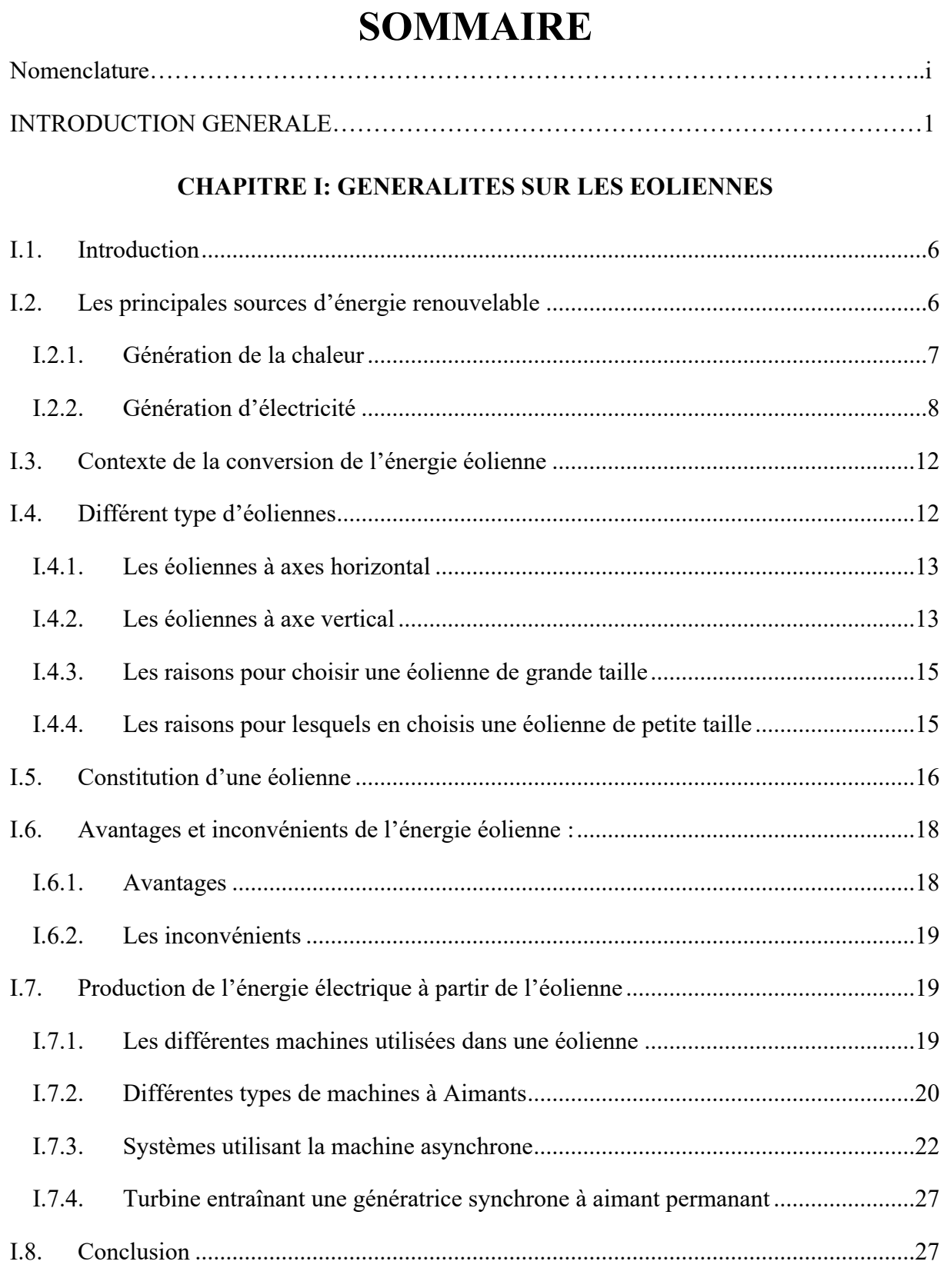

#### **CHAPITRE II: ETUDE ET MODELISATION DES ELEMENTS CONSTRUCTIFS D'UNE EOLIENNE**

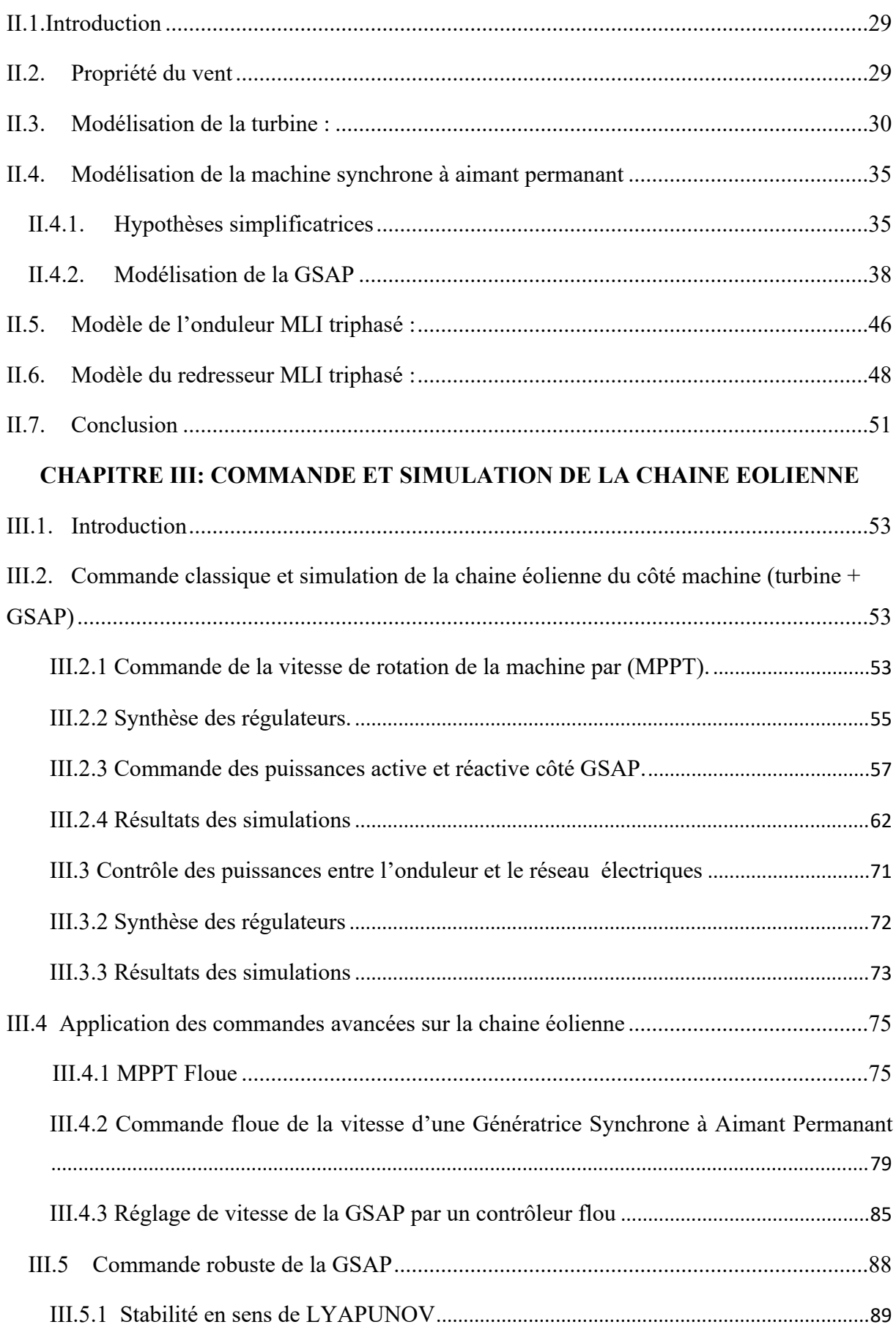

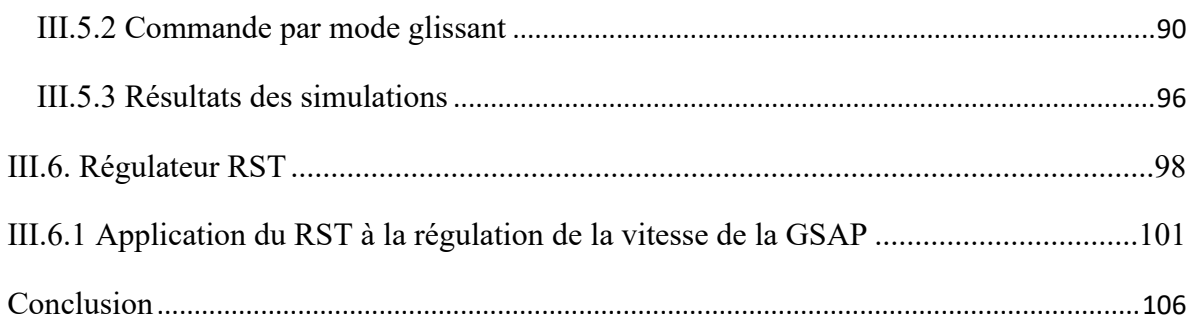

#### **CHAPITRE IV: ANALYSE TOPOLOGIQUE DES CONVERTISSEURS MULTICELLULAIRES**

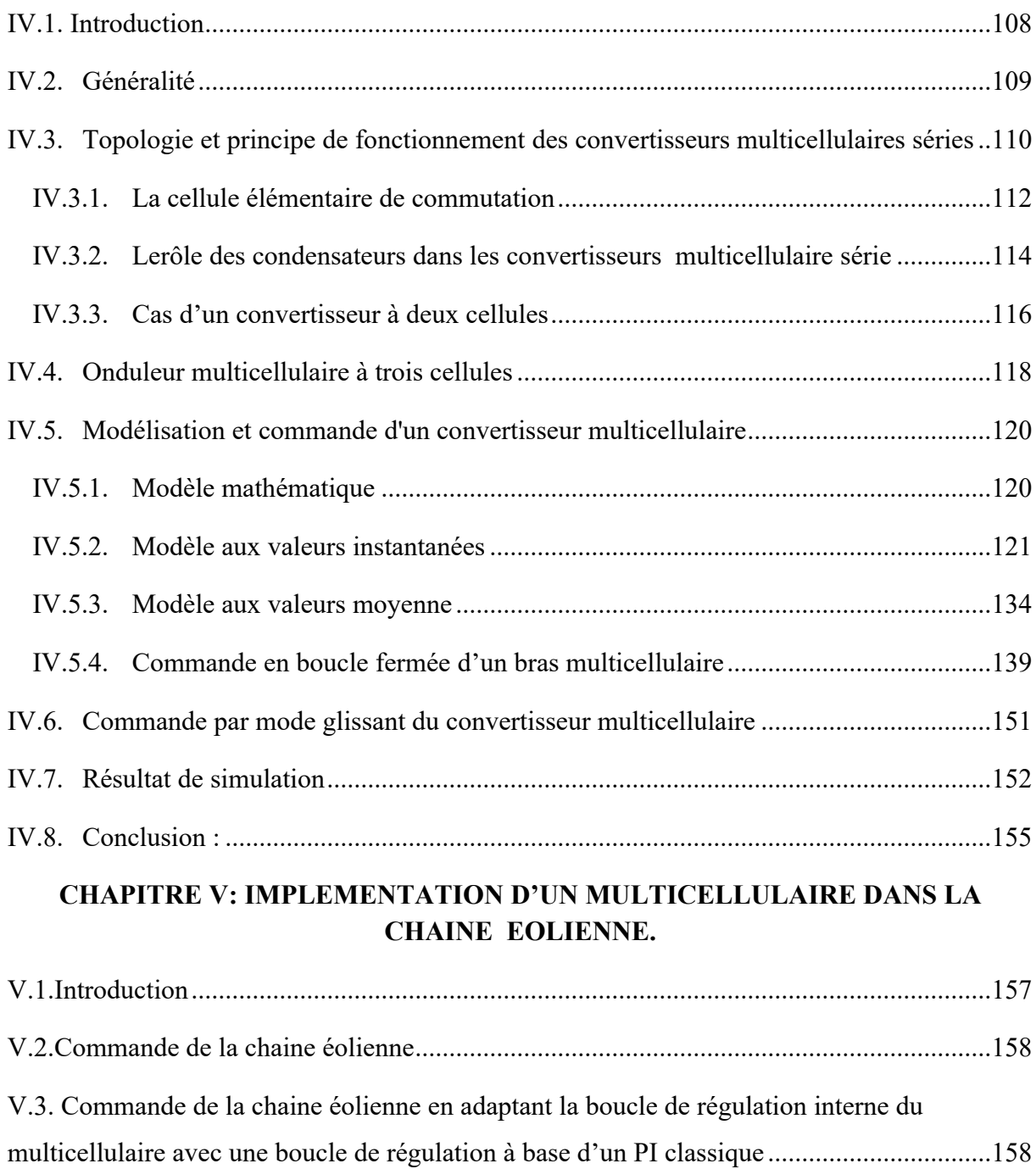

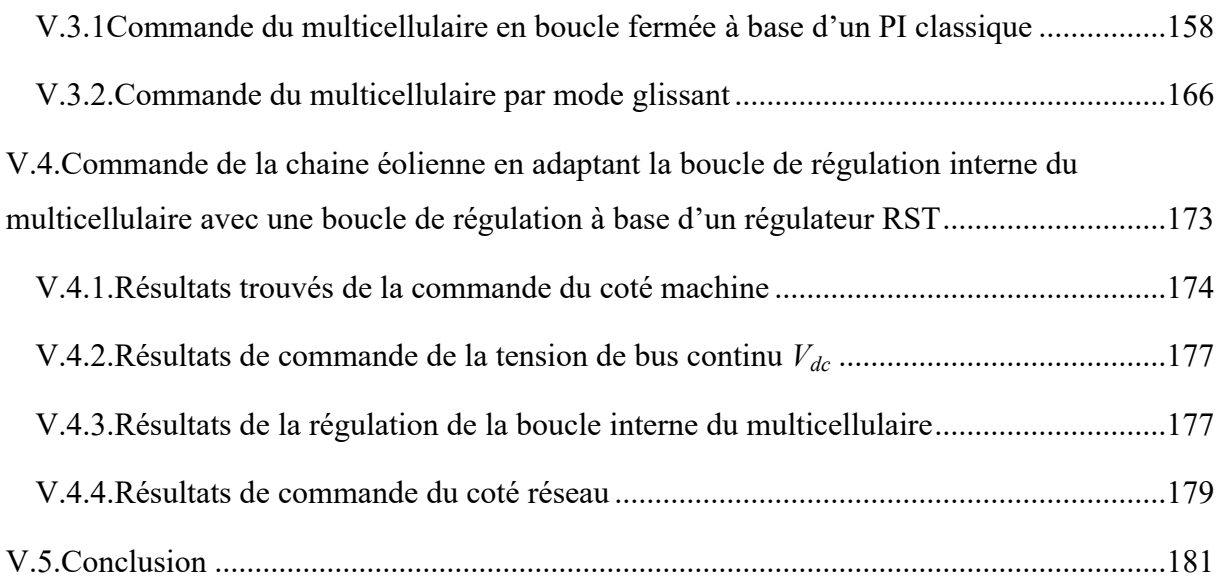

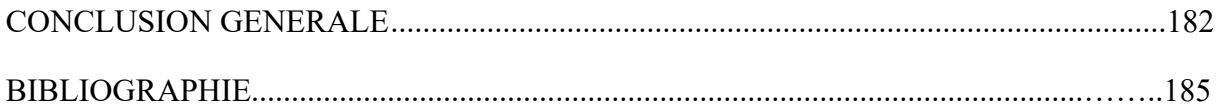

# **LISTE DES FIGURES**

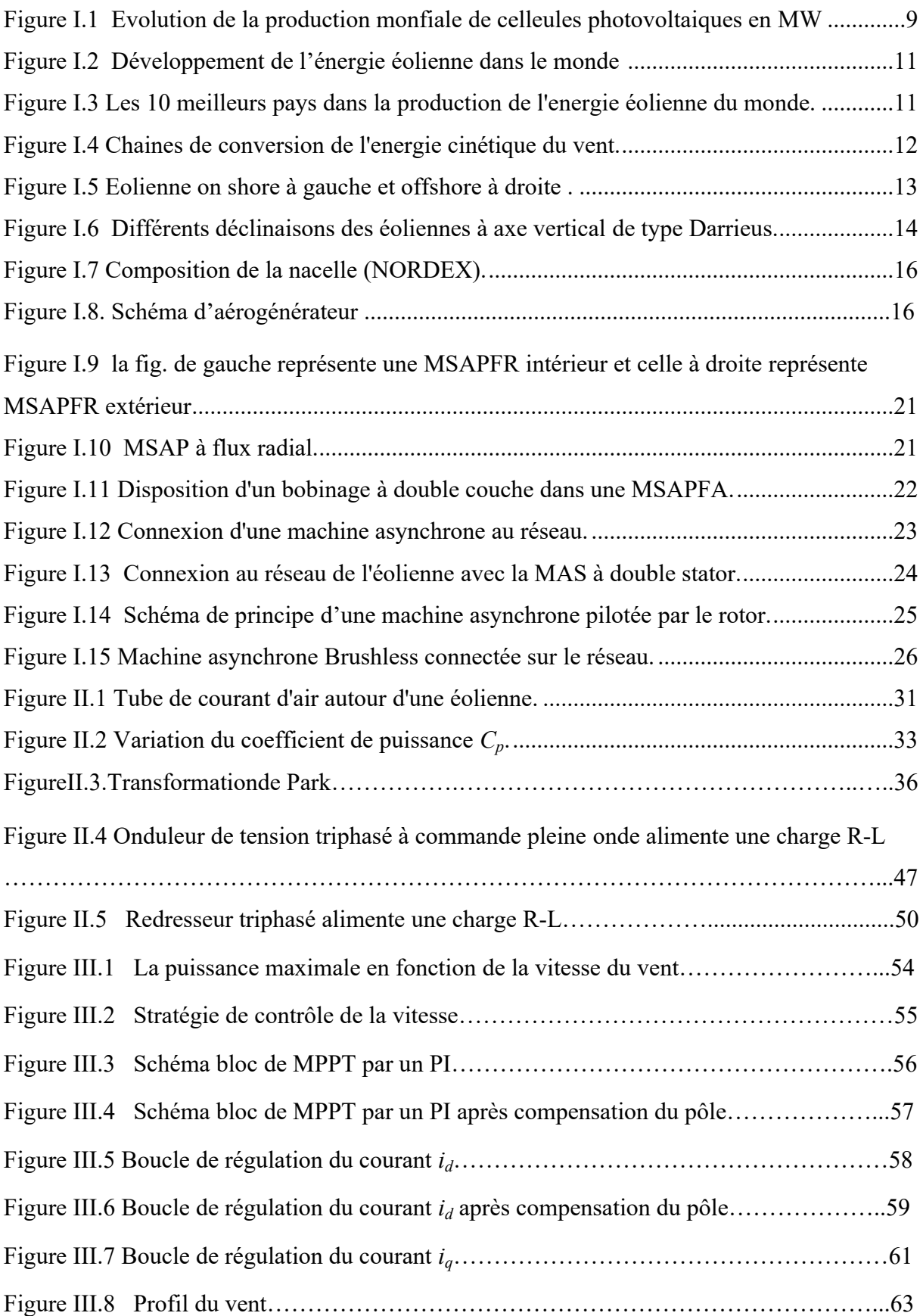

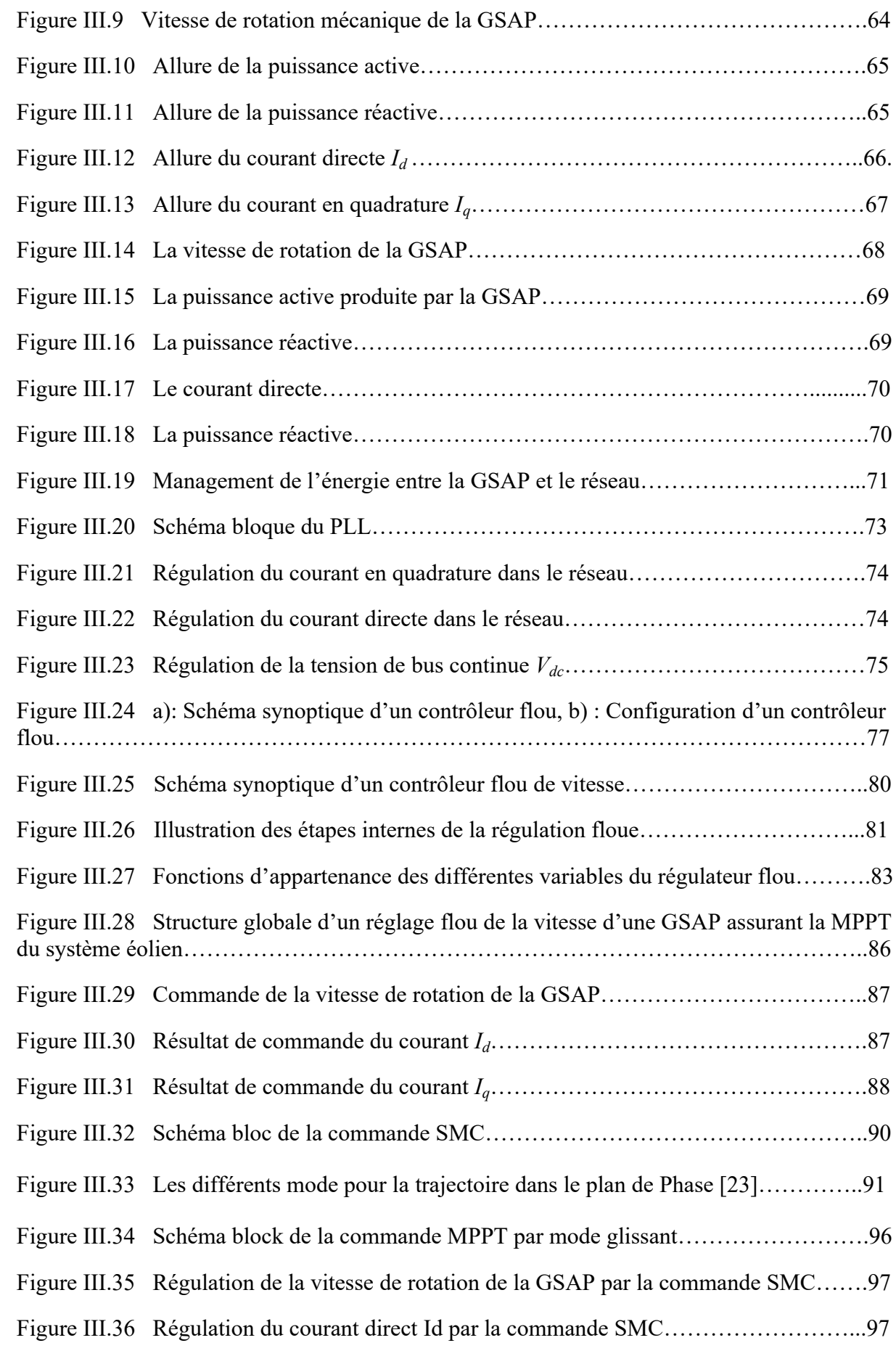

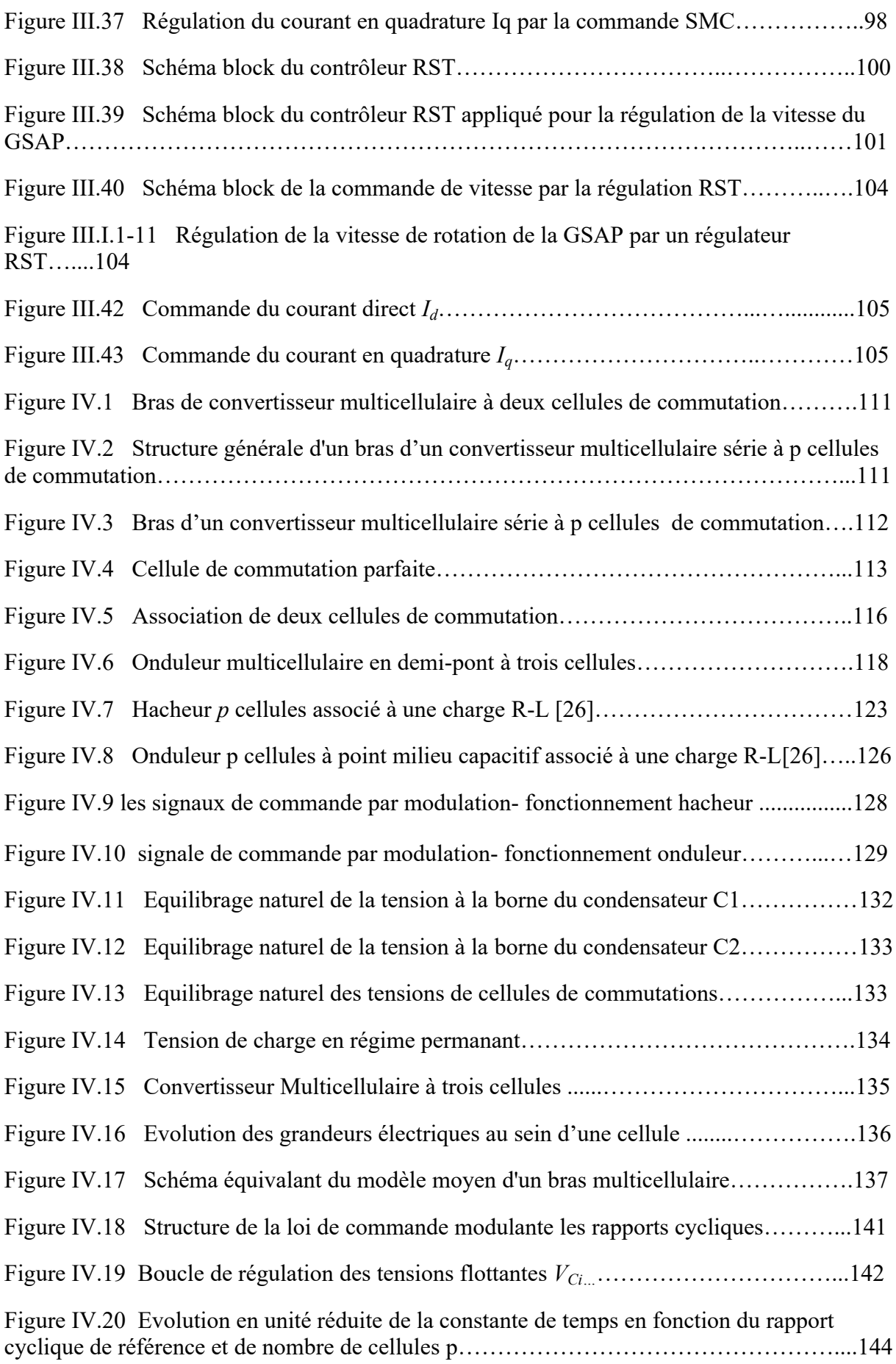

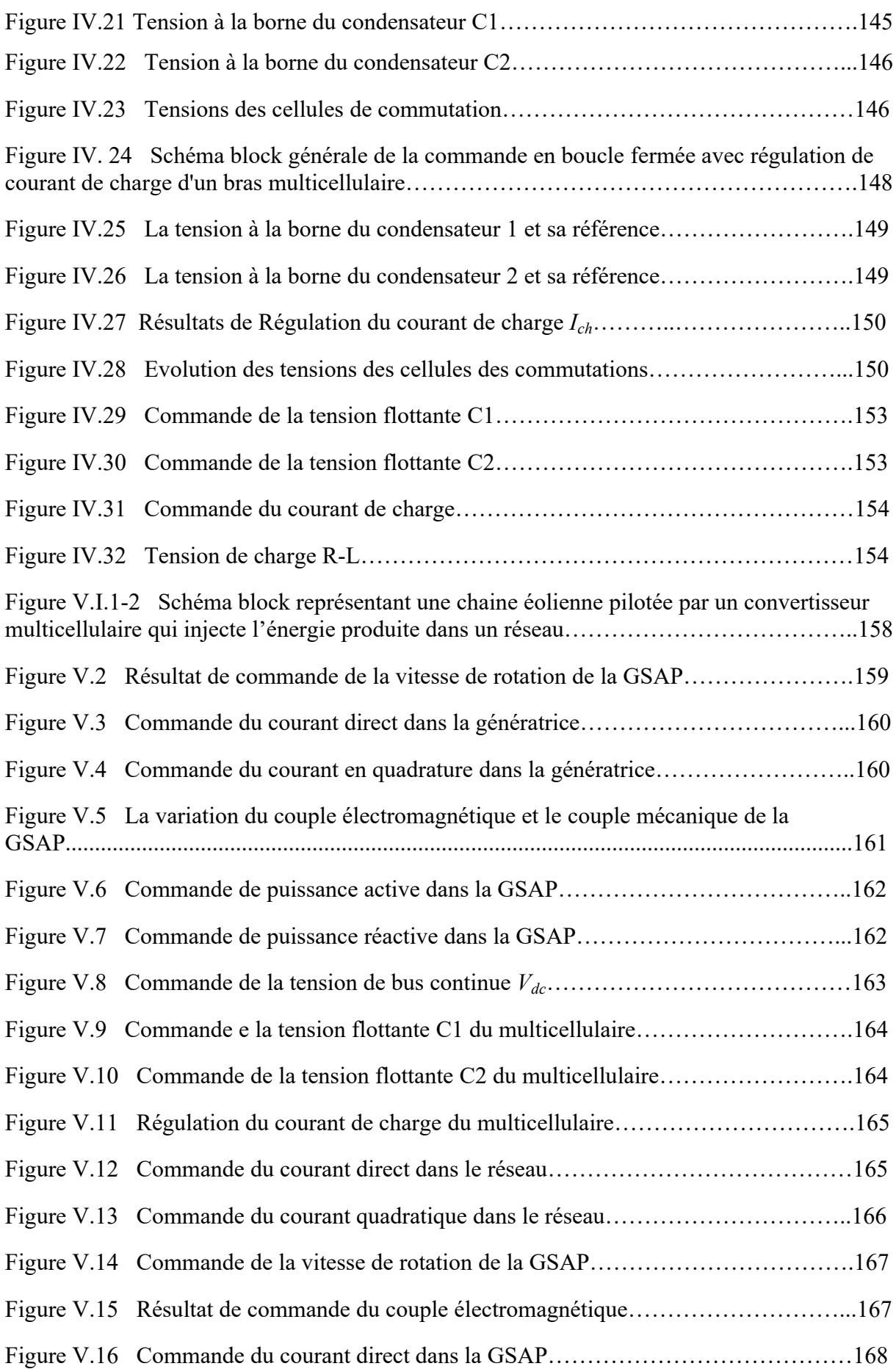

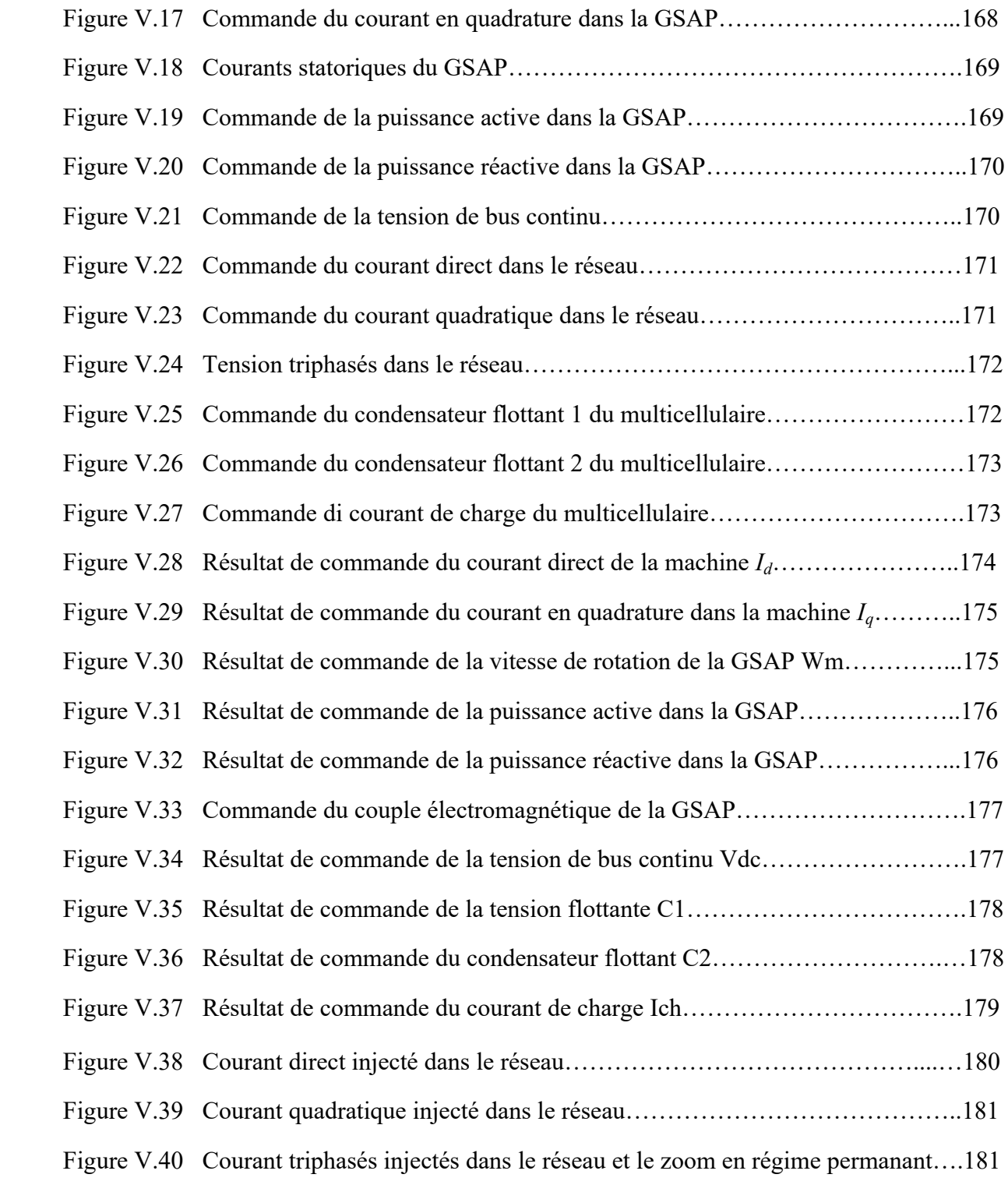

## LISTE DES TABLEAUX

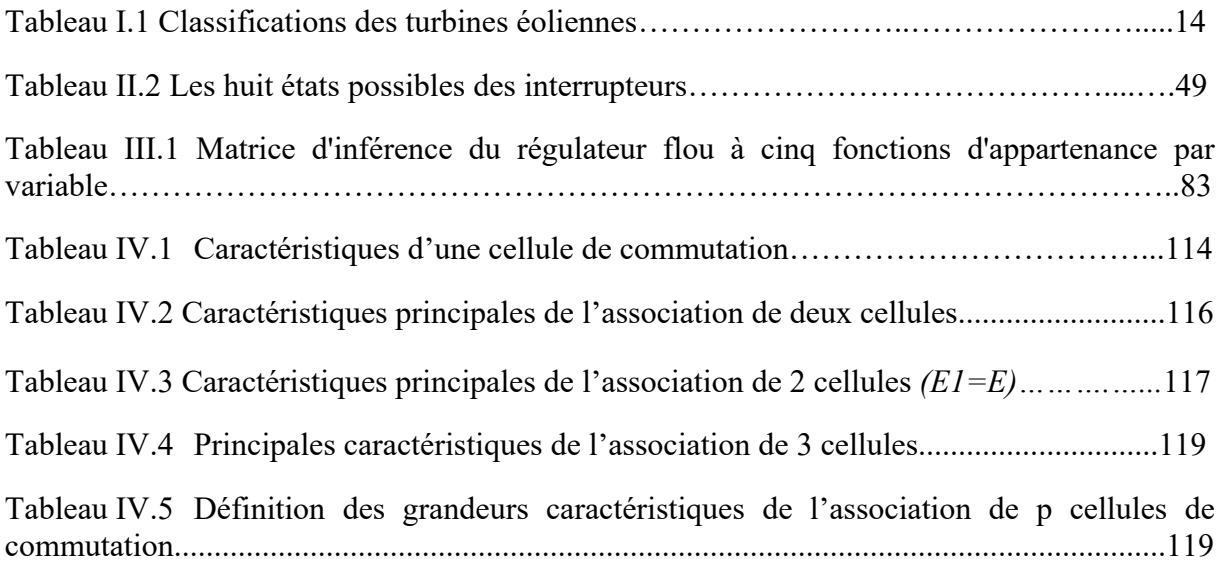

#### **Introduction générale**

Vu que la demande de l'énergie a augmentée considérablement ces dernières années et face à l'épuisement à plus au moins long terme des énergies fossiles surtout après la crise pétrolière de 1973, différentes solutions de production de l'énergie ont été envisagées, certains des pays industriels ont tourné vers l'énergie nucléaire, d'autres ont mené la politique des énergies renouvelables avec l'adaptation des éoliennes.

En sachant que les gisements des ressources de l'énergie, qui sont basés principalement sur les fossiles, ne peuvent être exploités que pour quelques décennies, ce qui posera un énorme problème dans le futur. D'autre part les déchets radioactifs venant des centrales nucléaires posent un vrai problème de pollution.

Dans ce titre et dans le cadre économique et afin de répondre aux besoins grandissant de la civilisation, la filière éolienne représente un avantage énorme dans la production d'électricité et la protection de l'environnement. En plus à la génération éolienne de forte puissance, se développe de plus en plus des systèmes de petite taille en site isolé. L'énergie éolienne est dans le monde moderne l'énergie la plus propre et la moins couteuse ce qui explique l'engouement fort pour cette technologie, mais elle ne peut pas en définir elle-même une politique énergétique.

L'aérogénérateur est basé sur le principe des moulins à vent. Le vent fait tourner les pales qui sont elles-mêmes couplées à un rotor et à une génératrice. Lorsque le vent est suffisamment fort (15 km/h minimum), les pales tournent et entraînent la génératrice qui produit de l'électricité.

Parmi les techniques utilisées dans la conversion de l'énergie mécanique en une énergie électrique, la génératrice synchrone à aimants permanents qui est caractérisée par un grand nombre de pôles, présente des énormes avantages, son utilisation dans la chaine de conversion éolienne rend le système à vitesse du vent variable plus attractif. Ce type de machine permet d'extraire un maximum d'énergie en réduisant les contraintes mécaniques par l'élimination du multiplicateur de vitesse, ce qui améliore la fiabilité du système et la réduction des frais d'entretien, c'est pour cela que la GSAP a pris la place de la machine asynchrone à double alimentation qui nécessite un multiplicateur mécanique.

#### **INTRODUCTION GENERALE**

Afin que l'éolienne donne une énergie électrique propre et prête à être injectée dans un réseau que ce soit infini ou isolé, il va falloir appliquer des commandes sur les deux convertisseurs statiques à MLI (modulation par largeur d'impulsion) (redresseur à MLI du coté machine et onduleur à MLI coté réseau). Le premier convertisseur est pour commander la vitesse de rotation de la génératrice et assurer l'optimisation de la puissance active pour d'obtenir un coefficient de puissance qui atteint la limite de Betz. Le deuxième convertisseur est pour commander la tension de bus continue à la sortie du redresseur et aussi la commande des puissances dans le réseau pour éliminer au maximum la puissance réactive et améliorer la qualité de l'énergie produite.

Ces commandes permettent la protection de la génératrice et aussi les charge alimenté par le réseau dont lequel on injecte l'énergie éolienne produite. Enfin, pour qu'on obtient des résultats plus satisfaisants on va appliquer des commandes avancées commençant par la commande floue adaptative puis la commande par mode glissant et enfin l'application d'un régulateur RST.

La multiplication des éoliennes a conduit les chercheurs en Génie Electrique à mener des investigations de façon à améliorer l'efficacité de la conversion électromécanique et la qualité de l'énergie fournie. Le domaine de l'électronique de puissance est devenu récemment, une discipline fondamentale et extrêmement importante de l'électrotechnique. Elle est actuellement, très présente dans l'industrie vu son très vaste champ d'application comme les alimentations régulées, le filtrage actif ou le contrôle des machines électriques. Cet essor incontestable est dû, notamment, aux grands progrès qu'ont connus les semi-conducteurs de puissance depuis la fin des années cinquante avec l'apparition du premier thyristor.

Dans l'application des hautes tensions nous voulons qu'on ait une haute tension à la sortie mais aussi nous voulons pouvoir la contrôler. L'apparition des convertisseurs multicellulaires séries, au début des années 90, apporte des solutions par la mise en série de cellules de commutations élémentaires. Cette topologie permet d'assurer la répartition des contraintes en tension sur les différents composants semi-conducteurs basses tensions connectés en série. Elle permet aussi, d'améliorer les formes d'ondes en sortie et notamment le contenu harmonique, par un déphasage adéquat des ordres de commande. La structure multicellulaire nécessite, toutefois, l'utilisation de capacités flottantes dont les tensions aux bornes doivent être maîtrisées et maintenues à des niveaux bien définis afin de ne pas perdre ces avantages.

**2**

En connaissant les avantages du convertisseur multicellulaire série nous voulons l'implémenter dans la chaine de conversion éolienne à la place de l'onduleur classique, pour qu'il fonctionne correctement il faut le réguler pour maintenir ses tensions flottantes à leurs état d'équilibre, et assurer aussi la répartition des tensions sur les interrupteurs, pour cela des commandes seront appliquer.

La commande MLI assure l'équilibrage naturel des tension flottantes du convertisseur multicellulaire mais peut entrainer la destruction du convertisseur, donc il faut ajouter la commande en boucle fermée sans la régulation du courant de charge, puis en boucle fermée avec la régulation du courant de charge et pour cela on utilisera un régulateur PI classique. Cette commande prend en compte l'évolution des tensions condensateurs et permet de respecter la condition de maîtrisées et maintenir ses tensions à des niveaux bien définis, mais nécessite un recours à des capteurs de tensions flottantes dont le nombre augmente avec le nombre de cellules.

Il faut noter que pour que le convertisseur multicellulaire fonctionne de façon robuste il est nécessaire de faire l'adaptation des commande interne du multicellulaire avec la commande externe du coté réseau de la chaine éolienne.

Le présent mémoire sera organisé en cinq chapitres comme suit :

Le premier chapitre contiendra des généralités sur les systèmes éoliens et les aérogénérateurs modernes, ainsi le principe de fonctionnement de ces dernies.

Le deuxième chapitre est consacré à la modélisation de la chaine éolienne complète, en commençant par la turbine passant par la génératrice synchrone à aimants permanents utilisée pour la production de l'électricité, puis les deux convertisseurs statiques redresseur et onduleur, ensuite la tension de sortie sera filtrée pour qu'elle soit finalement injectée dans le réseau.

Dans le troisième chapitre on va voir la commande et les résultats de simulation de la chaine éolienne par l'application d'un régulateur PI classique, tel qu'on va calculer ces paramètres avec deux méthodes, celle de placement de pôles et celle de compensation de pôles. Les commandes seront appliquer pour la régulation des courant directe et quadratique qui influent sur la puissance active et réactive de la machine, à la régulation de vitesse de rotation de la génératrice, au réglage de la tension de bus continue qui est à la sortie du redresseur, enfin la commande des puissance active et réactive injectées dans le réseau.

**3**

#### **INTRODUCTION GENERALE**

En ce qui concerne le quatrième chapitre on va traiter un convertisseur multicellulaire fonctionnant en hacheur et en onduleur, on va voir la propriété d'équilibrage naturel du multicellulaire, puis on verra la commande en boucle fermée de ce dernier avec et sans la régulation du courant de charge, finalement on va appliquer quelque commandes avancées sur ce convertisseur pour mettre en évidence son fonctionnement.

Le cinquième chapitre sera consacré à la simulation de chaine éolienne pilotée par ce nouveau type convertisseur (multicellulaire) avec les différentes commandes avancées appliquées. Pour qu'on puisse voir l'avantage de cette nouvelle structure de convertisseur par rapport à celle des convertisseurs classiques, on va faire une étude comparative entre la chaine éolienne classique et celle basée sur le convertisseur multicellulaire.

Finalement, nous terminerons ce mémoire par une conclusion générale qui résume notre étude dans sa partie théorique. Des perspectives pour ce travail sont également exposées.

# **CHAPITRE 01**

**GENERALITES SUR LES EOLIENNES**

#### <span id="page-15-0"></span>**I.1. Introduction**

Les énergies renouvelables (ER en abrégé) sont des sources d'énergies dont le renouvellement naturel est assez rapide pour qu'elles puissent être considérées comme inépuisables à l'échelle du temps humain. Une des techniques efficace dont l'utilisation a connu une augmentation considérable ces dernières années on cite les éoliennes qui sont notre centre d'études dans ce mémoire, l'idée de ces dernières est inspiré du moulin à vent, leur principe est simple elle converse l'énergie mécanique en énergie électrique pour qu'elle soit injecté dans un réseau infini ou qu'elle soit utilisé sur place (site isolé). Il y a aussi les éolienne offshore qui sont installés en mer dans le but de gagner plus d'espace terrestre [1].

Ce chapitre contient une étude sur les éoliennes, les différents problèmes inhérents à la simulation de notre système sont aussi abordés. Cette étude bibliographique nous permet aussi de choisir le type de la génératrice utilisée dans notre système.

#### <span id="page-15-1"></span>**I.2. Les principales sources d'énergie renouvelable**

Un des grands inconvénients des énergies renouvelables est que la matière première responsable de la production d'énergie (source d'énergie) n'est pas transportable dans la majorité des cas contrairement aux sources des énergies traditionnelles comme le pétrole ou l'uranium qui est extrait des gisements respectifs et acheminé « sans gros problèmes » vers les distributeurs ou les usines qui peuvent être éloignées de milliers de kilomètres. Par contre, le lieu d'extraction de l'énergie renouvelable est déterminant pour le lieu de transformation. Seule la biomasse semble avoir les propriétés les moins restrictives, par exemple les panneaux solaires doivent être installées dans des milieux bien ensoleillés, les sites éolienne doivent être déterminées en choisissant les lieux les plus régulièrement ventés, les propriétés de la houle ne sont pas favorables partout sur les mers[2].

On cite trois grandes familles parmi les sources des énergies renouvelables : l'énergie d'origine mécanique (la houle, éolienne), énergie électrique (panneaux photovoltaïques) et l'énergie sous forme de chaleur (géothermie, solaire thermique, …) on note aussi que l'énergie qui provient du soleil et transmis à la terre est la racine de toutes ces énergies renouvelables.

**6**

#### <span id="page-16-0"></span>**I.2.1. Génération de la chaleur**

L'humanité consomme une grande quantité d'énergie sous forme d'une chaleur (chauffage, procédés industriels, …). Cette énergie est souvent obtenue par la transformation de l'électricité qui provient des sources nucléaire, gaz ou du pétrole. On peut aujourd'hui remplacer ces sources traditionnelles par des sources renouvelables.

#### **I.2.1.1. Thermo solaire**

Une des méthodes établies afin de profiter de l'énergie des photons émis par le soleil est le chauffage direct des capteurs thermiques. Ils se comportent comme une serre où les rayons du soleil cèdent leur énergie à des absorbeurs qui à leur tour réchauffent le fluide circulant dans l'installation de chauffage. La température du fluide peut atteindre jusqu'à 60 à 80°C. Ce système est totalement écologique, très peu cher et la durée de vie des capteurs sont élevée. Un des grand avantage de cette méthodes est que l'ensoleillement des capteur ne doit pas être forcément direct donc même si le ciel est nuageux (peu de densité) leur fonctionnement reste correcte [2].

#### **I.2.1.2. Géothermie**

Le principe consiste à extraire l'énergie contenue dans le sol. Partout, la température croît depuis la surface vers le centre de la Terre. Selon les régions géographiques, l'augmentation de la température avec la profondeur est plus ou moins forte, et varie de 3 °C par 100 m en moyenne jusqu'à 15 °C ou même 30 °C. Cette chaleur est produite pour l'essentiel par la radioactivité naturelle des roches constitutives de la croûte terrestre. Elle provient également, pour une faible part, des échanges thermiques avec les zones internes de la Terre dont les températures s'étagent de 1 000 °C à 4 300 °C. Cependant, l'extraction de cette chaleur n'est possible que lorsque les formations géologiques constituant le sous-sol sont poreuses ou perméables et contiennent des aquifère[2].

Quatre types de géothermie existent selon la température de gisement : la haute (>180°C), moyenne (>100°C), basse (>30°C) et très basse énergie. Les deux premiers types favorisent la production de l'énergie électrique. La géothermie basse énergie permet de couvrir une large gamme d'usages : chauffage urbain, chauffage de serres, utilisation de chaleur dans les processus industriels... La géothermie très basse énergie nécessite l'utilisation des pompes à chaleur et donc une installation particulière[3].

**7**

#### **I.2.1.3. Biomasse**

Le terme biomasse désigne toute matière vivante d'origine végétale, animale, bactérienne ou fongique (champignons), les dérivées ou déchets sont souvent classés dans la biomasse. La biomasse énergie est la partie de la biomasse utilisable comme source d'énergie, soit directement par combustion (bois énergie [4]), soit indirectement après méthanisation (biogaz) ou d'autres transformations chimiques (biocarburant).

Ce genre d'énergie intéresse les pays les plus riches et qui souffre de manque de ressources en hydrocarbures fossiles ou uranium. Cette énergie à comme avantage de réduire les émissions de gaz à effet de serre [5], voire à restaurer certains puits de [carbone](https://fr.wikipedia.org/wiki/Puits_de_carbone) (seminaturels dans le cas des boisements et haies exploités). En 2014 selon l'AIE la biomasse pouvait fournir 90,2 GW d'énergie (10 % environ de l'énergie [primaire](https://fr.wikipedia.org/wiki/%C3%89nergie_primaire) consommée dans le monde) et elle fournissait 370 TWh d'électricité (en 2012, soit environ 1,5 % de toute l'électricité) et 4 % environ des carburants routiers[6].

#### <span id="page-17-0"></span>**I.2.2. Génération d'électricité**

Il y a une autre famille d'énergie renouvelable dont leur fonctionnement permet de produire l'énergie électrique directement, on utilisant les panneaux solaires et des éoliennes ou des génératrices hydrauliques on obtient ce genre d'énergie renouvelable. Dans ce qui suit on va donner une description brève de chaque ressource énergétique et la façon de produire l'énergie électrique.

#### **I.2.2.1. Photovoltaïque**

Les panneaux solaires (photovoltaïques) permettent la production de l'énergie électrique à partie du rayonnement du soleil, elles se composent de cellules photovoltaïques à base de silicium qui ont la capacité de transformer les photons en électrons, l'énergie produite est continue et peut être utilisable directement. Cette méthode est une source renouvelable énorme de production d'énergie électrique.

L'énergie reçue à la surface de la terre varie, par m², de 1100kWh à2300kWh/an (au total 720.10<sup>5</sup>kWh/an) [4]. Cette énergie est liée à l'intensité, à la durée de l'ensoleillement et à l'orientation par rapport au soleil.

La production photovoltaïque est généralement réservée à l'alimentation au site isolé d'équipement et d'habitation où le coût élevé du raccordement au réseau le rend compétitive.

La puissance photovoltaïque installée dans le monde est estimée à environ 1400MWc (en 2011) pour une énergie produite estimée à 1.4 TWh [7].

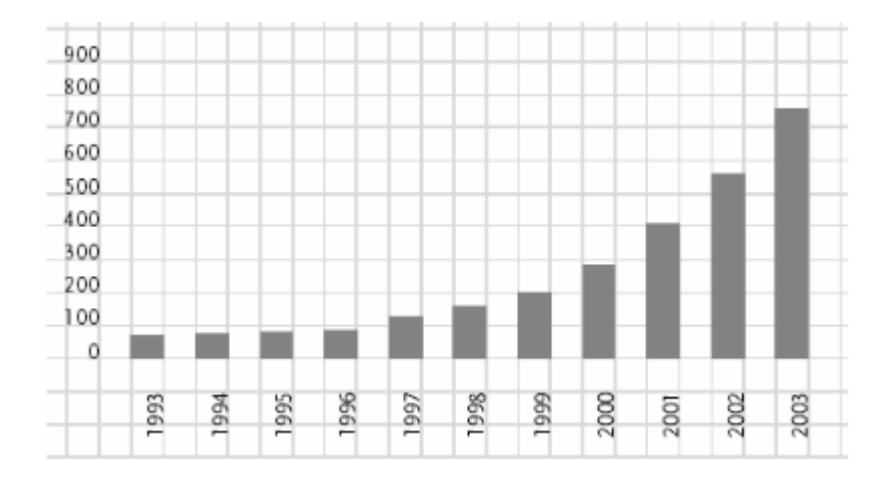

**Figure I.1. Evolution de la production mondiale de cellules photovoltaïque en MW [4].**

#### **I.2.2.2. Hydraulique**

L'eau est un excellent vecteur de production d'énergie grâce à sa perpétuelle circulation et sa masse importante. Les barrages sur les rivières représentent une capacité importante et une source d'énergie propre et stockable pour les pays développés et riche en cours d'eau. Cette source représentait en 1998 environ 20% de la production mondiale de l'énergie électrique [7].

Dans les début du 21é siècle, 2900 WH d'énergie hydroélectrique sont produits par an [8] ce qui représente environ 16% de la production totale d'électricité dans le monde.

Il demeure donc pour l'avenir de notre planète un gisement annuel de l'ordre de 5600 TWh qui peut être aménagé dans des bonnes conditions économique, en plus l'énergie photovoltaïque peut nous éviter de se projeter dans un futur où les tensions sur les ressources d'énergie primaire seront plus grandes ou les prix de combustion fossiles sont élevés, plus que cette méthode permet de réduire les rejets de  $CO<sub>2</sub>$ .

#### **I.2.2.3. Energie de mer**

L'énergie des vagues est encore une fois une forme particulière de l'énergie solaire. Le soleil chauffe inégalement les différentes couches atmosphériques ce qui entraîne des vents eux-mêmes responsables par frottement des mouvements qui animent la surface de la mer (courants, houle, vagues). Les vagues créées par le vent à la surface des mers et des océans transportent de l'énergie. Lorsqu'elles arrivent sur un obstacle elles cèdent une partie de cette énergie qui peut être transformée en courant électrique. Il existe trois grandes familles de systèmes : rampe de déferlement ou overtropping (Maurice, Maré, Tapchan en Norvège, Wave Dragon en Danemark, FWPV...), colonne d'eau oscillante ou OWC (Kvaerner en Norvège, Pico en Açores en Portugal, Islay en Ecosse, Limpet, Osprey...) et puis les flotteurs articulés (Cockerel raft, Pelamis en Ecosse ...) ou les flotteurs sur ancrage (Salter duck, AWS en Portugal...). Des projets de recherche sont aussi en cours[7].

Un des exemples très innovateur est le projet de Système Electrique Autonome pour la Récupération de l'Energie des Vague.

#### **I.2.2.4. Production éolienne**

Note étude dans ce mémoire est basée sur une chaine de conversion éolienne pour la production de l'énergie renouvelable, la ressource éolienne provient du déplacement du mass d'air qui est dû indirectement à l'ensoleillement de la terre, une pression est créée et les masses d'air sont en perpétuel déplacement à cause du réchauffement de certaine zone de la planète et le refroidissement d'autre, l'énergie récupérée dépond de la vitesse du vent et de la surface balayée par les pales, cette énergie peut être utilisée soit directement (pompage) soit indirectement comme la production de l'électricité (aérogénérateur) on utilisant une génératrice.

Dû au premier choc pétrolier il y a environ 30 ans, les scientifiques ont de nouveau lancé les recherches concernant cette source d'énergie. A l'échelle mondiale, l'énergie éolienne depuis une dizaine d'années maintient une croissance de 30% par ans [9].

En Europe principalement, mené par l'Allemagne et suivis par l'Espagne et l'Italie on comptait en 2000 environ 15000 MW de puissance installé. Ce chiffre a doublé en 2003, soit environ 27000MW pour 40 000MW de puissance éoliennes installé dans le monde.

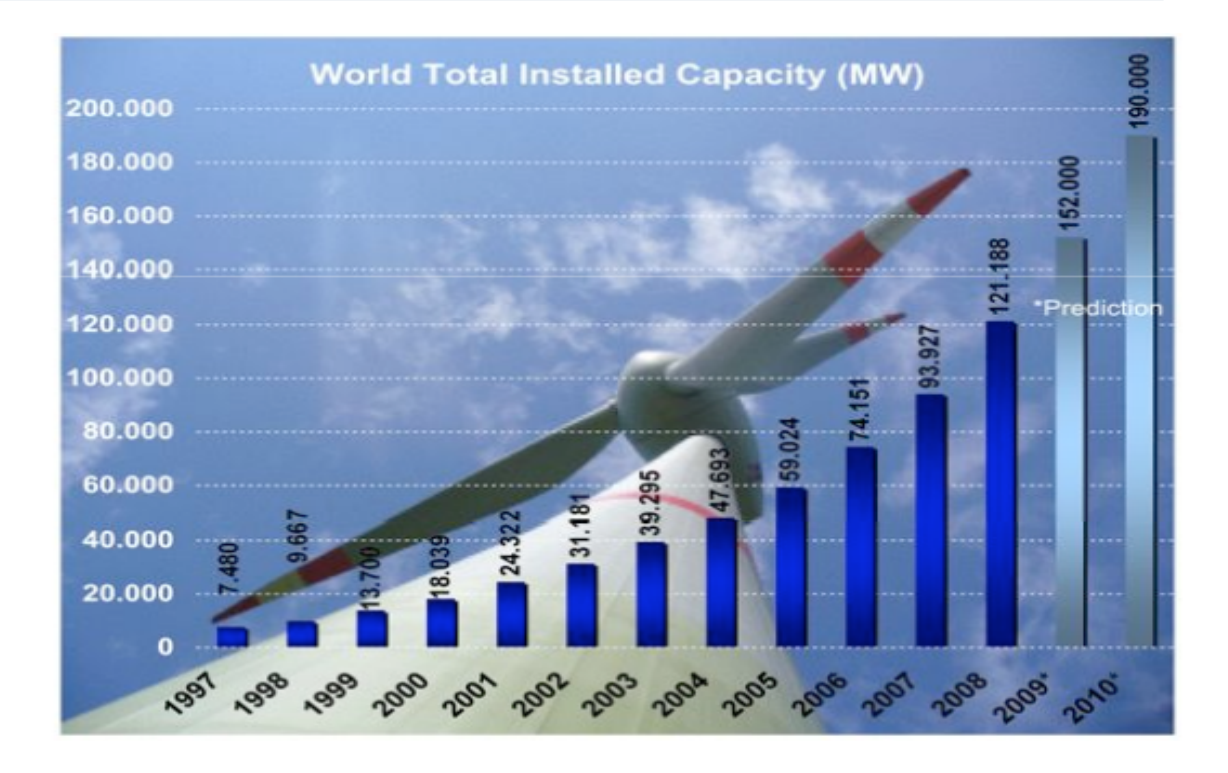

**Figure I.2. Développement de l'énergie éolienne dans le monde [9].**

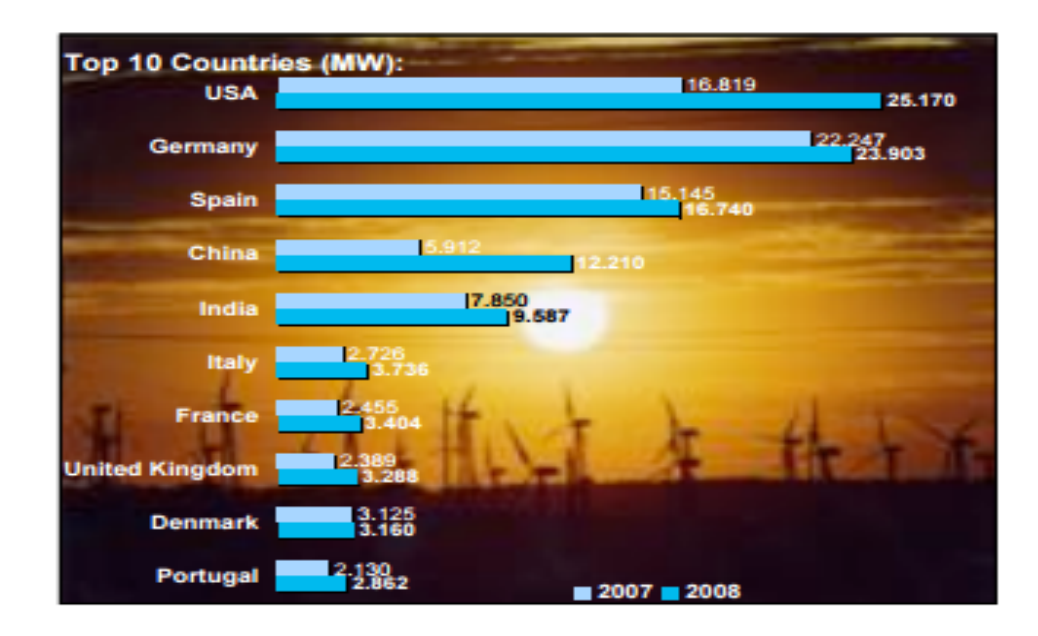

**Figure I.3. Les 10 meilleurs pays dans la production de l'énergie éolienne du monde [10].**

L'énergie éolienne est une énergie renouvelable non dégradée et qui s'adapte avec toute les saisons (l'hiver est la période ou l'humanité a besoin de plus d'énergie électrique et c'est en cette période où le vent souffle plus fort), de plus c'est une énergie qui ne produit aucun déchet atmosphérique ni déchet radioactif ce qui fait d'elle une méthode idéal pour la guérison de notre planète, [11].

#### <span id="page-21-0"></span>**I.3. Contexte de la conversion de l'énergie éolienne**

Le principe d'une éolienne (aérogénérateur) pour la production de l'énergie électrique est simple, la turbine capte l'énergie cinétique du vent à l'aide de ses pales pour la transformer en une énergie mécanique (illustré par la rotation des pales), cette énergie mécanique est ensuite multiplié et convertie en une énergie électrique grâce à la machine utilisé dans notre éolienne qui joue le rôle d'une génératrice de courant, les pales sont de grandes taille ce qui fait qu'ils tournent à une vitesse plus au moins lente (de 10 à 12m/s) c'est pour cela qu'on utilise un multiplicateur de vitesse, cela permet la génératrice de tourner à une vitesse 100 fois plus grande que celle des pales.

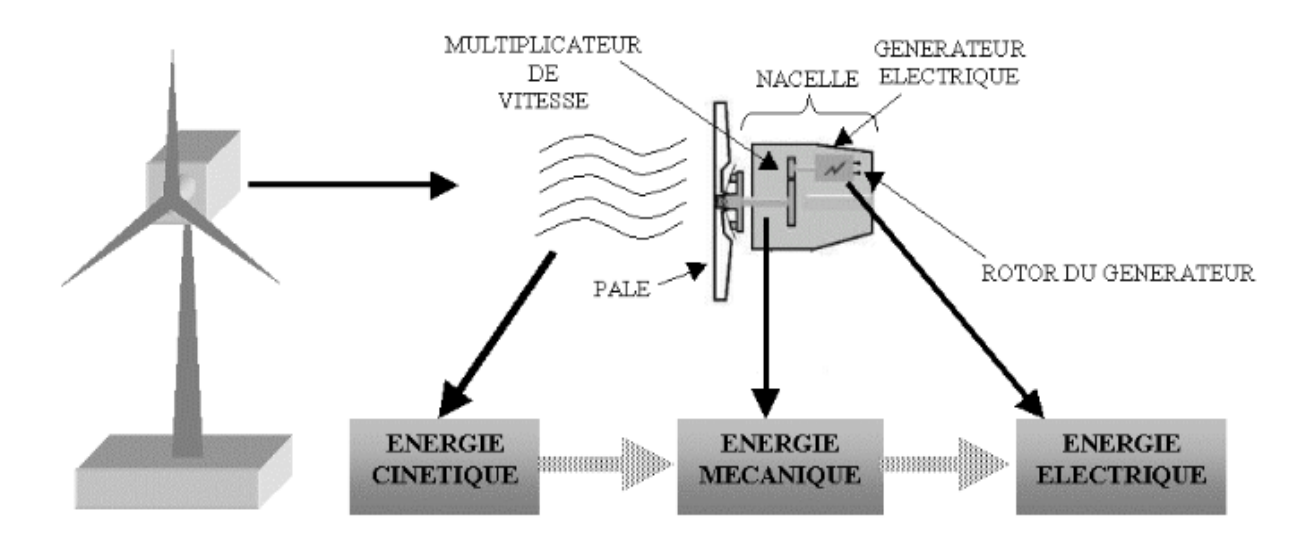

**Figure I.4. Chaine de conversion de l'énergie cinétique du vent [11].**

#### <span id="page-21-1"></span>**I.4. Différent type d'éoliennes**

Les deux grands types d'éolienne souvent utilisées sont :

- Les éoliennes à axe verticale.
- Les éoliennes à axe horizontale.

Aujourd'hui on distingue plusieurs sortes d'éoliennes parmi ces deux grandes catégories.

#### <span id="page-22-0"></span>**I.4.1. Les éoliennes à axes horizontal**

Parmi cette dernière il existe deux catégorie d'éoliennes : Les éoliennes on shore (un terme American qui veut dire qu'elle est installé sur terre), et les éoliennes offshore (qui veut dire qu'elle est installé sur la mer ou flottante), ce genre d'éolienne présente des avantage au niveau des nuisances sonores parce qu'elle est installé généralement loin des habitations, cependant elles sont plus difficile à installer et donc plus couteuse.

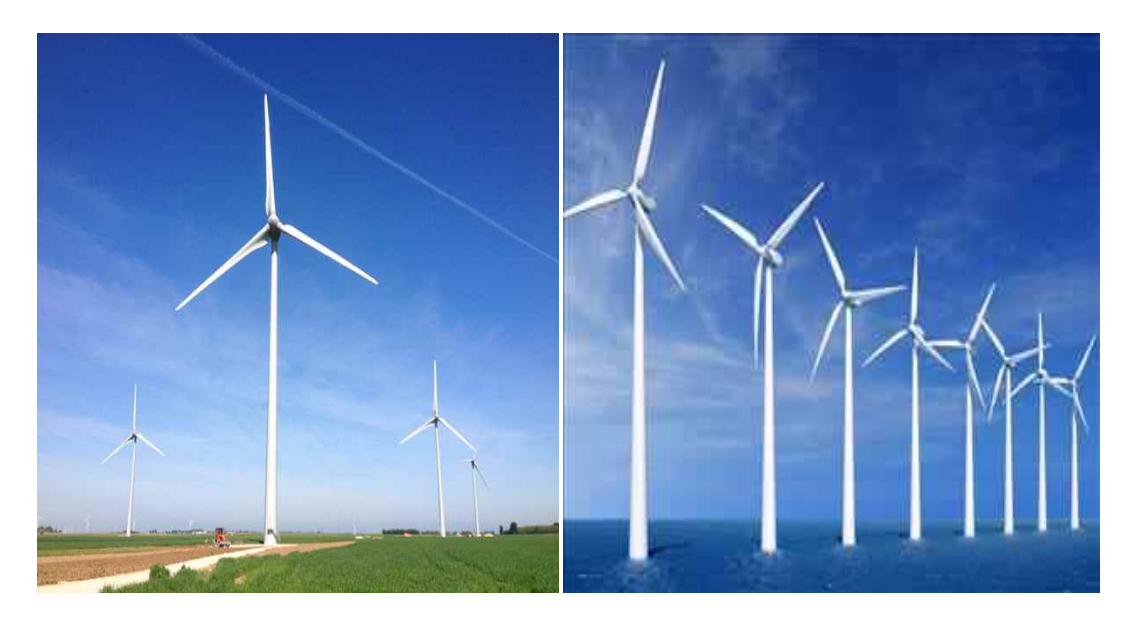

**Figure I.5. Eolienne on shore à gauche et offshore à droite.**

#### <span id="page-22-1"></span>**I.4.2. Les éoliennes à axe vertical**

Le fonctionnement est ici base sur le fait qu'un profil placé dans un écoulement d'air selon différents angles est soumis à des forces d'intensités et de directions variables. La combinaison de ces forces génère alors un couple moteur. En fait, les différents angles auxquels sont soumis les profils, proviennent de la combinaison de la vitesse propre de déplacement du profil (en rotation autour de l'axe vertical) et de la vitesse du vent. Ce principe de fonctionnement a été brevète au début des années 1930 par le Français Darrieus[12].

Il existe plusieurs modèle dans cette catégorie aussi, ce type d'éolienne est destiné à produire moins d'énergie électrique en raison de leur envergure réduite. Son désigne lui permet de réduire considérablement le bruit et de produire de l'énergie électrique avec des vents provenant de toutes les directions [13], leur principale défaut de ce type d'éolienne est le démarrage difficile car le poids du rotor pèse sur son socle générant des frottements considérables.

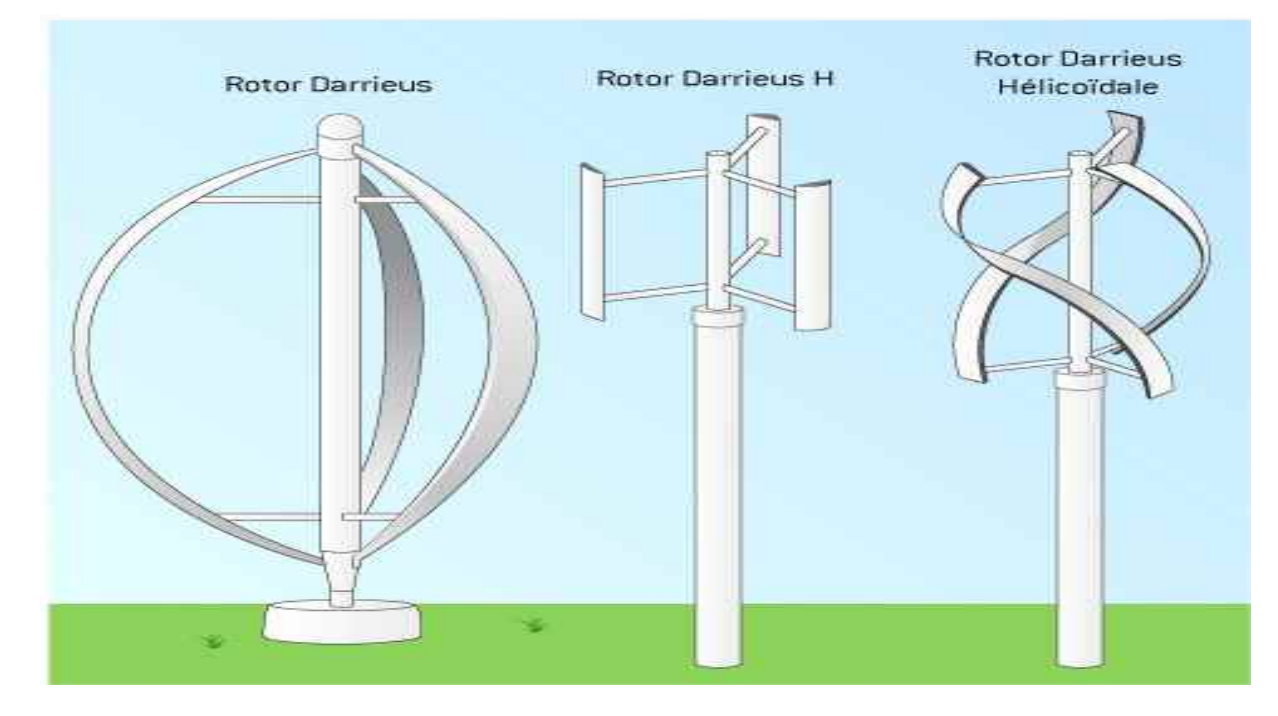

**Figure I.6. Différents déclinaisons des éoliennes à axe vertical de type Darrieus.**

Le choix de l'éolienne se fait aussi en prenant en considération la taille et la puissance qu'une éolienne peut délivrer, le tableau suivant donne les différentes tailles des hélices et la puissance qu'elles peuvent générer :

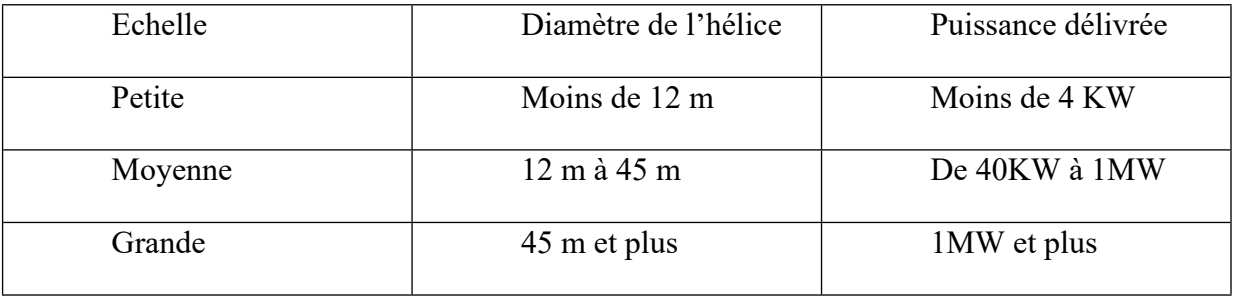

#### **Tableau I.1 Classifications des turbines éoliennes.**

Pour des raisons économiques le choix de l'éolienne ne doit pas être aléatoire mais en suivant des conditions précises.

#### <span id="page-24-0"></span>**I.4.3. Les raisons pour choisir une éolienne de grande taille**

- Une grande éolienne produit beaucoup plus d'énergie électrique, en plus le coût d'installation est le même à celui d'une éolienne à petite taille.
- Les éoliennes de grande taille sont plus efficaces si on les installe en mer.
- Au lieu d'installer plusieurs éoliennes de petite taille on peut installer une grande éolienne ça nous permet de gagner plus d'espace.

#### <span id="page-24-1"></span>**I.4.4. Les raisons pour choisir une éolienne de petite taille**

- La production d'électricité est moins fluctuante dans un parc éolien composé de plusieurs petites éoliennes, étant donné que les variations du vent sont aléatoires, ayant donc tendance à s'annuler.
- Le coût de transporter des éoliennes de petite taille est moins chère par rapport à celui du grande taille surtout dans les milieux difficile.
- Avec plusieurs éoliennes d'une moindre puissance, on assure la répartition du risque en cas de défaillance temporaire d'une éolienne.

### <span id="page-25-0"></span>**I.5. Constitution d'une éolienne**

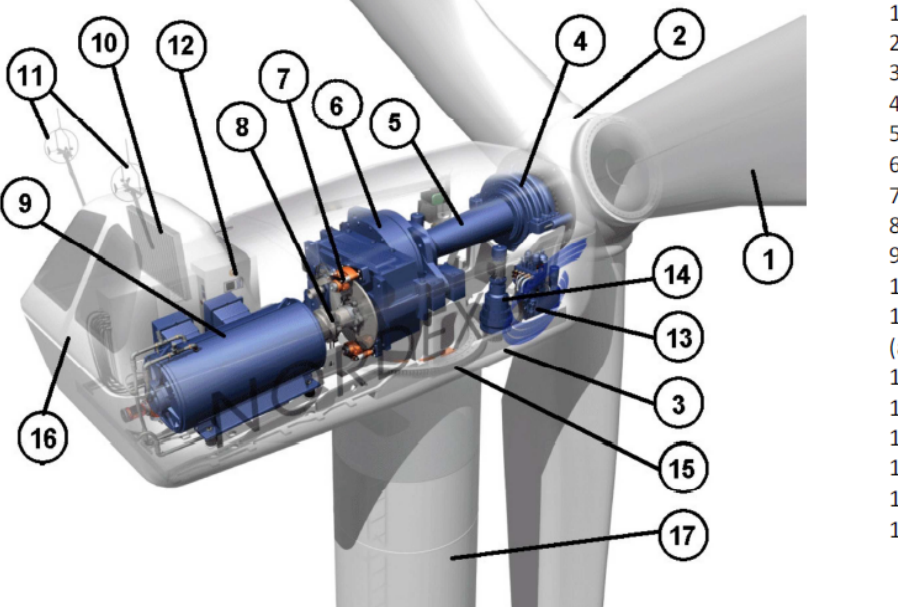

- 1 : Pales 2 : Moyeu 3 : Structure de la turbine 4 : Paliers du rotor 5 : Arbre lent 6: Multiplicateur 7 : Frein à disque 8: Accouplement 9 : Génératrice 10 : Radiateur de refroidissement 11 : Systèmes de mesure (anémomètre et girouette) 12 : Système de contrôle 13 : Système hydraulique 14 : Entraînement d'orientation 15 : Paliers du système d'orientation 16 : Capot de la nacelle
	- 17 : Tour

**Figure I.7. Composition de la nacelle (NORDEX).**

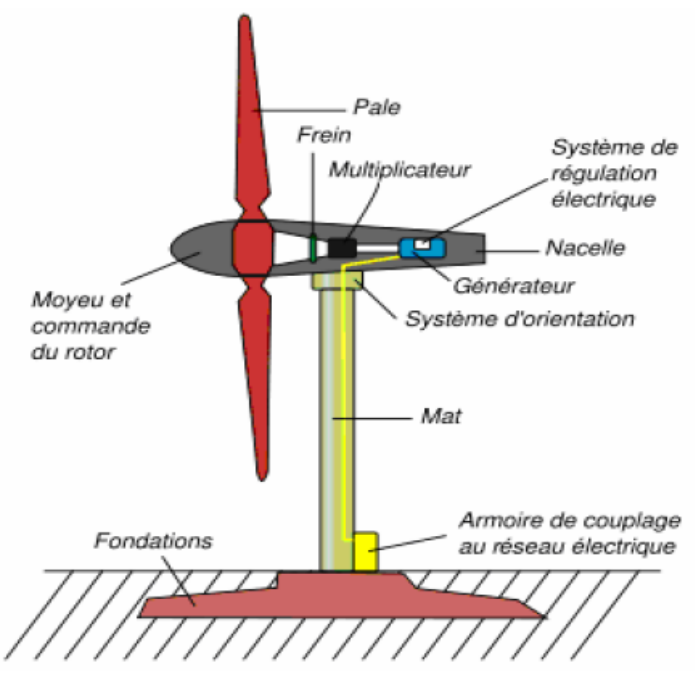

**Figure I.8. Schéma d'aérogénérateur [22].**

 Les pales : captent le vent et transfèrent sa puissance au moyen du rotor. Une pale d'éolienne de 1.5MW mesure environ 30 à 35 m de long, leur conception ressemble aux ailes d'un avion.

- La tour (mât) : la pièce la plus importante de l'éolienne, c'est une gigantesque structure d'acier ou de béton qui supporte l'éolienne, y amène les raccordements nécessaires et permet d'accéder à la nacelle, elle peut atteindre les 100 mètres de hauteur, elle maintient donc la nacelle en altitude où le vent est plus constant et plus fort.
- La nacelle : contient les principaux composants de l'éolienne.
- Le moyeu : est le point de raccordement entre les pales et l'arbre lent de la machine.
- Le multiplicateur : relie l'arbre lent à l'arbre rapide en augmentant au passage de plus de 10 fois la vitesse de rotation.
- La génératrice : transforme l'énergie cinétique en une énergie électrique.
- L'arbre lent : lie le moyeu du rotor au multiplicateur.
- Le rotor : d'une éolienne moderne de 1MW tourne assez lentement, environ 16 tours par minute, contient des composants qui permettent le freinage en cas de vents violents.
- L'arbre rapide : tourne à environ 1800 tours par minute et entraine la génératrice électrique, muni d'un frein mécanique à disque que l'in peut actionner en cas d'urgence.
- Le système de direction : est un moteur qui veille à ce que l'éolienne soit toujours placer face au vent, il est aussi commander par des systèmes de contrôle.
- La fondation : est généralement conçue en béton armé. Elle doit assurer la stabilité de l'éolienne sur terre.
- L'armoire de couplage au réseau électrique : transforme la tension afin de rendre l'énergie produite par l'éolienne compatible à celle du réseau.
- Le frein : permet d'arrêter le rotor de l'éolienne au cas de besoin ou d'urgence.
- L'anémomètre : mesure la vitesse du vent et permet d'indiquer le moment de démarrage de l'éolienne ou de son arrêt.
- Système de refroidissement : des refroidisseurs sont utilisés pour limiter la température des organes de l'éolienne tel que la génératrice et le multiplicateur, il se présente sous forme de ventilateurs, de radiateurs.
- La girouette : indique la direction du vent et permet à la nacelle de rester orientée face au vent.

#### <span id="page-27-0"></span>**I.6. Avantages et inconvénients de l'énergie éolienne :**

#### <span id="page-27-1"></span>**I.6.1. Avantages**

L'énergie éolienne est avant tout une énergie qui respecte l'environnement [14] :

- L'énergie éolienne est une énergie renouvelable qui ne nécessite aucun carburant, ne crée pas de gaz à effet de serre, ne produit pas de déchets toxiques ou radioactifs. En luttant contre le changement climatique, l'énergie éolienne participe à long terme au maintien de la biodiversité des milieux naturels.
- L'énergie éolienne produit de l'électricité éolienne et ne produit aucun déchet atmosphérique ni déchet radioactif donc elle ne dégrade pas la qualité de l'air, et sans polluer les eaux (pas de rejet dans le milieu aquatique, pas de pollution thermique), sans polluer les sols (ni suies, ni cendres).
- Lorsque de grands parcs d'éoliennes sont installés sur des terres agricoles, seulement 2 % du sol environ est requis pour les éoliennes. La surface restante est disponible pour l'exploitation agricole, l'élevage et d'autres utilisations.
- Les éoliennes sont souvent installées dans des terrains privés donc les propriétaires reçoivent un paiement pour leur collaboration ce qui augmente leur revenu.
- La production éolienne d'électricité suit notre consommation d'énergie : le vent souffle plus souvent en hiver, cette saison étant celle où la demande d'électricité est la plus forte.
- L'énergie éolienne est l'une des sources de production d'électricité permettant de parvenir à moindre coût à la réalisation des objectifs que s'est fixée l'Union Européenne pour 2020 : 20% d'énergies renouvelables (éolienne et autres) dans la consommation globale d'énergie[14].
- Face à la variabilité des prix du baril de pétrole, l'énergie éolienne garantit une sécurité d'approvisionnement.
- L'énergie éolienne offre la possibilité de réduire les factures d'électricité et peut vous permettre de vous mettre à l'abri des ruptures de courant.
- D'après des études récentes les éoliennes permettent grâce à la taxe professionnelle de participer au développement local des communes avec une contribution annuelle de l'ordre de 10 000 € par MW d'énergie éolienne produite (ce chiffre peut varier en fonction des communautés de communes concernées par les installations d'éoliennes).
- Les autres activités agricoles et industrielles peuvent continuer autour d'un parc éolien.
- Un parc éolien prend peu de temps à construire, et son démantèlement garantit la remise en état du site original.

#### <span id="page-28-0"></span>**I.6.2. Les inconvénients**

- L'énergie éolienne est une énergie intermittente, l'énergie éolienne ne suffit pas en elle-même à définir une politique énergétique et environnementale, la solution serait de coupler l'électricité éolienne à des panneaux solaires photovoltaïques[7].
- Des effets sur le paysage (esthétique), problème de bruit (que l'on remarque essentiellement avec des éoliennes importées d'Asie, problème d'interférences électromagnétiques pour des éoliennes bas de gamme.
- L'énergie éolienne est dépendante de la topographie, de la météo et de l'environnement.

#### <span id="page-28-1"></span>**I.7. Production de l'énergie électrique à partir de l'éolienne**

#### <span id="page-28-2"></span>**I.7.1. Les différentes machines utilisées dans une éolienne**

On distingue cinq méthodes généralement utilisés dans la production de l'énergie électrique à partir du vent :

1. Turbine entraînant une génératrice à courant continue.

- 2. Turbine entraînant une génératrice asynchrone à vitesse constante (généralement on utilise une génératrice à cage d'écureuil directement relié au réseau d'énergie qui impose sa fréquence (50Hz) aux grandeurs statoriques). La Vitesse de la génératrice reste pratiquement constante, quelle que soit la vitesse du vent. Cette technologie ne peut pas extraire la puissance maximale disponible pour toutes les vitesses du vent.
- 3. Turbine entraînant une génératrice asynchrone à vitesse variable.
- 4. Turbine entraînant une génératrice asynchrone à double alimentation à vitesse variable.
- 5. Turbine entraînant une génératrice synchrone à aimants permanents à vitesse variable (c'est la machine qu'on va utiliser dans notre étude).

#### <span id="page-29-0"></span>**I.7.2. Différentes types de machines à Aimants**

Les machines synchrones à aimants permanents (MSAPs), appelées aussi les machines Brushless (sans balais), sont classées en trois grandes familles suivant leurs structures et la direction du flux principale dans leur entrefer :

- les MSAP à flux radial (FR)
- $\div$  les MSAPs à flux transversal (FT)
- les MSAPs à flux axial (FA).

#### **I.7.2.1. Machines à flux radial**

Historiquement, la machine synchrone à flux radial est la première machine à aimants permanents apparue dans l'industrie. Grace aux progrès de l'électronique de puissance et de la performance des aimants permanents, elle commence à supplanter la machine asynchrone. La première machine synchrone à flux radial à avoir été développée est une machine dont le bobinage est reparti et les aimants places en surface (Figure I.8). Dans la littérature, il est possible de la retrouver pour équiper un turbo compresseur (50 kW, 70000 tr/min, 8 pôles) ou pour des applications dans le domaine de l'automobile (40 kW, 6000 tr/min, 4 pôles) (6 kW, 6000 tr/min, 12 pôles). Ces études ont permis de mettre en avant l'augmentation significative du rendement et de la puissance massique par rapport aux machines asynchrones. A l'heure actuelle, cette structure à aimants et simple entrefer sert fréquemment de moteur de référence

dans l'optique d'une comparaison avec des moteurs innovants. L'inconvénient majeur de cette machine est l'emplacement des aimants. En effet, en les mettant en surface, les applications à haute vitesse sont difficiles.

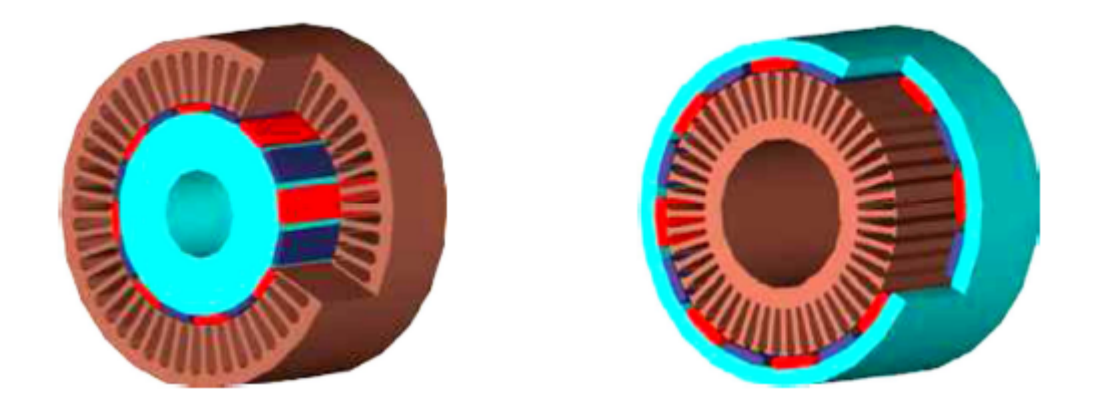

**Figure I.9 la fig. de gauche représente une MSAPFR intérieur et celle à droite représente MSAPFR extérieur [19].**

<span id="page-30-0"></span>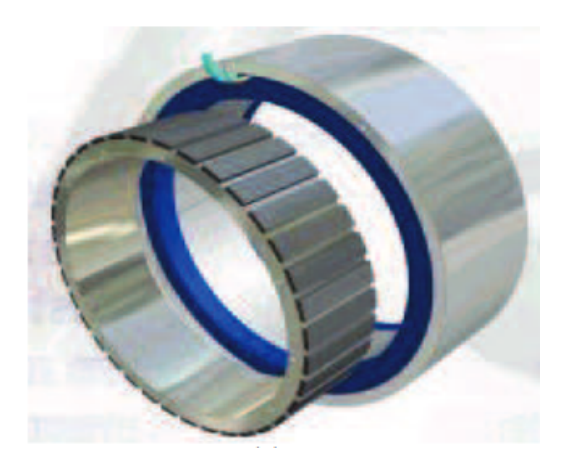

**Figure I.10 MSAP à flux radial [19].**

<span id="page-30-1"></span>C'est pourquoi, pour diminuer le risque de décollement des aimants, le rotor de la machine peut être place à l'extérieur du stator (Figure I.9). Ainsi, les aimants en surface sont plaques sur le rotor grâce à l'effet de la force centrifuge. Dans certains cas, le rotor à l'extérieur permet d'incorporer le système électrique dans le système mécanique. Il permet également de fixer des pales directement sur le rotor pour des applications à la ventilation. L'application éolienne (20 kW, 210 tr/min, 36 pôles) et ascenseur en sont également de bons exemples. Néanmoins, l'encombrement de ces machines augmente et les problèmes mécaniques sont plus nombreux.

#### **I.7.2.2. Machines à flux axial**

Les MSAPFA qui font l'objet de ce mémoire et qui sont aussi appelées MSAPs discoïdes, sont utilisées lorsque l'encombrement axial est fortement contraint par le cahier des charges de l'application visée. Elles permettent d'optimiser l'encombrement et la masse, et d'accroître le couple en disposant plusieurs étages sur le même arbre. La surface active de leurs entrefers est plus grande que celle des machines conventionnelles. L'accroissement du nombre de pôles a le même effet que dans les structures cylindriques et se traduit par une augmentation du diamètre et une diminution de la longueur axiale. Cependant, et contrairement aux structures cylindriques qui deviennent creuses, le volume des parties actives est mieux occupé dans le cas des machines à flux axial.

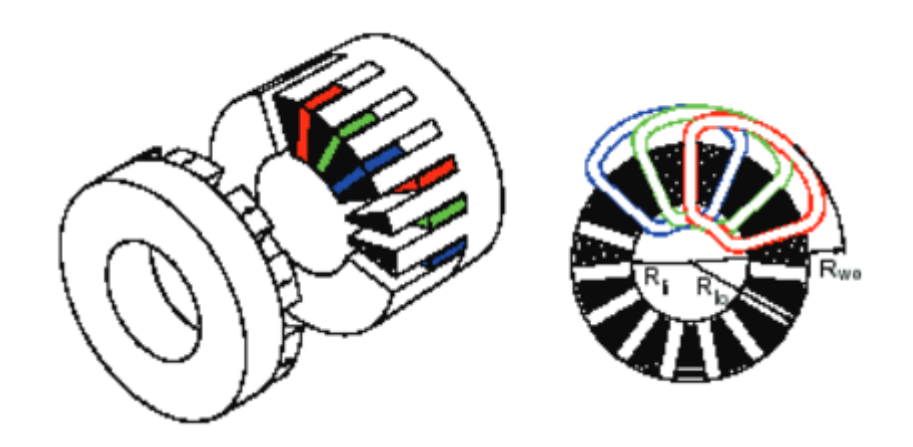

**Figure I.11 Disposition d'un bobinage à double couche dans une MSAPFA.**

#### <span id="page-31-1"></span><span id="page-31-0"></span>**I.7.3. Systèmes utilisant la machine asynchrone**

Le générateur à induction est largement utilisé dans les turbines éoliennes de moyenne et grande puissance en raison de sa robustesse, sa simplicité mécanique et son coût réduit. Son inconvénient majeur est la consommation d'un courant réactif de magnétisation au stator [15].

Il existe plusieurs type de machine asynchrone, on site :

#### **I.7.3.1. Machine asynchrone à cage d'écureuil**

La génératrice asynchrone à cage d'écureuil qui équipe actuellement une grande partie des éoliennes installées dans le monde [16]. La plupart des applications utilisant la machine asynchrone sont destinées à un fonctionnement en moteur (cela représente d'ailleurs un tiers de la consommation mondiale d'électricité), mais cette machine est tout à fait réversible et ses

qualités de robustesse et de faible coût ainsi que l'absence de balais-collecteurs ou de contacts glissants sur des bagues la rendent tout à fait appropriée pour l'utilisation dans les conditions parfois extrêmes que présente l'énergie éolienne [17], [18].

Le dispositif le plus simple et le plus couramment utilisé consiste à coupler mécaniquement le rotor de la machine asynchrone à l'arbre de transmission de l'aérogénérateur par l'intermédiaire du multiplicateur de vitesse et à connecter directement le stator de la machine au réseau.

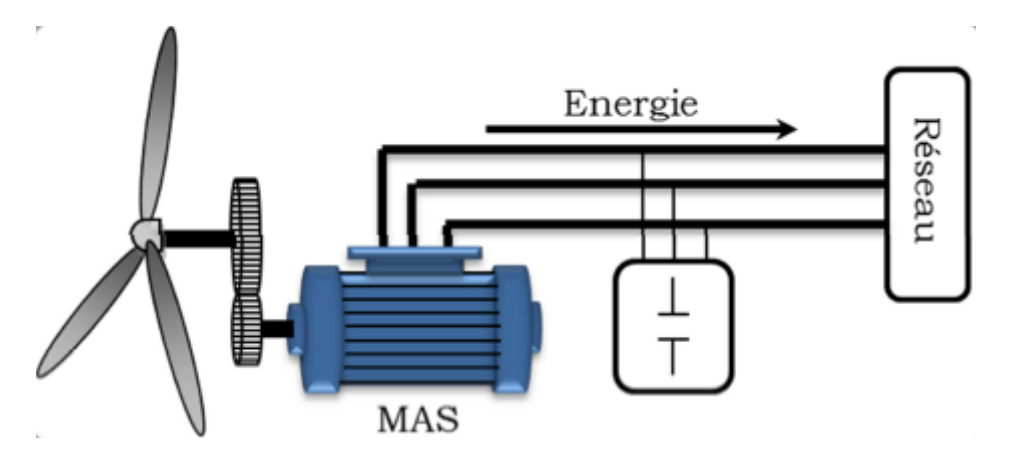

<span id="page-32-0"></span>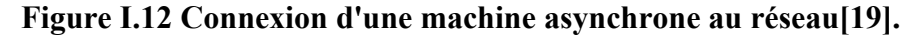

La machine à un nombre de pair de pôles fixe et doit donc fonctionner sur une plage de vitesse très limitée, La fréquence étant imposée par le réseau, si le glissement devient trop important, les courants statoriques de la machine augmentent et peuvent devenir destructeurs [19].

La simplicité de la configuration de ce système (aucune interface entre le stator et le réseau et pas de contacts glissants) permet de limiter la maintenance sur la machine.

Ce type de convertisseur électromécanique est toutefois consommateur d'énergie réactive nécessaire à la magnétisation du rotor de la machine, ce qui détériore le facteur de puissance global du réseau, celui–ci peut être toutefois amélioré par l'adjonction de capacités qui deviennent la seule source de puissance réactive dans le cas d'un fonctionnement autonome de l'éolienne [18].

Par contre, cette configuration représente quelques inconvénients [20]:

- Il n'y a pas d'accès pour récupérer l'énergie induit dans le rotor ;
- Elle ne permet pas une vitesse variable ;
- Le courant débité au réseau est perturbé à cause la variation brusque du couple;
- Elle ne fonctionne en régime autonome qu'en présence des condensateurs ;

#### **I.7.3.2. Machine Asynchrone à Double Stator**

Cette configuration d'éolienne, permet un point de fonctionnement à deux vitesses. On réalise un double bobinage au stator qui induit un nombre de paires de pôles variable et donc des plages de vitesses différentes. On peut imposer 2 vitesses de synchronisme par changement du nombre de pôles. D'une part, on a un stator de faible puissance à grand nombre de paires de pôles pour les petites vitesses de vent [19].

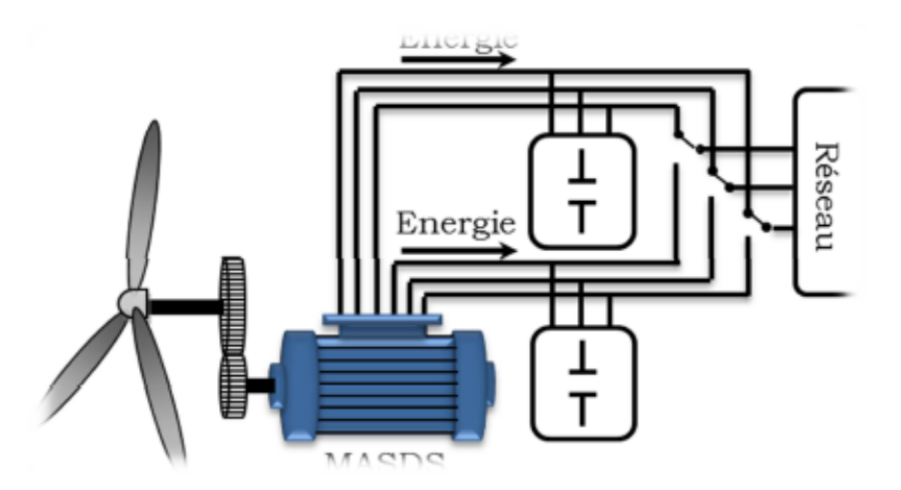

<span id="page-33-0"></span>**Figure I.13 Connexion au réseau de l'éolienne avec la MAS à double stator.**

#### **I.7.3.3. Machine Asynchrone à Double Alimentation type "rotor bobiné"**

Malgré sa simplicité et ses qualités de robustesse et son coût, la machine asynchrone à cage reste uniquement pour l'utilisation dans un système éolien, lorsqu'elle est directement connectée au réseau, la vitesse de rotation doit rester pratiquement constante de façon à ce que la machine reste proche de la vitesse de synchronisme. Cette restriction entraîne une efficacité réduite de l'éolienne aux vitesses de vent élevées.

Partant de ce constat, nous pouvons utiliser la machine asynchrone à double alimentation (MADA) comme alternative à la machine à cage.

Ce type d'aérogénérateur s'est développé récemment car la double alimentation de machine asynchrone permet une meilleure exploitation du potentiel de l'éolienne [21].

Le stator est directement relié au réseau tandis que les grandeurs rotoriques sont commandées par un convertisseur statique (Figure I.13). La maîtrise de l'état électromagnétique de la machine par le rotor permet de fonctionner à la fréquence et l'amplitude nominales du réseau même si le rotor s'éloigne de la vitesse de synchronisme

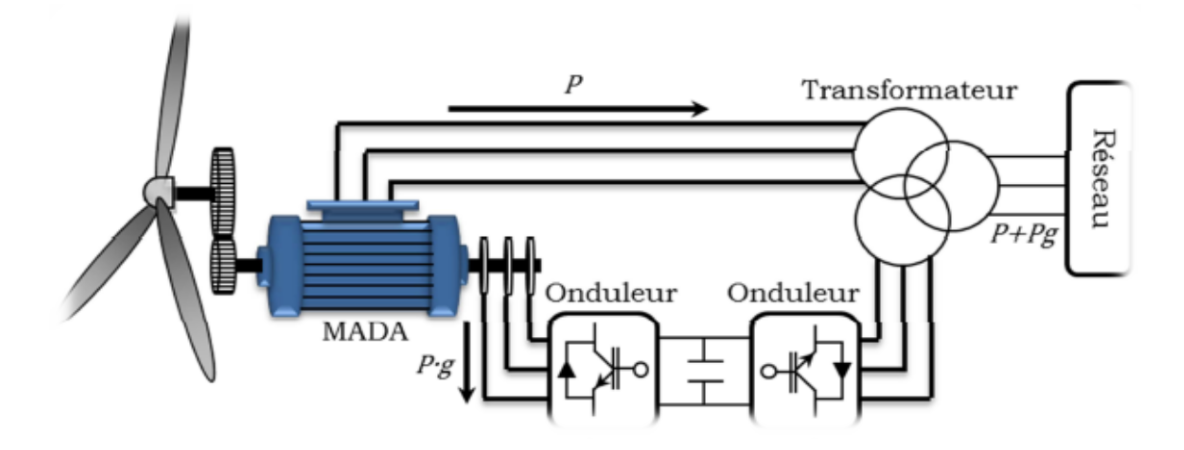

<span id="page-34-0"></span>**Figure I.14 Schéma de principe d'une machine asynchrone pilotée par le rotor.**

La diminution de puissance du convertisseur statique permet la minimisation des composants de filtrage et de conversion, l'accroissement de la fiabilité de l'électronique, la diminution du coût de l'ensemble et l'amélioration de la qualité d'onde générée (grâce à la diminution de l'amplitude des courants commutés par le convertisseur et l'augmentation de la fréquence de hachage) [20].

Il existe plusieurs technologies de la machine asynchrone à double alimentation et plusieurs dispositifs d'alimentation sont envisageables. Chaque structure a ses inconvénients et ses avantages [19]. On site :

**MADA – structure de Kramer** : le stator est connecté directement au réseau et le rotor est connecté à un redresseur et un onduleur est placé en sortie du redresseur. L'ensemble redresseur-onduleur est alors dimensionné pour une fraction de la puissance nominale de la machine.

**MADA à énergie rotorique dissipée :** le stator connecté directement au réseau et le rotor connecté à un redresseur. Une charge résistive est alors placée en sortie du redresseur par l'intermédiaire d'un hacheur à IGBT ou GTO. Le contrôle de l'IGBT permet de faire varier l'énergie dissipée par le bobinage torique et de fonctionner à vitesse variable en restant dans la partie stable de la caractéristique couple/vitesse de la machine asynchrone.

Si le glissement devient important, la puissance extraite du rotor est élevée et elle est entièrement dissipée dans la résistance R, ce qui nuit au rendement du système. De plus cela augmente la puissance transitant dans le convertisseur ainsi que la taille de la résistance. Le fabriquant "VESTAS" dans son dispositif "OPTI-SLIP" a mis en œuvre ce système en utilisant des composants qui tournent avec le rotor et une transmission optique des signaux de commande. Les contacts glissants sont ainsi évités [19].

**MADA – structure de « Scherbius» avec cyclo-convertisseur :** Quand on remplace l'association redresseur - onduleur par un cyclo-convertisseur pour autoriser un flux d'énergie bidirectionnel entre le rotor et le réseau, l'ensemble est alors appelé « structure de Scherbius». La plage de variation de vitesse est donc doublée [19].

#### **I.7.3.4. Machine Asynchrone à Double Alimentation Type "Brushless"**

Cette machine est constituée de deux bobinages triphasés au stator. Un des bobinages est directement connecté au réseau et est destiné au transfert de puissance. Le second bobinage, dont la section des conducteurs est moins élevée, permet de faire varier les courants d'excitation de la machine. Le stator de forte puissance est connecté directement sur le réseau et le convertisseur est placé entre le stator de faible puissance et le réseau [22].

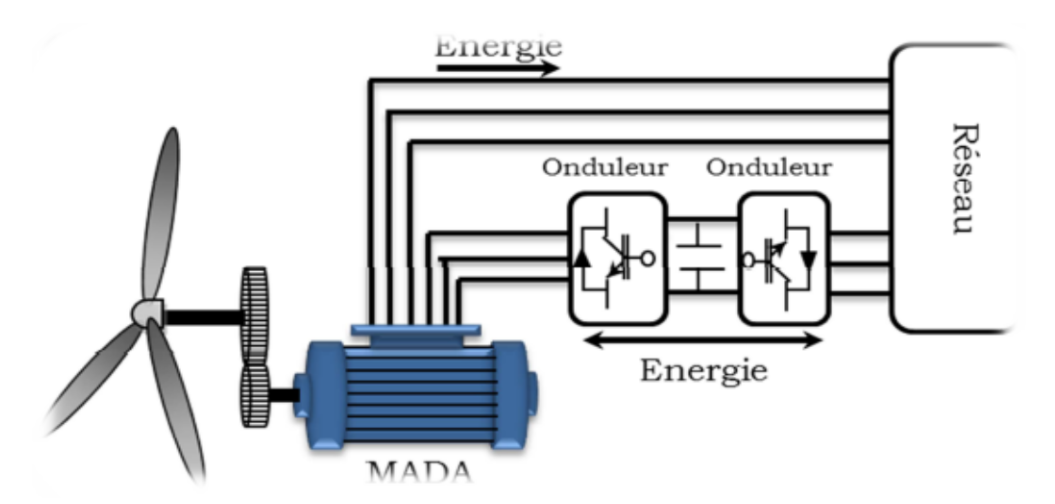

<span id="page-35-0"></span>**Figure I.15 Machine asynchrone Brushless connectée sur le réseau.**
## **I.7.4. Turbine entraînant une génératrice synchrone à aimant permanant**

Avec le développement de l'électronique de puissance et les matériaux magnétiques les machines synchrones à aimant permanant (MSAP) ont fait leur apparition dans le marché et ont devenues un conquirent sérieux au machine asynchrone à double alimentation, leur grand avantage est l'absence des systèmes ballées collecteurs et le faite qu'elles peuvent avoir un grand nombre de pôles et permettent de développer des couples mécaniques considérables, en plus du fait que les pertes joules rotoriques sont nulles, malgré que l'alternateur doit être de grande taille à cause de la vitesse faible de rotation qui est de l'ordre 50 tr/min, le montage avec une (MSAP) est préférable sur la technologie éolienne pour générer des puissances jusqu'à 2MW 5MW.

## **I.8. Conclusion**

Ce chapitre nous a permis de dresser un panel de solutions électrotechniques possibles pour la production d'énergie électrique grâce à des turbines éoliennes. Après un rappel de notions nécessaires à la compréhension du système de conversion de l'énergie éolienne, différents types d'éoliennes et leur mode de fonctionnement ont été décrits. Et par la suite des machines électriques et leurs convertisseurs associés, adaptables à un système éolien ont été présentés. Deux grandes familles de machines sont présentées : machines asynchrones, machines synchrones.

D'après les sections précédentes on constate que la puissance mécanique d'une éolienne est variable selon la vitesse du vent, et pour atteindre le maximum de cette puissance pour les différentes vitesses du vent, il nous faut une génératrice à vitesse variable (Génératrice synchrone à aimants permanents).

# **CHAPITRE 02**

# **ETUDE ET MODELISATION DES ELEMENTS CONSTRUCTIFS D'UNE EOLIENNE**

## **II.1.Introduction**

Pour avoir un modèle globale de la chaine de conversion éolienne, on doit modéliser chaque élément de notre système séparément.

Dans ce chapitre nous allons modéliser le vent qui va être notre source d'énergie qui entrainera une turbine, la turbine à trois pales transforme cette énergie en une énergie mécanique disponible sur le rotor, cette énergie mécanique va être transformée en énergie électrique par la génératrice synchrone à aimants permanents, et pour un meilleur control de fréquence et des harmonies et des puissance on va lier notre génératrice en série avec deux convertisseurs, le redresseur (CCM) et l'onduleur(CCR), pour qu'on puisse injecter finalement l'énergie produite dans le réseau.

## **Propriété du vent**

Puisque les masses d'air sont constamment en mouvement avec la vitesse v, le vent possède une énergie cinétique appelé *P<sup>k</sup>* , sachant que 1m<sup>3</sup>d'air possède une masse m de1.2 kg.

$$
P_k = \frac{1}{2}mv^2\tag{II.1}
$$

Le rôle de la turbine est de capté cette énergie emmagasinée par le vent et la transformée en une énergie mécanique en bloquant le mouvement de ses masses, cela entraine la rotation des pales.

Si on suppose que la turbine arrive à stoppé continuellement le vent et alors elle récupère 100% de sa puissance cinétique, mais en réalité la turbine ne peut extraire que 30 à 40% de la puissance théorique car il est impossible qu'elle peut arrêter complètement le vent.

Pour qu'une éolienne démarre il faut que la vitesse du vent soit supérieure à 4m/s mais les grandes vitesses du vent peuvent s'avérer dangereuse et cause la destruction de l'aérogénérateur, c'est en sachant cela qu'on met un système de protection (freinage) qui arrête la turbine si la vitesse est supérieure à 15 m/s.

La loi de répartition de la vitesse suivant une verticale dépend, d'une part, du relief local et, d'autre part, de la rugosité de la région. Au sommet d'une colline arrondie, on a un accroissement local de vitesse dont l'effet peut inverser le gradient de vitesse habituel et faire que la vitesse au sol soit plus grande qu'à une certaine hauteur.

En terrain plat, on peut représenter la variation de vitesse v en fonction de la hauteur h au-dessus du sol par la loi :

$$
\frac{v}{v_0} = \left(\frac{h}{h_0}\right)^\alpha \tag{II.2}
$$

Avec :

v<sub>o</sub>: vitesse à la hauteur *h*ode référence au-dessus du sol.

 $\alpha$ : Coefficient caractéristique du lieu.

## **II.3. Modélisation de la turbine :**

## **II.3.1. La puissance mécanique d'une éolienne**

D'après les équations précédentes on obtient la puissance mécanique disponible dans l'arbre :

$$
C_p = \frac{P_m}{P_{mt}}
$$
\n(II.3)

Donc :

$$
P_m = P_{mt}.C_p = \frac{1}{2}.C_p(\lambda).\rho.s.v^3
$$
\n(II.4)

Tel que :

S : est la surface balayée par les pales  $(\pi R^2)$ , et R est le rayon des pales.

$$
\lambda = \frac{\Omega_1.R}{v_1} \tag{II.5}
$$

 $\Omega_1$ : Est la vitesse de rotation avant le multiplicateur.

On prenant en considération le multiplicateur placé sur l'arbre, l'équation du Pm devient :

$$
P_m = P_{mt}.C_p = \frac{1}{2}.C_p(\frac{\Omega_2.R}{K.v_1}).\rho.s.v_1^3
$$
\n(II.6)

Avec  $\Omega_{2} = k \Omega_1$  vitesse de rotation de la génératrice (après le multiplicateur)

## **II.3.2. Loi de BETZ**

On distingue trois facteurs qui déterminent le rapport entre l'énergie du vent et l'énergie mécanique récupérer par la turbine : la densité de l'air, la surface balayée par les pâles et la vitesse du vent.

La vitesse du vent et la densité de l'air sont des facteurs climatologiques qui dépendent du milieu.

Considérons l'éolien schématisé sur la Figure suivante**,** sur lequel on a représenté la vitesse du vent v**<sup>1</sup>** en amont de l'aérogénérateur, la vitesse v**<sup>2</sup>** en aval, la vitesse du vent qui traverse l'aérogénérateur est v*.*

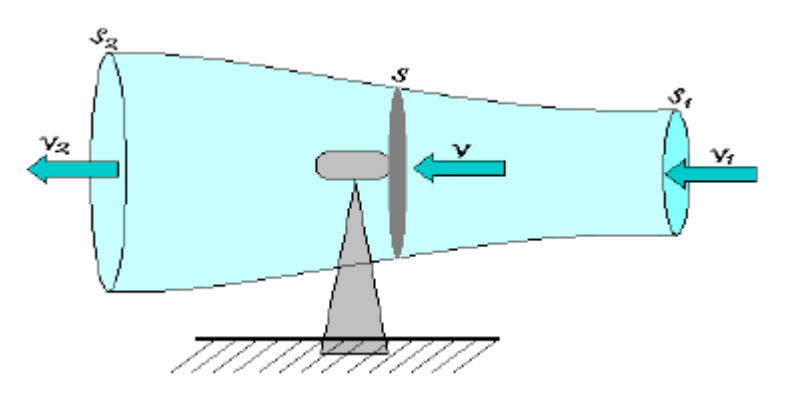

**Figure II.1.Tube de courant d'air autour d'une éolienne.**

On suppose que v est la vitesse moyenne du vent :

$$
v = \left(\frac{v_1 + v_2}{2}\right) \tag{II.7}
$$

La masse d'air en mouvement de densité volumique *ρ* traversant la surface S des pales en une seconde est:

$$
m = \frac{\rho s(v_1 + v_2)}{2} \tag{II.8}
$$

La puissance extraite *P<sup>m</sup>* s'exprime alors par la moitié du produit de la masse et de la diminution de la vitesse du vent (seconde loi de Newton) :

$$
P_m = \frac{m(v_1^2 - v_2^2)}{2} \tag{II.9}
$$

**31**

On remplace m par son expression on aura :

$$
P_m = \frac{\rho s (V_1 + V_2)(V_1^2 - V_2^2)}{4}
$$
 (II.10)

Un vent théoriquement non perturbé traverserait cette même surface S sans diminution de vitesse, soit à la vitesse v1, la puissance mécanique totale *Pmt* correspondante serait alors comme nous avons indiqué dans l'équation (II.10).

$$
Pmt = \frac{\rho s \left( V_1^3 \right)}{2} \tag{II.11}
$$

Le rapport entre la puissance extraite du vent et la puissance totale théoriquement disponible est alors :

$$
\frac{Pm}{Pmt} = \frac{\left(1 + \frac{V_2}{V_1}\right)\left(1 - \left(\frac{V_2}{V_1}\right)^2\right)}{2}
$$
\n(II.12)

Ce rapport est appelé aussi le coefficient de puissance *Cp*, il présente un maximaux de 16/17 soit 0.59, cette limite théorique est appelé la limite de Betz qui est en fonction du rapport de la vitesse λ et l'angle de calage *β* (en degré), tel que :

$$
\lambda = \frac{\Omega R}{\nu} \tag{II.13}
$$

Où *R* est le rayon des pales de l'éolienne.

Le coefficient  $C_p$  est souvent issu de mesure pratique.

$$
C_p(\lambda, \beta) = (0.44 - 0.01167\beta)\sin(\pi \frac{\lambda - 3}{15 - 0.3\beta}) - 0.00184(\lambda - 3)\beta
$$
 (II.14)

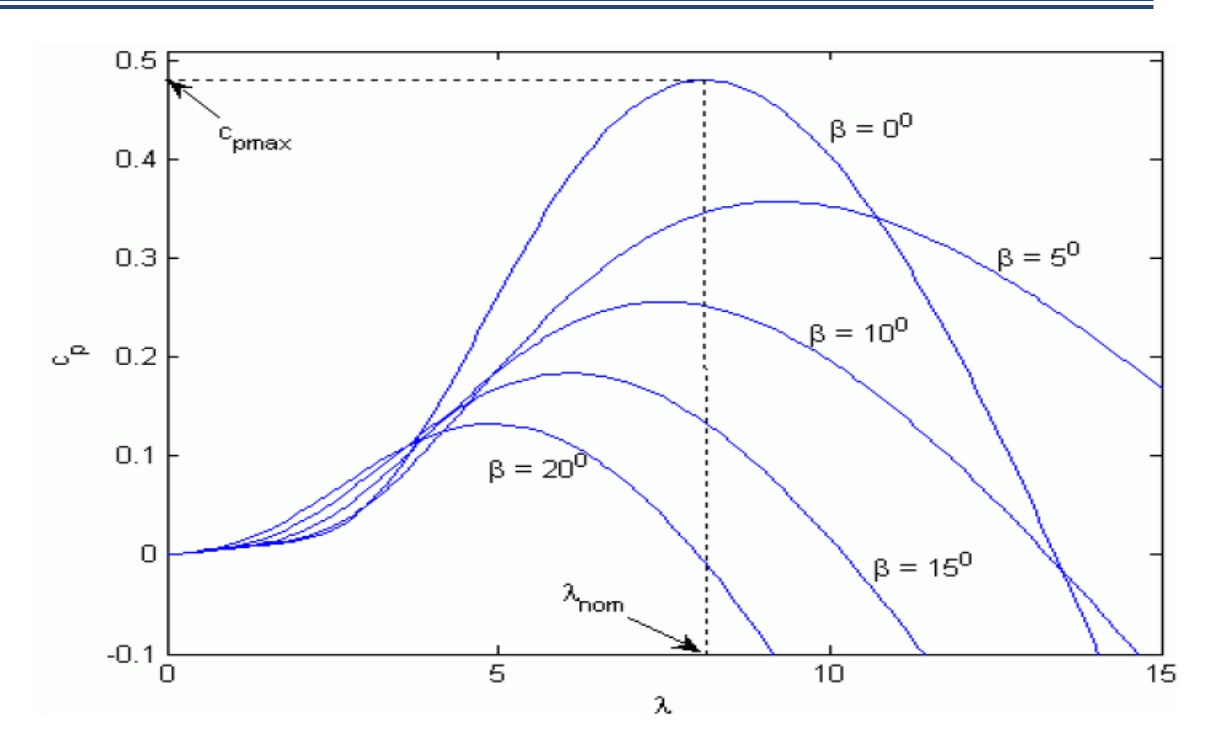

**Figure II.2. Variation du coefficient de puissance** *Cp***.**

La Figure II.2 représente la variation des valeurs de *C<sup>p</sup>* en fonction du rapport de vitesse λ, et l'angle d'inclinaison des pales β, on remarque que ces valeurs atteignent leurs max si β est proche de 0 et que  $\lambda$  prend une valeur spécifique appelé valeur optimal  $\lambda_{opt}$ .

Cette condition ne peut être vérifiée qu'avec l'utilisation de la vitesse variable. En effet, afin de maintenir λ=λoptimal, il est nécessaire de faire varier la vitesse de rotation du générateur (et de l'éolienne) avec les variations de vitesse du vent.

Pour un fonctionnement à vitesse de rotation fixe, le coefficient λ varie avec la vitesse du vent : la puissance captée est maximale seulement pour une vitesse du vent donnée.

Le fonctionnement à vitesse variable permet de maximiser la puissance extraite du vent mais cela nécessite la mise en œuvre d'une interface d'électronique de puissance à cause du caractère variable de la fréquence des tensions statoriques, mais cela entraine un coût supplémentaire.

## **II.3.3. Multiplicateur**

Le multiplicateur sert à augmenter la vitesse de rotation de l'arbre qui est lié au rotor de la génératrice pour que cette dernière suffisamment rapide pour produire de l'électricité, car la vitesse de rotation de la turbine est trop lente.

Avec :

$$
C_g = \frac{C_{aer}}{G} \tag{II.15}
$$

$$
\Omega_{turbine} = \frac{\Omega_{mec}}{G} \tag{II.16}
$$

## **II.3.4. Equation mécanique de l'arbre**

La masse de la turbine éolienne est reportée sur l'arbre de la turbine sous la forme d'une inertie *Jturbine* et comprend la masse des pâles et la masse du rotor de la turbine.

$$
J = \frac{J_{\text{turbine}}}{G^2} + J_g \tag{II.17}
$$

L'équation fondamentale de la dynamique permet de déterminer l'évolution de la vitesse mécanique à partir du couple mécanique total (*Cmec*) appliqué au rotor :

$$
J\frac{d\Omega_{\text{mec}}}{dt} = C_{\text{mec}}\tag{II.18}
$$

Où *J* est l'inertie totale qui apparaît sur le rotor de la génératrice. Ce couple mécanique prend en compte, le couple électromagnétique *Cem* produit par la génératrice, le couple des frottements visqueux *Cvis*, et le couple issu du multiplicateur *Cg*.

$$
C_{\text{mec}} = C_{g} - C_{\text{em}} - C_{\text{vis}} \tag{II.19}
$$

Le couple résistant dû aux frottements est modélisé par un coefficient de frottements visqueux *f :*

$$
C_{\rm vis} = f \, \Omega_{\rm mec} \tag{II.20}
$$

# **II.4. Modélisation de la machine synchrone à aimant permanant**

La modélisation des machines est essentielle aussi bien, pour le concepteur que pour l'automaticien, elle est généralement utilisée pour l'analyse du comportement du système. Les machines à courant alternatifs sont en générale, modélisées par des équations non linéaires (équation différentielles). Ce non linéarité est dû aux inductances et coefficients des équations dynamiques qui dépendent de la position rotorique et du temps. Une transformation triphasée – biphasée nécessaire pour simplifier le modèle (réduire le nombre des équations), voir figure II.3.

## **II.4.1. Hypothèses simplificatrices**

Le modèle mathématique de la génératrice synchrone à aimants permanents (GSAP) obéit à certaines hypothèses simplificatrices

- L'absence de la saturation dans le circuit magnétique.
- La distribution sinusoïdale de la force magnétomotrice  $(f_{mm})$ , créée par les enroulements du stator.
- L'hystérésis, les courants de Foucault, l'effet de peau sont négligés.
- L'effet des encoches est négligé.
- La résistance des enroulements ne varie pas avec la température.
- La structure de la machine à aimants permanents comporte un enroulement triphasé au stator. L'excitation est créée par les aimants permanents au niveau du rotor, ces derniers sont supposés de perméabilité voisine de celle de l'air.

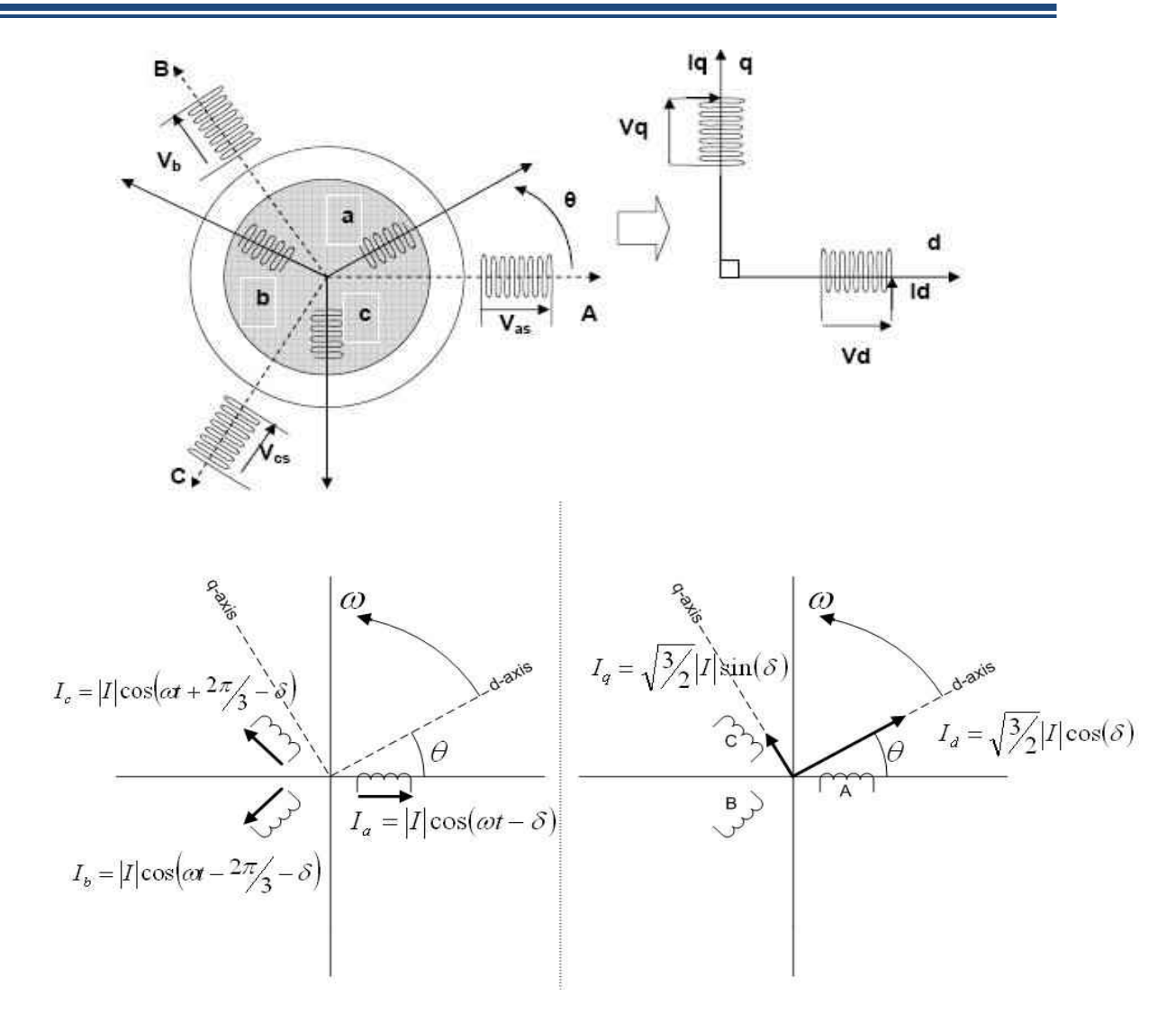

**Figure II.3. Transformation de Park.**

D'après la projection sue les axes d et q et o (axes homogène perpendiculaire au deux axes précédents) on obtient :

$$
\begin{cases}\nV_{sa} = K_t (V_d \cdot \cos \theta - V_q \cdot \sin \theta + \frac{1}{\sqrt{2}} V_o) \\
V_{sb} = K_t (V_d \cdot \cos (\theta - \frac{2\pi}{3}) - V_q \cdot \sin (\theta - \frac{2\pi}{3}) + \frac{1}{\sqrt{2}} V_o) \\
V_{sc} = K_t (V_d \cdot \cos (\theta - \frac{4\pi}{3}) - V_q \cdot \sin (\theta - \frac{4\pi}{3}) + \frac{1}{\sqrt{2}} V_o)\n\end{cases}
$$
(II.21)

Tel que  $K_t$  est un constant.

Alors :

$$
\begin{bmatrix} V_{abc} \end{bmatrix} = \begin{bmatrix} P(\theta) \end{bmatrix} \begin{bmatrix} V_{dqo} \end{bmatrix} \tag{II.22}
$$

Et :

$$
[P(\theta)] = K_{\tau} \begin{bmatrix} \cos \theta & -\sin \theta & \frac{1}{\sqrt{2}} \\ \cos(\theta - \frac{2\pi}{3}) & -\sin(\theta - \frac{2\pi}{3}) & \frac{1}{\sqrt{2}} \\ \cos(\theta - \frac{4\pi}{3}) & -\sin(\theta - \frac{4\pi}{3}) & \frac{1}{\sqrt{2}} \end{bmatrix}
$$
(II.23)

D'autre part :

$$
[P(\theta)]. [P(\theta)] = Kt^{2} \begin{bmatrix} \frac{3}{2} & 0 & 0 \\ 0 & \frac{3}{2} & 0 \\ 0 & 0 & \frac{3}{2} \end{bmatrix} [P(\theta)]. [P(\theta)] = Kt^{2} \begin{bmatrix} \frac{3}{2} & 0 & 0 \\ 0 & \frac{3}{2} & 0 \\ 0 & 0 & \frac{3}{2} \end{bmatrix}
$$

Ce résultat est trouvé en utilisant les relations trigonométriques suivantes :

$$
\cos^2 \theta + \sin^2 \theta = 1
$$
  
\n
$$
\cos a \cdot \cos b = \frac{1}{2} (\cos(a+b) + \cos(a-b))
$$
  
\n
$$
\sin a \cdot \sin b = \frac{1}{2} (\cos(a-b) - \cos(a+b))
$$
  
\n
$$
\cos b \cdot \sin a = \frac{1}{2} (\sin(a+b) + \sin(a-b))
$$

Pour avoir une matrice identité d'ordre 3, il suffit de prendre  $K_t = \sqrt{\frac{3}{2}}$ .  $2^{\degree}$ 

On constate que : 
$$
[P(\theta)]^{-1} = [P(\theta)]^{T}
$$
  
\nDonc :  $\{[V_{abc}] = [P(\theta)] \cdot [V_{dqo}]$   
\n $\{[V_{dqo}] = [P(\theta)]^{-1} \cdot [V_{abc}]$   
\n $\{[V_{abc}] = [P(\theta)] \cdot [V_{dqo}]$   
\n $\{[V_{dqo}] = [P(\theta)]^{-1} \cdot [V_{abc}]$ 

**37**

Avec :

$$
[P(\theta)] = \sqrt{\frac{3}{2}} \begin{bmatrix} \cos \theta & -\sin \theta & \frac{1}{\sqrt{2}} \\ \cos(\theta - \frac{2\pi}{3}) & -\sin(\theta - \frac{2\pi}{3}) & \frac{1}{\sqrt{2}} \\ \cos(\theta - \frac{4\pi}{3}) & -\sin(\theta - \frac{4\pi}{3}) & \frac{1}{\sqrt{2}} \end{bmatrix}
$$

$$
[P(\theta)]^{-1} = [P(\theta)] = \sqrt{\frac{3}{2}} \begin{bmatrix} \cos \theta & \cos(\theta - \frac{2\pi}{3}) & \cos(\theta - \frac{4\pi}{3}) \\ -\sin \theta & -\sin(\theta - \frac{2\pi}{3}) & -\sin(\theta - \frac{4\pi}{3}) \\ \frac{1}{\sqrt{2}} & \frac{1}{\sqrt{2}} & \frac{1}{\sqrt{2}} \end{bmatrix}
$$
(II.25)

## **II.4.2. Modélisation de la GSAP**

a, b et c sont les axes statoriques.

 $\theta$ : L'angle électrique ou l'angle entre les axes statoriques (a) et directe (d).

d, q, o : sont les axes du repère de Park.

B1, B2, B3 : sont les bobines statoriques.

B4, B5 : sont les bobines virtuelles sur l'axes directe et l'axe quadratique respectivement.

ls : l'inductance propre statorique.

M<sup>s</sup> : l'inductance mutuelle entre deux phases statorique.

 $i_{sa}$ ,  $i_{sb}$ ,  $i_{sc}$  : les courants de phases statoriques.

*id*, *i<sup>q</sup>* : représente l'image des courants statoriques dans le repère de Park.

 $V_{sa}$ ,  $V_{sb}$ ,  $V_{sc}$  : sont les tensions statoriques.

*Vd*, *V<sup>q</sup>* : l'image des tensions statoriques dans le repère de Park.

*L<sup>d</sup>* : l'inductance cyclique statoriques sur l'axe directe dans le repère du Park.

*L<sup>q</sup>* : l'inductance cyclique statoriques sur l'axe quadratique dans le repère du Park.

 $\vec{B}$  : L'inductance magnétique crée dans l'aimant permanant.

 $\Phi_f$ : Le flux magnétique crée par l'aimant permanant.

# **II.4.2.1. Equation du flux :**

On a :

$$
\begin{cases} \Phi_{sa} = l_s . i_{sa} + M_s . i_{sb} + M_s . i_{sc} + \Phi_{fa} \\ \Phi_{sb} = M_s . i_{sa} + l_s . i_{sb} + M_s . i_{sc} + \Phi_{fb} \\ \Phi_{sc} = M_s . i_{sa} + M_s . i_{sb} + l_s . i_{sc} + \Phi_{fc} \end{cases}
$$
(II.26)

Par projection on trouve :

$$
\begin{cases}\n\Phi_{fa} = \Phi_f \cdot \cos \theta \\
\Phi_{fb} = \Phi_f \cdot \cos(\theta - \frac{2\pi}{3}) \\
\Phi_{fc} = \Phi_f \cdot \cos(\theta - \frac{4\pi}{3})\n\end{cases}
$$
\n(II.27)

D'où :

$$
\begin{bmatrix}\n\Phi_{fdqo}\n\end{bmatrix} = \begin{bmatrix}\nP(\theta)\n\end{bmatrix}^{-1} \cdot \begin{bmatrix}\n\Phi_{fabc}\n\end{bmatrix}
$$
\n
$$
\begin{bmatrix}\n\cos\theta & \cos(\theta - \frac{2\pi}{3}) & \cos(\theta - \frac{4\pi}{3}) \\
\cos\theta & -\sin(\theta - \frac{2\pi}{3}) & -\sin(\theta - \frac{4\pi}{3})\n\end{bmatrix} \begin{bmatrix}\n\cos\theta \\
\cos(\theta - \frac{2\pi}{3}) \\
\cos(\theta - \frac{2\pi}{3})\n\end{bmatrix} \cdot \Phi_f
$$

D'où:

$$
\begin{bmatrix}\n\Phi_{\text{fdqo}}\n\end{bmatrix} = \sqrt{\frac{3}{2}} \begin{bmatrix}\n\frac{3}{2} \\
0 \\
0\n\end{bmatrix} . \Phi_{f}
$$
\n
$$
\text{Alors}: \begin{cases}\n\Phi_{\text{fd}} = \sqrt{\frac{3}{2}} . \Phi_{f} \\
\Phi_{\text{fq}} = 0 \\
\Phi_{\text{fo}} = 0\n\end{cases}
$$

Si on pose  $K_t = 2/3$  et  $K_t = 1$ :

$$
\begin{cases} \Phi_{fd} = \Phi_f \\ \Phi_{fq} = 0 \\ \Phi_{fo} = 0 \end{cases}
$$
 (II.28)

On a :

$$
\begin{aligned}\n\left[\Phi_{\text{sabc}}\right] &= \left[M_{\text{Ls}}\right] \cdot \left[i_{\text{sabc}}\right] + \left[\Phi_{\text{fabc}}\right] \\
\left[P(\theta)\right] \cdot \left[\Phi_{\text{s}\text{d}q\text{0}}\right] &= \left[M_{\text{Ls}}\right] \cdot \left[P(\theta)\right] \left[i_{\text{d}q\text{0}}\right] + \left[P(\theta)\right] \left[\Phi_{\text{f}\text{d}q\text{0}}\right] \\
\left[\Phi_{\text{s}\text{d}q\text{0}}\right] &= \left[P(\theta)\right]^{-1} \left[M_{\text{Ls}}\right] \cdot \left[P(\theta)\right] \left[i_{\text{d}q\text{0}}\right] + \left[\Phi_{\text{f}\text{d}q\text{0}}\right]\n\end{aligned}
$$

Calcule de la matrice  $\left[ P(\theta) \right]^{-1} \! \left[ M_{_{Ls}} \right] \! \left[ P(\theta) \right]$  :

$$
[P(\theta)]^{-1}[M_{LS}][P(\theta)] = \sqrt{\frac{3}{2}} \begin{bmatrix} \cos\theta & \cos(\theta - \frac{2\pi}{3}) & \cos(\theta - \frac{4\pi}{3}) \\ -\sin\theta & -\sin(\theta - \frac{2\pi}{3}) & -\sin(\theta - \frac{4\pi}{3}) \\ \frac{1}{\sqrt{2}} & \frac{1}{\sqrt{2}} & \frac{1}{\sqrt{2}} \end{bmatrix} \cdot \begin{bmatrix} l_s & M_s & M_s \\ M_s & l_s & M_s \\ M_s & M_s & l_s \end{bmatrix} \cdot [P(\theta)]
$$

**40**

$$
=K_{t}K_{t}\begin{bmatrix} \frac{3}{2}(l_{s}-M_{s}) & 0 & 0\\ 0 & \frac{3}{2}(l_{s}-M_{s}) & 0\\ 0 & 0 & \frac{3}{2}(l_{s}-M_{s}) \end{bmatrix}
$$

Avec  $K_t$ *.K<sub>t</sub>*  $\neq$  2/3.

D'où :

$$
[p(\theta)]^{\text{T}} \cdot [M_s][P(\theta)] = \begin{bmatrix} L_d & 0 & 0 \\ 0 & L_q & 0 \\ 0 & 0 & L_o \end{bmatrix}
$$
  
\nAvec: 
$$
\begin{cases} L_d = l_s - M_s & \text{d'}\text{où :} \\ L_o = l_s + 2M_s & \text{d'}\text{où :} \end{cases}
$$
  
\n
$$
[\Phi_{sdqo}] = \begin{bmatrix} L_d & 0 & 0 \\ 0 & L_q & 0 \\ 0 & 0 & L_o \end{bmatrix} \cdot \begin{bmatrix} i_d \\ i_q \\ i_o \end{bmatrix} + \begin{bmatrix} \Phi_{jd} \\ \Phi_{jq} \\ \Phi_{jd} \end{bmatrix}
$$
  
\n
$$
\Rightarrow \begin{cases} \Phi_{sd} = L_d \cdot i_d + \Phi_{fd} = L_d \cdot i_d + \Phi_f \\ \Phi_{sq} = L_q \cdot i_q + \Phi_{fq} = L_q \cdot i_q \\ \Phi_{so} = L_o \cdot i_o + \Phi_{fo} = L_o \cdot i_o \end{cases} (II.29)
$$

Les équations des tensions :

On a :

$$
\begin{cases}\nV_{sa} = R_s \cdot i_{sa} + l_s \frac{di_{sa}}{dt} = R_s \cdot i_{sa} + e = R_s \cdot i_{sa} + \frac{d\Phi_{sa}}{dt} \\
V_{sb} = R_s \cdot i_{sb} + l_s \frac{di_{sb}}{dt} = R_s \cdot i_{sb} + e = R_s \cdot i_{sb} + \frac{d\Phi_{sb}}{dt} \\
V_{sc} = R_s \cdot i_{sc} + l_s \frac{di_{sc}}{dt} = R_s \cdot i_{sc} + e = R_s \cdot i_{sc} + \frac{d\Phi_{sc}}{dt}\n\end{cases}
$$
\n(II.30)

D'où :

**41**

Ė,

$$
\begin{bmatrix} V_{sabc} \end{bmatrix} = \begin{bmatrix} R_s \end{bmatrix} \begin{bmatrix} i_{sabc} \end{bmatrix} + \frac{d \begin{bmatrix} \Phi_{sabc} \end{bmatrix}}{dt}
$$
 (II.31)

En appliquant la transformée de Park :

$$
[P(\theta)][V_{dqo}] = [R_s][P(\theta)][i_{dqo}] + \frac{d([P(\theta)][\Phi_{dqo}])}{dt}
$$
  
\n
$$
\Rightarrow [V_{dqo}] = [R_s][i_{dqo}] + \frac{d[\Phi_{dqo}]}{dt} + [P(\theta)]^{1} \cdot \frac{d[P(\theta)]}{d\theta} \cdot \frac{d\theta}{dt} \cdot [\Phi_{dqo}]
$$

On a :

$$
\left[P(\theta)\right]^{1} \cdot \frac{d\left[P(\theta)\right]}{d\theta} = Kt.Kt' \left[-\sin\theta - \sin(\theta - \frac{2\pi}{3}) - \sin(\theta - \frac{4\pi}{3})\right] \left[-\sin\theta - \cos(\theta - \frac{2\pi}{3}) - \cos(\theta - \frac{2\pi}{3})\right] \theta
$$

$$
\frac{1}{\sqrt{2}} \left[\frac{1}{\sqrt{2}} \frac{1}{\sqrt{2}} \frac{1}{\sqrt{2}} \frac{1}{\sqrt{2}} \frac{1}{\sqrt{2}} \frac{1}{\sqrt{2}} \frac{1}{\sqrt{2}} \frac{1}{\sqrt{2}} \frac{1}{\sqrt{2}} \frac{1}{\sqrt{2}} \frac{1}{\sqrt{2}} \frac{1}{\sqrt{2}} \theta \right] = \sin(\theta - \frac{\pi}{3}) \cos(\theta - \frac{4\pi}{3}) \theta
$$

$$
=\frac{2}{3}\begin{bmatrix} 0 & \frac{-3}{2} & 0 \\ \frac{3}{2} & 0 & 0 \\ 0 & 0 & 0 \end{bmatrix} = \begin{bmatrix} 0 & -1 & 0 \\ 1 & 0 & 0 \\ 0 & 0 & 0 \end{bmatrix}
$$

Où :  $\frac{d\theta}{dt} = \omega_r$  est la vitesse de rotation électrique (rotorique, car l'axe directe est  $\frac{\theta}{\tau} = \omega_r$  est la vitesse de rotation électrique (rotorique,

superposé sur l'axe de rotation).

Ainsi :

$$
\begin{bmatrix} V_{dqo} \end{bmatrix} = \begin{bmatrix} R_s & 0 & 0 \\ 0 & R_s & 0 \\ 0 & 0 & R_s \end{bmatrix} \cdot \begin{bmatrix} i_d \\ i_q \\ i_o \end{bmatrix} + \begin{bmatrix} \frac{d\Phi_{sd}}{dt} \\ \frac{d\Phi_{sq}}{dt} \\ \frac{d\Phi_{so}}{dt} \end{bmatrix} + \begin{bmatrix} 0 & -\omega_r & 0 \\ \omega_r & 0 & 0 \\ 0 & 0 & 0 \end{bmatrix} \cdot \begin{bmatrix} \Phi_{sd} \\ \Phi_{sq} \\ \Phi_{so} \end{bmatrix}
$$

**42**

÷,

Donc:

$$
\begin{cases}\nV_d = R_s \dot{I}_d + \frac{d\Phi_{sd}}{dt} - \omega_r \Phi_{sq} \\
V_q = R_s \dot{I}_q + \frac{d\Phi_{sq}}{dt} + \omega_r \Phi_{sd} \\
V_o = R_s \dot{I}_o\n\end{cases}
$$
\n(II.32)

Remarque :

Lorsque la somme des composantes des courants (*ia*, *ib*, *ic*) est nulle dans un système équilibré, la troisième équation homogène dans le repère du Park devient inutile car elle est aussi nulle  $(V<sub>o</sub>=0)$ .

On obtient :

$$
\begin{cases}\nV_d = R_s \dot{I}_d + \frac{d\Phi_{sd}}{dt} - \omega_r \Phi_{sq} \\
V_q = R_s \dot{I}_q + \frac{d\Phi_{sq}}{dt} + \omega_r \Phi_{sd}\n\end{cases}
$$
\n(II.33)\n
$$
\begin{cases}\n\Phi_{sd} = L_d \dot{I}_d + \Phi_f \\
\Phi_{sq} = L_q \dot{I}_q\n\end{cases}
$$
\n(II.34)

## **II.4.2.2. Le modèle dynamique de la GSAP dans le repère de Park :**

On prend les variable d'états  $X1 = I_d$ ;  $X2 = I_q$ ; et le vecteur d'entrer  $\begin{bmatrix} V_d & V_q & \Phi_f \end{bmatrix}^t$ .

On a :

$$
\begin{cases}\nV_d = R_s \dot{I}_d + \frac{d\Phi_{sd}}{dt} - \omega_r \Phi_{sq} \\
V_q = R_s \dot{I}_q + \frac{d\Phi_{sq}}{dt} + \omega_r \Phi_{sd}\n\end{cases}; \text{Et } \begin{cases}\n\phi_{sd} = L_d \dot{I}_d + \phi_f \\
\phi_{sq} = L_q \dot{I}_q\n\end{cases};
$$
\n
$$
\Rightarrow \begin{cases}\nV_d = R_s \dot{I}_d + L_d \frac{di_d}{dt} + \frac{d\Phi_f}{dt} - \omega_r \dot{I}_q \dot{I}_q \\
V_q = R_s \dot{I}_d + L_d \frac{di_d}{dt} + \omega_r \dot{I}_d \dot{I}_q\n\end{cases} \tag{II.35}
$$

**43**

Avec  $\frac{d\phi_f}{dt} = 0$ ; *dt*  $\frac{\phi_f}{\phi} = 0$ ;

$$
\begin{cases}\n\frac{di_d}{dt} = \dot{I}_d = -\frac{R_s}{L_d} J_d + \frac{\omega_r L_q}{L_d} I_q + \frac{1}{L_d} V_d \\
\frac{di_q}{dt} = \dot{I}_q = -\frac{\omega_r L_d}{L_q} I_d - \frac{R_s}{L_q} J_q + \frac{1}{L_q} V_q - \frac{\omega_r}{L_q} \Phi_f\n\end{cases}
$$
\n(II.36)

Sous forme matricielle :

$$
\begin{bmatrix}\n\dot{I}_d \\
\dot{I}_q\n\end{bmatrix} = \begin{bmatrix}\n-\frac{R_s}{L_d} & \frac{\omega_r L_q}{L_d} \\
-\frac{\omega_r L_d}{L_q} & -\frac{R_s}{L_q}\n\end{bmatrix} \cdot \begin{bmatrix}\nI_d \\
I_q\n\end{bmatrix} + \begin{bmatrix}\n\frac{1}{L_d} & 0 & 0 \\
\frac{L_d}{L_d} & \frac{1}{L_q} & -\frac{\omega_r}{L_q}\n\end{bmatrix} \cdot \begin{bmatrix}\nV_d \\
V_q \\
\Phi_f\n\end{bmatrix}
$$
\n(II.37)

Nous utilisons dans notre modélisation une GSAP à pôle lisse donc :

$$
L_d = L_g = L_s - M_s
$$

D'où :

$$
\begin{bmatrix} \dot{I}_d \\ \dot{I}_q \end{bmatrix} = \begin{bmatrix} -\frac{R_s}{L_d} & \frac{\omega_r L_q}{L_d} \\ -\frac{\omega_r L_d}{L_q} & -\frac{R_s}{L_q} \end{bmatrix} \cdot \begin{bmatrix} I_d \\ I_q \end{bmatrix} + \begin{bmatrix} \frac{1}{L_s} & 0 & 0 \\ 0 & \frac{1}{L_s} & -\frac{\omega_r}{L_s} \end{bmatrix} \cdot \begin{bmatrix} V_d \\ V_q \\ \Phi_f \end{bmatrix}
$$
(II.38)

## **II.4.2.3. La puissance instantanée dans le repère de Park :**

$$
P_{a} = \left[V_{sdq}\right]^{t} \cdot \left[i_{sdq}\right] = V_{d} \cdot i_{d} + V_{q} \cdot i_{q}
$$
\n
$$
P_{a} = R_{s} \cdot i_{d}^{2} + i_{d} \cdot \frac{d\Phi_{sd}}{dt} - \omega_{r} \cdot i_{d} \cdot \Phi_{sq} + R_{s} \cdot i_{q}^{2} + i_{q} \cdot \frac{d\Phi_{sq}}{dt} + \omega_{r} \cdot i_{q} \cdot \Phi_{sd}
$$
\n
$$
P_{a} = \left[R_{s} \left(i_{d}^{2} + i_{q}^{2}\right)\right] + \left[i_{d} \cdot \frac{d\Phi_{sd}}{dt} + i_{q} \cdot \frac{d\Phi_{sq}}{dt}\right] + \left[\omega_{r} \left(i_{q} \cdot \Phi_{sd} - i_{d} \cdot \Phi_{sq}\right)\right]
$$
\n(II.39)

Le 1<sup>er</sup> terme : représente la puissance dissipée par effet joule.

Le 2<sup>ème</sup> terme : représente les échanges de puissance magnétique entre les enroulements.

Le 3<sup>éme</sup> terme : représente la puissance mécanique regroupant l'ensemble des termes liés à la vitesse angulaire.

$$
D' \text{où}: P_{mec} = \omega_r (\Phi_{sd}.i_q - \Phi_{sq}.i_d)
$$

Avec :  $\mathcal{O}_r$  est la vitesse de rotation électrique du rotor.

## **II.4.2.4. Expression du couple électromagnétique :**

La puissance mécanique est aussi égale à :

$$
P_{mec} = C_{em} . \Omega = C_{em} . \frac{\omega_r}{p}
$$
 (II.40)

Avec :

: est le couple électromagnétique. *Cem*

 $\Omega$ : La vitesse de rotation angulaire mécanique (rad/s).

 $\omega_r$ : La vitesse de rotation électrique du rotor.

*p* : Nombre de pair de pôles.

D'après les relations on a :

$$
C_{em} = p.(\Phi_{sd}.i_d - \Phi_{sq}.i_q) \tag{II.41}
$$

## **II.4.2.5. Représentation des tensions en fonction de leurs courants dans le repère de Park**

On a :

$$
\begin{cases}\nV_d = R_s \dot{I}_d + L_d \frac{di_d}{dt} + \frac{d\Phi_f}{dt} - \omega_r \dot{I}_q \dot{I}_q \\
V_q = R_s \dot{I}_q + L_q \frac{di_q}{dt} + \omega_r \dot{I}_d \dot{I}_d + \omega_r \Phi_f\n\end{cases}
$$

On appliquant la transformation de LAPLACE :

$$
\begin{cases}\nV_d = (R_s + S.L_d)i_d - \omega_r.L_q.i_q \\
V_q = (R_s + L_q.S)i_q + \omega_r.L_d.i_d + \omega_r\Phi_f\n\end{cases}
$$

La représentation sous forme matricielle :

$$
\begin{bmatrix} V_d \\ V_q \end{bmatrix} = \begin{bmatrix} R_s + S.L_d & -\omega_r.L_q & 0 \\ \omega_r.L_d & R_s + S.L_q & \omega_r \end{bmatrix} \cdot \begin{bmatrix} I_d \\ I_q \\ \Phi_f \end{bmatrix}
$$
(II.42)

# **II.5. Modèle de l'onduleur MLI triphasé :**

L'alimentation du transformateur est fournie d'une source continue constante  $(V_{dc})$ , le schéma suivant représente le principe de fonctionnement de l'onduleur (CCR) :

Les intervalles d'ouverture et de fermeture des interrupteurs sont indiqués sur la figure II.4 pour une période T.

Chaque interrupteur est constitué d'une diode supposée parfaite et un transistor comme le montre la figure ci-dessous.

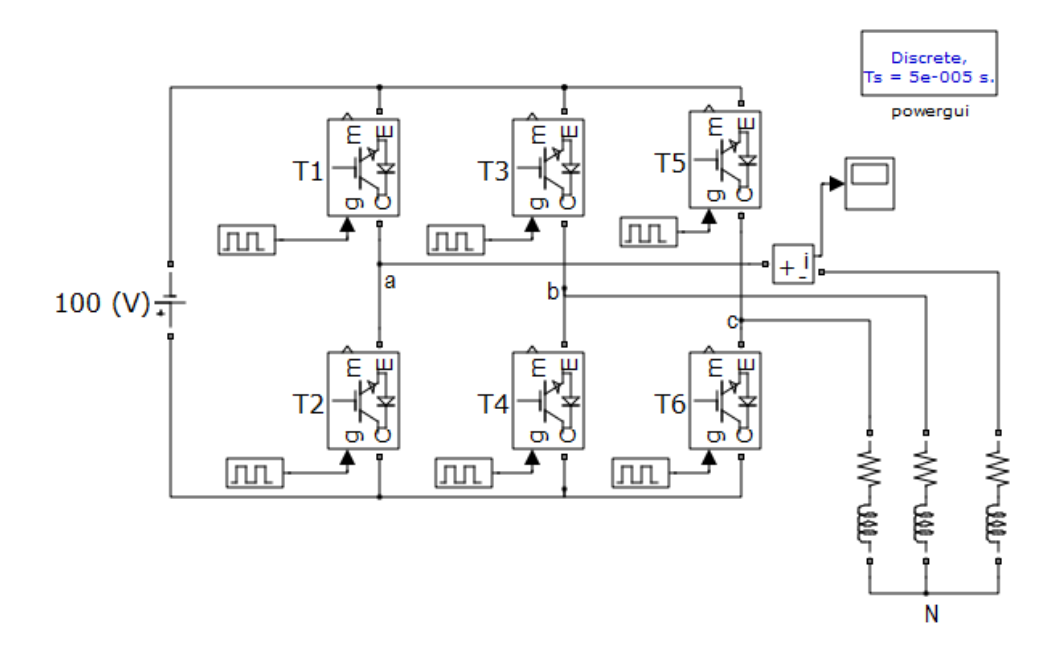

## **Figure II.4.Onduleur de tension triphasé à commande pleine onde alimente une charge R-L.**

Remarque : Pour que les transistors fonctionnent on doit polariser en direct la jonction base-émetteur, et en inverse la jonction collecteur-base.

On polarise les transistors  $T_1$ ,  $T_2$ ,  $T_3$ ,  $T_4$ ,  $T_5$  et  $T_6$  respectivement pour les signaux MLI  $W_1, W_2, W_3, \overline{W_1}, \overline{W_2}, \overline{W_3}$ .

$$
\Rightarrow \begin{cases} u_{12} = (W_1 \overline{W_2} - \overline{W_1} W_2) V_{dc} \\ u_{23} = (W_2 \overline{W_3} - \overline{W_2} W_3) V_{dc} \\ u_{31} = (W_3 \overline{W_1} - \overline{W_3} W_1) V_{dc} \end{cases}
$$
  
Once: 
$$
\begin{cases} u_{12} = (W_1 - W_2) V_{dc} \\ u_{23} = (W_2 - W_3) V_{dc} \\ u_{31} = (W_3 - W_1) V_{dc} \end{cases}
$$
(II.43)

Et on a :

$$
\begin{cases}\nV_1 = \frac{1}{3} (u_{12} - u_{31}) = \frac{1}{3} (W_1 - W_2 - W_3 + W_1) V_{dc} \\
V_2 = \frac{1}{3} (u_{23} - u_{12}) = \frac{1}{3} (W_2 - W_3 - W_1 + W_2) V_{dc} \\
V_3 = \frac{1}{3} (u_{31} - u_{23}) = \frac{1}{3} (W_3 - W_1 - W_2 + W_3) V_{dc}\n\end{cases}
$$
\n(II.44)

Le modèle de l'onduleur est présenté par l'équation ci-dessous, où *V1*, *V2*, *V3*sont les tensions triphasés à la sortie de l'onduleur,  $W_1$ ,  $W_2$ ,  $W_3$  sont les signaux de la commande MLI.

$$
\begin{cases}\nV_1 = \frac{2W_1 - W_2 - W_3}{3} V_{dc} \\
V_2 = \frac{2W_2 - W_1 - W_3}{3} V_{dc} \\
V_3 = \frac{2W_3 - W_1 - W_2}{3} V_{dc}\n\end{cases}
$$
\n(II.45)

Représentation sous forme matricielle :

$$
\begin{bmatrix} V_{123} \end{bmatrix} = \begin{bmatrix} V_1 \\ V_2 \\ V_3 \end{bmatrix} = \frac{1}{3} V_{dc} \begin{bmatrix} 2 & -1 & -1 \\ -1 & 2 & -1 \\ -1 & -1 & 2 \end{bmatrix} \begin{bmatrix} W_1 \\ W_2 \\ W_3 \end{bmatrix}
$$
(II.46)

## **II.6. Modèle du redresseur MLI triphasé :**

Pour un fonctionnement redresseur il suffit de reverser l'onduleur de tension à deux niveaux.

Le pont redresseur est constitué de trois bras avec deux transistors (thyristors) bipolaires antiparallèle avec des diodes. Ces bras sont présentés comme des interrupteurs pouvant être commandés en ouverture '1' et en fermeture '0 '. La tension redressée Vdcest en fonction des états de ces interrupteurs.

Les interrupteurs *(K1, K4), (K2, K5), (K3, K6)* sont contrôlés de manière complémentaire pour éviter de court-circuitée de la source.

On a :

 $V_1 + V_2 + V_3 = 0$ ; Et :  $\begin{cases} u_2 = V_2 - V_3 \end{cases}$  $\left[ u_{12} = V_1 - V_2 \right]$  $u_{31} = V_3 - V_1$ 

D'où :

$$
\begin{cases}\nV_1 = \frac{1}{3}(3V_1 - (V_1 + V_2 + V_3)) \\
V_2 = \frac{1}{3}(3V_2 - (V_1 + V_2 + V_3)) \Rightarrow \begin{cases}\nV_1 = \frac{1}{3}[(V_1 - V_2) - (V_3 - V_1)] \\
V_2 = \frac{1}{3}[(V_2 - V_3) - (V_1 - V_2)]\n\end{cases} \\
V_3 = \frac{1}{3}(3V_3 - (V_1 + V_2 + V_3))\n\begin{cases}\nV_3 = \frac{1}{3}[(V_3 - V_1) - (V_2 - V_3)] \\
V_4 = \frac{1}{3}(V_4 - V_4) \\
V_5 = \frac{1}{3}(V_4 - V_4)\n\end{cases} \\
\Rightarrow\n\begin{cases}\nV_1 = \frac{1}{3}(u_{12} - u_{31}) \\
V_2 = \frac{1}{3}(u_{23} - u_{12}) \\
V_3 = \frac{1}{3}(u_{31} - u_{23})\n\end{cases}
$$

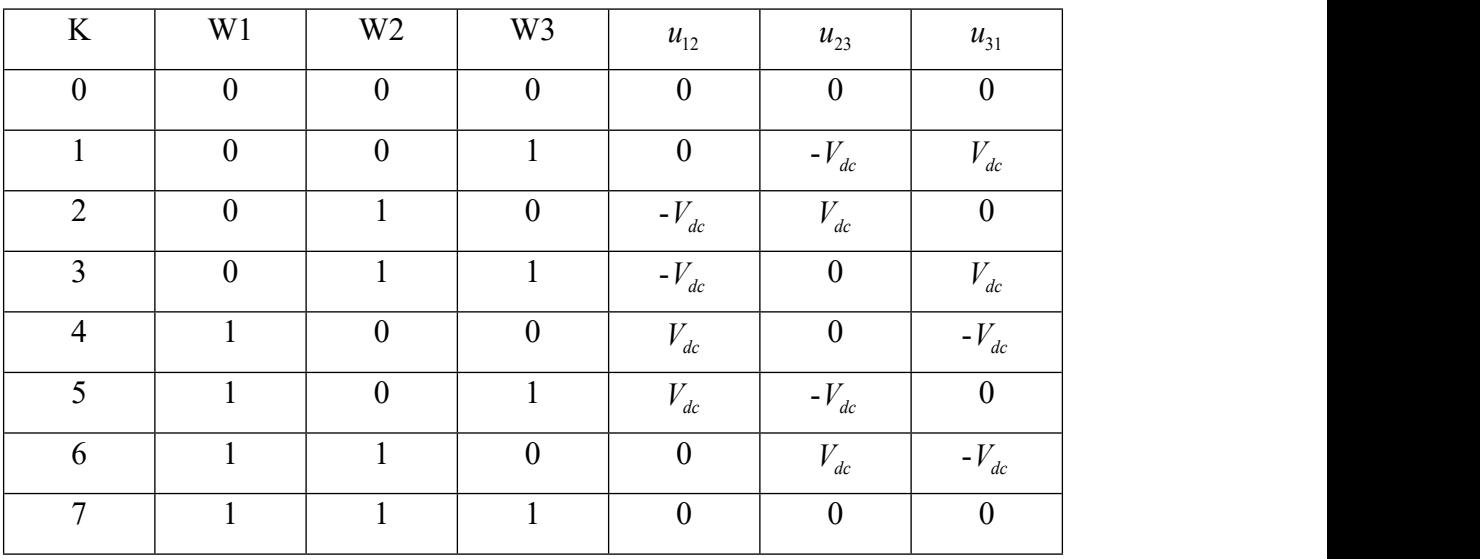

**TableauII.II.6-1 Les huit états possibles des interrupteurs.**

Ĩ.

Le tableau II.1 représente les huit états possibles des interrupteurs ainsi les tensions composées à la sortie de redresseur, à l'aide de ce tableau on peut écrire la tension d'entrée ondulée  $V_{dc}$  d'une manière générale comme suite :

$$
\begin{cases}\nu_{12} = (\overline{W_1} \cdot W_2 \cdot \overline{W_3} + \overline{W_1} \cdot W_2 \cdot W_3)(-V_{dc}) + (W_1 \cdot \overline{W_2} \cdot \overline{W_3} + W_1 \cdot \overline{W_2} \cdot W_3)V_{dc} \\
u_{23} = (\overline{W_1} \cdot \overline{W_2} \cdot W_3 + W_1 \cdot \overline{W_2} \cdot W_3)(-V_{dc}) + (\overline{W_1} \cdot W_2 \cdot \overline{W_3} + W_1 \cdot W_2 \cdot \overline{W_3})V_{dc} \\
u_{31} = (W_1 \cdot \overline{W_2} \cdot \overline{W_3} + W_1 \cdot \overline{W_2} \cdot W_3)(-V_{dc}) + (\overline{W_1} \cdot W_2 \cdot W_3 + \overline{W_1} \cdot \overline{W_2} \cdot W_3)V_{dc}\n\end{cases}
$$

Le schéma structurel dans Matlab d'un tel convertisseur statique est illustré par la figure suivante :

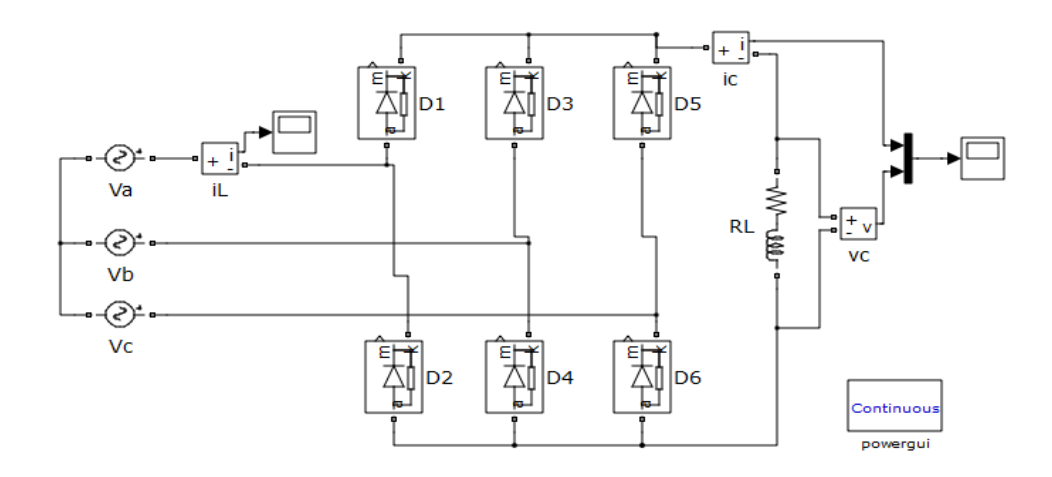

#### **Figure II.5. Redresseur triphasé alimente une charge R-L.**

D'après la loi de nœud on a :

$$
\begin{cases}\nI_{red} = S_a . I_{s1} + S_b . I_{s2} + S_c . I_{s3} \\
I_{red} = I_{ond} + I_{cond}\n\end{cases}
$$
\n(II.47)

$$
Avec: \qquad I_{cond} = c \frac{dV_{dc}}{dt} \tag{II.48}
$$

Alors le modèle du redresseur est donné par l'équation II.49, où « C » est la capacité du bus continu, *Is*<sub>1</sub>, *Is*<sub>2</sub>, *Is*<sub>3</sub> sont les courants dans le stator de la génératrice et S<sub>a</sub>, S<sub>b</sub>, S<sub>c</sub> sont les signaux de la commande MLI (PWM).

$$
C.\frac{dV_{dc}}{dt} = (S_a . I_{s1} + S_b . I_{s2} + S_c . I_{s3}) - I_{ond}
$$
 (II.49)

Les tensions simples statoriques  $V_{sa}$ ,  $V_{sb}$ ,  $V_{sc}$  en fonction de leurs signaux de commande  $(S_a, S_b, S_c)$  et la tension de bus continu  $V_{dc}$ .

$$
\begin{cases}\nV_{sa} = \frac{2.S_a - S_b - S_c}{3} . V_{dc} \\
V_{sb} = \frac{2.S_b - S_a - S_c}{3} . V_{dc} \\
V_{sc} = \frac{2.S_c - S_a - S_b}{3} . V_{dc}\n\end{cases} \tag{II.50}
$$

# **II.7. Conclusion**

On a vu dans ce chapitre la modélisation de notre chaine de conversion éolienne, en commençant par la turbine, passant par la génératrice synchrone à aimants permanents et finalement les deux convertisseurs statiques (redresseur et onduleur).

Cette modélisation nous permettra de commander notre système afin d'obtenir des meilleures performances, c'est ce qu'on va faire dans le chapitre suivant.

# **CHAPITRE 03**

# **COMMANDE ET SIMULATION DE LA CHAINE EOLIENNE CLASSIQUE**

# **Introduction**

Il a été montré dans le premier chapitre que l'utilité de la GSAP est de permettre le fonctionnement à vitesse variable, ceci est nécessaire pour extraire le maximum de puissance à partir du vent et ainsi augmenter le rendement de la machine.

Pour avoir un fonctionnement à vitesse de rotation donnée correspondant à une vitesse de vent, il faut que la machine impose un couple résistant permettant ce fonctionnement. Etant donné que la puissance est le produit de la vitesse et du couple il suffit d'avoir une fréquence de puissance qu'il faut suivre pour fonctionner à vitesse optimale. Ainsi une commande vectorielle de la GSAP sera réalisée, celle-ci sera détaillée dans la suite de notre travail.

Nous présentons d'abord l'impact de la régulation classique par un PI sur l'optimisation et le réglage de la chaine éolienne, ensuite nous passerons à la conception des algorithmes d'optimisation et de réglage, en basant sur la logique floue, le mode glissant et la commande RST. On va tester pour chaque type le comportement dynamique de la chaine pendant les deux régimes de fonctionnement (permanent et transitoire).

# **III.2. Commande classique et simulation de la chaine éolienne du côté machine (turbine + GSAP)**

La contribution de cette étude est principalement basée sur la stratégie de contrôle du système de production d'énergie basé sur la génératrice synchrone à aimants permanents (GSAP). Pour montrer les performances des correcteurs PI, quelques résultats de simulations du système Turbine-GSAP sont présentés et analysés.

# **III.2.1. Commande de la vitesse de rotation de la machine par (MPPT)**

Le but de la méthode MPPT est d'extraire un maximum de puissance on prenant en compte la variation de la vitesse du vent.

La (Figue III.1) montre qu'à chaque vitesse du vent il existe un point où la vitesse de rotation de la turbine est optimale qui correspond à la puissance extraite maximale. La vitesse de référence de la turbine  $\Omega_{ref}$  (vitesse de rotation optimale) est calculée à l'aide du rapport de vitesse optimale  $\lambda_{\text{out}}$  qui à son tour correspond à la valeur maximale du coefficient de puissance  $C_p$ .

Les vitesses des vents pour lesquelles on a fait ces résultats sont (7.5m/s, 9m/s, 10m/s, 11m/s, 11.5m/s).

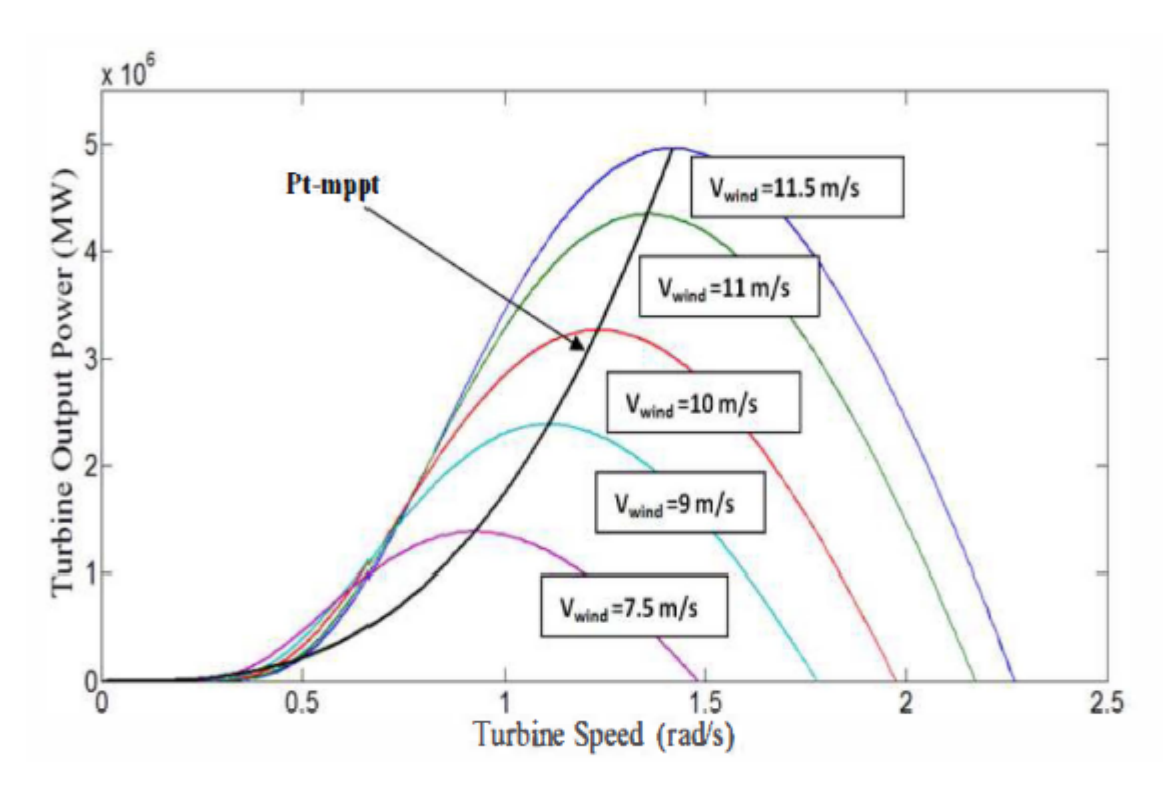

**Figure III.1. La puissance maximale en fonction de la vitesse du vent.**

Pour contrôler la vitesse de la GSAP, la référence optimale de la vitesse exprimée *ref* a été utilisée. Cette référence est obtenue à partir de la technique de MPPT (Maximum Power Point Tracking).

$$
\frac{\lambda opt.v}{\text{Tel que : } \Omega_{ref}} = \frac{Rt}{R}
$$
 (III.1)

L'angle de calage des pales dans cette étude est nul ( $\beta = 0$ ).

## **III.2.2. Synthèse des régulateurs**

Dans un premier temps une commande à base de régulateurs PI sera réalisée. Cette dernière est simple et rapide à mettre en œuvre, procure l'avantage d'avoir des performances acceptables.

Pour que le système soit optimisé on doit calculer les valeurs exactes des paramètres des régulateurs PI utilisé, dans ce but on a utilisé deux méthodes :

- La méthode de placement des pôles.
- La méthode par compensation des pôles.

### III.2.3.1.**Calcul des paramètres du régulateur PI**

Le schéma de commande donné par la (Figure III.2) illustre le fonctionnement du régulateur de vitesse PI, tel que l'entrée du régulateur est la différence entre la vitesse de référence de la turbine et la vitesse mesuré, la sortie donne le couple électromagnétique de référence.

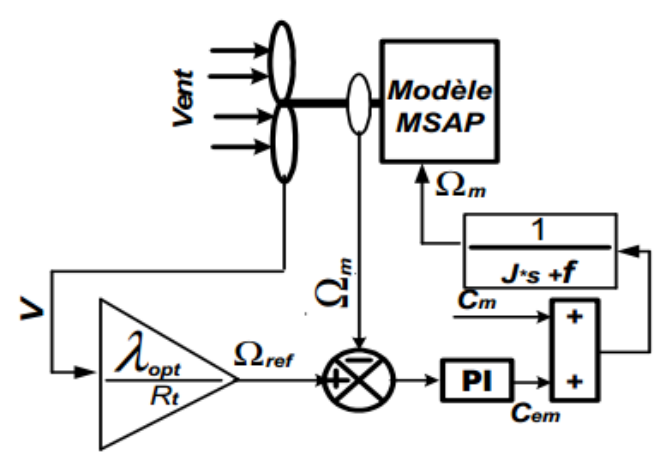

**Figure III.2. Stratégie de contrôle de la vitesse.**

a) Dans un premier lieu on va calculer les paramètres du PI on utilisant la méthode de placement de pôles.

Puisque le système étudié est linéaire on peut écrire le bloc représentant la boucle de commande de vitesse, on appliquant le théorème de superposition, en boucle fermée comme suit :

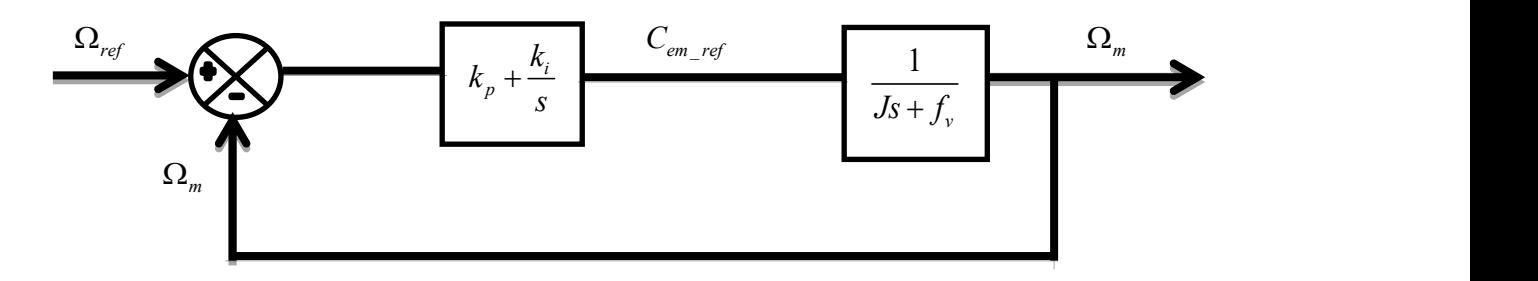

**Figure III.3** Schéma bloc de MPPT par un PI.

La fonction de transfert en boucle ouverte est comme suit :

$$
FTBO = \frac{sk_p + k_i}{s(Js + f_v)}
$$
(III.2)

La fonction de transfert en boucle fermée s'exprime alors par :

$$
FTBF = \frac{s.k_p + k_i}{J.s^2 + s.f_v + s.k_p + k_i} = \frac{s.\frac{k_p}{J} + \frac{k_i}{J}}{s^2 + (\frac{f_v + k_p}{J})s + \frac{k_i}{J}}
$$
(III.3)

Cette fonction de transfert est du second ordre, elle est de la forme :

$$
FTBF(s) = \frac{w_n^2}{s^2 + 2.\xi.w_n.s + w_n^2}
$$
 (III.4)

$$
\begin{cases}\nk_p = 2\xi \cdot \omega_n \cdot J - f_v \\
k_i = J \cdot \omega^2\n\end{cases}
$$
 Avec :  $\omega_n = \frac{5 \cdot 8}{t_{sd}}$ ;

b) Calcul des paramètres du PI par compensation des pôles.

Cette méthode consiste à compenser les pôles lents du système par les zéros du régulateur PI. Le schéma bloc devient alors :

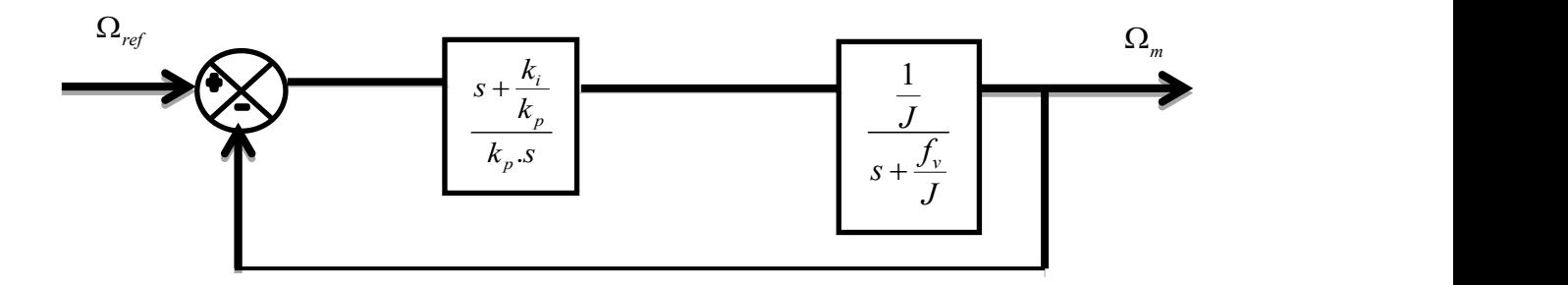

**Figure III.4** Schéma bloc de MPPT par un PI après compensation du pôle.

## **III.2.3. Commande des puissances active et réactive côté GSAP**

On sait que l'image de la puissance active est représentée par le courant  $I_q$  et l'image de la puissance réactive est représentée par le courant  $I_d$ , donc la régulation des courants nous permets indirectement de régulier les puissances actives et réactives.

La commande vectorielle avec découplage de la régulation des courants par compensation permet de découpler les courants *I<sup>d</sup>* et *Iq*, ce qui nous permet de faire la régulation des deux courants séparément.

On a :

$$
\begin{cases}\nV_d = R_s \dot{I}_d + \frac{d\Phi_{sd}}{dt} - \omega_r \cdot \Phi_{sq} \\
V_q = R_s \dot{I}_q + \frac{d\Phi_{sq}}{dt} + \omega_r \cdot \Phi_{sd}\n\end{cases}
$$
\n(III.5)

Les termes de découplage sont :

$$
\begin{cases} e_q = \omega_r . \Phi_q \\ e_d = \omega_r . \Phi_d \end{cases}
$$
 (III.6)

Tel que :

 $e_a$ : f.é.m dans la machine sur l'axe q.

 $e_d$ : f.é.m dans la machine sur l'axe d.

Ainsi la machine peut se présenter par la fonction de transfert suivante :

$$
G_{machine}(s) = \frac{1}{R_s + s.L_s} = \frac{1}{R_s} \cdot \frac{1}{1 + \tau_e \cdot s}
$$
(III.7)

Tel que :

 $\mathcal{L}_e = \frac{L_s}{R_s}$ : Est la constante du temps électrique.  $\tau_e = \frac{E_s}{r}$ : Est la constante du temps électrique.

#### **III.2.4 Calcul des paramètres du régulateur PI**

L'entrée du régulateur est prise comme étant la différence entre le courant de référence I<sub>dref</sub>et la valeur du courant I<sub>d</sub> mesuré. Le schéma block suivant montre la procédure de la commande.

Dans le but d'obtenir un facteur de puissance unitaire (la puissance réactive Q=0) on pose le courant direct de référence nul (*idref*=0).

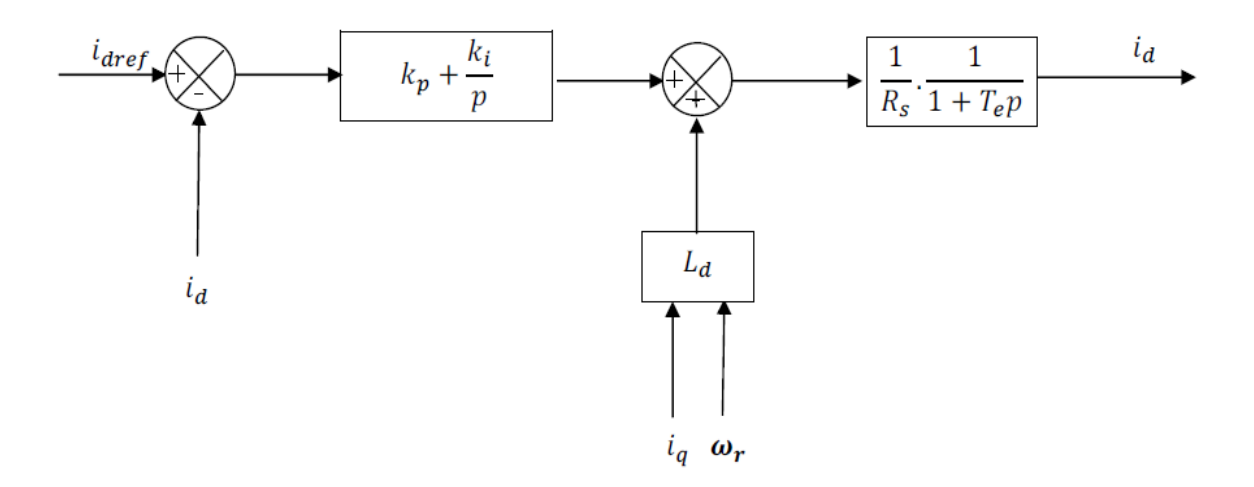

### **Figure III.5 Boucle de régulation du courant** *id***.**

a) Calcul des paramètres du PI on utilisant la méthode de placement de pôles.

Il faut d'abord calculer la fonction de transfert en boucle fermée pour qu'on puisse calculer les paramètres du régulateur.

$$
FTBO = \frac{s.k_{pd} + k_{id}}{s(s.L_s + R_s)} = \frac{s.k_{pd} + k_{id}}{s^2.L_s + s.R_s}
$$
(III.8)

$$
FTBF = \frac{s.k_{pd} + k_{id}}{s(s.L_s + R_s) + s.k_{pd} + k_{id}} = \frac{s.k_{pd} + k_{id}}{s^2.L_s + (R_s + k_{pd})s + k_{id}}
$$
(III.9)

Le choix d'une pulsation propre  $\omega_n$  et un facteur d'amortissement  $\xi$  permet de calculer les coefficients du régulateur PI.

Par l'identification on trouve les valeurs comme suit :

$$
\begin{cases}\nk_{pd} = 2.\xi.\omega_n.L_s - R_s \\
k_{id} = L_s.\omega_n^2\n\end{cases}
$$
\n(III.10)

b) Calcul des paramètres du régulateur PI par compensation de pôles :

Le schéma bloque de la boucle de régulation de vitesse est le suivant :

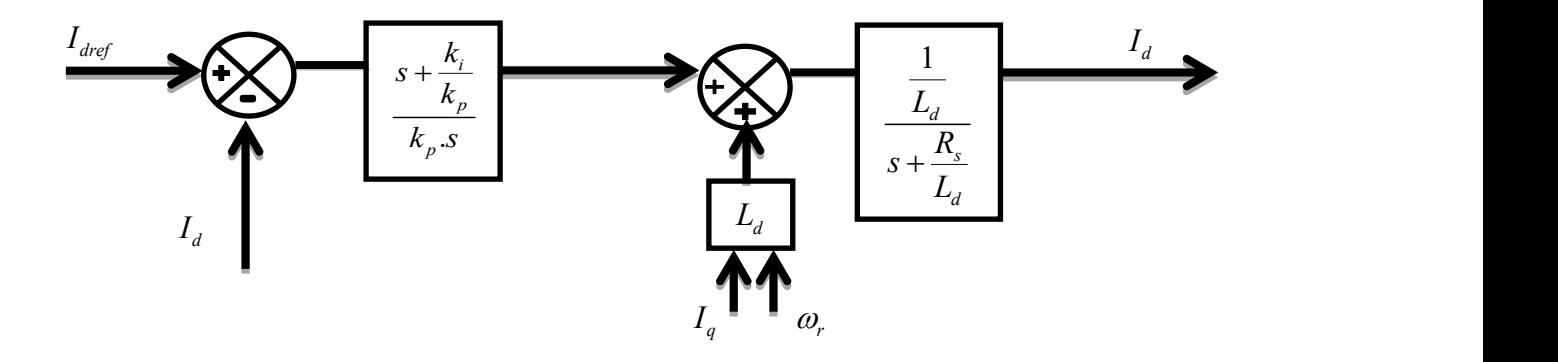

**Figure III.6 Boucle de régulation du courant** *i<sup>d</sup>* **après compensation du pôle.**

Donc la fonction de transfert en boucle ouverte est :

$$
FTBO = \frac{1}{L_d \cdot k_p \cdot s} \tag{III.11}
$$

$$
\text{Tel que : } s + \frac{k_i}{k_p} = s + \frac{R_s}{L_d}
$$

$$
\Rightarrow \begin{cases} k_{id} = k_{pd} \cdot \frac{R_s}{L_d} \\ \text{avec : } \tau_{0d} = \frac{L_d}{R_s} \end{cases}
$$

La fonction de transfert en boucle fermée :

$$
FTBF = \frac{1}{s + L_d \cdot k_p \cdot s} \tag{III.12}
$$

Et on a donc :

$$
\begin{cases} \tau_{fd} = L_d.k_p \\ \text{avec : } \tau_{fd} = \frac{\tau_{0d}}{h_1} \end{cases}
$$

*h<sup>1</sup>* : constant positif.

On déduit alors les paramètres du régulateur PI :

$$
\begin{cases}\nk_{pd} = \frac{1}{R_s \cdot h_1} \\
k_{id} = \frac{1}{L_d \cdot h_1}\n\end{cases}
$$
\n(III.13)

De même en ce qui concerne la régulation du courant *iq*, l'entrée du régulateur est la différence entre le courant quadratique de référence *iqref* et le courant quadratique mesuré *iq*, le schéma bloc suivant montre la boucle de régulation du courants *i<sup>q</sup>* (donc la régulation de la puissance active P).

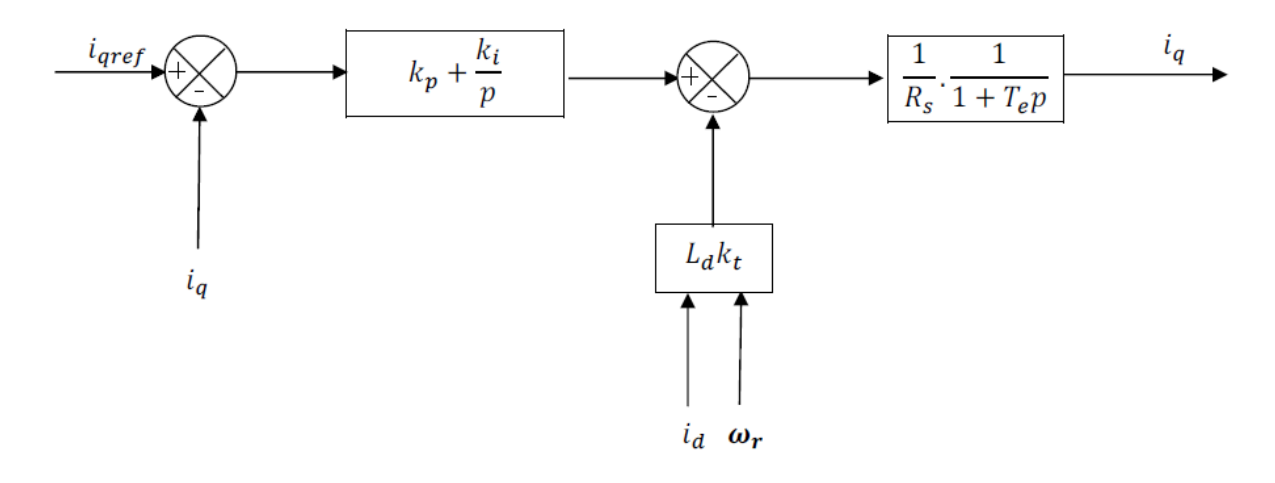

## **Figure III.7 Boucle de régulation du courant** *iq***.**

Le courant en quadrature de référence *iqref* est calculé comme suite :

On a :

$$
P_{mec} = C_{em} . \Omega = C_{em} . \frac{\omega_r}{p}
$$
 (III.14)

$$
C_{em\_ref} = p.(\Phi_{sd}.i_{qref} - \Phi_{sq}.i_{dref})
$$
\n(III.15)

Et puisque *I<sub>dref</sub>*=0 pour éliminer la puissance réactive, on aura alors :

$$
i_{\text{gref}} = \frac{C_{\text{em\_ref}}}{p.\Phi_{\text{sq}}}
$$
(III.16)

Avec :  $\oint_{\mathcal{A}} \Phi_{sq} = L_q \dot{I}_q$  $\dot{u}_d + \Phi_t$  $s_q - \mathcal{L}_q \cdot \mathcal{L}_q$  $sd = \frac{\mu_d}{d} \cdot d \cdot d \cdot d \cdot d \cdot d$  $L_a \dot{i}_a$  $L_d \cdot i_d + \Phi_f$  $\Big(\Phi_{sq} = L_q.i_q$  $\begin{cases} \Phi_{sd} = L_d \dot{I}_d + \Phi_f \end{cases}$ 

Puisque la boucle de régulation du courant quadratique *iq*est la même que celle du courant direct *i<sup>d</sup>* (à l'exception du référence) on déduit qu'ils ont les mêmes paramètres du régulateur PI précédents, on a donc :

a) Les paramètres du PI par la méthode du placement de pôles :

$$
\begin{cases} k_{pq} = 2 \cdot \xi \cdot \omega_n \cdot L_s - R_s \\ k_{iq} = L_s \cdot \omega_n^2 \end{cases}
$$
 (III.17)

b) Les paramètres du PI par compensation des pôles :

**61**

$$
\begin{cases}\nk_{pq} = \frac{1}{R_s \cdot h_1} \\
k_{iq} = \frac{1}{L_d \cdot h_1}\n\end{cases}
$$
\n(III.18)

## **III.2.5 Résultats des simulations**

On considère une génératrice synchrone à aimants permanents avec les caractéristiques suivantes: une tension nominale 400 V et la fréquence 50 Hz.

Caractéristiques électriques standards:

$$
L_{sd} = L_{sq} = 8.5 * 10^{-3} (H)
$$
  
\n
$$
p = 4
$$
  
\n
$$
R_s = 2.875(Q)
$$
  
\n
$$
\Phi_f = 0.175(WB)
$$
  
\n
$$
J = 0.0008(Kg.m^2)
$$
  
\n
$$
f_v = 0.001
$$

Les caractéristiques de la turbine :

$$
R_{i} = 3(m)
$$
  
\n
$$
G = 1
$$
  
\n
$$
ro = 1.22(kg/m^{3})
$$
  
\n
$$
\beta = 0
$$

Dans un premier lieu on va présenter les résultats de simulation de la commande par placement de pôles, puis on va présenter les résultats de simulation trouvés par compensation de pôle.

÷,
#### **III.2.5.1 Résultats de simulation par placement de pôles**

On impose une vitesse du vent (*v*) variable suit une fonction bien déterminée.La Fig.III-8 montre la vitesse de variation du vent durant une période de 20(s), où cette vitesse varie entre une valeur maximale estimée à 13.5 (m/s) et une valeur minimale estimée à 7(m/s).

Remarque : le profil du vent reste le même durant toutes les sections qui suites et la commande des convertisseurs sera assurée par la commande à MLI.

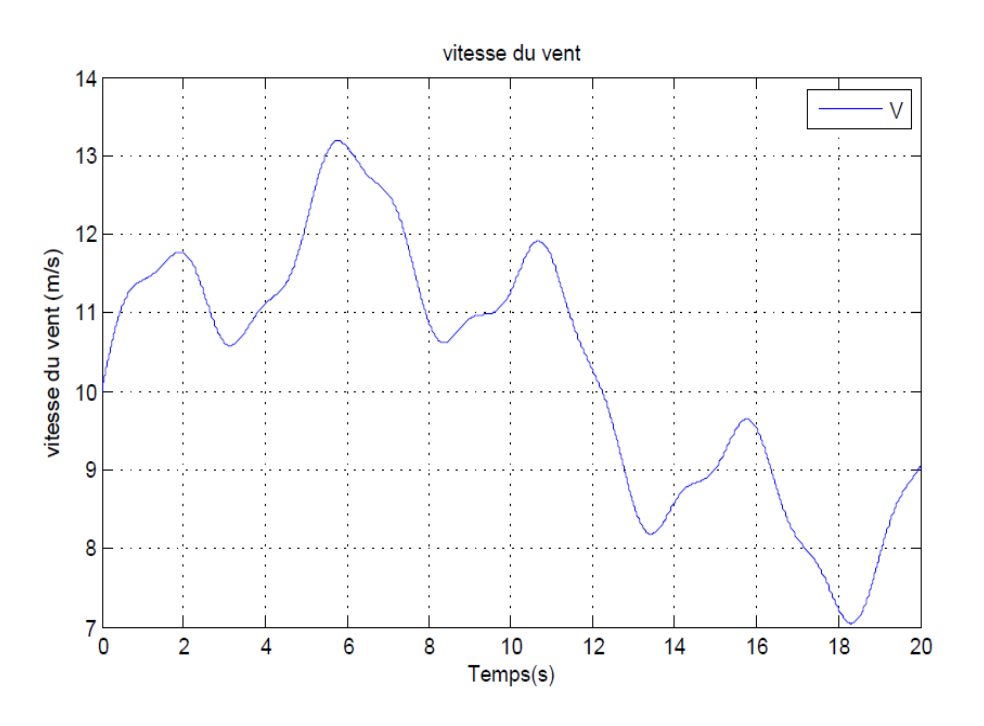

#### **Figure III.8.Profil du vent**

La fig. III-9 représente le contrôle de la vitesse de rotation Ω (Wm), la référence de la vitesse de la turbine éolienne  $\Omega_{ref}$  (Wm ref) est calculée à partir d'une équation déjà déterminée dans la commande MPPT, on voit clairement que la vitesse de rotation suit très bien sa référence tel que l'erreur statique est presque nulle et il n'y a pas un dépassement et la dynamique du système est rapide.

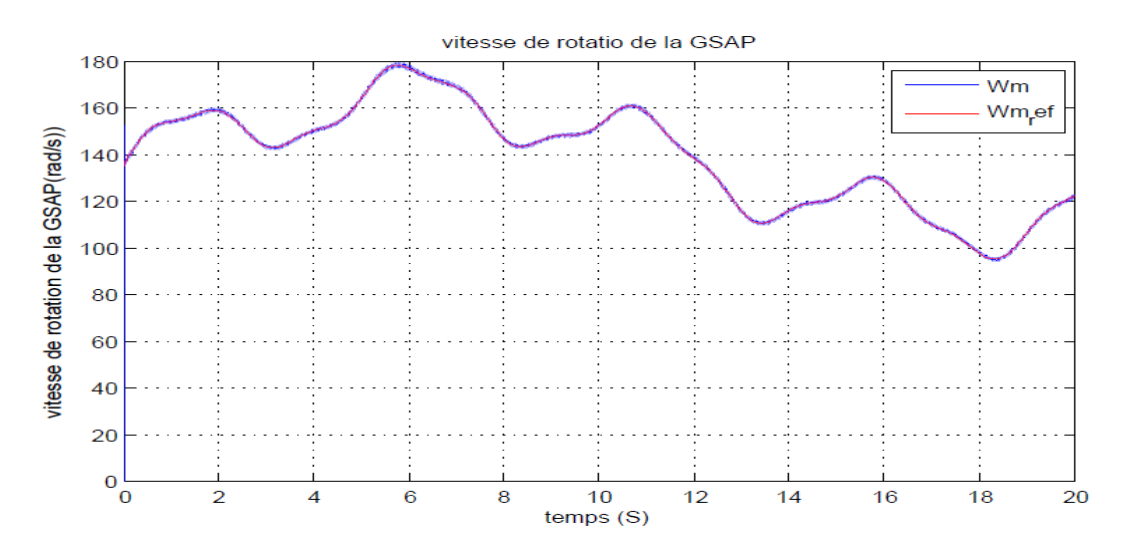

**Figure III.9.Vitesse de rotation mécanique de la GSAP**

La figure III-10 représente le résultat de contrôle de puissance active avec une référence variée entre 20000(W) et -10000 (W), on voit bien que la puissance suit sa valeur de référence avec une bonne dynamique.

Le résultat de contrôle de puissance réactive est représenté par la fig.III-11, on remarque que la puissance réactive suit sa référence qui est variée entre 20000(VA) et - 20000 (VA) avec une valeur moyenne nulle ce qui donne un facteur de puissance unitaire, ce qui nous permet de conclure que notre commande proposée avec le PI fonctionne très bien, cependant il y a quelques perturbations qui sont dues au phénomène de chattering des convertisseurs.

# **CHAPITRE III COMMANDE ET SIMULATION DE LA CHAINE EOLIENNE**

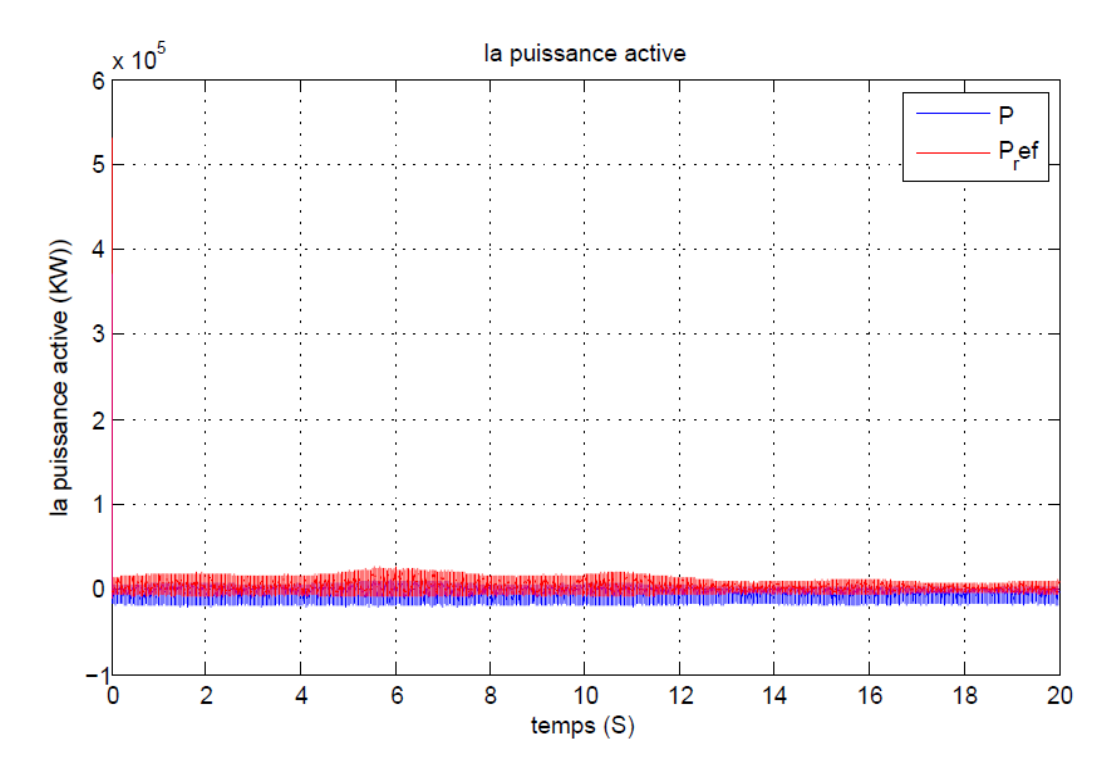

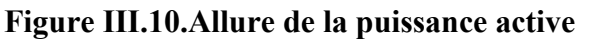

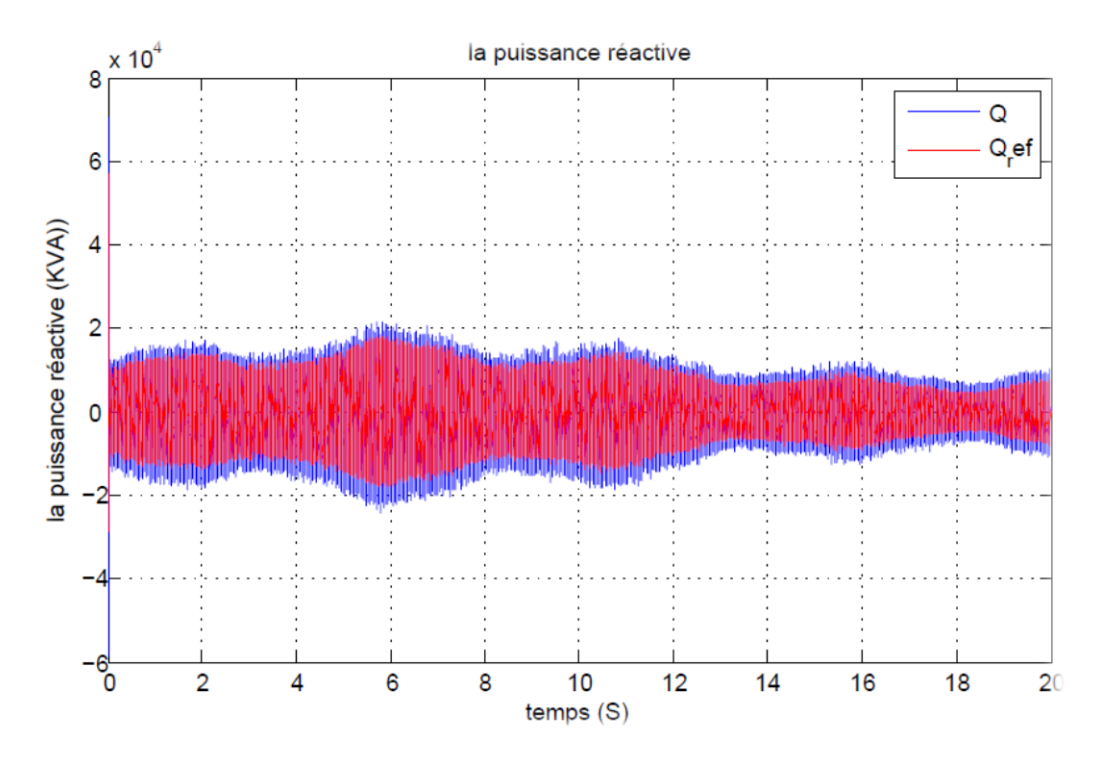

**Figure III.11.Allure de la puissance réactive**

**65**

Les fig.III-12 et fig.III-13 représentent respectivement les allures du courant direct et le courant quadrature, où on voit clairement que les courants de Park suivent leurs références avec des ondulations, donc les résultats sont satisfaisants.

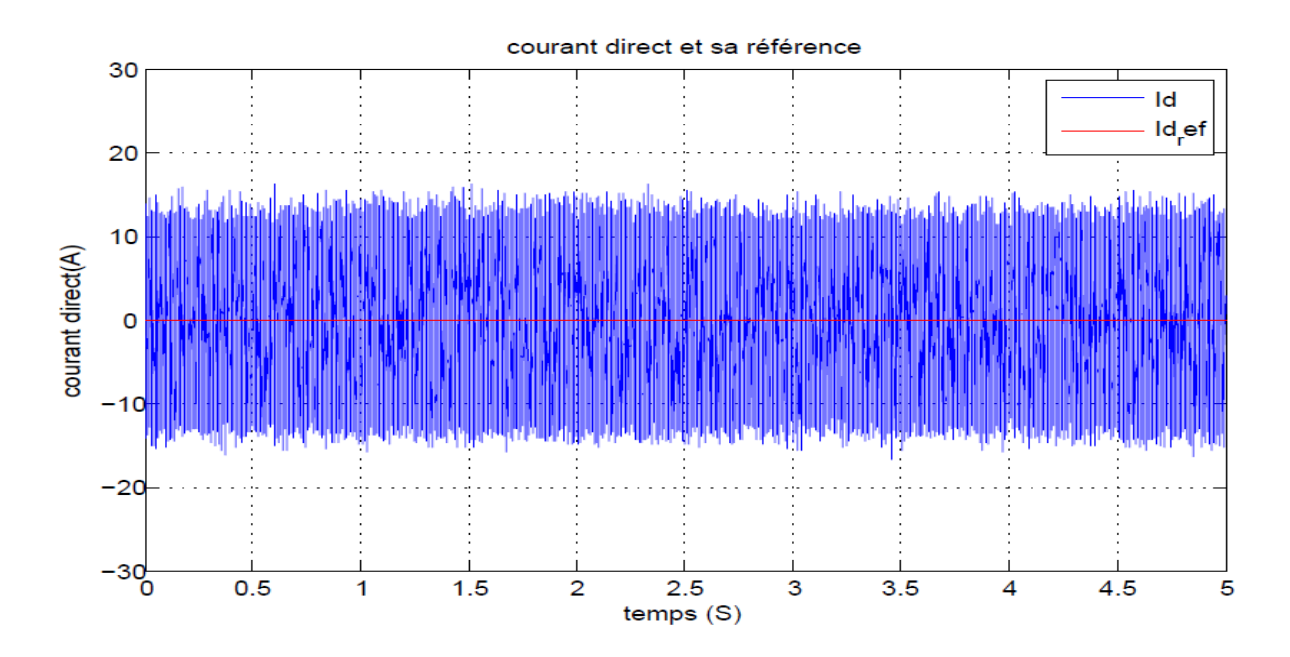

**Figure III.12.Allure du courant directe** *Id***.**

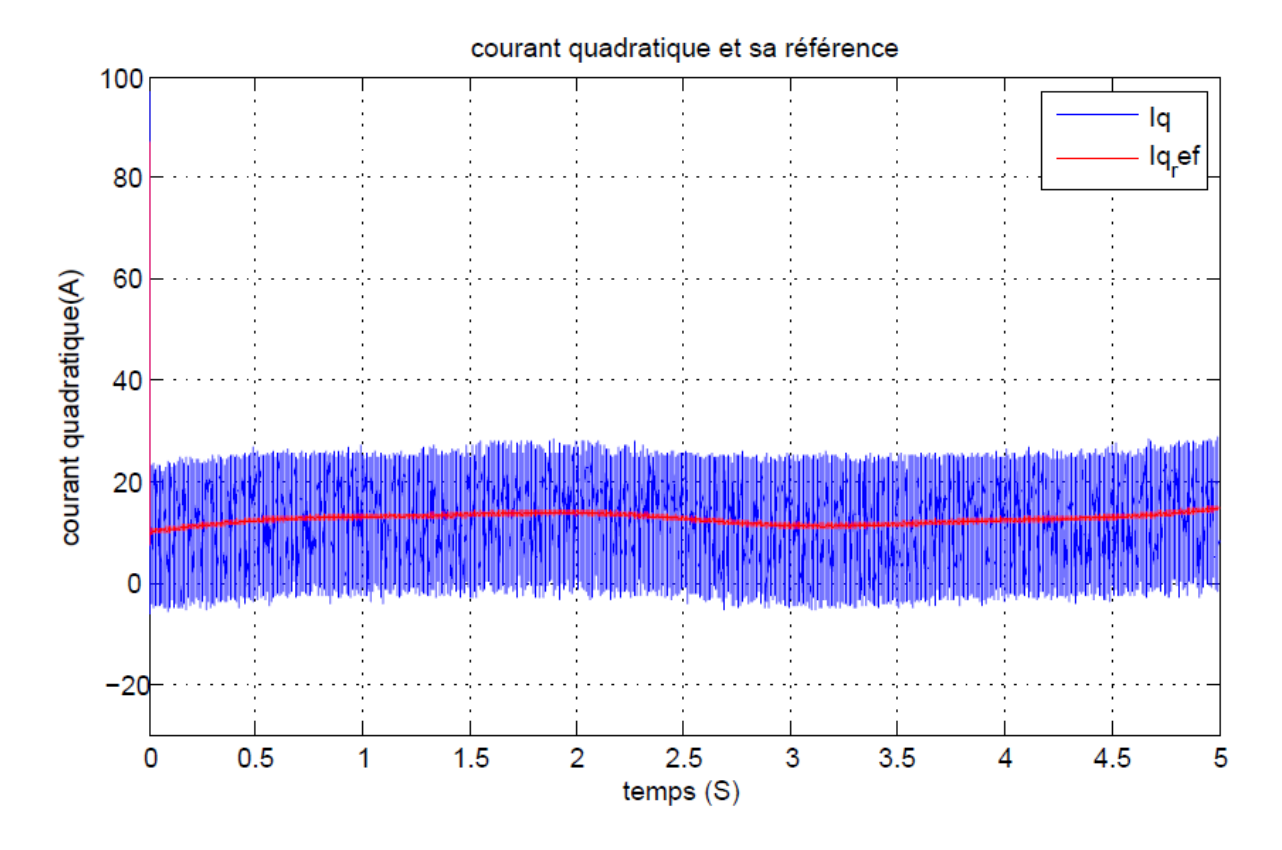

**Figure III.13.Allure du courant en quadrature** *Iq***.**

#### **III.2.5.2 Résultats de simulation par compensation des pôles**

Dans cette partie on va présenter les résultats de simulations en utilisant la méthode de compensation de pôles.

En ce qui concerne le profil de variation du vent, il reste le même que celui imposé dans la simulation précédente.

La fig.III-14 représente le résultat de commande de la vitesse de rotation de la GSAP en utilisant la méthode de compensation de pôles, on voit que la vitesse de la GSAP  $\Omega_{ref}$ (Wm) suit sa référence  $\Omega_{ref}$  (Wm ref) environ la valeur 150(rad/s) mais pas à la perfection car on remarque qu'il y a une différence de moyenne de 8(rad/s) jusqu'à l'instant 2.5(s), après cette période la vitesse de rotation mécanique de la machine commence à suivre sa référence de façon satisfaisante.

La fig.III-15 représente le résultat de contrôle de puissance active, on voit que les résultats sont presque les même que ceux trouvés par la méthode de placements de pôles, donc on a obtenu des résultats satisfaisants.

La fig.III-16 représente les résultats de simulation de la puissance réactive, on voit que la puissance réactive O suit sa référence O <sub>ref</sub> où on note à l'instant proche de  $0(s)$  des valeurs grande variant entre -1.5\*10<sup>4</sup> (VA) et 2\*10<sup>4</sup> (VA) puis la puissance réactive commence à suivre sa référence et les valeurs varient entre  $1*10^4$  (VA) et  $-1*10^4$  (VA) résultant une valeurs moyenne nulle.

Les fig.III-17 et fig.III-18 représentent respectivement les résultats de contrôle du courant direct et le courant en quadrature, où on voit clairement que les courants de Park suivent leurs références, les résultats sont similaires à ceux trouvés par la méthode de placement de pôles.

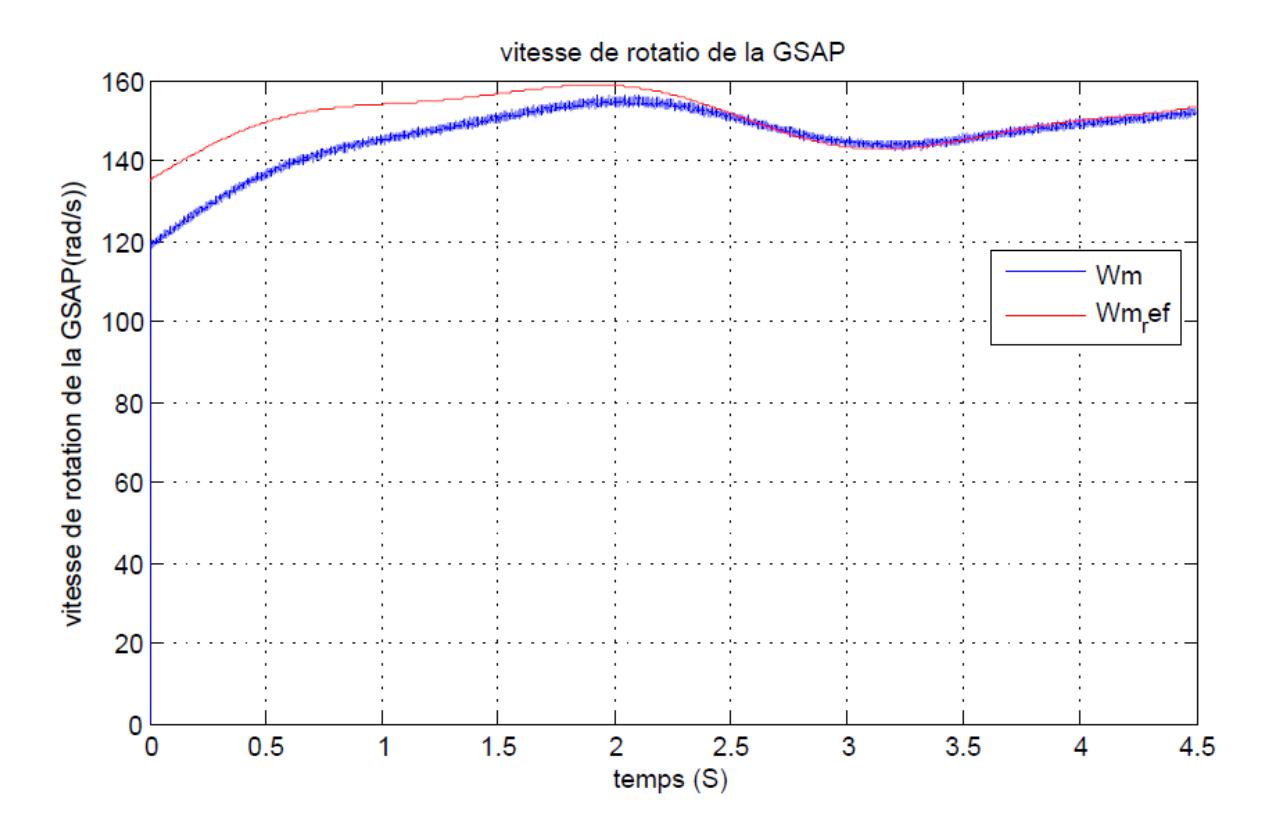

**Figure III.14.La vitesse de rotation de la GSAP.**

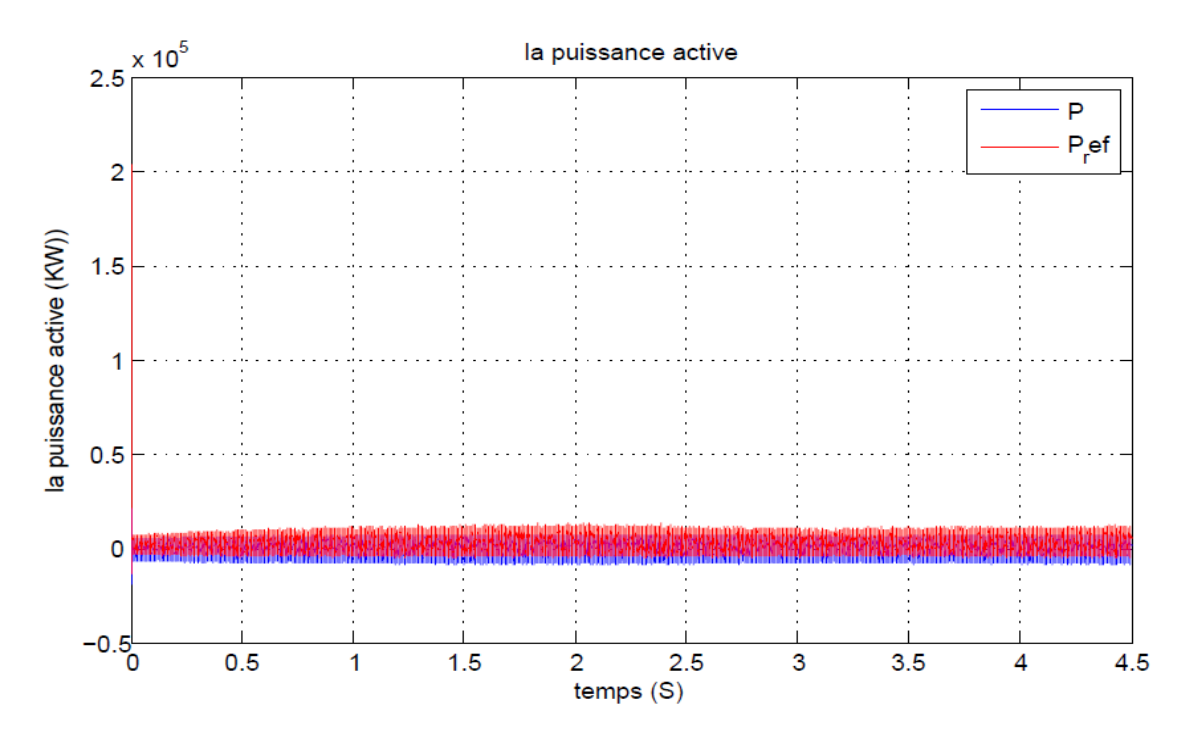

**Figure III.15.La puissance active produite par la GSAP.**

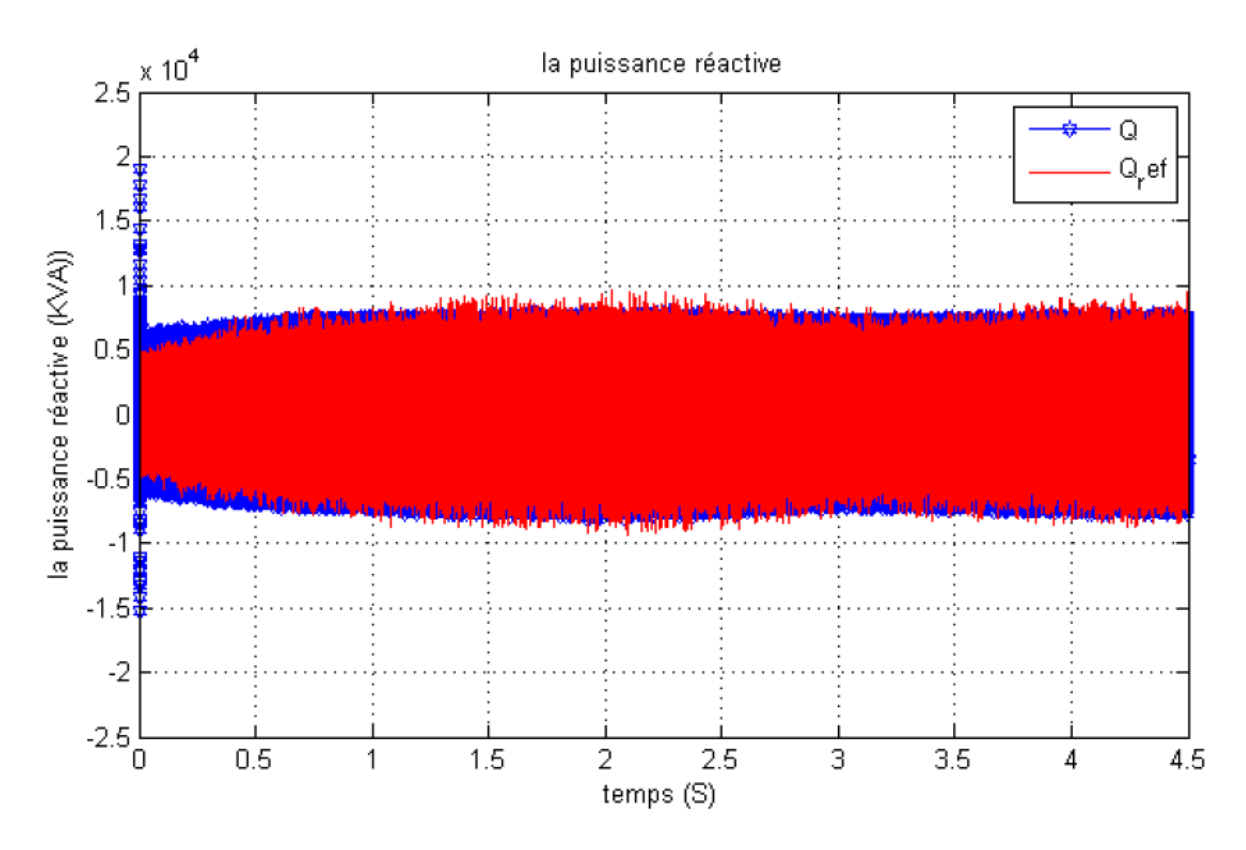

**Figure III.16.La puissance réactive.**

# **CHAPITRE III COMMANDE ET SIMULATION DE LA CHAINE EOLIENNE**

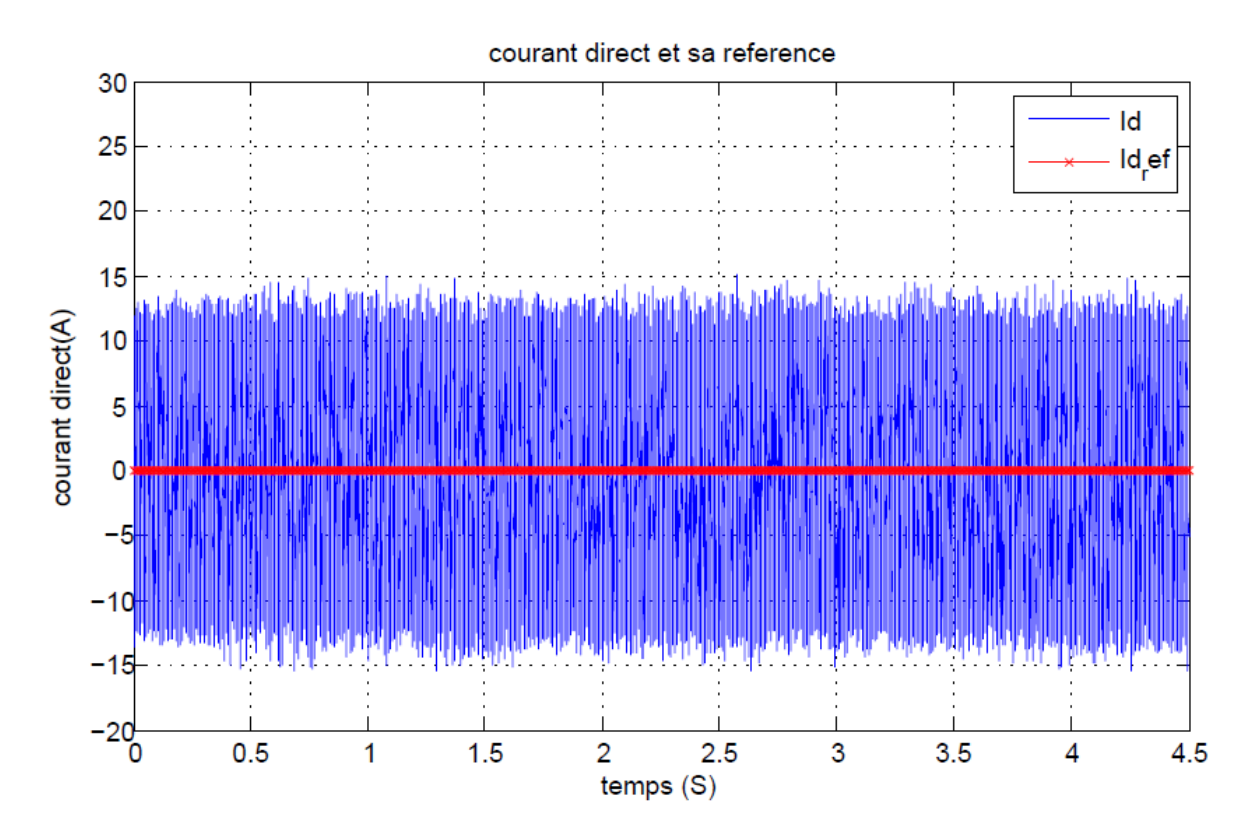

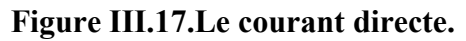

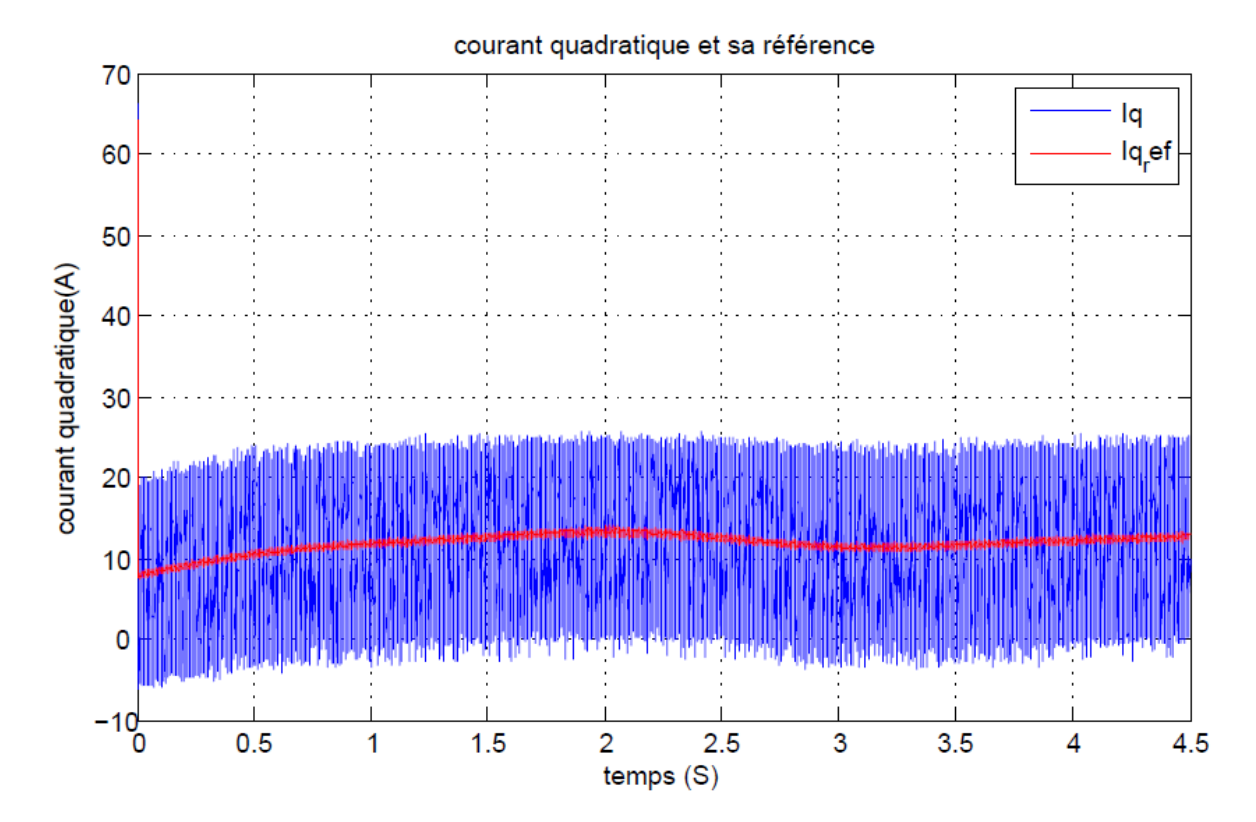

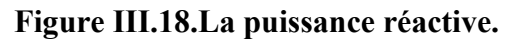

**70**

## **III.3 Contrôle des puissances entre l'onduleur et le réseau électriques**

Dans cette section nous allons proposer une stratégie de commande à fin de mieux contrôler les puissances injectées dans le réseau, ainsi la tension de bus *Vdc*.

# **III.3.1 Commande de la tension de bus** *Vdc* **et des puissances actives et réactives injectées dans le réseau**

La figure III.19 illustre la stratégie de commande de la tension de bus *Vdc* et les puissances active et réactive injectées dans le réseau.

On sait que la puissance active et réactive dans le réseau sont données par :

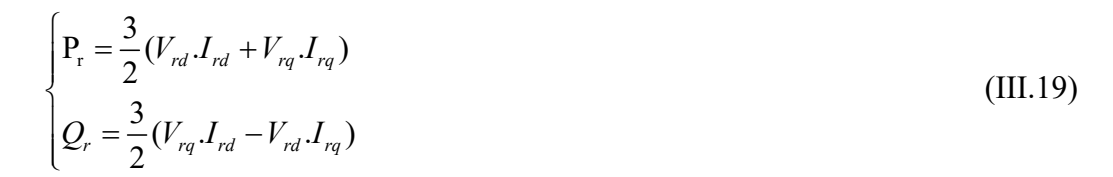

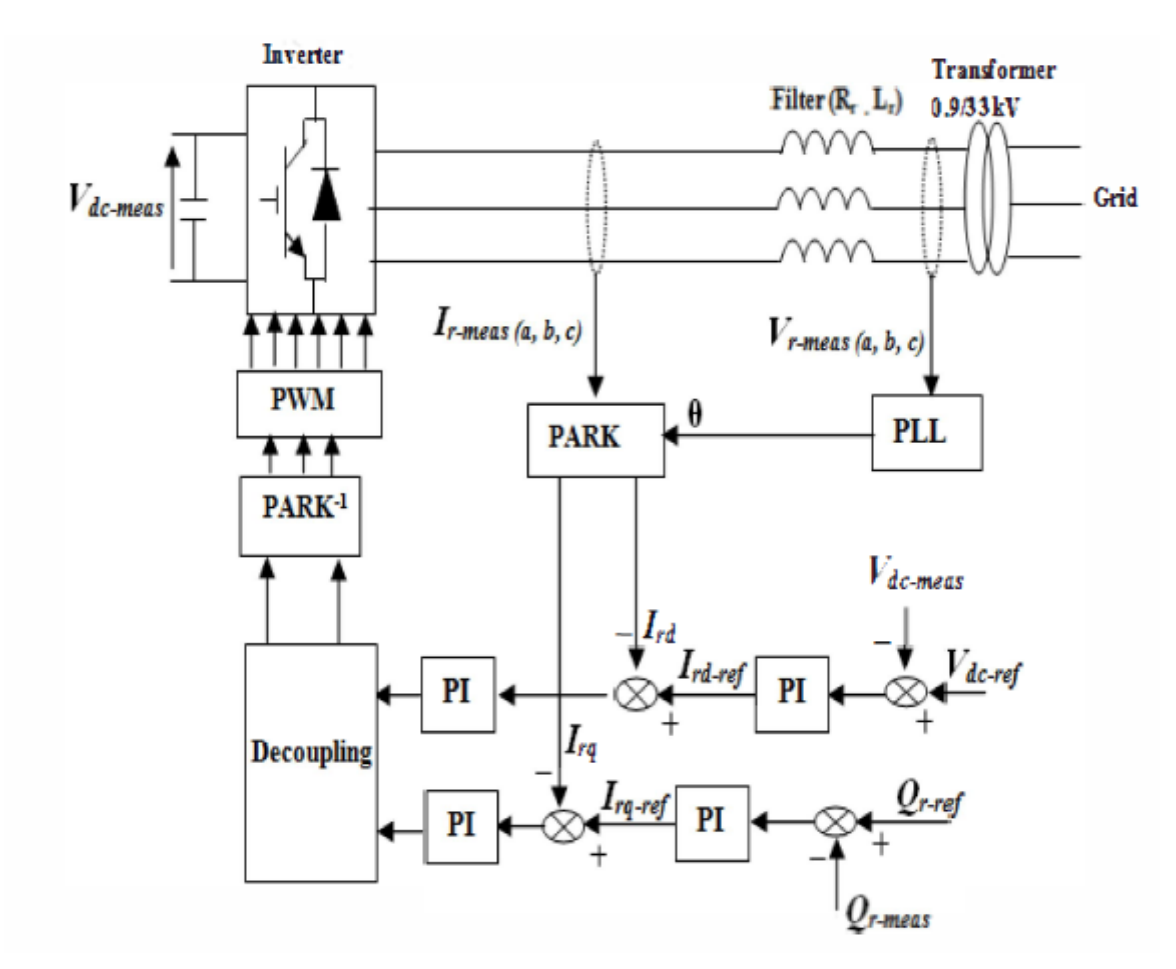

**Figure III.19.Management de l'énergie entre la GSAP et le réseau.**

**71**

La tension de bus continu et la puissance active échangée avec le réseau est donné par l'équation suivante :

$$
V_{dc} I_{dc} = \frac{3}{2} V_{rd} I_{rd}
$$
 (III.20)

La tension *Vrq* est imposée nulle, ce qui permet le découplage des puissances active et réactive, donc les équations des puissances dans le réseau deviennent :

$$
\begin{cases}\nP_{\rm r} = \frac{3}{2} V_{rd}.I_{rd} \\
Q_{r} = -\frac{3}{2} V_{rd}.I_{rq}\n\end{cases}
$$
\n(III.21)

# **III.3.2 Synthèse des régulateurs**

Les paramètres du régulateur de la tension de bus continu sont donnés comme suit :

$$
\begin{cases}\nk_{p-v_{dc}} = \sqrt{2} \cdot \omega_n \cdot C \\
k_{i-v_{dc}} = C \cdot \omega_n^2\n\end{cases}
$$
\n(III.22)

Les paramètres de la régulation des puissances :

$$
\begin{cases}\nk_p = \sqrt{2} \cdot \omega_n \cdot L_f - R_f \\
k_i = L_f \cdot \omega_n^2\n\end{cases}
$$
\n(III.23)

Afin d'injecter la puissance produite par la GSAP dans le réseau il faut synchroniser la fréquence de l'onduleur avec celle du réseau, l'outil le plus souvent utilisé pour réaliser ce synchronisme est Phase Locked Loop (PLL). Le schéma bloc suivant illustre la topologie de fonctionnement du PLL :

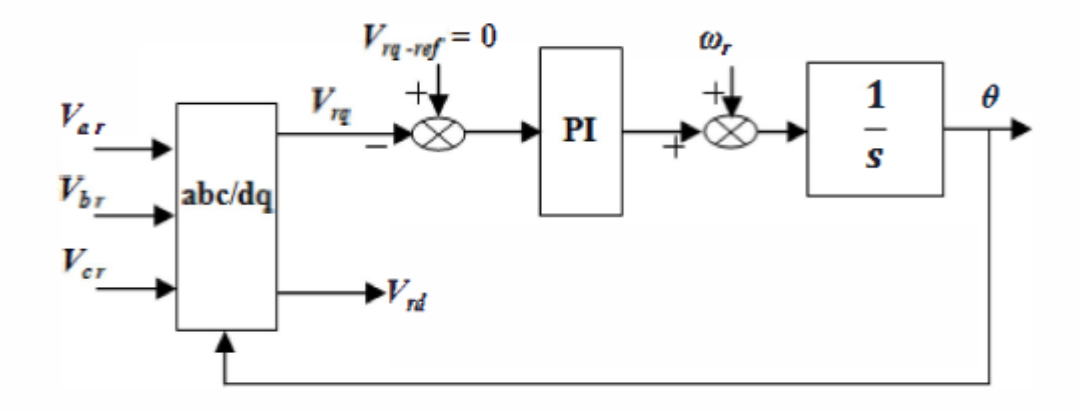

#### **Figure III.20. Schéma bloque du PLL.**

Dans cette partie on a appliqué une commande classique basée sur un PI, et on a calculé les paramètres de la régulation on utilisant deux méthodes utilisés auparavant.

### **III.3.3 Résultats des simulations**

Les résultats ont été trouvés on utilisant les mêmes paramètres qu'avant, tel que les figure III-21 , III.22 et III.23 représentent respectivement le résultats de la commande des courants quadratique et directe dans le réseau ainsi la tension de bus continue, sachant que le courant directe dans le repère de Perk représente la puissance active et le courant quadratique dans le repère de Park représente la puissance réactive .

La figure III.21 met en évidence que le courant en quadrature suit parfaitement sa référence en oscillant avec une valeur moyenne nulle autours du zéro, cela montre l'efficacité de régulateur PI.

La figure III.22 met en évidence que le courant directe suit parfaitement sa référence avec moins de perturbation et une dynamique rapide, ce qui montre la bonne régulation avec le PI.

La figure III.23 montre la variation de la tension de bus continue, on peut bien remarquer qu'un petit dépassement dans le régime transitoire avec une dynamique plus ou moins rapide puis elle commence de suivre sa référence qui vaut 600V.

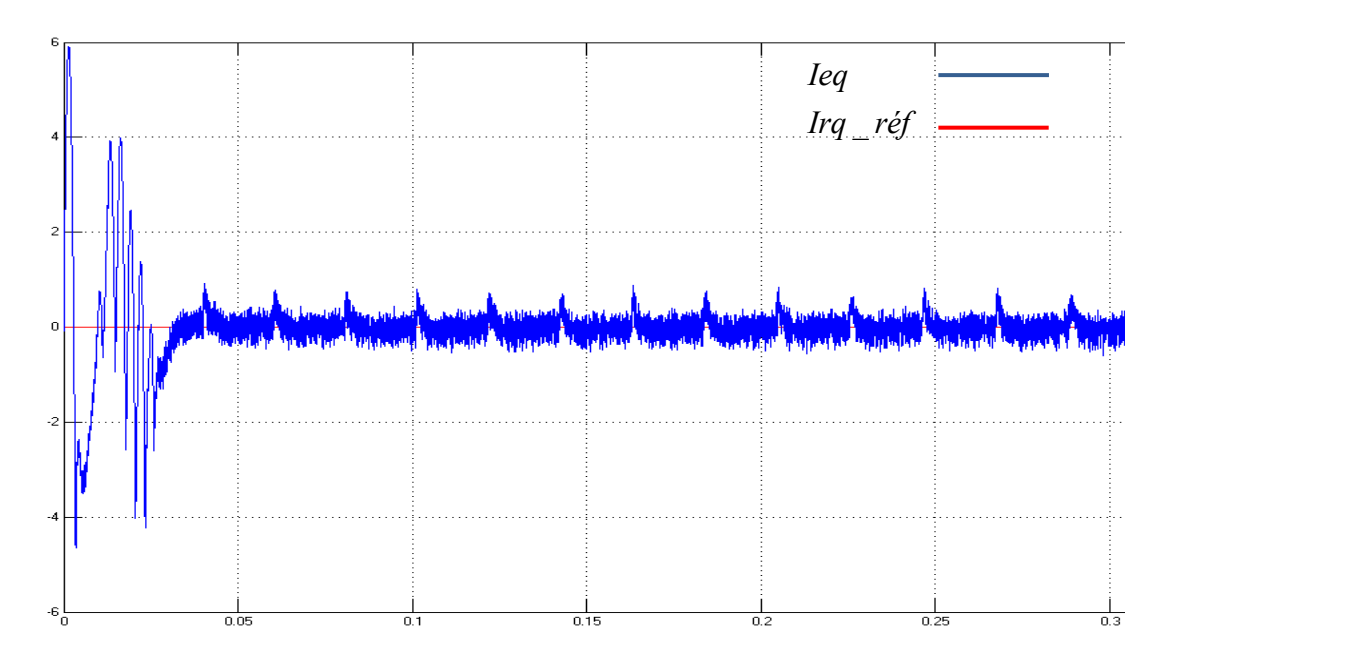

**Figure III.21. Régulation du courant en quadrature dans le réseau.**

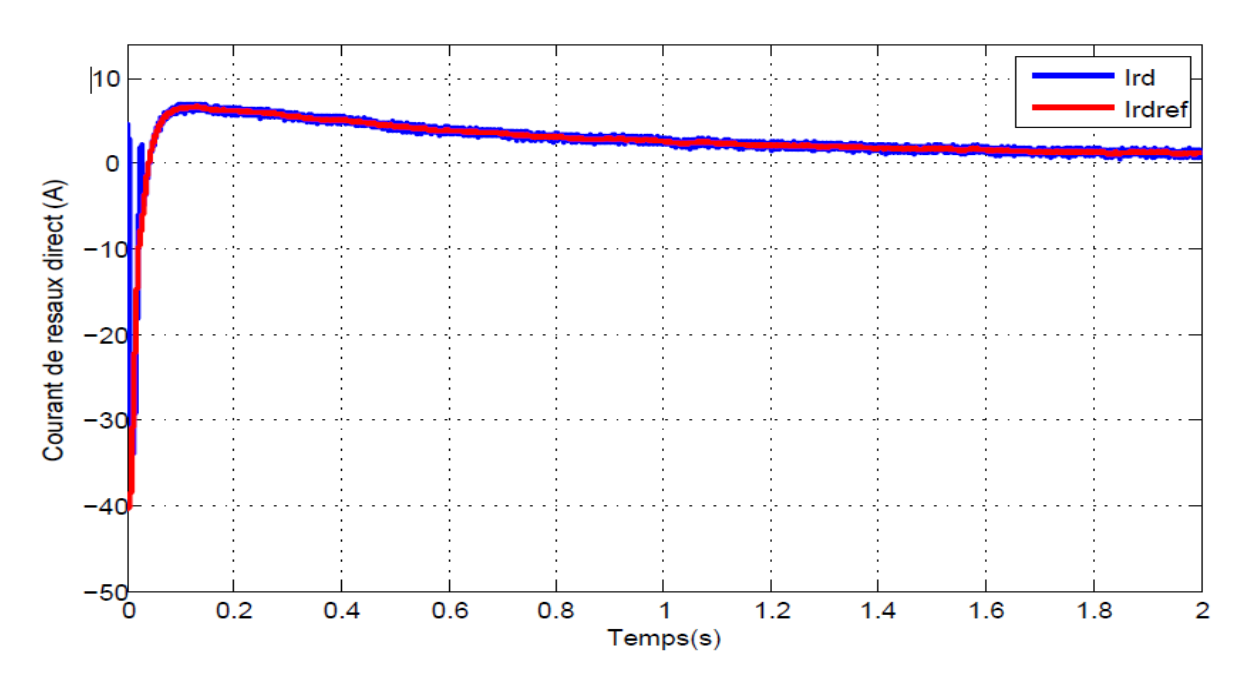

**Figure III.22 .Régulation du courant directe dans le réseau.**

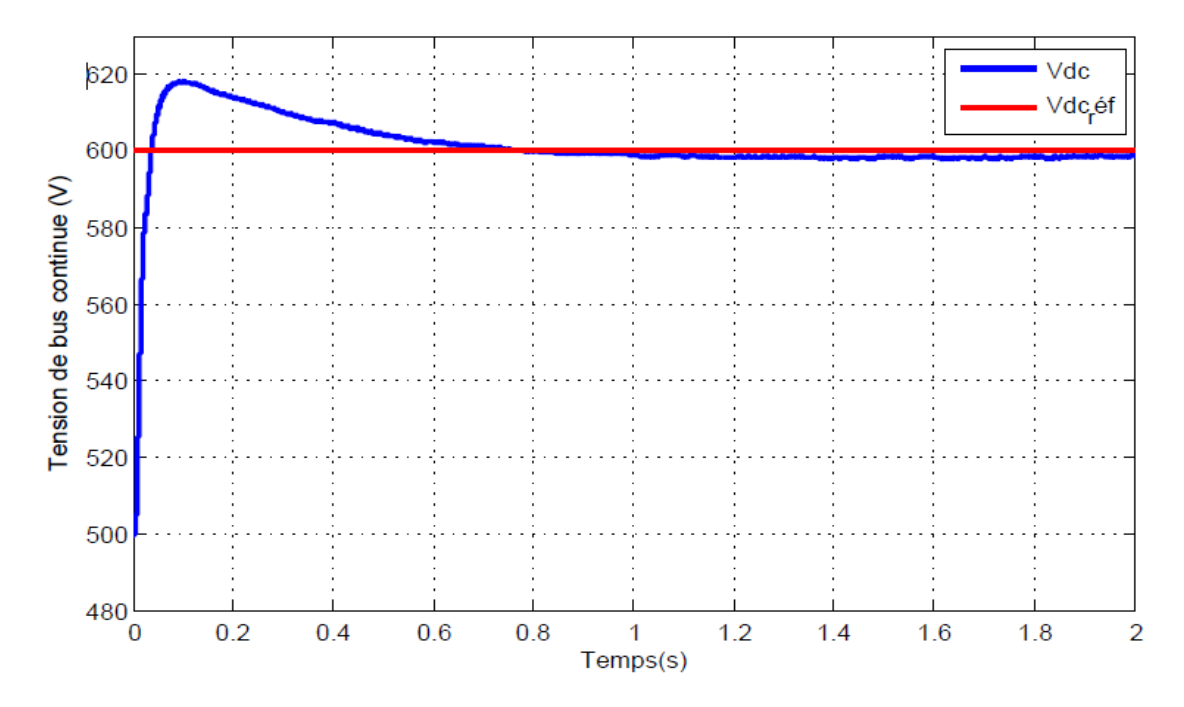

**Figure III.23. Régulation** de la tension de bus continue  $V_{dc}$ .

# **III.4 Application des commandes avancées sur la chaine éolienne**

Dans ce qui suit on va appliquer quelques commandes avancées sur notre chaine de conversion éolienne afin d'obtenir des résultats meilleurs. Les différentes méthodes de commande avancées et leurs résultats de simulation sont présentés dans cette section.

## **III.4.1 MPPT Floue**

La logique floue est une branche des mathématiques, basée sur la théorie des probabilités et des concepts flous. A ce titre, toute une série de notions fondamentales a été développée. Ces notions permettent de justifier et de démontrer certains principes de base de la logique floue.

Dans cette étude, on présentera comment construire un régulateur flou, et son application au réglage de vitesse de la GSAP, nous allons remplacer les régulateurs de vitesse classiques précédents par des régulateurs flous. Le nombre de combinaison des variantes est infini. Une des contraintes est la limitation du temps de calcul tout en conservant les propriétés du régulateur flou

### **III.4.1.1 Domaine d'application des systèmes flous**

Les systèmes flous ont été utilisés dans une large variété d'applications industrielles, gestionnaires et médicales. Parmi ses applications, on peut citer :

- Systèmes audio-visuels (appareils de photos autofocus, caméscope à stabilisateur d'images, photocopieurs, ...) ;
- Appareils électroménagers (lave-linge, aspirateurs, autocuiseurs, ...etc.) ;
- Systèmes autonomes mobiles ;
- Systèmes de transport (train, métro, ascenseur, ...) ;
- Systèmes de conditionnement d'ambiance ;
- Systèmes de contrôle/commande dans la plupart des domaines industriels de production, transformation, traitement de produit et déchet ;
- Systèmes de décision, diagnostic, reconnaissance ;
- Systèmes d'autoroute automatisés : direction automatique, freinage et contrôle de la manette des gaz pour les véhicules ;
- Robotique : contrôle de la place et organisation de chemin ;
- Produits de consommation courante.

## **III.4.1.2 Structure d'un système de commande floue**

La logique floue est principalement utilisée dans les domaines de prise de décision, de reconnaissance des formes, de modélisation et de commande des procédés. La commande ou la régulation des systèmes est le domaine industriel de la logique floue le plus exploité. On distingue trois structures majeures de régulateurs à logique floue (RLF):

- La structure pure ;
- La structure de Takagi-Sugeno-Kang (TSK) ;
- La structure de Mamdani ou le modèle « fuzzification défuzzification ».

Dans la structure pure les variables d'entrée et de sortie du RLF sont des variables floues ou linguistiques. Ceci constitue un handicap étant donné que les entrées et les sorties des régulateurs des systèmes réels sont des variables réelles ou numériques.

La structure TSK résout ce problème par une simple transformation des variables linguistiques en variables réelles. L'inconvénient de cette structure est que le conséquent de chaque règle soit une formule mathématique.

La structure de Mamdani s'est proposé une interface de défuzzification (défuzzificateur) à la sortie de la structure pure. Le fuzzificateur transforme les variables réelles d'entrée en variables linguistiques floues, tandis que le défuzzificateur effectue l'opération inverse. La structure de Mamdani est devenue le modèle standard du RLF le plus utilisé dans la régulation des systèmes. Le schéma synoptique général d'un contrôleur flou est représenté dans la Figure III.24.

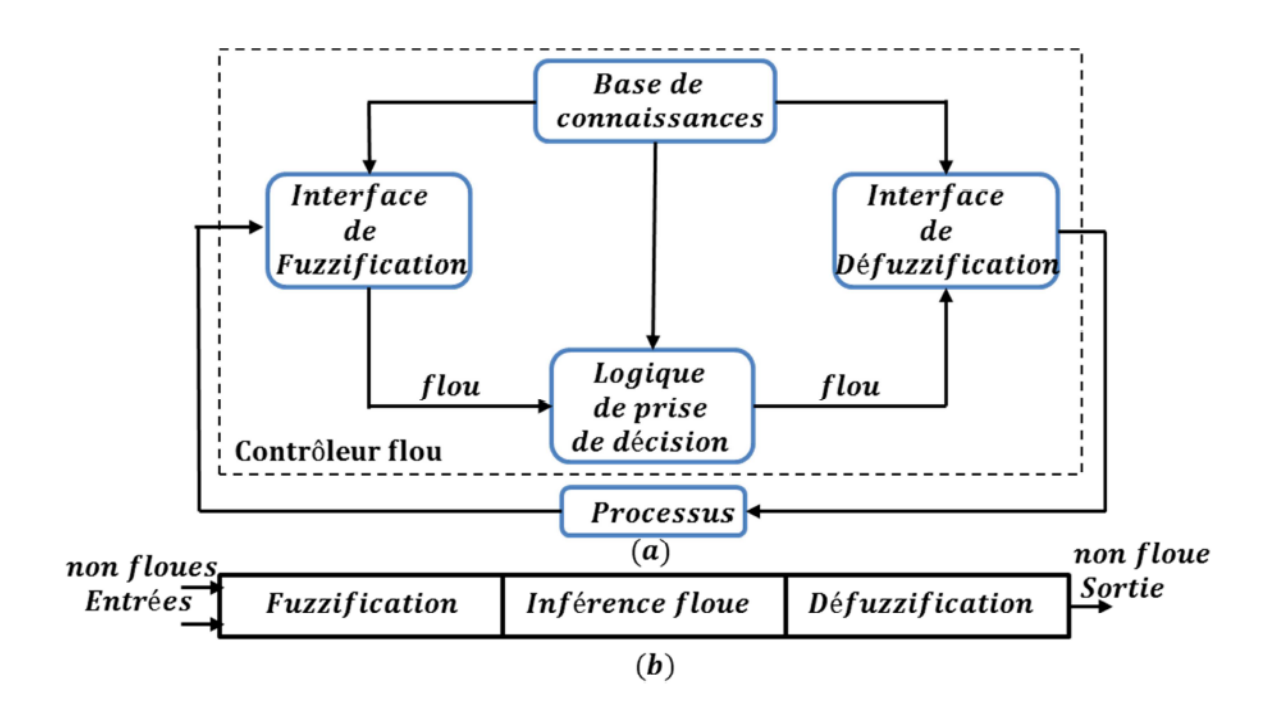

**Figure III.24 a): Schéma synoptique d'un contrôleur flou, b) : Configuration d'un contrôleur flou.**

Comme le système à commander ne reçoit que des valeurs déterministes (non floues), un RLF devrait convertir les valeurs déterministes à son entrée en valeurs floues, les traiter avec les règles floues et reconvertir le signal de commande de valeurs floues en valeurs

déterministes pour appliquer au procédé. Les rôles de chaque bloc peuvent être résumés comme suit :

### a) **Interface de fuzzification :**

Le bloc de fuzzification effectue les fonctions suivantes :

– Etablit les plages de valeurs pour les fonctions d'appartenance à partir des valeurs des variables d'entrées.

– Effectue une fonction de fuzzification qui convertit les données d'entrée en valeurs linguistiques convenables qui peuvent être considérées comme l'étiquette des ensembles flous. Cette opération doit être effectuée dans un domaine normalisé généralement par l'intervalle [-1, 1] afin de faciliter le calcul.

## b) **Base de connaissance :**

Le bloc base de connaissance comporte une connaissance dans le domaine d'application et le résultat de commande prévu. Il consiste en « base de données » et en «base de règles linguistiques (floues) de commande » :

– La base de données effectue des définitions qui sont nécessaires pour établir les règles de commande et manipuler les données floues dans un RLF ;

– La base de règles représente la stratégie de commande et le but désiré par le biais des règles de commande linguistiques.

#### c) **Inférence floue :**

Le bloc inférence est le cœur d'un RLF**,** il possède la capacité de simuler les décisions humaines et de déduire les actions de commande floue à l'aide de l'implication floue et des règles d'inférence dans la logique floue. Le traitement numérique des règles d'inférence qui permet d'obtenir la sortie linguistique ou floue du régulateur se fait par différentes méthodes, on cite principalement:

– la méthode d'inférence max-min ;

– la méthode d'inférence max-produit ;

– et la méthode d'inférence somme-produit.

Chacune de ces trois méthodes utilise un traitement numérique propre des opérateurs flous.

### d) **Interface de défuzzification :**

La défuzzification consiste à déduire une valeur numérique précise de la sortie du régulateur  $(X_r)$  à partir de la conclusion résultante floue  $(\mu_{res}(X_r))$  issue de l'opération d'inférence. Les méthodes couramment utilisées sont :

– La méthode de centre de gravité ;

- La méthode du maximum ;
- La méthode des surfaces ;
- La méthode des hauteurs.

On présente dans ce qui suit l'une des méthodes les plus utilisées, qui sont la méthode du centre de gravité. Cette méthode donne généralement de meilleurs résultats malgré l'exigence d'une grande puissance de calcul. Elle consiste à prendre comme décision à la sortie l'abscisse  $X_{Gr}$  du centre de gravité de la fonction d'appartenance résultante ( $\mu_{res}(X_r)$ ).

Cette abscisse est déterminée par la relation suivante :

$$
X_{Gr} = \frac{\int X_r \mu_{res}(X_r) dX_r}{\int \mu_{res}(X_r) dX_r}
$$
 (III.24)

## **III.4.2 Commande floue de la vitesse d'une Génératrice Synchrone à Aimant Permanant**

Cette partie est consacrée à l'application de la logique floue à la commande de vitesse d'une machine synchrone à aimant permanant. A noter que toutes les notions présentées dans l'étude de régulation de vitesse précédente ont été conservées.

## a) **Structure de base d'un contrôleur flou de vitesse :**

Généralement, la conception d'un régulateur flou pour la commande des entrainements électriques exige les choix des paramètres suivants :

Choix des variables linguistiques.

- Choix des fonctions d'appartenance.
- Choix de la méthode d'inférence.
- Choix de la stratégie de défuzzification.

Pour les systèmes mono variables simples, les entrées du contrôleur flou sont généralement l'erreur (la différence entre la consigne et la sortie du processus) et sa variation (traduction de la dynamique de système). Et la majorité des contrôleurs développés utilisent le schéma simple proposé par Mamdani, comme le montre la Figure III.25.

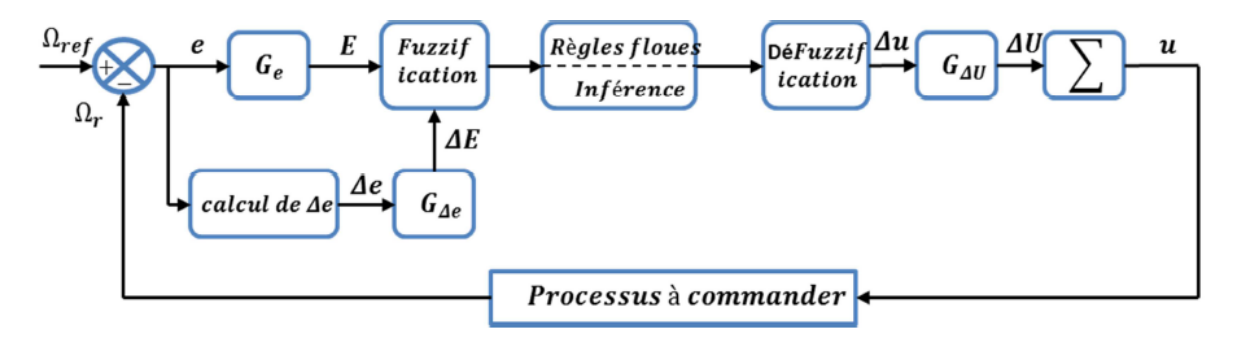

**Figure III.25. Schéma synoptique d'un contrôleur flou de vitesse.**

Les deux entrées du régulateur flou sont l'erreur de la vitesse et sa variation.

L'erreur (e) de la vitesse est donnée par la relation :

$$
e = \Delta\Omega = \Omega_{ref} - \Omega_r \tag{III.25}
$$

Et la variation de l'erreur de vitesse ( $\Delta e$ ) est donnée par :

$$
\Delta e = e(t + \Delta t) - e(t) = e(K + 1) - e(k)
$$
  
(III.26)

La sortie du régulateur correspond à la variation de la commande ou du couple électromagnétique noté  $\Delta u$ .

Les trois grandeurs ( $e$ ,  $\Delta e$  et $\Delta u$ ) sont normalisées comme suit :

$$
E = G_e.e \; ; \; \Delta E = G_{\Delta e}.\Delta e \; ; \; \Delta U = G_{\Delta u}.\Delta u
$$

 $\text{Où } G_e$ ,  $G_{\text{Ae}}$  et  $G_{\text{Au}}$  sont des gains de normalisation, ces gains permettent la détermination des performances statique et dynamique de la loi de commande.

Le régulateur flou représenté par la Figure.III.25 est composé de :

- Un bloc de calcul de la variation de l'erreur de vitesse  $\Delta e$  au cours de temps.
- Des facteurs d'échelle associés à l'erreur et sa variation et la grandeur de commande.
- Un bloc de fuzzification.
- Des règles floues.
- Un bloc de défuzzification utilisé pour convertir la variation de la commande en valeur numérique.
- Un bloc sommateur qui calcule la valeur intégrale de la commande.

Les règles d'inférence permettent de déterminer le comportement du contrôleur flou qui doit donc inclure des étapes intermédiaires qui lui permettent de passer des grandeurs réelles vers les grandeurs floues et vice versa ; ce sont les étapes de fuzzification et de défuzzification.

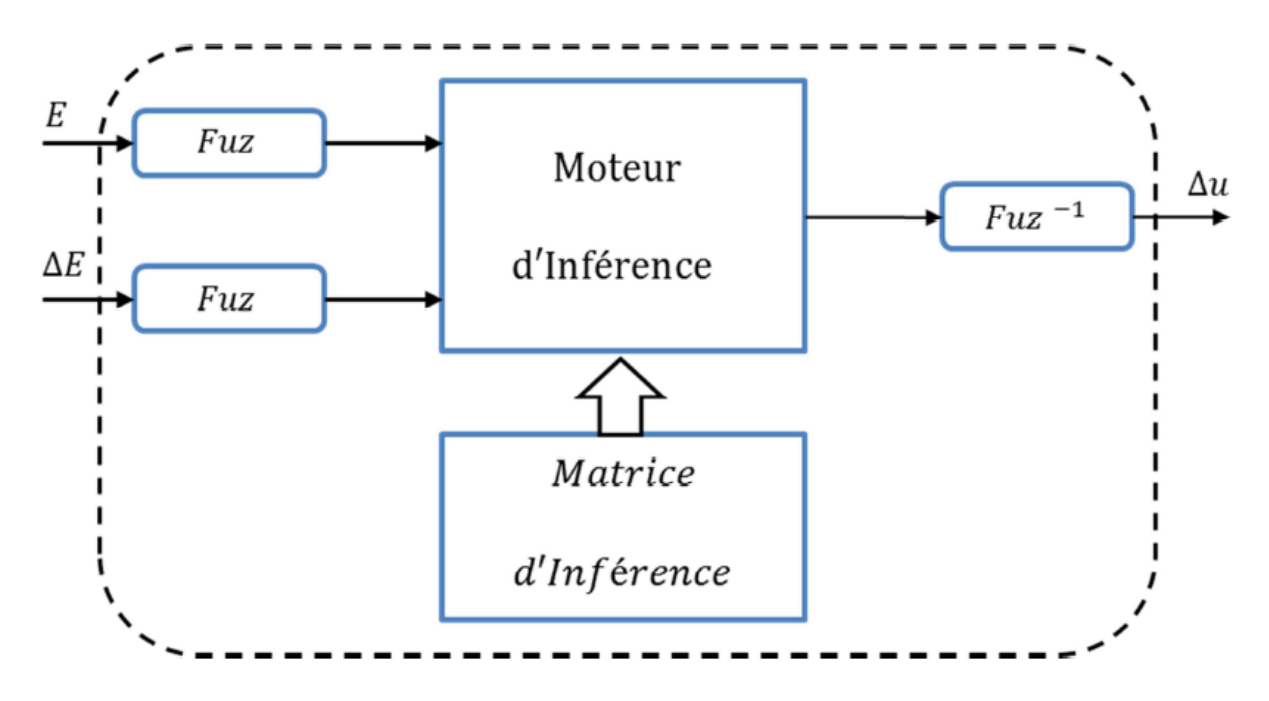

**Figure III.26.Illustration des étapes internes de la régulation floue.**

Un nombre important d'ensembles flous, cinq par exemple, offre un choix plus large notamment sur la matrice d'inférence et la répartition des fonctions d'appartenance.

Nous avons retenu pour le contrôleur :

- Un nombre limités à cinq ensembles flous pour chaque variable.
- Des variables d'entrées et de sorties dont les fonctions d'appartenances des ensembles flous sont de forme triangulaire et trapézoïdale.
- Des gains variables à l'entrée et à la sortie du régulateur permettent d'ajuster son fonctionnement et de varier sa plage de sensibilité.

## **a) Fuzzification :**

Cette étape s'occupe de la transformation des valeurs numériques aux entrées en valeurs floues ou variables linguistiques. Les variables d'entrées qui sont l'erreur de vitesse et sa variation sont soumises à une opération de fuzzification et par conséquent converties à des ensembles flous. L'univers de discours normalisé de chaque variable du régulateur (l'erreur, sa variation et la variation de la commande) est subdivisé en cinq ensembles flous. Ceux-ci sont caractérisés par les désignations standards suivantes :

- Négatif grand noté NG.
- Négatif petit noté NP.
- Environ de zéro noté EZ.
- Positif petit noté PP.
- Positif grand noté PG.

Pour les fonctions d'appartenance, on a choisi pour chaque variable les formes triangulaires comme le montre la figure suivante :

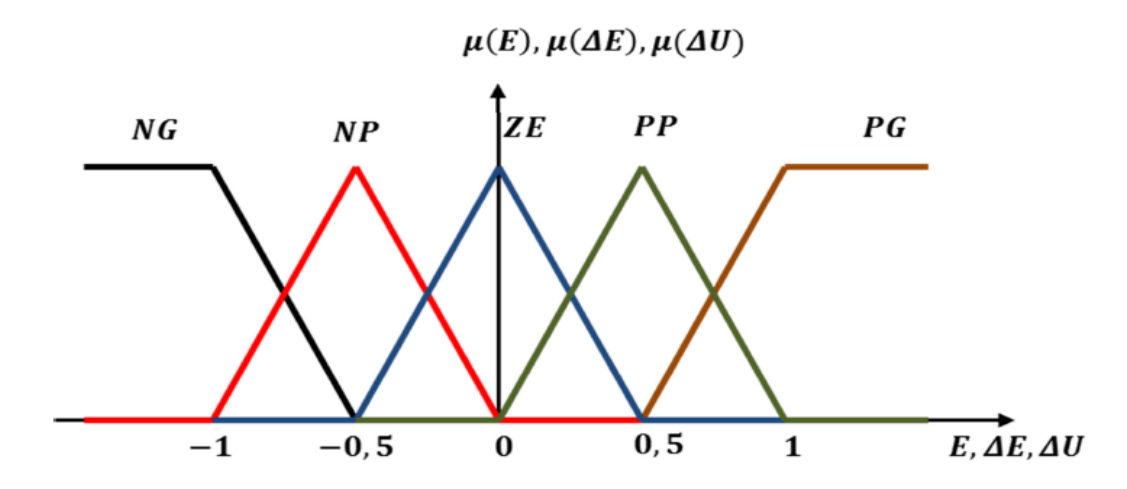

**Figure III.27 Fonctions d'appartenance des différentes variables du régulateur flou.**

#### b) **Base des règles :**

La base des règles représente la stratégie de commande et le but désiré par le biais des règles de commande linguistiques. Elle permet de déterminer la décision ou l'action à la sortie du contrôleur flou et exprimer qualitativement la relation qui existe entre les variables d'entrées et la variable de sortie.

A partir de l'étude du comportement du système, nous pouvons établir les règles de commande, qui relient la sortie avec les entrées. Comme nous l'avons mentionné, chacune des deux entrées linguistiques du contrôleur flou possède cinq ensembles flous, ce qui donne un ensemble de vingt-cinq règles. Celles-ci peuvent être représentées par la matrice d'inférence suivante :

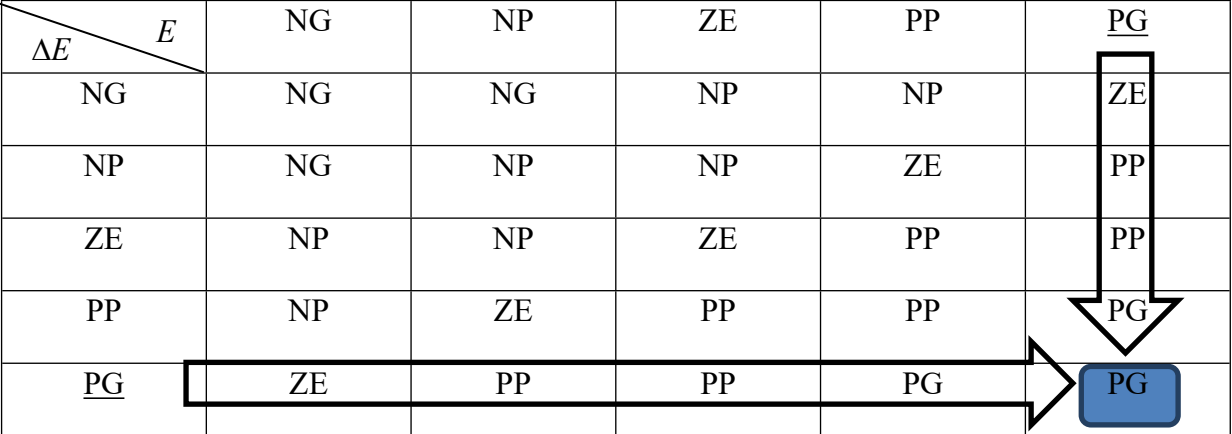

**Tableau III.1 Matrice d'inférence du régulateur flou à cinq fonctions d'appartenance par variable.**

**83**

Ce que nous essayons de reproduire intuitivement c'est de faire réagir, quand on est loin de l'objectif, les ensembles flous "grand négatif" et "grand positif", sachant que souvent, dans ce cas, la sortie réelle du régulateur (*Iqref*) aura atteint sa valeur limite de saturation. Lorsque l'on est proche de la vitesse de référence, ce seront les ensembles flous "petit négatif" et "petit positif" qui seront sollicités et comme leurs fonctions d'appartenance se trouvent plus proche de celle de l'ensemble "zéro", la réponse sera plus douce.

En effet, il est tout à fait normal de générer une variation du couple de référence PG quand 1'erreur sur la vitesse de sortie de la GSAP par rapport à sa consigne et sa variation sont PG, comme indiqué sur le Tableau 1, prenons la règle suivante :

Si E est PG et  $\Delta E$  est PG alors  $\Delta U$  est PG.

#### **c) Mécanisme d'inférence :**

A partir de la base des règles et les sous-ensembles flous correspondant à la fuzzification, le mécanisme d'inférence floue permet la détermination des variables floues de sortie. En effet, la traduction des opérateurs « OU », « ET », « ALORS »par des fonctions et la combinaison de ces différentes fonctions donnent la sortie floue du régulateur. Plusieurs méthodes d'inférence ont été élaborées pour réaliser les opérateurs flous, dans notre travail, on a adopté la méthode d'inférence « Somme-produit ». Dans cette méthode l'opérateur « ET » est représenté par la fonction Produit, l'opérateur « OU » par la fonction Somme ou Moyenne et pour la conclusion, l'opérateur « ALORS »est représenté par la fonction Produit.

Alors la sortie floue résultante du régulateur c'est la contribution des 25 règles floues de la matrice d'inférence, elle est donnée par :

$$
\mu_{res}(x_r) = \frac{1}{25} \sum_{i=1}^{25} \mu_{ri} \mu_{xi}(x_r)
$$
 (III.27)

Tel que :

 $\mu_{ri}$ : Est le degré de vérification de la condition de la  $i^{eme}$  règle (produit du degré d'appartenance de *E* et de  $\Delta E$  aux deux ensembles flous de la  $i^{\text{time}}$  règle).

 $x_i$ : Est l'ensemble flou de la commande  $\Delta U$  correspondant à la conclusion de la  $i^{\text{eme}}$  règle.  $x_r$ : Est une valeur de la commande  $\Delta U$  variant dans l'univers de discours.

#### **d) Défuzzification :**

Lorsque la sortie floue est calculée, il faut la transformer en une valeur numérique. Il existe plusieurs méthodes pour réaliser cette transformation. La plus utilisée est la méthode du centre de gravité, qu'on a adoptée dans notre travail.

L'abscisse du centre de gravité correspondant à la sortie du régulateur est donnée par la relation suivante :

$$
x_{Gr} = \Delta U = \frac{\int_{1}^{1} x_r \mu_{res}(x_r) dx_r}{\int_{-1}^{1} \mu_{res}(x_r) dx_r}
$$
 (III.28)

Cette expression prend la forme discrète suivante dans le cas de la méthode d'inférence Somme-Produit :

$$
\Delta U = \frac{\sum_{i=1}^{25} \mu_{ri} x_{Gi} S_i}{\sum_{i=1}^{25} \mu_{ri} S_i}
$$
 (III.29)

Tel que  $S_i$  est la surface d'ensemble flou de la commande  $\Delta U$  correspondant à la *i*<sup>ème</sup> règle et *xGi* est l'abscisse de son centre de gravité.

## **III.4.3 Réglage de vitesse de la GSAP par un contrôleur flou**

Nous avons déjà vu les performances du régulateur PI classique appliqué sur une chaine éolienne basée sur une génératrice synchrone à aimants permanents, la commande floue est similaire à la commande classique (basé sur un PI classique) à l'exception que nous allons remplacer le régulateur classique par un régulateur flou afin d'améliorer les résultats.

Le schéma bloc de la commande floue de la machine est représenté par la figure (III-28)

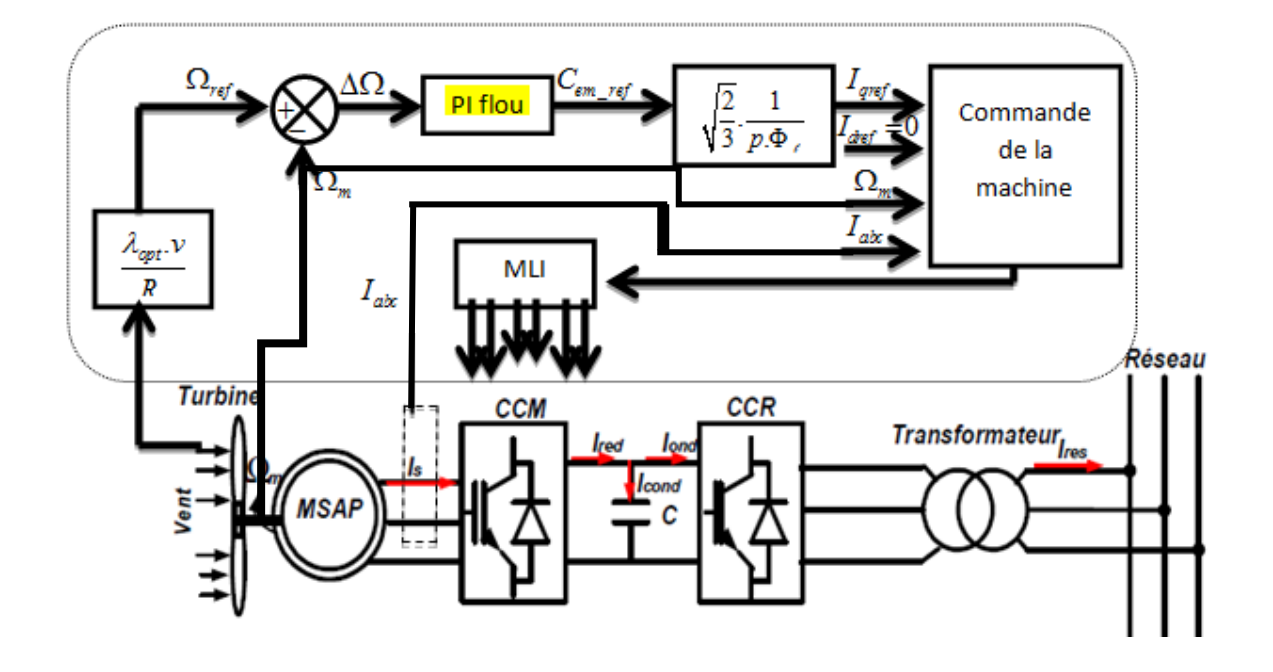

**Figure III.28. Structure globale d'un réglage flou de la vitesse d'une GSAP assurant la MPPT du système éolien.**

## **III.4.3.1 Résultats de simulation**

La figure III.29 montre que l'application d'un PI flou donne des réponses légèrement meilleure que celles trouvés par un régulateur PI classique, tel qu'on voit clairement que la vitesse de rotation de la GSAP suit parfaitement sa référence et la dynamique du système est rapide.

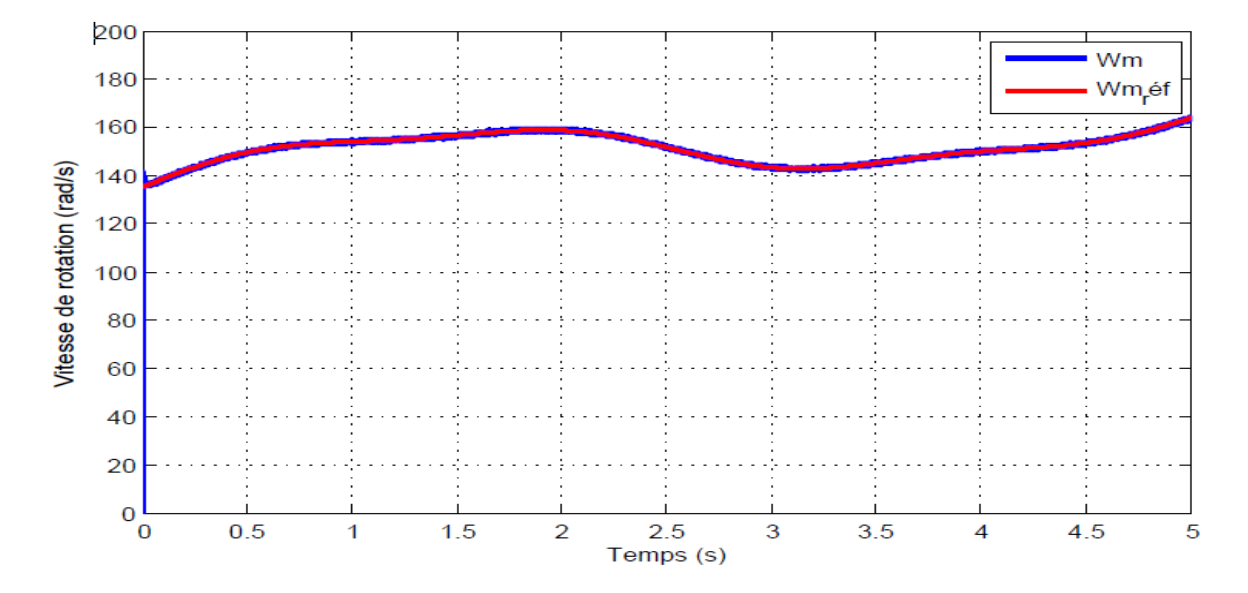

**Figure III.29 Commande de la vitesse de rotation de la GSAP.**

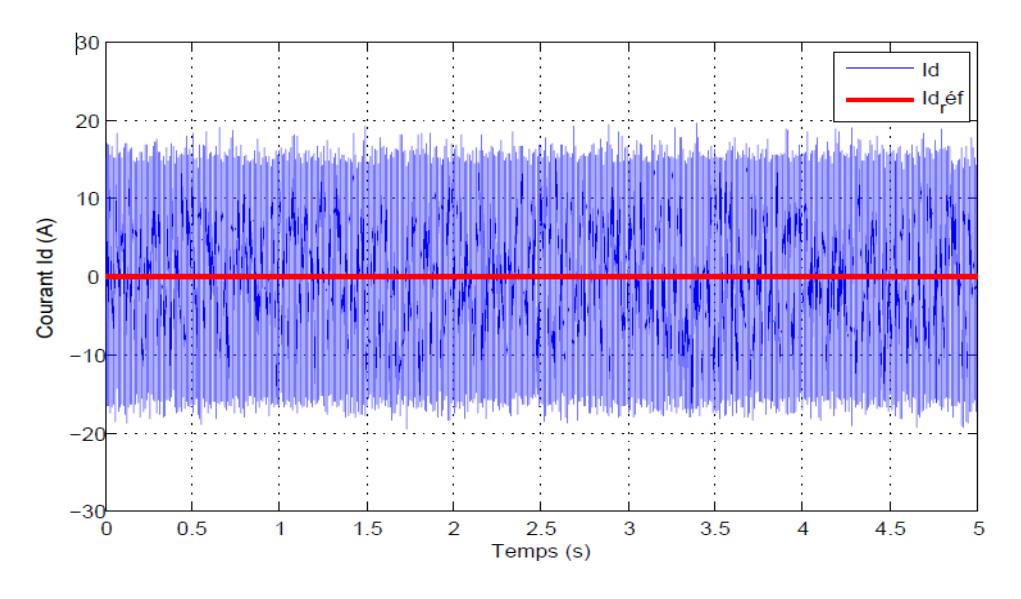

**Figure III.30 Résultat de commande du courant** *Id***.**

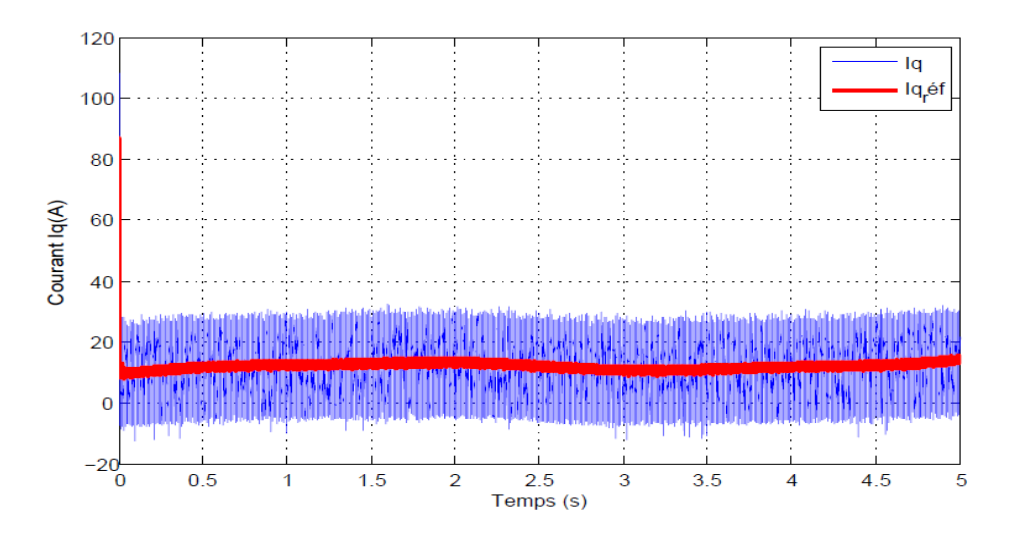

**Figure III.31 Résultat de commande du courant** *Iq***.**

Les figure III.30 et III.31 représentent respectivement la commande par un PI flou des courants directs et quadratique dans la machine, ces résultat montre que le courant directe suit très bien sa référence avec une dynamique rapide et une valeur moyenne nulle oscillant entre - 20A et 20A, et le courant en quadratique aussi suit parfaitement sa référence avec un dépassement à l'instant près du zéro puis le courant commence à suivre sa référence rapidement.

Les résultats de simulation sont satisfaisants et meilleur que ceux trouvés par un PI classique.

## **III.5 Commande robuste de la GSAP**

Les lois de commande classiques du type PID sont très efficaces dans le cas des systèmes linéaires à paramètres constants. Pour des systèmes non linéaires ou ayant des paramètres non constants, ces lois de commande peuvent être insuffisantes car elles ne sont pas robustes surtout lorsque les exigences sur la précision et autres caractéristiques dynamiques du système sont strictes. On doit faire appel à des lois de commande insensibles aux variations des paramètres, aux perturbations et aux non linéarités. Les lois de commande dite à structure variable constituent une solution à ces problèmes.

La commande robuste est un type des commandes qui vise à garantir les performances et la stabilité d'un système face à des incertitudes au milieu et celle du modèle.

#### **a) Perturbations extraites :**

Ce sont des signaux et des actions à caractère aléatoire qui perturbent les systèmes, on les identifie en fonction de leur point d'entrée en boucle fermée (par exemple le vent pour un avion). Ses facteurs sont mal connus mais on dispose généralement des informations sur leurs amplitudes maximales (l'intensité du vent).

A noté que ces actions extrêmes ne modifient pas le comportement dynamique interne des systèmes, mais seul la trajectoire de ses sorties.

#### **b) Incertitude du modèle :**

Pour des raisons pratiques on distingue deux types de ces incertitudes :

Incertitudes dynamiques : elles reflètent une importance critique pour la flexibilité des systèmes asservis, en effet l'asservissement est typiquement conçu à partir d'un modèle idéalisé et simplifié du système réel, pour fonctionner correctement il doit être robuste aux imperfections du modèle, c.-à-d. aux écarts entre le modèle parfait et le système réel.

Incertitude paramétrique : qui est lié aux variations des erreurs d'estimation sur certains paramètres physiques du système qui peuvent être varié sensiblement avec le temps ou dans certaines conditions de fonctionnent.

## **III.5.1 Stabilité en sens de LYAPUNOV**

Une autre traction mathématique d'une constatation élémentaire, l'énergie totale d'un système se dissipe continuellement avec le temps alors ce système qu'il soit linéaire ou non, stationnaire ou pas, il tend à se ramener à un état d'équilibre stable.

Le modèle directe cherche alors à générer une fonction scalaire du type énergétique qui admet une dérivée temporelle négative.

L'état d'équilibre est globalement asymptotique stable s'il existe une fonction continuellement dérivable  $u(x)$  tel que :

$$
\begin{cases}\n u(0) = 0 \\
 u(x) > 0 \ \forall x \neq 0 ; \\
 \dot{u}(x) < 0\n\end{cases}
$$
\n(III.30)

Exemple : considérons le système suivant :

$$
\ddot{x}(t) - \varepsilon x^2(t)\dot{x}(t) + x(t) = 0
$$
\n(III.31)

L'espace d'états est le suivant :

$$
\begin{cases} x_1 = x \\ x_2 = \dot{x} \end{cases} \Rightarrow \begin{cases} \dot{x}_1 = x_2 \\ \dot{x}_2 = \varepsilon x_1^2 x_2 - x_1 \end{cases}
$$
 (III.32)

On choisit la fonction de LYAPOUNOV candidate suivante :

$$
\dot{v}(x_1, x_2) = \frac{\partial v(x_1, x_2)}{\partial x_1} \cdot \frac{dx_1}{dt} + \frac{\partial v(x_1, x_2)}{\partial x_2} \frac{dx_2}{dt} = \varepsilon x_1^2 \cdot x_2^2
$$
\n(III.33)

Pour que  $\dot{v}(x_1, x_2)$  soit négative il faut que  $\varepsilon < 0$ .

Donc le meilleur choix est : 2  $2^2$  $v(x_1, x_2) = \frac{x_1^2 + x_2^2}{2} \quad \forall (x_1, x_2) \neq (0, 0)$ 

## **III.5.2 Commande par mode glissant**

La commande par mode glissant (sliding mode contrôle SMC) est un type des commandes robustes, le schéma bloc suivant représente en générale la commande SMC :

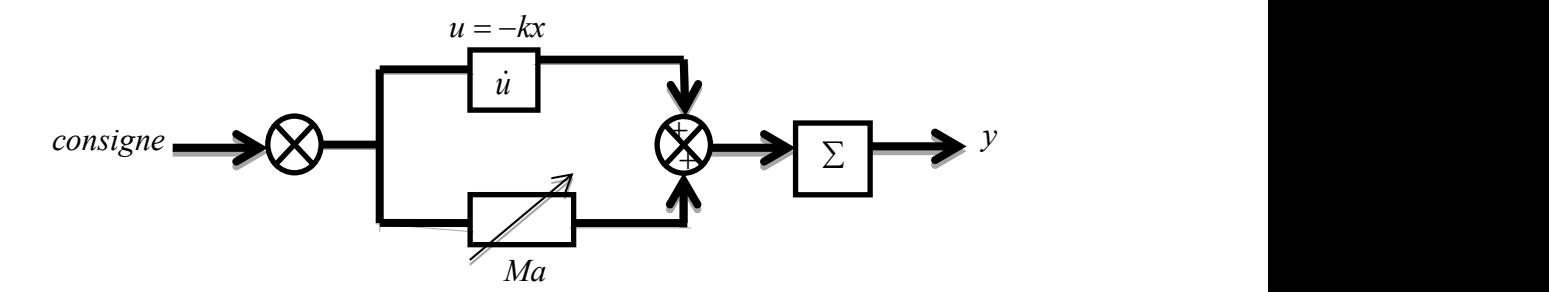

**Figure III.32 Schéma bloc de la commande SMC**

Le principe de la commande SMC est de respecter deux étapes :

- 1. L'attractivité du système vers une surface de glissement et de rester sur cette surface ou dans son voisinage.
- 2. Le glissement des variable d'états sur la surface de glissement jusqu'à la consigne de plan de phase  $(x=x_d)$

La trajectoire dans le plan de phase est illustrée par la figure suivante :

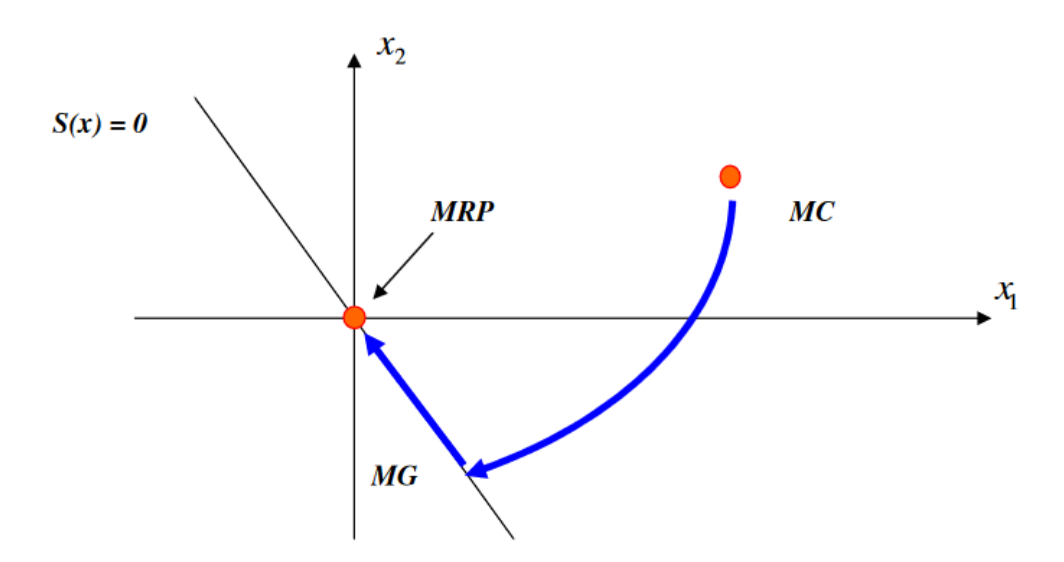

### **Figure III.33 Les différents mode pour la trajectoire dans le plan de Phase [23].**

Le mode de convergence (MC) : C'est le mode durant lequel la variable à régler se déplace à partir de n'importe quel point initial dans le plan de phase et tend vers la surface de commutation  $S(x) = 0$ . Ce mode est caractérisé par la loi de commande et le critère de convergence[23].

Le mode de glissement (MG) C'est le mode durant lequel la variable d'état a atteint la surface de glissement et tend vers l'origine du plan de phase. La dynamique de ce mode est caractérisée par la détermination de la surface de glissement  $S(x) = 0$ , [23].

Le mode du régime permanant (MRP) Ce mode est ajouté pour l'étude de la réponse de système autour de son point d'équilibre (origine de plan de phase) il est caractérisé par la qualité et les performances de la commande[23].

La conception de la commande SMC peut être effectuée en trois étapes principales très dépendantes l'une de l'autre :

- 1. Choix de la surface de glissement.
- 2. L'établissement des conditions d'existence (stabilité).
- 3. Détermination de la loi de commande.

## **III.5.2.1 Condition d'existence**

Il s'agit de formuler une fonction scalaire positive, Pour déterminer la condition d'attractivité, considérons la fonction de lyapounov suivante :

$$
V(x) = \frac{1}{2}S^2(x)
$$

Une condition nécessaire et suffisante, appelée condition d'attractivité, pour qu'une variable de glissement *S(x, t)* tende vers 0 est que la dérivée temporelle de*v* soit définie négative

$$
V(x) = \frac{\partial V(x)}{\partial S(x)} \cdot \frac{dS(x)}{dt} = S(x) \cdot S(x) < 0
$$

Si la condition est vérifiée, alors la variable de glissement et sa dérivée sont de signe contraire quel que soit le temps et que 0 est un centre attracteur pour S.

## **III.2.3.1.Choix de la surface de glissement**

On a :

$$
S(x) = \left(\frac{\partial}{\partial t} + \lambda\right)^{r-1} e(x)
$$
\n(III.34)

Tel que :

*e(x)= x-x<sup>d</sup>* : l'écart entre l'état mesurée et l'état désirée.

 $\lambda$ : Vecteur constant positif qui interprète la bonde de contrôle désirée.

*r :* degré relatif égale au nombre de fois qu'il faut dériver la sortie pour faire apparaitre la commande.

Pour  $r = 1 \implies S(s) = e(x)$ .

Surface de glissement de la commande SMC du 1<sup>er</sup> ordre.

Pour  $r = 2 \implies S(x) = \dot{e}(x) + \lambda e(x)$ .

Pour  $r = 3 \implies S(x) = \ddot{e}(x) + 2\lambda \dot{e}(x) + \lambda^2 e(x)$ 

## **III.2.3.2.Calcul de la commande**

La structure de la commande SMC est constituée en deux parties :

*Ueq* : une partie équivalente qui sert à converger les variables d'états vers leurs comportement désiré.

*Uglis* : une partie glissante qui sert à converger les variable d'états vers la surface de glissement.

$$
U = U_{eq} + U_{glis} \tag{III.35}
$$

La commande équivalente est une fonction continue qui sert à maintenir la variable à contrôler sur la surface de glissement  $(S(x) = 0)$ . Elle est obtenue grâce aux conditions d'invariance de la surface :

$$
\begin{cases}\nS(x) = 0 \\
\dot{S}(x) = 0\n\end{cases}
$$

Où  $U_{eq}$  est déduite de la relation  $\dot{S}(x) = 0$ .

Physiquement la commande équivalente présente la valeur moyenne de la commande *U*. Cependant, cette commande ne force pas les trajectoires du système à converger vers la surface de glissement.

On écrit le modèle des courants dans le repère de Park et de la vitesse de rotation (*Id*,  $I_q$ , Ω) sous la forme suivante :

 $\dot{X} = AX + Bu$ 

L'équation d'état général représentant le modèle est donnée par:

$$
\begin{bmatrix}\n\frac{dI_d}{dt} \\
\frac{dI_q}{dt} \\
\frac{d\Omega}{dt}\n\end{bmatrix} = \begin{bmatrix}\n-\frac{R_s}{L_d} & 0 & 0 \\
0 & -\frac{R_s}{L_q} & \frac{\Phi_f}{p.L_q} \\
0 & -\frac{3}{2} \cdot \frac{p.\Phi_f}{J} & -\frac{f_v}{p.J}\n\end{bmatrix} \cdot \begin{bmatrix}\nI_d \\
I_q \\
\Omega\n\end{bmatrix} + \begin{bmatrix}\n1 & 0 & 0 \\
0 & \frac{1}{L_q} & 0 \\
0 & 0 & \frac{1}{J}\n\end{bmatrix} \cdot \begin{bmatrix}\nu_d \\
u_q \\
C_m\n\end{bmatrix}
$$
\n(III.36)

Tel que :

$$
A = \begin{bmatrix} -\frac{R_s}{L_d} & 0 & 0 \\ 0 & -\frac{R_s}{L_q} & \frac{\Phi_f}{p \cdot L_q} \\ 0 & -\frac{3}{2} \cdot \frac{p \cdot \Phi_f}{J} & -\frac{f_v}{p \cdot J} \end{bmatrix} \quad \text{Et} \quad B = \begin{bmatrix} \frac{1}{L_d} & 0 & 0 \\ 0 & \frac{1}{L_q} & 0 \\ 0 & 0 & \frac{1}{J} \end{bmatrix}
$$

Pour la partie équivalente, soit *A<sup>c</sup>* la matrice d'état en boucle fermée :

$$
\dot{X} = (A - BK)X + Bu \tag{III.37}
$$

*u* étant la consigne.

$$
A_c = A - BK = \begin{bmatrix} -\frac{R_s + K_{11}}{L_d} & -\frac{K_{21}}{L_d} & -\frac{K_{31}}{L_d} \\ -\frac{K_{12}}{L_q} & -\frac{K_{22} + R_s}{L_q} & -\frac{K_{32} + \frac{\Phi_f}{p}}{L_q} \\ -\frac{K_{13}}{J} & \frac{3}{2} \cdot p \cdot \Phi_f + K_{23} & \frac{f_v}{p} + K_{33} \\ -\frac{K_{13}}{J} & -\frac{2}{J} & \frac{J_v}{J} & -\frac{D}{J} \end{bmatrix}
$$

On plaçant des pôles désirés convenable, on trouvera :

$$
K = \begin{bmatrix} 8L_d - R_s & L_d & -L_d \\ 0 & 8L_q - R_s & 0 \\ 0 & 0 & 3J - \frac{f_v}{p} \end{bmatrix}
$$

Pour la partie glissante, soit F la matrice des coefficients de surface de glissement qui représentent la distance des variables d'état par rapport à la surface.

$$
\hbox{On a :} \\
$$

$$
A_c^t \cdot F = 0 \tag{III.38}
$$

$$
\text{Et} \quad k_{\text{glis}} = -(F^t \cdot B)^{-1} \tag{III.39}
$$

÷,

# **CHAPITRE III COMMANDE ET SIMULATION DE LA CHAINE EOLIENNE**

On en conclu alors :

Pour  $u_d$ :

$$
F = \begin{bmatrix} 1 \\ 0 \\ 0 \end{bmatrix}; k_{\text{glis}} = -L_d ;
$$

La surface de glissement  $S_I(x)$  égale à :

 $S_1 = 1 \cdot (I_{\text{def}} - I_d)$ 

La loi de commande est alors comme suit :

$$
U_1 = -(8L_d - R_s) \cdot (I_{\text{def}} - I_d) - L_d I_q + L_d \Omega - L_d \cdot sign(I_{\text{def}} - I_d)
$$
\n(III.40)

Pour  $u_q$ :

$$
F = \begin{bmatrix} 0 \\ 1 \\ 0 \end{bmatrix};\ k_{\text{glis}} = -\frac{1}{L_q} ;
$$

La surface de glissement  $S_I(x)$  égale à :

$$
S_2 = 1.(I_{\text{gref}} - I_q)
$$

La loi de commande est alors comme suit :

$$
U_2 = -L_d \cdot I_d - 8(L_q - R_s) \cdot (I_{\text{gref}} - I_q) + L_d \Omega - \frac{1}{L_q} \cdot sign(1 \cdot (I_{\text{gref}} - I_q)) \tag{III.41}
$$

Pour *Cm*:

$$
F = \begin{bmatrix} 0 \\ 0 \\ 1 \end{bmatrix}; \ k_{\text{glis}} = -\frac{1}{J} ;
$$

La surface de glissement  $S_l(x)$  égale à :

 $S_3 = 1.(\Omega_{ref} - \Omega)$ 

La loi de commande est alors comme suit :

J.

$$
U_3 = -J.I_d - (J - \frac{3}{2} \cdot p \cdot \Phi_f)I_q - (3J - \frac{f_v}{J}) \cdot (\Omega_{ref} - \Omega) - \frac{1}{J} \cdot sign(\Omega_{ref} - \Omega)
$$
 (III.42)

Le schéma bloc de la commande par mode glissant est représenté par le modèle Simulink de la figure (III.34)

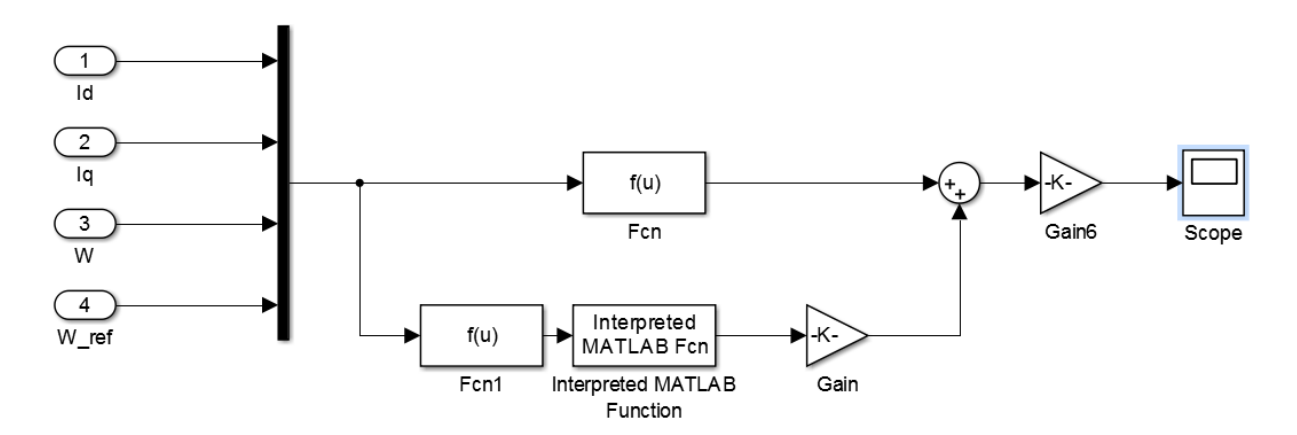

**Figure III.34 Schéma block de la commande MPPT par mode glissant.**

## **III.5.3 Résultats des simulations**

La figure III.35 représente la variation de la vitesse de rotation de la GSAP régulée par la commande SMC (par mode glissant), on peut bien remarquer que la vitesse de rotation suit parfaitement sa référence avec une erreur statique quasi nulle, on remarque aussi qu'il y a un petit dépassement au départ mais puisque la dynamique du système est rapide la vitesse tend vers sa référence rapidement.

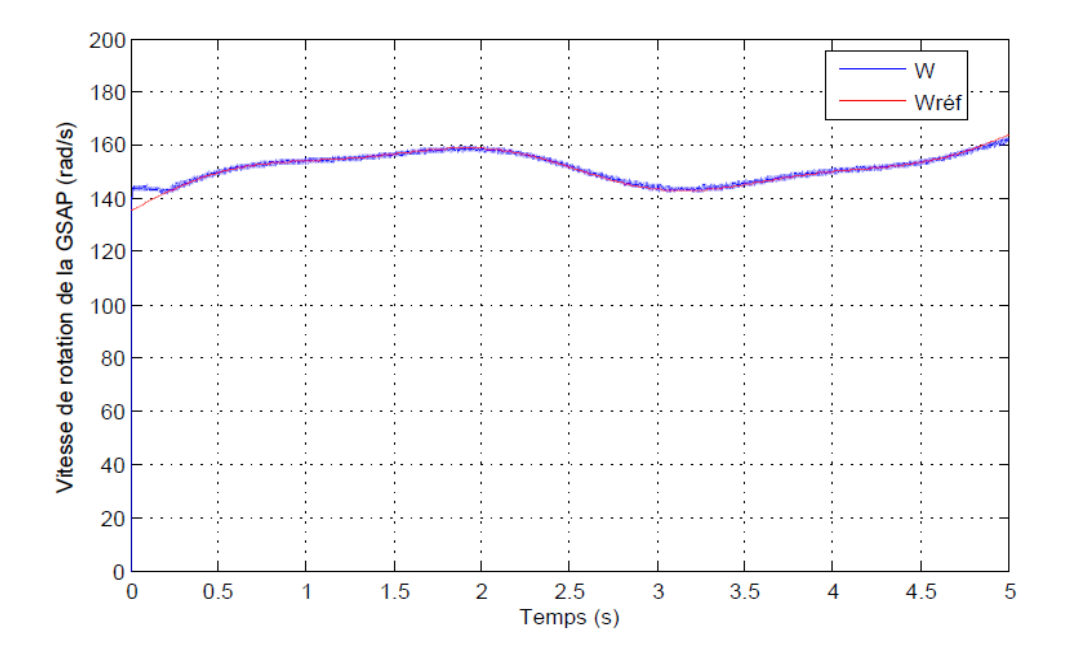

**Figure III.35 Régulation de la vitesse de rotation de la GSAP par la commande SMC.**

La figure III.36 met en évidence que le courant direct *I<sub>d</sub>* suit parfaitement sa référence avec moins de perturbations, le courant varie entre la valeur 10.2(A) et -10.2 (A) avec une valeur moyenne nulle ce qui montre la bonne régulation par le SMC.

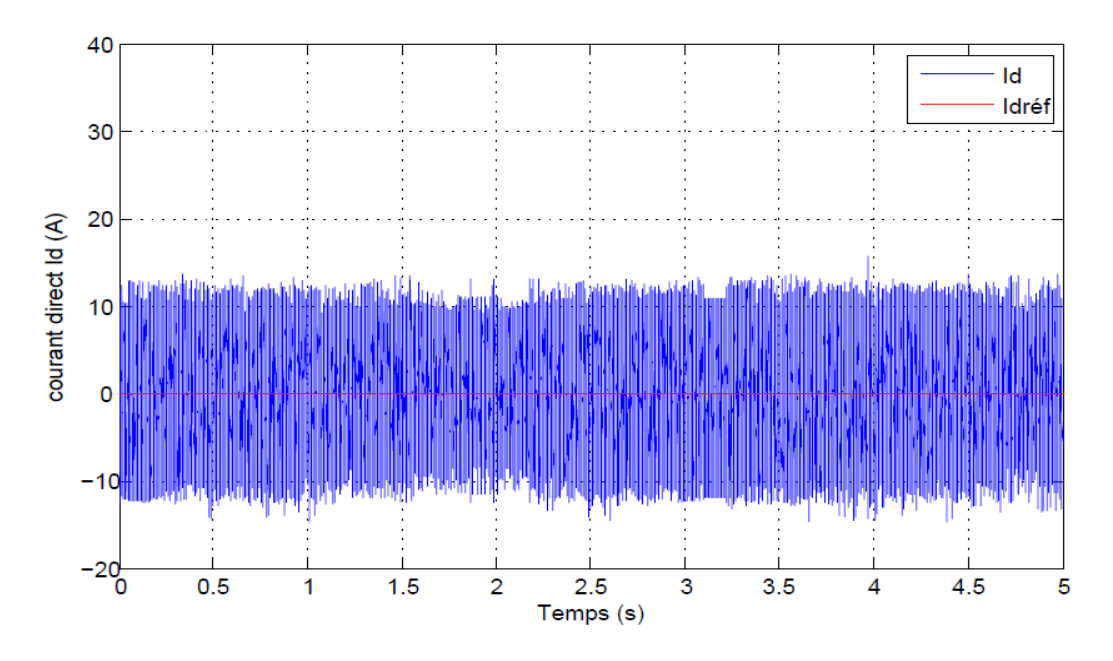

**Figure III.36 Régulation du courant direct Id par la commande SMC.**

La figure III.37 met en évidence que la commande SMC appliquée sur le courant en quadrature *I<sup>q</sup>* fonctionne très bien, tel qu'on remarque que le courant suit sa référence avec moins de perturbation, ses valeurs varies entre -5 (A) et 28 (A) ce qui montre l'efficacité de SMC.

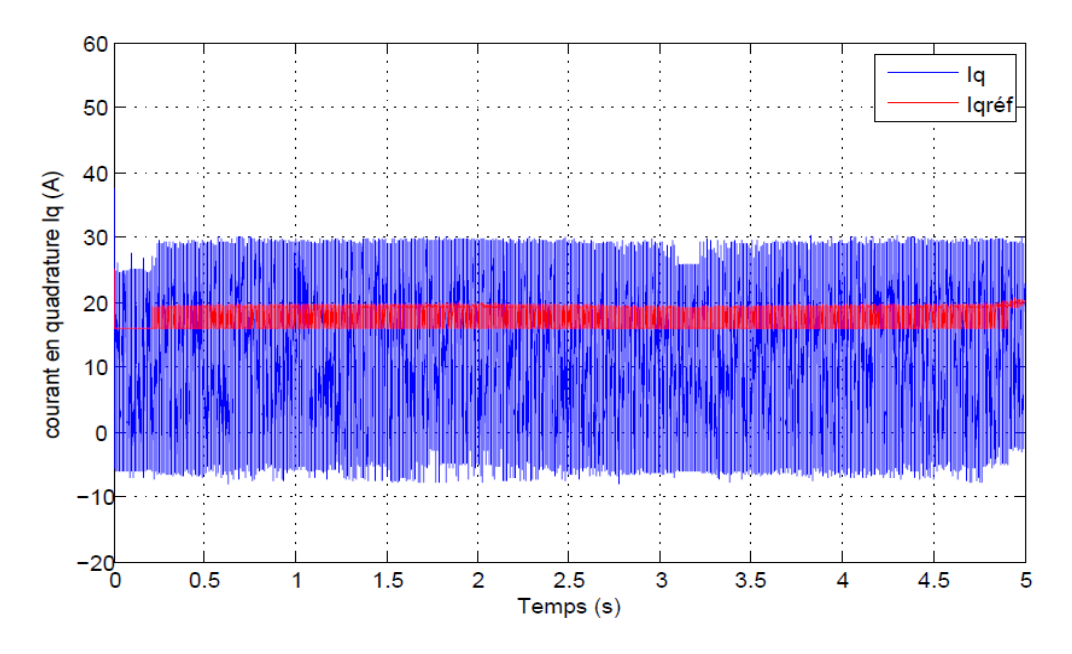

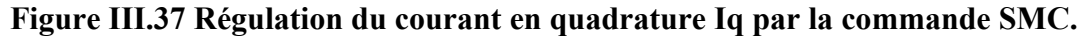

On note que le réglage du courant direct *I<sup>d</sup>* à une valeur nulle et le courant en quadrature *I<sup>q</sup>* à sa valeurs de référence implique qu'on régule aussi les puissances active à sa valeurs désirée et la puissance réactive à une valeur nulle afin d'obtenir un coefficient de puissance unitaire.

# **III.6. Régulateur RST**

Un régulateur RST est un organe de contrôle à trois degrés de liberté permettant d'effectuer une [régulation](https://fr.wikipedia.org/wiki/R%C3%A9gulation) en boucle fermée d'un système industriel, Les régulateurs RST multi variables sont assez complexes à appréhender, et plus encore à synthétiser (dans le contexte multi variable, il est donc préférable, d'un point de vue pratique, de se placer dans le cadre du formalisme d'état, plutôt que dans celui du « formalisme polynomial » du régulateur RST). Les régulateurs RST sont couramment utilisés dans les systèmes de commande, le plus souvent numériques, car, dans le contexte mono-variable, ce sont les régulateurs qui offrent la plus grande souplesse d'utilisation[24].
La plupart des boucles d'asservissement mettent en œuvre le classique correcteur PID, bien que relativement facile à régler, le PID ne permet pas toujours d'obtenir les performances requises, en particulier sur les systèmes :

- à retard pur / temps mort important.
- dont les caractéristiques dynamiques varient au cours du fonctionnement.
- d'ordre supérieur à 2 (donc possédant plus d'un mode vibratoire).
- possédant des zones de non-linéarités (frottements, jeu …).

Le correcteur numérique **RST** (dont le PID est un cas particulier) est bien adapté à ces types de systèmes. Il permet :

- de gérer, sans module complémentaire, le retard pur
- de commander des systèmes possédant jusqu'à 5 modes vibratoires. (ordre 10)
- de gérer de manières distinctes les dynamiques de suivi de consigne et de rejection de perturbation. La consigne peut être atteinte selon une trajectoire du 2nd ordre entièrement paramétrable (dépassement, temps de montée)
- d'obtenir une excellente robustesse du réglage, pour s'affranchir des variations dans la dynamique du système (gain, retard, inertie).

On utilise un correcteur RST pour assurer et maintenir des performances optimales d'asservissement / régulation dans les régimes de fonctionnement variables des systèmes et procédés d'ordre supérieur à 2.

Les éléments R, S et T sont des polynômes qui forment le correcteur dont le degré est fixé selon le degré de la fonction de transfert de la régulation en boucle ouverte, ils sont calculés on utilisant la stratégie de placement de pôles.

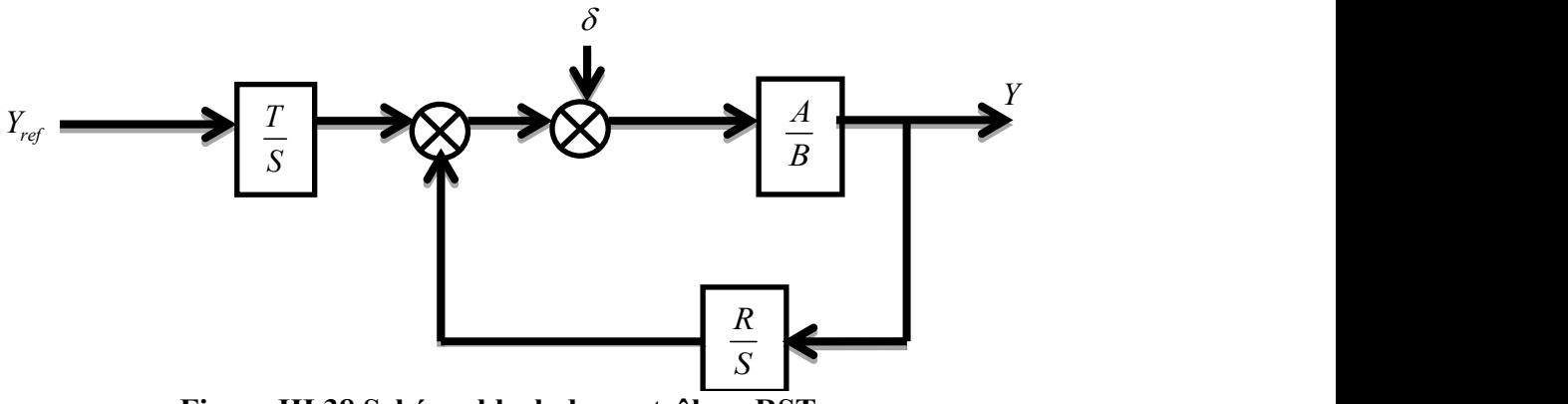

**Figure III.38 Schéma block du contrôleur RST.**

La fonction de transfert du système est écrite comme suit :

$$
Y = \frac{B.T}{A.S + B.R} Y_{ref} + \frac{A.S}{A.S + B.R} \delta
$$
\n(III.43)

On appliquant l'équation de Bezout :

$$
A.S + B.R = D \tag{III.44}
$$

On a choisis un régulateur strictement propre, alors si A est un polynôme de degré n on doit avoir :

$$
d^{\circ}(S) = d^{\circ}(A) + 1
$$
  
\n
$$
d^{\circ}(D) = 2d^{\circ}(A) + 1
$$
  
\n
$$
d^{\circ}(R) = d^{\circ}(A)
$$
  
\n(III.45)

Alors que la fonction de transfert du système est écrite comme suit :

$$
FT\Omega = \frac{1}{J.s + f_v} \tag{III.46}
$$

Où :

$$
A = J \cdot s + f_{v} \; ; \quad d^{\circ}(A) = n = 1 \; ;
$$

 $B = 1$ ;  $d^{\circ}(B) = m = 0$ ;

Selon l'équation (III.41) on peut écrire :

 $d^{\circ}(S) = d^{\circ}(A) + 1 = 2$  $d^{\circ}(D) = 2d^{\circ}(A) + 1 = 3$  $d^{\circ}(R) = d^{\circ}(A) = 1$ 

## **III.6.1 Application du RST à la régulation de la vitesse de la GSAP**

Dans la régulation polynomiale avec le contrôleur RST appliqué à la vitesse et concernant le couple de charge perturbant, le schéma bloc du système de contrôle est donné par la figure ci-dessous :

$$
G_0(s) = \frac{\frac{1}{J}}{s + \frac{f_v}{J}} = \frac{B}{A}
$$
\n(III.47)\n
$$
A \text{vec}: \begin{cases} b_1 = \frac{1}{J} \\ a_1 = \frac{f_v}{J} \end{cases}; \qquad \text{Et} \quad \tau_A = \frac{J}{f_v} \end{cases}; \qquad (III.48)
$$

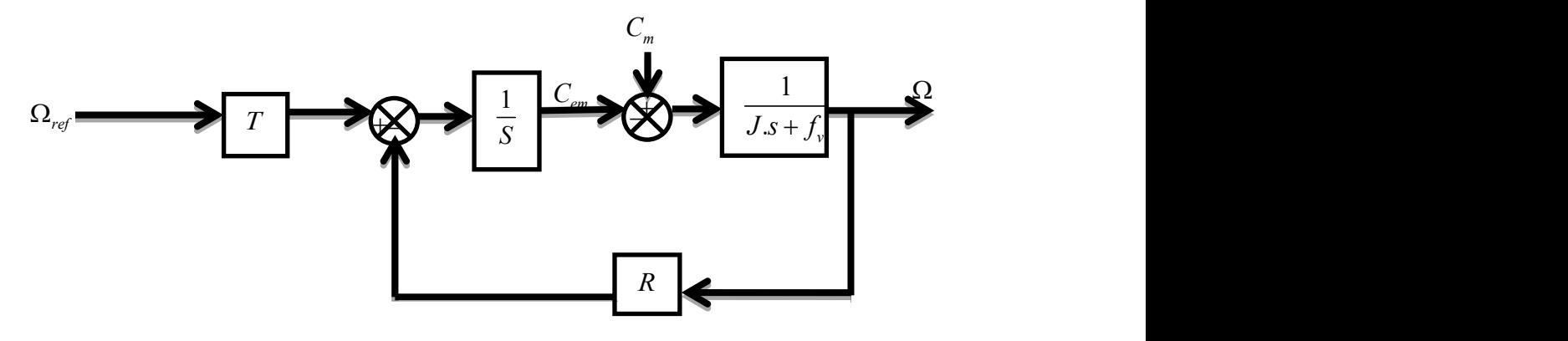

**Figure III.39 Schéma block du contrôleur RST appliqué pour la régulation de la vitesse du GSAP**

Le polynôme T dans ce cas est fixé à une valeur constante, alors on a :

$$
R(s) = r_0 \cdot s + r_1
$$
  
\n
$$
S(s) = S_0 \cdot s^2 + S_1 \cdot s
$$
  
\n
$$
D(s) = d_0 \cdot s^3 + d_1 \cdot s^2 + d_2 \cdot s + d_3
$$
\n(III.49)

L'équation de Bezout à quatre inconnus où les coefficients du polynôme D sont liés avec les coefficients des polynômes R et S par la matrice du système :

$$
A.S + B.R = D
$$

$$
\Rightarrow (a_0 \cdot s + a_1) \cdot (S_0 \cdot s^2 + S_1 \cdot s) + b_1 (r_0 \cdot s + r_1) = d_0 \cdot s^3 + d_1 \cdot s^2 + d_2 \cdot s + d_3 \tag{III.50}
$$

Alors :

$$
\begin{bmatrix} 1 & 0 & 0 & 0 \ a_1 & 1 & 0 & 0 \ 0 & a_1 & b_1 & 0 \ 0 & 0 & 0 & b_1 \end{bmatrix} \cdot \begin{bmatrix} S_0 \ S_1 \ r_0 \ r_1 \end{bmatrix} = \begin{bmatrix} d_0 \ d_1 \ d_2 \ d_3 \end{bmatrix}
$$

Avec :

$$
\begin{cases}\nb_1 = \frac{1}{J} \\
a_1 = \frac{f_v}{J} \\
a_0 = 1\n\end{cases}
$$

On trouve :

$$
\begin{cases}\nS_0 = \frac{1}{J} \\
S_1 = d_1 - a_1.d_0 \\
r_0 = \frac{d_2 - a_1.S_1}{b_1} \\
r_1 = \frac{d_3}{b_1}\n\end{cases}
$$
\n(III.51)

Selon à la stratégie robuste de placement de pôle, le polynôme D(s) est écrit comme suit :

 $\mathbb{R}^2$ 

$$
D(s) = C.F = (s + \frac{1}{T_c})(s + \frac{1}{T_f})^2
$$
\n(III.52)

Tel que 
$$
P_c = -\frac{1}{T_c}
$$
 est le pôle du polynôme d'ordre C et  $P_f = -\frac{1}{T_f}$  est le pôle du

polynôme du filtre *F.*

Le pôle *P<sup>c</sup>* doit accélérer le système et est généralement choisis 2 à 5 fois plus grand que le pôle de *A*, *P<sup>f</sup>* est généralement chois 3 à 5 fois plus petit que *P<sup>c</sup>* .

D'où on choisit  $T_c$  et  $T_f$  comme suit :

$$
T_c = \frac{\tau_A}{4} \ ; \quad \text{Et} \quad T_f = \frac{T_c}{5} \ ;
$$

D'autre part :

$$
D(s) = (s + \frac{1}{T_c}).(s^2 + \frac{2}{T_f}s + \frac{1}{T_f^2})
$$
  
\n
$$
D(s) = s^3 + (\frac{2}{T_f} + \frac{1}{T_c})s^2 + (\frac{1}{T_f^2} + \frac{2}{T_f \cdot T_c})s + \frac{1}{T_f^2 \cdot T_c}
$$
  
\n
$$
\Rightarrow \begin{cases} d_0 = 1 \\ d_1 = \frac{2}{T_f} + \frac{1}{T_c} \\ d_2 = \frac{1}{T_f^2} + \frac{2}{T_f \cdot T_c} \\ d_3 = \frac{1}{T_f^2 \cdot T_c} \end{cases}
$$
(III.53)

La figure III.3.3-3représente la commande de la vitesse de rotation du GSAP en utilisant un régulateur RST dans le programme Matlab Simulink.

÷,

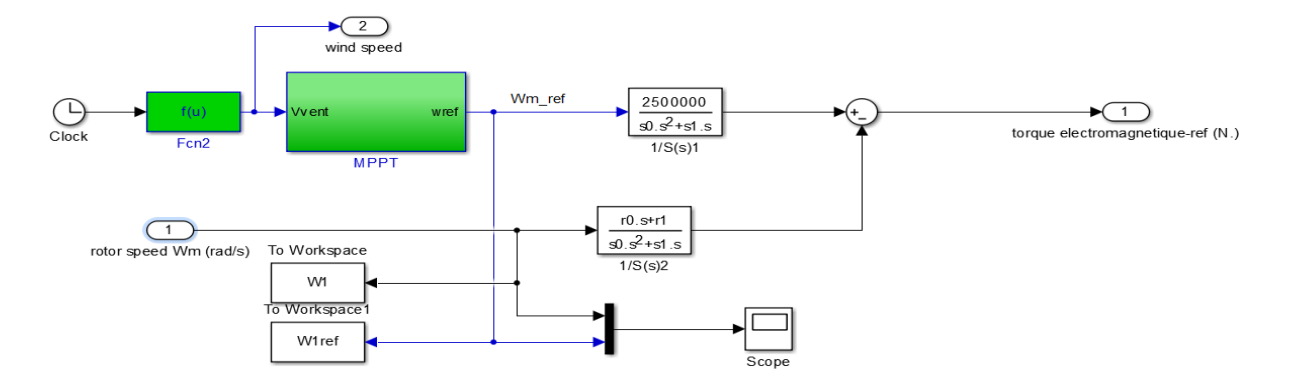

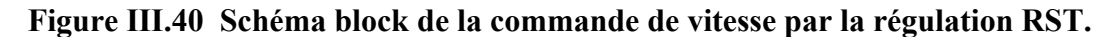

Le résultat de cette commande est représenté dans la figure III.41, on voit clairement que la dynamique du système est rapide et la vitesse converge vers sa référence sans erreur statique et sans dépassement, ces résultats mettent en évidence que la commande en utilisant un régulateurs RST fonctionne parfaitement.

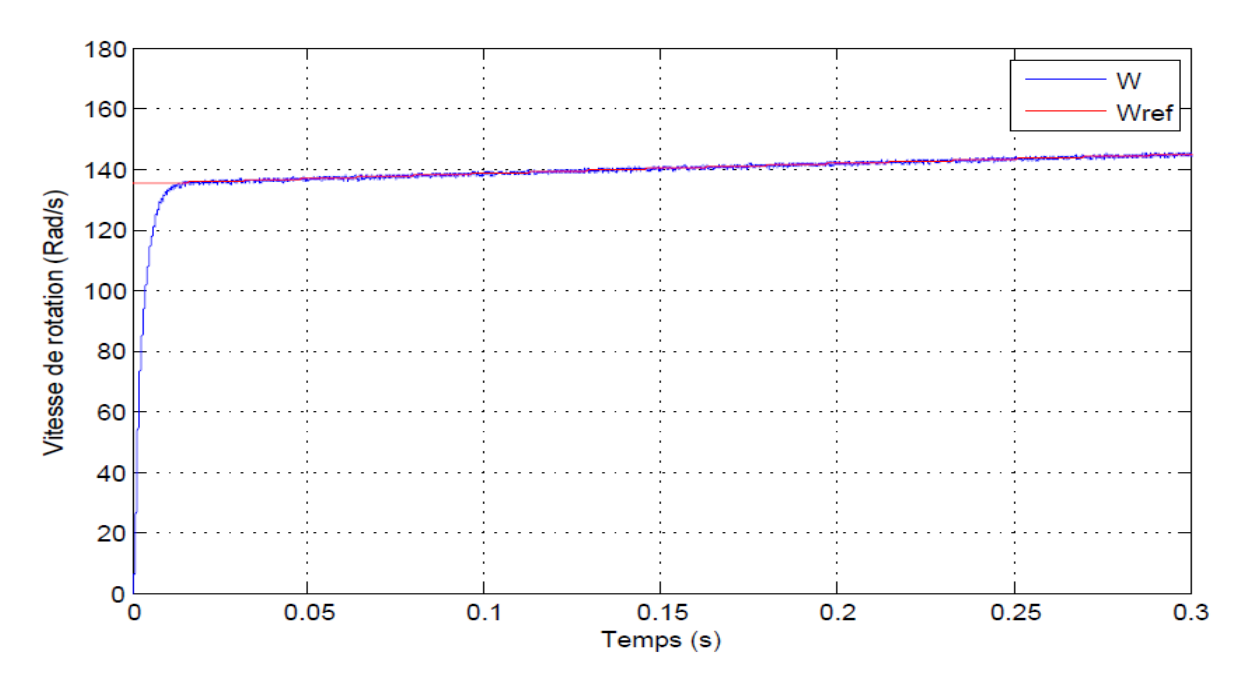

**Figure III.0-11 Régulation de la vitesse de rotation de la GSAP par un régulateur RST.**

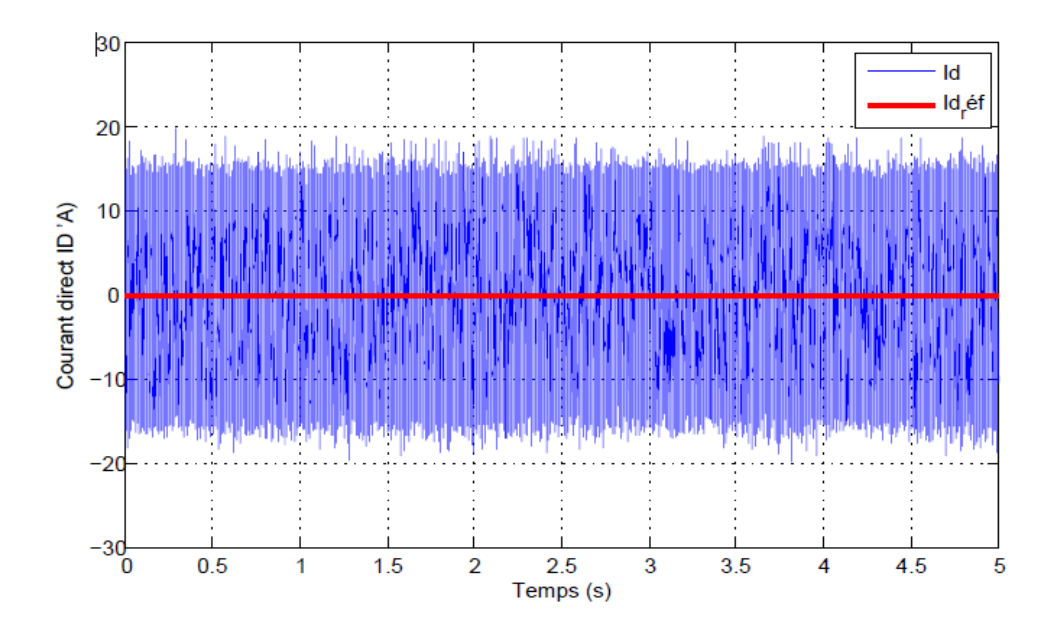

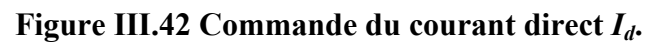

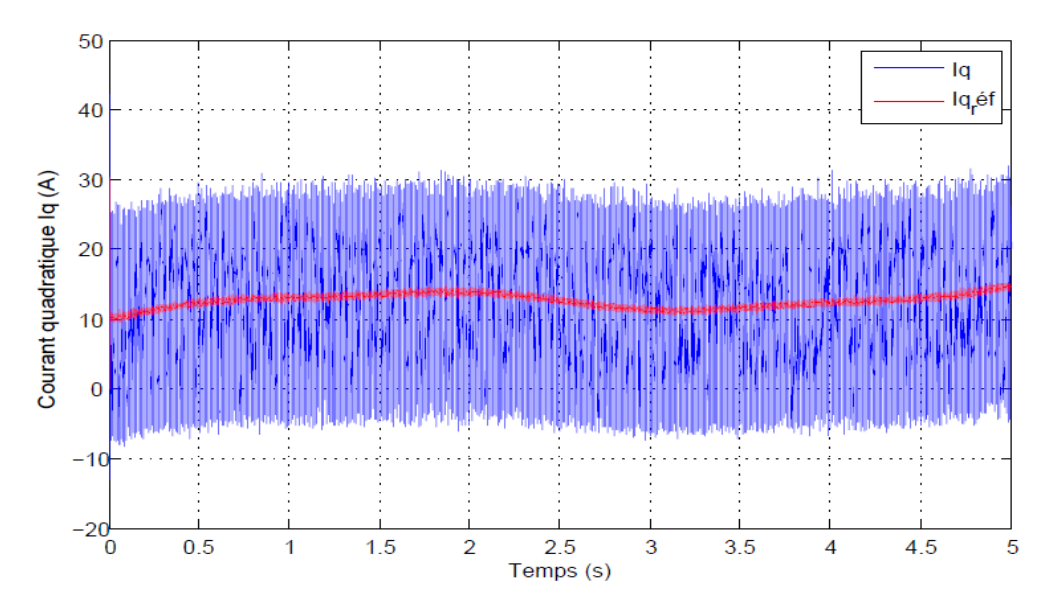

**Figure III.43 Commande du courant en quadrature** *Iq***.**

# **Conclusion**

Dans ce chapitre, nous avons optimisé et contrôlé la chaine de conversion éolienne par un régulateur classique et des régulateurs avancés à savoir la logique floue, le mode glissant et la commande RST. Les résultats auxquels nous avons aboutis, confirment que l'utilisation de ces commandes avancées, permet de réduire le temps de réponse du système de commande et de diminuer les fluctuations du régime transitoire. D'autre part il permet l'amélioration de l'optimisation par l'extraction le maximum de la puissance produite.

En revanche, les différentes allures présentent des ondulations qui sont dues au phénomène de chattering des convertisseurs statiques, donc, pour remédier à ce problème, on fait appel aux convertisseurs multicellulaires.

Dans le chapitre prochain, on va voir l'analyse et les différentes topologies de ces convertisseurs, afin d'appliquer dans la chaine éolienne complète.

# **CHAPITRE 04**

**ANALYSE ET TOPOLOGIQUE DES CONVERTISSEURS MULTICELLULAIRE**

# **IV.1. Introduction**

L'augmentation de la puissance traitée passe évidemment par l'augmentation de la tension ou le courant ou bien les deux à la fois. Cela nécessite alors l'utilisation de nouvelles topologies des convertisseurs de l'électronique de puissance avec des composants semiconducteurs de plus en plus performants. Parallèlement, l'évolution des calibres en tension ou en courant des semi-conducteurs de puissance ne fait pas de contrepartie. En effet, si d'un côté, on augmente les calibres des composants permettant ainsi de commuter des courants plus élevés sous des tensions plus importantes, on dégrade d'un autre coté les performance en termes de fréquence de commutation ou chute de tension à l'état passant [25]. Cette observation est particulièrement vraie pour la montée en tension qui pose alors beaucoup plus de problèmes que la montée en courant [26]. La conception et l'utilisation des convertisseurs statiques de puissance pour des gammes de puissance de plus en plus importantes sont donc des tâches délicates qui ont amené les concepteurs à étudier de nouvelles structures de conversion basées sur des associations de structures élémentaires. Ces associations de structures élémentaires peuvent alors être envisagées de différentes manières. La première solution consiste en l'association de plusieurs convertisseurs statiques qui permettra de traiter la puissance souhaitée. La deuxième solution consiste elle à associer directement des composants semi-conducteur, afin d'obtenir un macro-composants possédant des caractéristiques satisfaisantes en tension et / ou en courant. Enfin la troisième solution consiste à associer non pas des composants mais des cellules de commutation élémentaires. Les cellules ainsi associées partagent alors les contraintes imposées par l'application d'une grande tension continue [27]. L'augmentation du niveau de courant sur les composants actifs (interrupteurs) ne perturbe pas trop leurs caractéristiques (pertes, fréquence de commutation). Il s'agit simplement d'utiliser des surfaces de Silicium plus importantes pour avoir un plus gros débit. Par contre, la montée en tension nécessite une transformation complète des composants, ce qui engendre des difficultés de mise en place et de nouvelles limitations technologiques [28]. On distingue trois manières de répondre à ces nouvelles exigences: – Une association de plusieurs convertisseurs statiques comme les solutions en cascade ou entrelacée. – Une association directe des composants semi-conducteurs, qui implique des précautions importantes de commande et un manque de sûreté de fonctionnement. – Une association de cellules de commutation élémentaires. Les associations de cellules de

commutation élémentaires sont des solutions techniques meilleures qui deviennent aujourd'hui très compétitives. Elles permettent d'améliorer les formes d'ondes en utilisant les différents niveaux de tension. On distingue alors plusieurs types d'association de cellules : – Les convertisseurs "clampés par le neutre" qui ont comme désavantage de nécessiter plus de composants semi-conducteurs (4 interrupteurs et deux diodes pour trois niveaux) [28]. – Les convertisseurs multicellulaires laissent espérer de bonnes performances dynamiques en jouant sur les degrés de liberté mais nécessitent des lois de commande plus complexes [29]. Cette dernière structure a été développée au sein du laboratoire LAPLACE de Toulouse [27].

Ce chapitre est organisé comme suit : les principes des convertisseurs multicellulaires sont rappelés. Une analyse de commandabilité est faite et une commande directe basée sur les techniques de modes glissants est proposée et est implémentée. Les performances et la robustesse de cette commande sont présentées aux moyens de simulations et de résultats expérimentaux à la fin de ce chapitre, des conclusions et perspectives sont données.

# **Généralité**

Les convertisseurs multicellulaires séries Meynard et Foch (2002) ont été conçus dans le but de réduire les contraintes en tension sur les interrupteurs de puissance Meynard et Foch (1992) [25]. Ceci est accompli au moyen de réserves d'énergies flottantes réalisées avec des condensateurs. Afin de réguler les contraintes en tensions sur les interrupteurs à la même valeur il faut équilibrer les tensions des condensateurs à des valeurs préétablis. Cet équilibrage peut être réalise avec une commande MLI en boucle ouverte (voir Meynard et Foch (2002) et Meynard et Fadel (1997)), mais la convergence fournie par cette méthode est lente et peut être source d'oscillations indésirables. Ce dernier problème peut être contourne avec l'ajout d'une charge auxiliaire RLC Gateau (1997). Cette dernière solution a de nombreux désavantages ; plus de composants ; augmentation du volume et du coût mais surtout des pertes ce qui diminue substantiellement le rendement du convertisseur. Afin d'éviter ce problème, une technique de commande MLI en boucle fermée apparait comme une solution naturelle. Cette approche permet un équilibrage plus performant que la technique MLI antérieure et des bonnes performances en régime permanent, mais le fait qu'elle soit basée sur des valeurs moyennes conduit à des compensations lentes des déséquilibres. De plus, la commande MLI en boucle fermée peut être implémentée seulement dans le cas où le nombre de cellules est premier. Dans le cas contraire il existe des valeurs de rapport cyclique qui rendent le système instable Béthoux (2005).

Dans ce travail nous proposons une commande rapide et directe dont l'implémentation est très simple d'un point de vue informatique industriel. De plus, elle peut être appliquée aux convertisseurs à nombre de cellules quelconque et ainsi proposer une solution restant viable dans le cas de la perte d'une cellule (cf. commande tolérante aux fautes Cocquempot et al. (2003)). Ce chapitre est organisée comme suit : les principes des convertisseurs multicellulaires sont rappelés.

Une analyse de commandabilité est faite et une commande directe basée sur les techniques de modes glissants est proposée et est implémentée. Les performances et la robustesse de cette commande sont présentées aux moyens de simulations et de résultats expérimentaux à la fin de ce chapitre, des conclusions et perspectives sont données.

# **IV.3. Topologie et principe de fonctionnement des convertisseurs multicellulaires séries**

Afin d'étudier les propriétés des convertisseurs multicellulaires séries en régime établi, nous poserons les hypothèses suivantes dans le but de simplifier notre étude :

- Les interrupteurs seront supposés parfaits (chute de tension à l'état passant, courant de fuite et temps de commutation nuls).
- Les temps morts seront pris égaux à zéro.
- Les sources de tension et courant seront supposées parfaites.

Il est nécessaire lors d'une association en série de composants semi-conducteurs, d'assurer une répartition équilibrée de la tension d'alimentation sur les différents interrupteurs. Si nous considérons deux interrupteurs de tenu en tension E/2 à la place d'un seul capable de supporter E, il est nécessaire de faire en sorte que la tension appliquée sur ces interrupteurs soit équilibrée à E/2. Une solution consiste à insérer une source de tension comme indiqué sur la (figure IV.IV.3-1)

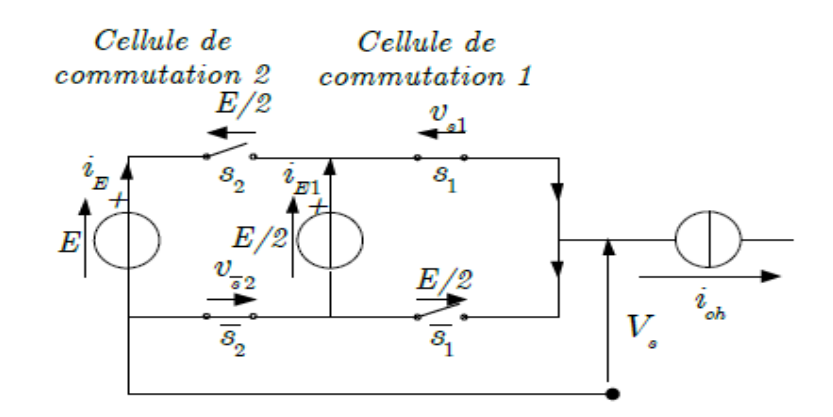

**Figure IV.1 Bras de convertisseur multicellulaire à deux cellules de commutation.**

Si la source tension flottante délivre une tension égale à E/2alors la répartition est équilibrée.

$$
v_{cell1} = E/2
$$
;  $v_{cell2} = (E - E/2) = E/2$ ;

Remarque : il est intéressant de constater que l'état des interrupteurs d'une cellule de commutation n'a aucune répercussion sur les contraintes appliquées aux interrupteurs de l'autre cellule, les deux cellules peuvent donc être considérés comme indépendantes.

Voici une généralisation de ce type de convertisseur à p cellules :

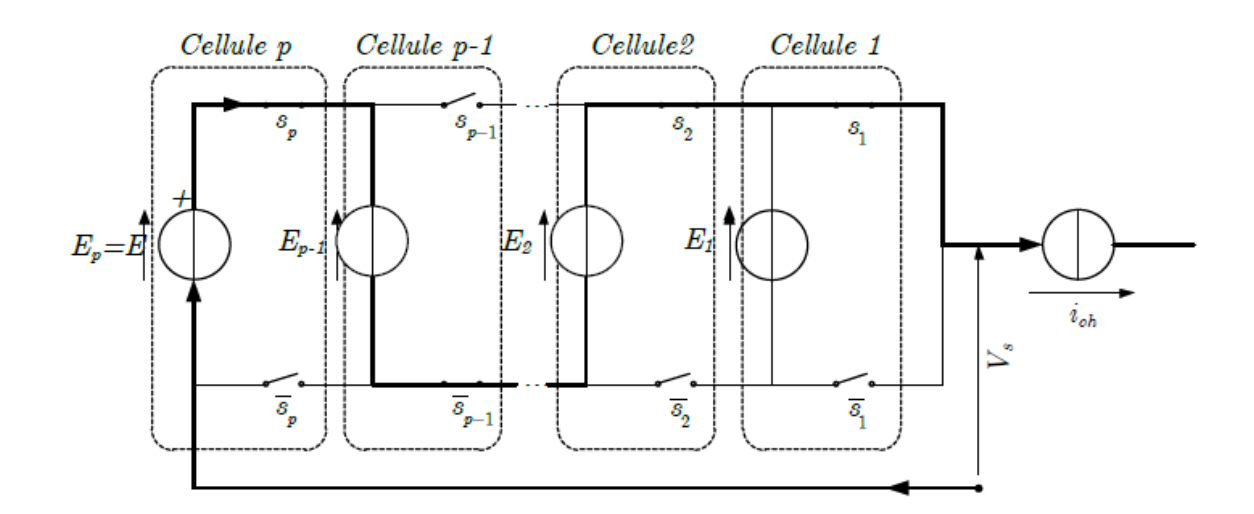

**Figure IV.2 Structure générale d'un bras d'un convertisseur multicellulaire série à p cellules de commutation.**

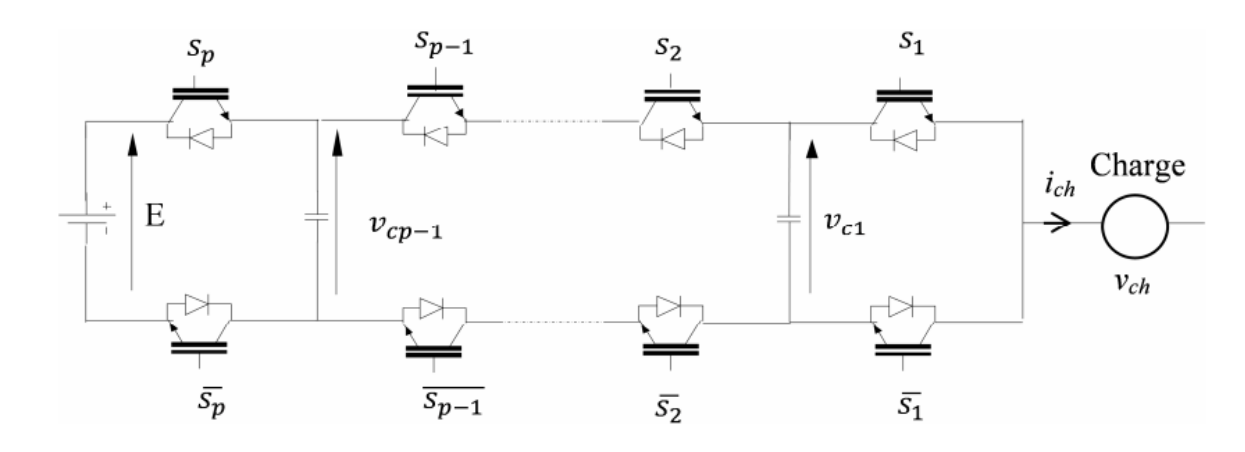

**Figure IV.3 Bras d'un convertisseur multicellulaire série à p cellules de commutation.**

Chaque paire constitue une cellule de commutation. Le principe de cette topologie est de fractionner la tension du bus continu en plusieurs sources de tension élémentaires. Le fonctionnement de chaque cellule de commutation est similaire à celui d'un onduleur à deux niveaux avec une source de tension égale à E/*p* (*p*: le nombre de cellules, E: la tension d'alimentation) et une source de courant. Chaque interrupteur bloqué doit maintenir à ses bornes une tension maximum égale à :

$$
V_{IGBT} = \frac{E}{p} ;
$$

Remarque2 : est évidement généralisable à un convertisseur à *p* cellules imbriquées: les *p* cellules de commutation sont indépendantes les unes des autres.

Le convertisseur est de *p* cellules, chaque cellule est constituée de deux interrupteurs et une source de tension, les interrupteurs fonctionnent en complémentaire, quand l'un est passant l'autre est bloqué, la fonction de chaque cellule *i* est représentée par *S<sup>i</sup>* . Le *S<sup>i</sup>* sera également appelé état de la cellule *i*. La tension de sortie par V<sub>s</sub>.

La commande par les  $S_i$  donne  $2^p$  configurations différentes, mais le nombre de niveaux de tension de sortie est moindre en régime permanent *p*+1.

#### **IV.3.1.La cellule élémentaire de commutation**

Le principe d'une cellule élémentaire de commutation à comme base les règles d'interconnexion de sources suivantes :

- Une source de tension ne doit jamais être mise en court-circuit, mais elle peut être en circuit ouvert.
- Une source de courant ne doit jamais fonctionner en circuit ouvert, mais elle peut se trouver en court-circuit.
- Des sources de même nature ne peuvent pas être connectées entre elles, mais des sources de différentes peuvent se connecter entre elles (tension-courant).

Sur la figure suivante on trouve le schéma de principe d'une cellule élémentaire de commutation.

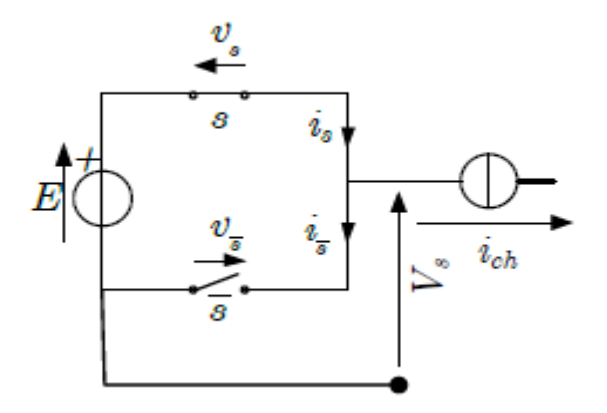

**Figure IV.4 Cellule de commutation parfaite.**

Afin de respecter les règles d'interconnexion des sources, les signaux de commande des interrupteurs *S*et *S* devront être de nature complémentaire. Ainsi, une cellule élémentaire de commutation ne peut présenter que deux états. Par convention la cellule de commutation est dite à l'état 1 lorsque l'interrupteur *S* est à l'état passant. De la même façon elle est dite à l'état 0 lorsque ce même interrupteur est à l'état bloqué.

Voici les équations élémentaires des tensions et des courants caractérisant la cellule d'une telle association :

$$
i_{ch} = i_s - i_{\overline{s}}
$$
  

$$
E = \nu_s - \nu_{\overline{s}}
$$

Sur le tableau suivant on résume les caractéristiques principales d'une cellule de commutation.

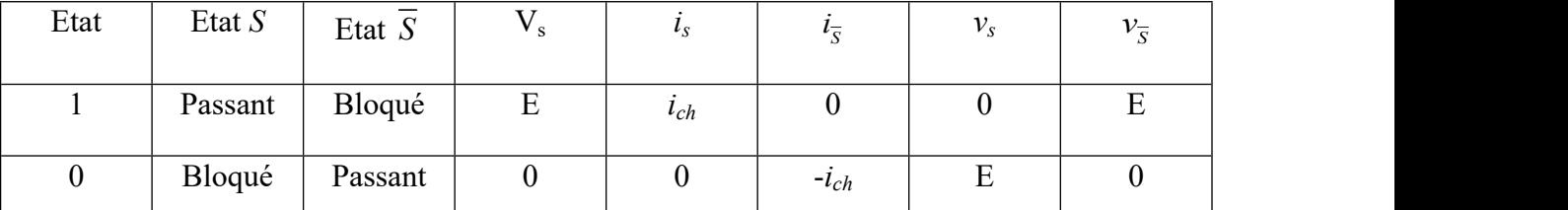

**Tableau IV.1 Caractéristiques d'une cellule de commutation.**

Remarque : La cellule de commutation peut être considérée comme un système binaire.

## **IV.3.2. Le rôle des condensateurs dans les convertisseurs multicellulaires série**

La définition des potentiels de référence nécessaire pour la réalisation de structures de convertisseurs multi niveaux, de type NPC comme multicellulaire série, est assurée à l'aide des condensateurs. Le problème de l'équilibrage de la tension de ces condensateurs est bien connu comme une des contraintes liées à la réalisation de ces types de convertisseur. La fonction principale de ces condensateurs est, d'une part, maintenir la répartition équilibrée de la tension d'entrée sur les dispositifs semi-conducteurs mis en série et d'autre part, assurer en sortie du convertisseur une forme d'onde multi niveaux (constituée d'échelons de tension d'amplitude égale). Ainsi, cet équilibrage est un point clé de fonctionnement de ces types de convertisseurs multi niveaux [26].

Dans le cas d'un convertisseur multicellulaire, *p* condensateurs sont mis en série et connectés en parallèle avec l'alimentation principale *E*, pour former ainsi une sortie de diviseur de tension [26]. La tension moyenne aux bornes des condensateurs est égale à E/p, elle sert à maintenir l'équilibre des tensions des interrupteurs mis en série, en même temps qu'elle permet d'avoir une tension multi niveaux en sortie de convertisseur [27].

Dans une structure de convertisseur de type multicellulaire série la tension sur chaque interrupteur est donnée par la différence de tension entre les deux condensateurs qui se trouve à côté de l'interrupteur [25]. La tension d'entrée doit être répartie également entre les p interrupteurs mis en série.

Le condensateur qui alimente la cellule de sortie (cellule 1) d'un bras doit avoir une tension égale à *E/p*, la tension aux bornes du condensateur précédent (cellule 2) doit être égale à 2*E/p*, finalement le condensateur *p*, qui alimente la cellule *p*, doit avoir une tension égale à *E*, ce dernier condensateur est celui à l'entrée du convertisseur (cellule *p*).

D'autre part, l'évolution de la tension aux bornes d'un condensateur, pendant un intervalle de temps comprise entre *t1*et *t2*est donné par [25]:

$$
\Delta V_{cp} = \frac{1}{C_p} \int_{t_1}^{t_2} i(t) dt
$$

MERGEFORMAT (IV.1)

Tel que :

 $\Delta V_{\text{on}}$ : Variation de la tension aux bornes du condensateur p.

: Capacité de condensateur *p*. *C<sup>p</sup>*

*i*(*t*) : Courant traversant le condensateur *p*.

 $t_1$ - $t_2$ : Intervalle de temps considéré.

Cette tension à la borne des condensateurs doit rester à sa valeur d'équilibre, selon la topologie du convertisseur. Ainsi, pour une évolution moyenne nulle autour de cette valeur, il est nécessaire que le courant moyen traversant les condensateurs soit aussi de valeur moyenne nulle.

Cependant, il y a des conditions de fonctionnement pour lesquelles la tension des condensateurs doit évoluer vers sa valeur d'équilibre, à savoir :

- Lors de la mise sous tension du convertisseur avec des tensions aux bornes des condensateurs différentes de la valeur d'équilibre.
- Lors d'un changement de la tension d'alimentation *E*, au cours de fonctionnement de convertisseur.

L'exigence d'assurer l'équilibre des tensions aux bornes des condensateurs implique que la commande du convertisseur puisse assurer cet équilibre mais au même temps soit capable de retrouver l'équilibre.

A partir de l'équation de la dynamique des condensateurs il est clair que la grandeur qui fait évoluer la tension des condensateurs, pendant un certain intervalle de temps, est le courant qui les traverse. Ainsi, plusieurs techniques peuvent être mises au point afin d'assurer l'équilibrage des tensions (ou les faire évoluer vers le point d'équilibre).

#### **IV.3.3.Cas d'un convertisseur à deux cellules**

La structure de base du convertisseur multicellulaire série commence par l'association de deux cellules élémentaires de commutation telle que l'on montre sur la figure suivante :

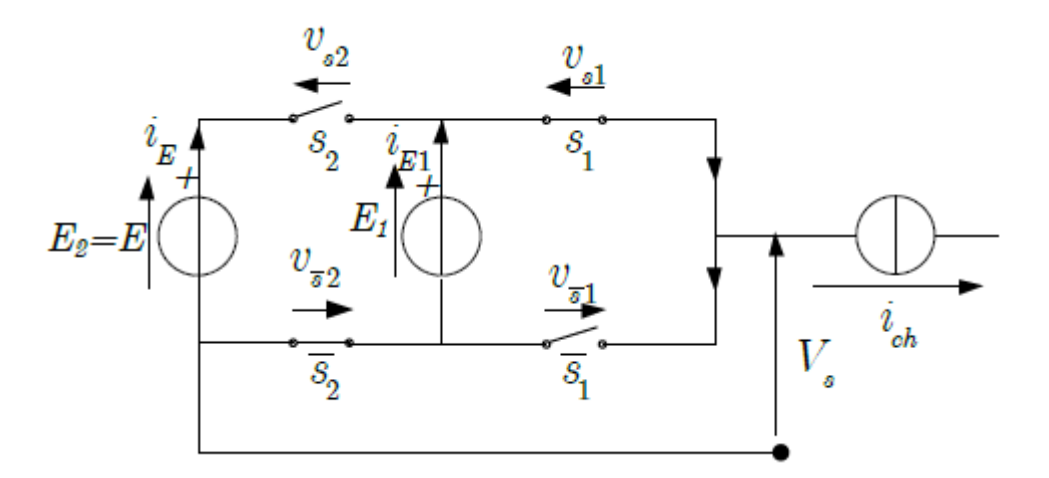

**Figure IV.5 Association de deux cellules de commutation**

Etant donné que la cellule peut être considérée comme un système binaire, l'association de deux cellules donne 2<sup>2</sup>états possibles dont les caractéristiques principales sont résumées sur le tableau (Tableau suivant) :

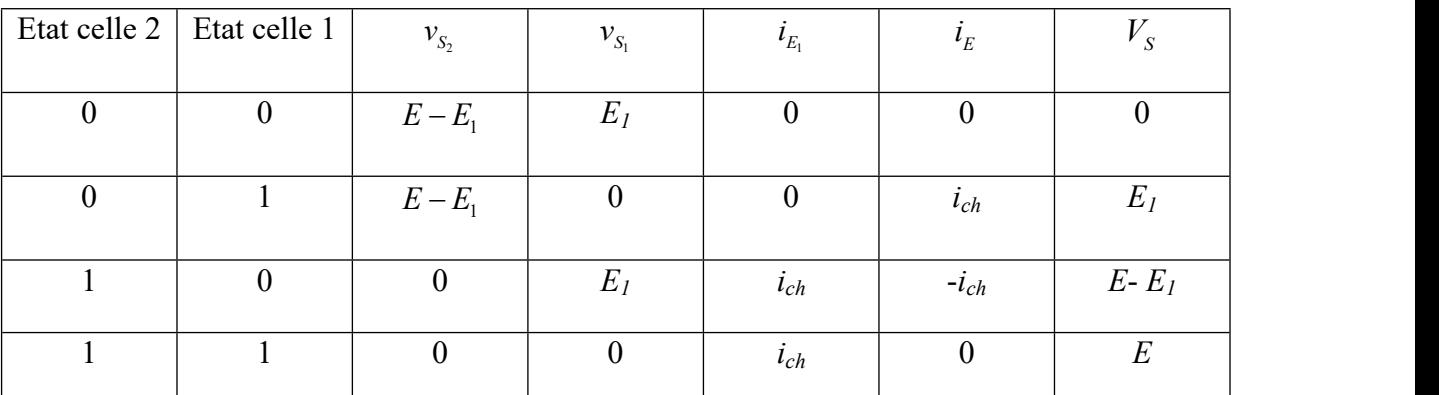

**Tableau IV.2 Caractéristiques principales de l'association de deux cellules.**

Tel que :  $V_s = S_1 E_1 + S_2 (E - E_1)$ 

Où *S*<sup>1</sup> et *S*<sup>2</sup> représente l'état des cellules 1 et 2 respectivement.

Si la tension d'alimentation principale est égale à *E*. Sachant qu'elle doit être partagée équitablement parmi les interrupteurs mis en série, on en déduit facilement que la source de tension *E*1doit être égale à *E*/2. Par ailleurs, cette même valeur de tension va nous permettre d'avoir une tension multi niveaux en sortie du convertisseur dont les valeurs sont égales à 0, *E* et *E*/2.

| Etat cellule 2 | Etat cellule 1   | $\mathcal{V}_{S_2}$ | $\mathcal{V}_{S_1}$ | $V_{S}$  |  |
|----------------|------------------|---------------------|---------------------|----------|--|
| $\Omega$       | $\Omega$         | Ľ<br>$\overline{2}$ |                     | $\Omega$ |  |
| $\theta$       |                  | Ľ<br>$\overline{2}$ |                     |          |  |
|                | $\boldsymbol{0}$ | $\boldsymbol{0}$    |                     |          |  |
|                |                  | $\theta$            |                     | E        |  |

**Tableau IV.3 Caractéristiques principales de l'association de 2 cellules** *(E1=E***)**

# **IV.4. Onduleur multicellulaire à trois cellules**

Le schéma général d'un bras d'onduleur multicellulaire est illustré par la figure suivante :

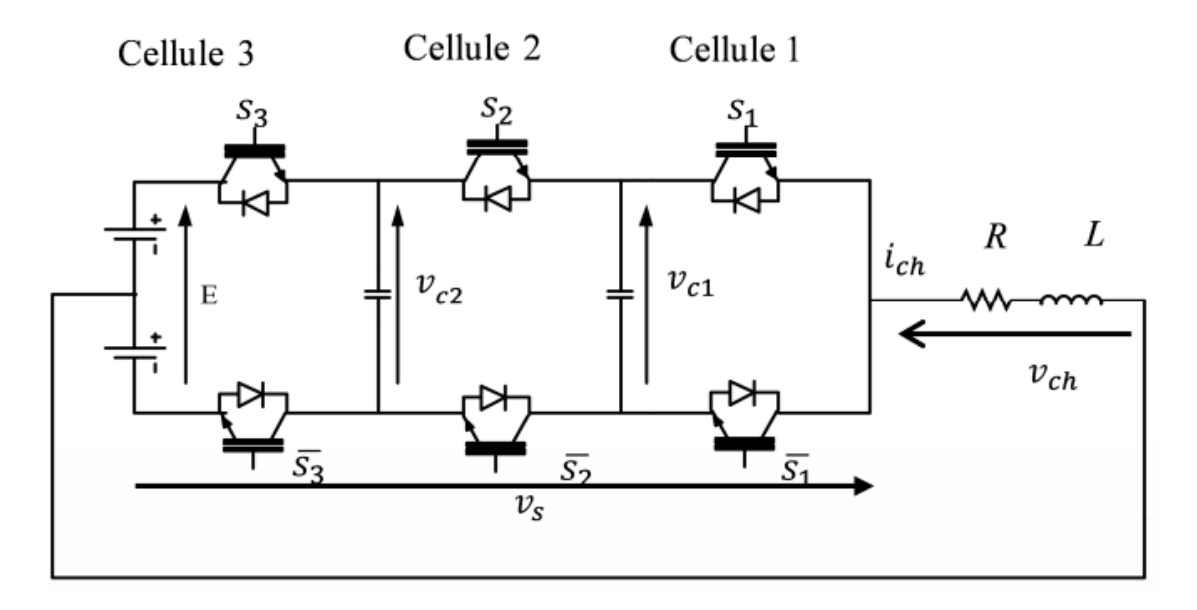

#### **Figure IV.6 Onduleur multicellulaire en demi-pont à trois cellules.**

Comme dans le cas précédent, le nombre d'états possibles de cette association est 2 <sup>3</sup>étatspossibles. Afin d'analyser cette association on résume se caractéristiques principales sur le tableau qui vient.

Sachant que l'alimentation principale est représentée par la source de tension *E*, les valeurs des sources internes *vc1* et *vc2* sont déduites d'après les équations des tensions des interrupteurs.

Ainsi, on trouve les valeurs des tensions internes :

$$
v_{c1} = \frac{1}{3}E
$$
 Et  $v_{c2} = \frac{2}{3}E$ 

# **CHAPIRE IV ANALYSE TOPOLOGIQUE DES CONVERTISSEURS MULTICELLULAIRES**

| Etat             | $S_3$            | $S_2$            | $S_I$            | $v_{s3}$         | $v_{s2}$            | $v_{sI}$         | $i_E$            | $i_{\nu c2}$     | $i_{\nu c}$      | $\mathcal{V}_S$  |
|------------------|------------------|------------------|------------------|------------------|---------------------|------------------|------------------|------------------|------------------|------------------|
| $\boldsymbol{0}$ | $\boldsymbol{0}$ | $\boldsymbol{0}$ | $\boldsymbol{0}$ | $E-v_{c2}$       | $v_{c2}$ $v_{c1}$   | $v_{cI}$         | $\boldsymbol{0}$ | $\boldsymbol{0}$ | $\boldsymbol{0}$ | $\boldsymbol{0}$ |
| $\mathbf{1}$     | $\boldsymbol{0}$ | $\mathbf{0}$     | $\mathbf{1}$     | $E - v_{c2}$     | $v_{c2}$ $v_{c1}$   | $\boldsymbol{0}$ | $\boldsymbol{0}$ | $\boldsymbol{0}$ | $i_{ch}$         | E/3              |
| $\overline{2}$   | $\boldsymbol{0}$ | $\mathbf{1}$     | $\boldsymbol{0}$ | $E - v_{c2}$     | $\boldsymbol{0}$    | $v_{cI}$         | $\boldsymbol{0}$ | $i_{ch}$         | $-i_{ch}$        | E/3              |
| 3                | $\boldsymbol{0}$ | $\mathbf{1}$     | $\mathbf{1}$     | $E - v_{c2}$     | $\mathbf{0}$        | $\boldsymbol{0}$ | $\boldsymbol{0}$ | $i_{ch}$         | $\overline{0}$   | 2E/3             |
| $\overline{4}$   | $\mathbf{1}$     | $\mathbf{0}$     | $\boldsymbol{0}$ | $\boldsymbol{0}$ | $v_{c2}$ - $v_{c1}$ | $v_{cI}$         | $i_{ch}$         | $-i_{ch}$        | $\overline{0}$   | E/3              |
| 5                | $\mathbf{1}$     | $\boldsymbol{0}$ | $\mathbf{1}$     | $\boldsymbol{0}$ | $v_{c2}$ - $v_{c1}$ | $\boldsymbol{0}$ | $i_{ch}$         | $-i_{ch}$        | $i_{ch}$         | 2E/3             |
| 6                | $\mathbf{1}$     | 1                | $\boldsymbol{0}$ | $\boldsymbol{0}$ | $\boldsymbol{0}$    | $v_{cI}$         | $i_{ch}$         | $\boldsymbol{0}$ | $-i_{ch}$        | 2E/3             |
| $7\phantom{.0}$  | $\mathbf{1}$     | $\mathbf{1}$     | $\mathbf{1}$     | $\boldsymbol{0}$ | $\boldsymbol{0}$    | $\boldsymbol{0}$ | $i_{ch}$         | $\boldsymbol{0}$ | $\overline{0}$   | $\,E$            |

**Tableau IV.4 Principales caractéristiques de l'association de 3 cellules.**

On peut généraliser la méthode précédente pour exprimer les grandeurs principales d'une association de *p* cellules de commutation. Cette définition est basée sur les résultats exprimés sur les deux tableaux précèdent.

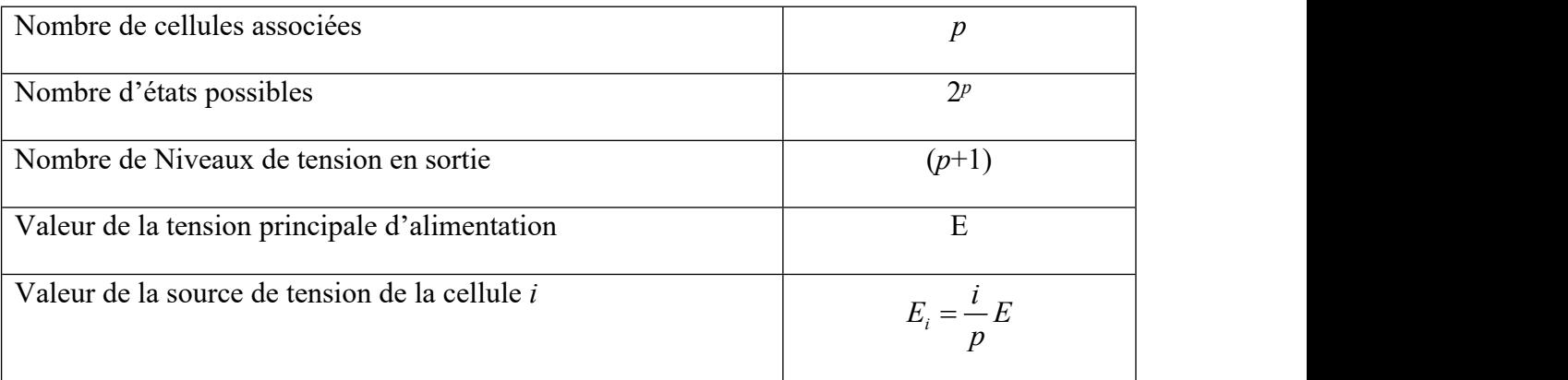

**Tableau IV.5 Définition des grandeurs caractéristiques de l'association de p cellules de commutation.**

# **IV.5. Modélisation et commande d'un convertisseur**

## **multicellulaire**

Les Convertisseurs Multicellulaires séries, introduits dans les années 90, fournissent beaucoup de degrés de liberté, parmi eux, la possibilité de distribuer les contraintes en tension des interrupteurs et d'améliorer le contenu harmonique de la tension de sortie. Dans ce type de structures il est nécessaire d'équilibrer les tensions des condensateurs internes à des valeurs spécifiques. Les techniques de commande par Modulation de Largeur d'Impulsions (MLI) permettent cet équilibrage, mais favorisent les dynamiques lentes et plus particulièrement les régimes établis. Dans ce travail, nous proposons une commande simple en boucle ouverte, basée sur l'équilibrage naturel, puis une commande en boucle fermé basé sur un PI.

## **IV.5.1. Modèle mathématique**

Pour la modélisation de l'onduleur, on considère un fonctionnement idéalisé :

- Interrupteurs parfaits: La commutation des interrupteurs est instantanée (temps de fermeture et ouverture nul) et sans pertes. Enfin, la chute de tension dans les interrupteurs est considérée nulle en conduction.
- Sources parfaites: La tension aux bornes du bus continu est constante et ne varie pas avec la puissance échangée.
- Temps morts négligés: Le but de notre étude étant de réduire la fréquence de découpage, les temps mort seront donc peu influents.

La structure multicellulaire est réalisé à partir de la mise en série d'interrupteurs complémentaires, dits cellules, entre lesquels sont intercalées des sources de tension flottantes, réalisées à l'aide de condensateurs. Cette structure peut fonctionner en plusieurs configurations : convertisseur CC-CC ou onduleur, en demi-pont ou pont-complet. Dans le cas général d'une structure à (n) cellules, le nombre de niveaux de sortie est (N), et le nombre de condensateurs est (n-1). Dans ce travail, la notation suivante sera utilisée avec  $i \in [1, p]$ :

- *S*<sup>*i*</sup> représente l'état de l'interrupteur *i*. (*S*<sup>*i*</sup> = 1 : fermé ; *S*<sup>*i*</sup> = 0 : ouvert).
- *Cell<sub>i</sub>* représente la cellule *i*, ensemble de  $S_i$  et  $\overline{S_i}$ .

*C<sup>i</sup>* représente le condensateur *i*.

L'exemple d'un convertisseur multicellulaire à trois cellules est montré dans la Figure (IV.6).

L'aspect modélisation dans l'étude d'une commande de convertisseur statique revêt un intérêt tout particulier. En effet, un convertisseur statique (multicellulaire ou non) possède des variables continues (généralement courant et/ou tension) mais aussi des variables discontinues (états des interrupteurs).

Dans ce chapitre, deux modèles du convertisseur multicellulaire série seront développés :

Le modèle aux valeurs instantanées : qui prend en compte les commutations des interrupteurs et les grandeurs instantanées des variables d'état du convertisseur. Il permetde représenter l'état de chacune des cellules de commutation du convertisseur à l'échelle dela période de découpage.

Le modèle aux valeurs moyennes : qui est mis en œuvre en considérant que les variables d'état peuvent être représentées par leurs valeurs moyennes glissantes sur une période de découpage *T déc*.

## **IV.5.2. Modèle aux valeurs instantanées**

Le modèle que nous présentons dans un premier temps permet d'étudier l'évolution des différentes grandeurs d'états régissant le fonctionnement des convertisseurs multicellulaires série tout en prenant en compte les commutations des interrupteurs. Il permet de représenter l'état de chacune des cellules de commutation du convertisseur à l'échelle de la période de découpage *Tdec*.

Le modèle aux valeurs instantanées nous permettra de mettre en évidence le phénomène d'équilibrage naturel des tensions condensateurs.

Les tensions des cellules peuvent être exprimées en fonction de tension des condensateurs, comme suit :

$$
v_{cell_i} = v_{C_i} - v_{C_i-1}
$$

MERGEFORMAT (IV.2)

# **CHAPIRE IV ANALYSE TOPOLOGIQUE DES CONVERTISSEURS MULTICELLULAIRES**

Avec  $v_{C_0} = 0$  et  $v_{C_p} = E$ , Les tensions des condensateurs peuvent s'écrire en fonction du courant de sortie et desétats des interrupteurs :

$$
v_{C_i}(t) = v_{C_i}(0) + (S_{i+1} - S_i) \int_0^t \frac{i_s}{C_i} dt
$$

## MERGEFORMAT (IV.3)

Finalement, la tension de sortie peut s'écrire comme suit :

$$
v_{s} = \sum_{i=1}^{p} S_{i} v_{Cell_{i}} = \sum_{i=1}^{p} (v_{C_{i}} - v_{C_{i}-1}) S_{i}
$$

#### MERGEFORMAT (IV.4)

En dérivant (IV.2) et en regroupant avec (IV.3), nous obtenons la représentation du système sous forme d'équations d'états :

$$
\begin{cases}\n\dot{v}_{C_i} = \frac{S_{i+1} - S_i}{C_p} i_s \\
v_s = \sum_{i=1}^p (v_{C_i} - v_{C_i-1}) S_i\n\end{cases} \tag{*}
$$

#### MERGEFORMAT (IV.5)

Les équations (IV.4) montrent que le convertisseur multicellulaire série est une classe de système dynamique hybride(SDH) pour une meilleur description des SDH ;

A l'état d'équilibre, les tensions des cellules sont égales :

$$
v_{cell} = E / n
$$

#### MERGEFORMAT (IV.6)

Dans ces conditions les tensions aux bornes des condensateurs prennent les valeurs :

$$
v_{C_i} = i \frac{E}{n}
$$

MERGEFORMAT (IV.7)

#### **IV.5.2.1.Modèle d'hacheur**

La figure suivante représente un convertisseur multicellulaire à p cellules associées en série à une charge R-L.

Pour modéliser ce système on a besoin de mettre en œuvre :

- *p-1*équations liées à l'évolution des tensions aux bornes des *p-1* condensateurs flottants.
- Une équation liée au courant de charge *ich.*

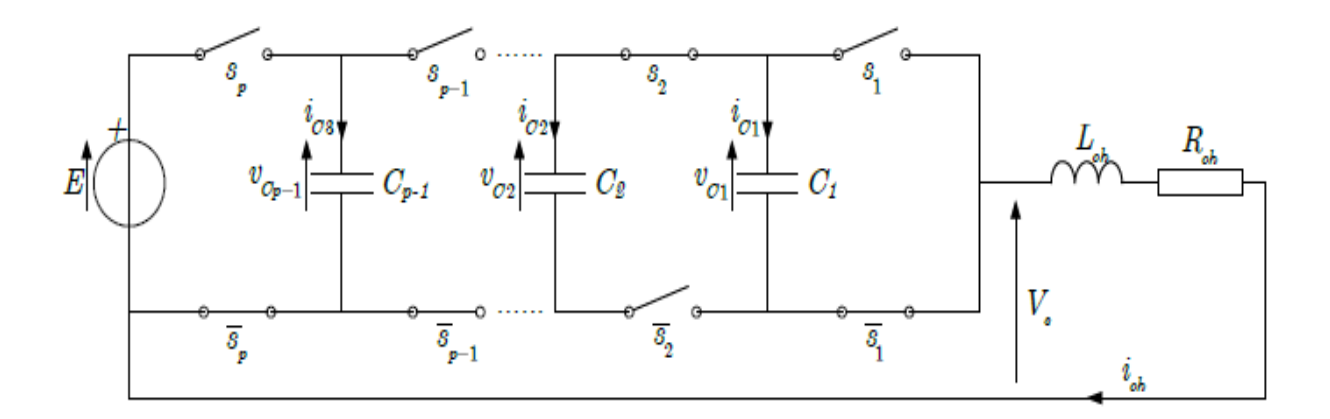

**Figure IV.7 Hacheur** *p* **cellules associé à une charge R-L [26].**

Les tensions des cellules peuvent être exprimées en fonction de tension des condensateurs, comme suit :

$$
v_{cell_p} = v_{C_p} - v_{C_p - 1}
$$

Avec  $v_{C_0} = 0$  et  $v_{C_n} = E$ , Les tensions des condensateurs peuvent s'écrire en fonction du courant de sortie et des états des interrupteurs adjacents :

$$
C_i \frac{d}{dt} v_{c_i} = i_{c_i} = (S_{i+1} - S_i) i_{ch}
$$

MERGEFORMAT (IV.8)

$$
\text{Donc}: \frac{d}{dt} v_{c_i} = \frac{(S_{i+1} - S_i)}{C_i} i_{ch}
$$

MERGEFORMAT (IV.9)

Tel que *ici* représente le courant qui passe par le condensateur *C<sup>i</sup>* .

$$
v_{C_i}(t) = v_{C_i}(0) + (S_{i+1} - S_i) \int_0^t \frac{i_s}{C_i} dt
$$

#### MERGEFORMAT (IV.10)

La tension de sortie *V<sup>s</sup>* correspond à la somme des tensions aux bornes des interrupteurs. Ces tensions qui sont définies par :

$$
V_s = \sum_{i=1}^p \nu_{\overline{s_i}}
$$

Sachant que :  $v_{\overline{s_i}} = S_i [v_{C_i} - v_{C_i-1}]$ 

MERGEFORMAT (IV.11)

$$
A \text{lors}: V_s = \sum_{i=1}^{p} S_i \big[ \nu_{C_i} - \nu_{C_i - 1} \big]
$$

#### MERGEFORMAT (IV.12)

Dans le cas d'une charge de type R-L, l'équation donnant l'évolution du courant *ich* s'obtient à partir de la tension *Vch*.

$$
V_{ch} = V_s = R_{ch}i_{ch} + L\frac{d}{dt}i_{ch}
$$

#### MERGEFORMAT (IV.13)

D'où :

$$
\frac{d}{dt}\dot{i}_{ch} = \frac{V_s}{L_{ch}} - \frac{R_{ch}}{L_{ch}}\dot{i}_{ch}
$$

#### MERGEFORMAT (IV.14)

On utilisant l'équation (IV.14) on obtient l'expression d'évolution du courant *ich* on fonction des tensions des condensateurs flottants  $v_c$ :

$$
\frac{d}{dt}i_{ch} = \frac{[S_1 - S_2]}{L_{ch}}v_{C1} + \frac{[S_2 - S_3]}{L_{ch}}v_{C2} + \dots + \frac{[S_{p-1} - S_p]}{L_{ch}}v_{Cp-1} - \frac{R_{ch}}{L_{ch}}i_{ch} + \frac{S_p}{L_{ch}}E
$$
\n(IV.15)

**124**

# **CHAPIRE IV ANALYSE TOPOLOGIQUE DES CONVERTISSEURS MULTICELLULAIRES**

En générale le modèle instantané d'un convertisseur multicellulaire fonctionnant en hacheur-dévolteur est donné par l'ensemble des équations suivantes :

$$
\begin{cases}\n\frac{d}{dt}v_{C1} = \frac{[S_2 - S_1]}{C_1}i_{ch} \\
\frac{d}{dt}v_{C2} = \frac{[S_3 - S_2]}{C_2}i_{ch} \\
\cdot\n\end{cases}
$$
\n(IV.16)\n
$$
\begin{cases}\n\frac{d}{dt}v_{Cp-1} = \frac{[S_p - S_{p-1}]}{C_{p-1}}i_{ch} \\
\frac{d}{dt}i_{ch} = \frac{[S_1 - S_2]}{L_{ch}}v_{C1} + \frac{[S_2 - S_3]}{L_{ch}}v_{C2} + \dots + \frac{[S_{p-1} - S_p]}{L_{ch}}v_{Cp-1} - \frac{R_{ch}}{L_{ch}}i_{ch} + \frac{S_p}{L_{ch}}E\n\end{cases}
$$

Afin de trouver facilement la représentation d'état du système on pose :

$$
S_2 - S_1 = \delta_1, S_3 - S_2 = \delta_2, \dots, S_p - S_{p-1} = \delta_{p-1}.
$$
  
\n
$$
\frac{1}{C_1} = a_1, \frac{1}{C_2} = a_2, \dots, \frac{1}{C_{p-1}} = a_{p-1} \text{ et } \frac{R_{ch}}{L_{ch}} = b_0, \frac{1}{L_{ch}} = b_1.
$$
  
\n
$$
v_{C1} = x_1, v_{C2} = x_2, \dots, v_{Cp-1} = x_{p-1} \text{ et } i_{ch} = x_p.
$$

Donc l'équation (IV.16) devient :

$$
\begin{cases}\n\frac{d}{dt}x_1 = a_1 \delta_1 x_p \\
\frac{d}{dt}x_2 = a_2 \delta_2 x_p \\
\vdots \\
\frac{d}{dt}x_{p-1} = a_{p-1} \delta_{p-1} x_p\n\end{cases}
$$
\n(IV.17)\n
$$
\begin{cases}\n\frac{d}{dt}x_{p-1} = a_{p-1} \delta_{p-1} x_p \\
\frac{d}{dt}x_p = -b_1 \delta_1 x_1 - b_1 \delta_2 x_2 + \dots - b_1 \delta_{p-1} x_{p-1} - b_0 x_p + b_1 S_p E\n\end{cases}
$$

÷,

A partir de (IV.17) on trouve la représentation d'état du système comme suit :

$$
\dot{X} = \begin{bmatrix}\n0 & 0 & \dots & 0 & a_1 \delta_1 \\
0 & 0 & \dots & 0 & a_2 \delta_2 \\
\vdots & \vdots & \ddots & \vdots & \vdots \\
0 & 0 & \dots & 0 & a_{p-1} \delta_{p-1} \\
-b_1 \delta_1 & -b_1 \delta_2 & \dots & -b_1 \delta_{p-1} & -b_0\n\end{bmatrix} \cdot \begin{bmatrix}\n0 \\
0 \\
\vdots \\
0 \\
b_1 S_p\n\end{bmatrix} E \qquad (IV.18)
$$

Tel que :

$$
X = \begin{bmatrix} x_1 \\ x_2 \\ \vdots \\ x_{p-1} \\ x_p \end{bmatrix} = \begin{bmatrix} v_{c1} \\ v_{c2} \\ \vdots \\ v_{cp-1} \\ \vdots \\ v_{cp-1} \end{bmatrix}, A = \begin{bmatrix} 0 & 0 & \dots & 0 & a_1 \delta_1 \\ 0 & 0 & \dots & 0 & a_2 \delta_2 \\ \vdots & \vdots & \ddots & \vdots & \vdots \\ 0 & 0 & \dots & 0 & a_{p-1} \delta_{p-1} \\ \vdots & \vdots & \ddots & \vdots & \vdots \\ 0 & 0 & \dots & 0 & a_{p-1} \delta_{p-1} \\ -b_1 \delta_1 & -b_1 \delta_2 & \dots & -b_1 \delta_{p-1} & -b_0 \end{bmatrix}, B = \begin{bmatrix} 0 \\ 0 \\ \vdots \\ 0 \\ b_1 S_p \end{bmatrix}.
$$

## **IV.5.2.2.Modèle de l'onduleur**

La figure (IV.4-3) représente un convertisseur multicellulaire à *p* cellules fonctionnant en onduleur :

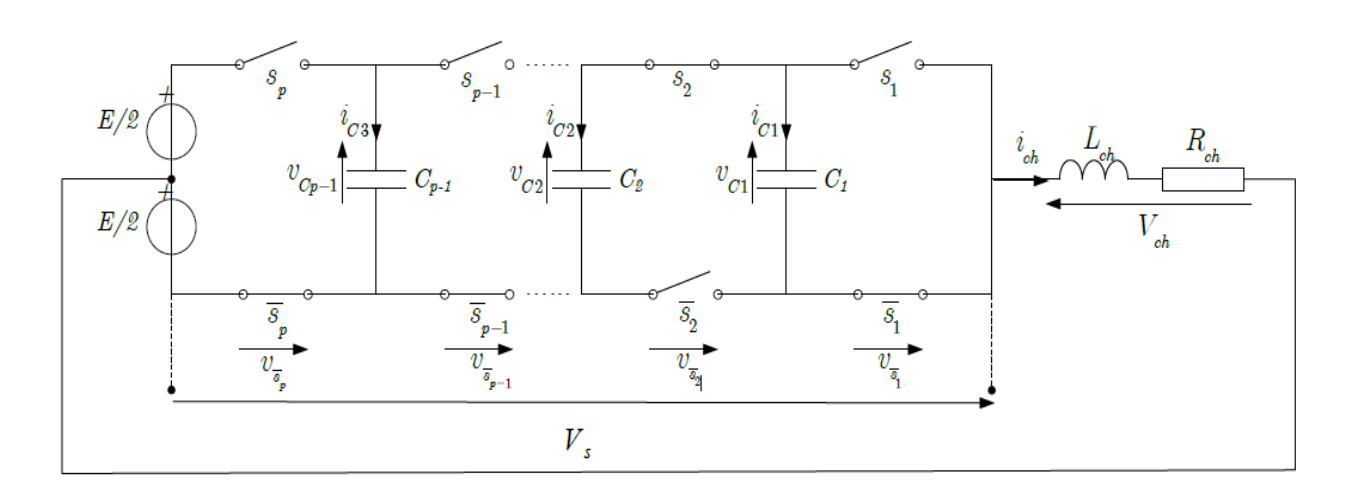

**Figure IV.8 Onduleur p cellules à point milieu capacitif associé à une charge R-L[26].**

Un circuit R-L série et alimenté avec une source en point milieu, comme montré dans la figure (IV.8) afin d'avoir en sortie des tensions positives et négatives.

La tension à la borne de la charge s'écrit donc comme suit :

$$
V_{ch} = V_s - \frac{E}{2} = R_{ch}i_{ch} + L_{ch}\frac{d}{dt}i_{ch}
$$
 (IV.19)

Cela implique que l'expression du courant de charge devient :

$$
\frac{d}{dt}\dot{i}_{ch} = \frac{V_s}{L_{ch}} - \frac{R_{ch}}{L_{ch}}\dot{i}_{ch} - \frac{E}{2L_{ch}}
$$
(IV.20)

Donc l'expression générale de l'évolution du courant de charge *ich* s'écrit sous la fourme :

$$
\frac{d}{dt}i_{ch} = \frac{[S_1 - S_2]}{L_{ch}}v_{C1} + \frac{[S_2 - S_3]}{L_{ch}}v_{C2} + \dots + \frac{[S_{p-1} - S_p]}{L_{ch}}v_{Cp-1} - \frac{R_{ch}}{L_{ch}}i_{ch} + \frac{1}{L_{ch}}[S_p - \frac{1}{2}]E
$$
\n(IV.21)

On peut donc représenter le système fonctionnant en onduleur par un ensemble des équations, cet ensemble est le même à celui du hacheur à l'exception du courant de charge :

$$
\begin{cases}\n\frac{d}{dt}v_{C1} = \frac{[S_2 - S_1]}{C_1}i_{ch} \\
\frac{d}{dt}v_{C2} = \frac{[S_3 - S_2]}{C_2}i_{ch} \\
\cdot\n\end{cases}
$$
\n(IV.22)\n
$$
\begin{cases}\n\frac{d}{dt}v_{Cp-1} = \frac{[S_p - S_{p-1}]}{C_{p-1}}i_{ch} \\
\frac{d}{dt}i_{ch} = \frac{[S_1 - S_2]}{L_{ch}}v_{C1} + \frac{[S_2 - S_3]}{L_{ch}}v_{C2} + \dots + \frac{[S_{p-1} - S_p]}{L_{ch}}v_{Cp-1} - \frac{R_{ch}}{L_{ch}}i_{ch} + \frac{1}{L_{ch}}[S_p - \frac{1}{2}]E\n\end{cases}
$$

Puisqu'on a modélisé le modèle instantané du convertisseur multicellulaire en fonctionnement hacheur et onduleur, on passe maintenant à la simulation et la commande des interrupteurs.

## **IV.5.2.3.Simulation du modèle aux valeurs instantanées**

On a déjà fait la représentation d'état de *p* cellules du système, que ce soit pour un fonctionnement hacheur ou onduleur [26] [29].

Dans la simulation suivante on choisit un convertisseur à 3 cellules pour illustrer la commande, la représentation d'état suivante est faite pour un onduleur à 3 cellules :

$$
X = \begin{bmatrix} x_1 \\ x_2 \\ x_3 \end{bmatrix} = \begin{bmatrix} v_{C1} \\ v_{C2} \\ i_{ch} \end{bmatrix}, A = \begin{bmatrix} 0 & 0 & a_1 \delta_1 \\ 0 & 0 & a_2 \delta_2 \\ -b_1 \delta_1 & -b_1 \delta_2 & -b_0 \end{bmatrix}, B = \begin{bmatrix} 0 \\ 0 \\ b_1 S_3 \end{bmatrix}.
$$

#### **IV.5.2.3.1. Commande des interrupteurs**

Comme on a déjà mentionné les interrupteurs des différentes cellules sont commandés par des signaux de commande  $S_i$  valant 0 (respectivement 1) lorsque les interrupteurs sont bloqués (respectivement passants). Ces signaux de commande peuvent être obtenus par modulation de largeur d'impulsion (MLI) qui consiste à utiliser les intersections d'une onde de référence appelée modulante, avec une onde de modulation appelée porteuse et généralement triangulaire. C'est à partir de ces intersections que sont générés les signaux de commande.

Dans le cas de la commande des interrupteurs d'un bras multicellulaire, les *p*signaux de commande doivent avoir des rapports cycliques  $u_i$  identiques et un déphasage de  $\frac{2\pi}{n}$  $2\pi$ *p*  $\pi$ correspondant à la phase entre deux signaux commandant deux cellules adjacentes. L'obtention de ces signaux  $S_i$  est possible à partir de l'élaboration de *p* signaux triangulaires de fréquence  $f_p$  (correspondant à la fréquence de découpage  $f_{d\acute{e}c}$ ) et déphasés entre eux de  $\frac{2\pi}{\pi}$ . *p*  $\pi$  and  $\pi$ 

Le signal de commande par modulation (fonctionnement hacheur) ainsi les fonctions des porteuses sont représentées comme suit :

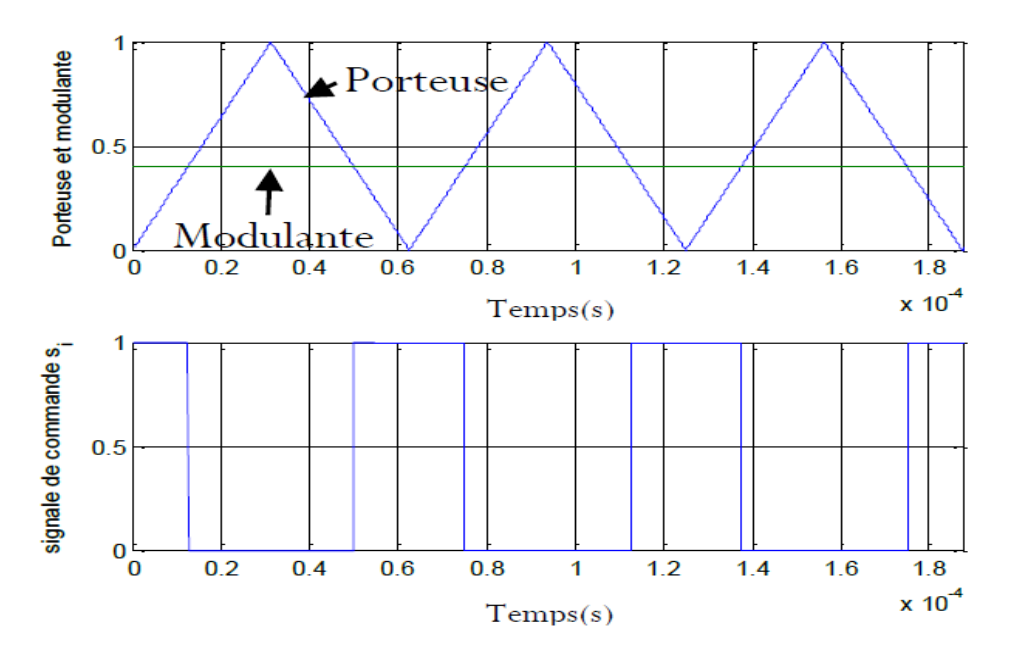

**Figure IV.9 les signaux de commande par modulation- fonctionnement hacheur.**

Les fonctions des porteuse sont données par :

$$
\begin{cases}\n\Pr t_1 = \frac{1}{2} + \frac{1}{\pi} \arcsin[\cos(2\pi f_{\text{dec}}t)] \\
\Pr t_2 = \frac{1}{2} + \frac{1}{\pi} \arcsin[\cos(2\pi f_{\text{dec}}t - \frac{2\pi}{p})] \\
\vdots \\
\Pr t_p = \frac{1}{2} + \frac{1}{\pi} \arcsin[\cos(2\pi f_{\text{dec}}t - (p-1)\frac{2\pi}{p})]\n\end{cases}
$$
\n(IV.23)

Pour le fonctionnement onduleur les signaux de commande par modulation sont donnés par la figure suivante :

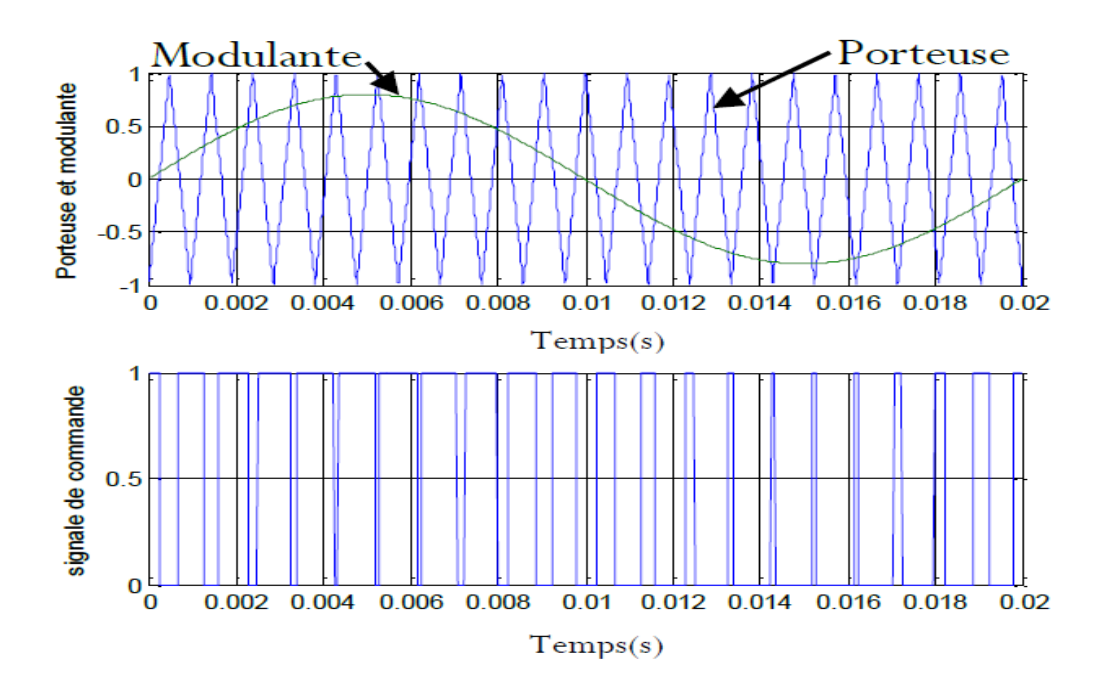

#### **Figure IV.9 signale de commande par modulation- fonctionnement onduleur.**

Les fonctions de porteuse sont données par :

$$
\begin{cases}\n\Pr{t_1 = \frac{2}{\pi}\arcsin[\cos(2\pi f_{\text{dec}}t)]} \\
\Pr{t_2 = \frac{2}{\pi}\arcsin[\cos(2\pi f_{\text{dec}}t - \frac{2\pi}{p})]} \\
\vdots \\
\Pr{t_p = \frac{2}{\pi}\arcsin[\cos(2\pi f_{\text{dec}}t - (p-1)\frac{2\pi}{p})]}\n\end{cases}
$$

## MERGEFORMAT (IV.27)

La comparaison entre les signaux *Port <sup>i</sup>* et la modulante *mod<sup>i</sup>* nous permettra de trouver les signaux e commande *S<sup>i</sup>* comme suit :

$$
Si \text{ mod}_i - Pr_t \ge 0 \Rightarrow S_i = 1
$$

Sinon alors :  $S_i = 0$ 

## **IV.5.2.3.2. Simulation en boucle ouverte**

## **CHAPIRE IV ANALYSE TOPOLOGIQUE DES CONVERTISSEURS MULTICELLULAIRES**

Cette méthode va nous permettre d'explorer une propriété intéressante du convertisseur multicellulaire (fonctionnant en onduleur dans ce cas) qui est appelé l'équilibrage naturel des tensions flottantes.

Les tensions condensateurs  $v_{C1}$  et  $v_{C2}$  ainsi le courant de charge  $i_{ch}$  sont initialement nuls, la dynamique du système va lui mener en état d'équilibre ou les tensions  $v_{C1}$ et  $v_{C2}$  valent respectivement  $\frac{E}{3}$  et  $\frac{2E}{3}$ .  $E_{\text{at}}$  2 $E$ 3 *E*

Le signale de commande des interrupteurs est obtenue à partir de la comparaison entre les signaux des porteuses et une seule modulante qui va être la référence et qu'on doit déclarer.

Soit un onduleur à 3 cellules dont les caractéristiques sont les suivantes :

$$
\begin{cases}\nE = 1500V \\
L_{ch} = 0.5mH \\
R_{ch} = 10\Omega\n\end{cases}
$$
\n
$$
\begin{cases}\nC_1 = C_2 = 40 \,\mu F \\
f_{d\acute{e}c} = 16KHz \\
u_1 = u_2 = u_3 = 0.2\n\end{cases}
$$

Tel que  $u_i$  représentent les rapports cycliques des cellules de commutation.

$$
\text{Avec}: \begin{cases} v_{cell} = v_{C1} \\ v_{cel2} = v_{C2} - v_{C1} \\ v_{cel3} = E - v_{C2} \end{cases} \tag{IV.24}
$$

On remarque qu'en régime déséquilibré les interrupteurs doivent supporter des tensions bien supérieures qu'à celle en régime équilibrer, lorsque les tensions tension de condensateurs sont équilibrées on trouve qu'il y a une répartition identique des tensions entre les cellules de commutation valant 500V, ce qui garantit une répartition équilibrée des tensions aux bornes des interrupteurs bloqués.

Donc en générale le modèle instantané du système on a permet de mettre en évidence les propriétés suivantes :

Si les signaux de commande des cellules de commutation ont les mêmes rapports cycliques et sont déphasés de  $\frac{2\pi}{2}$ alors il existe un seul état stable en boucle ouverte pour la *p* 

répartition des tensions condensateurs :  $v_{C_i} = \frac{i.E}{p}$  avec  $(i \in [1, ..., p-1])$ .

Les résultats de simulation de la commande en boucle ouverte sont présentés dans les figures suivantes :

Tel que la figure IV.10 représente la variation de la tension au borne du condensateur flottant 1 commandé en boucle ouverte, tel qu'on voit que le système présente un pic un peu élevé avec quelque oscillation en régime transitoire avec une dynamique relativement lente, cependant la tension s'équilibre en régime permanant est converge vers une valeur près de 500V qui représente 1/3 de la tension de source.

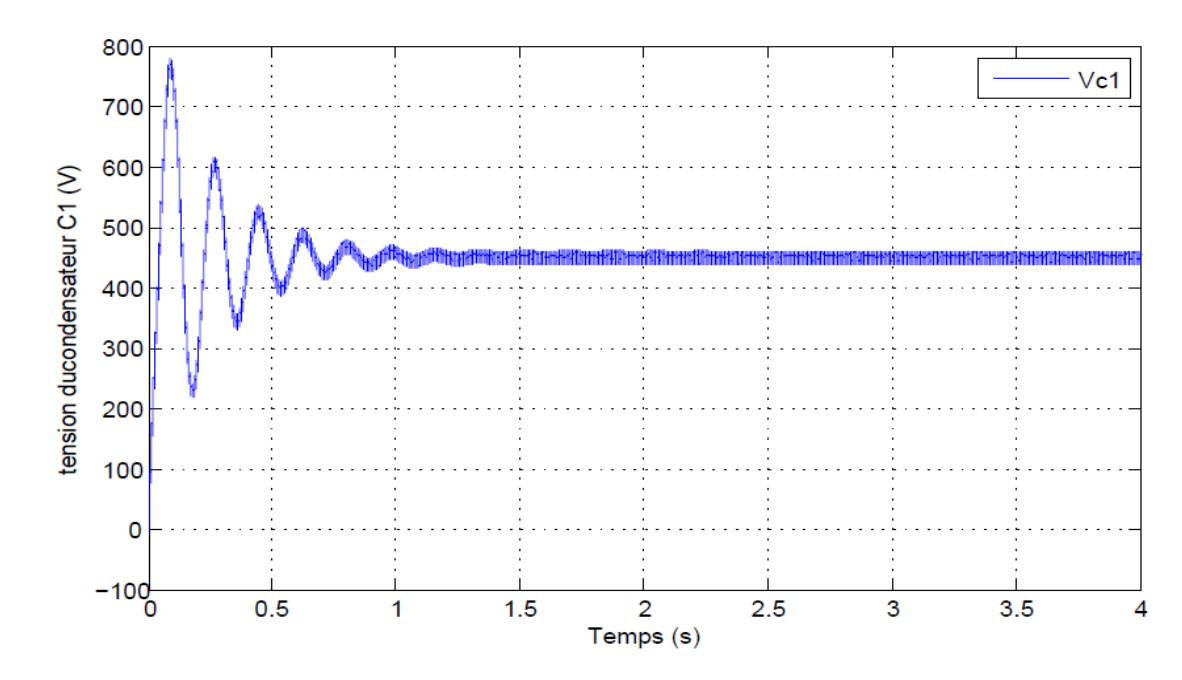

**Figure IV.10 Equilibrage naturel de la tension à la borne du condensateur C1.**

la figure IV.11 représente la variation de la tension au borne du condensateur flottant commandé en boucle ouverte, tel qu'on voit que le système présente un pic un peu élevé avec quelque oscillation en régime transitoire avec une dynamique relativement lente, cependant la tension s'équilibre en régime permanant est converge vers une valeurs près de 1000V qui représente 2/3 de la tension de source.

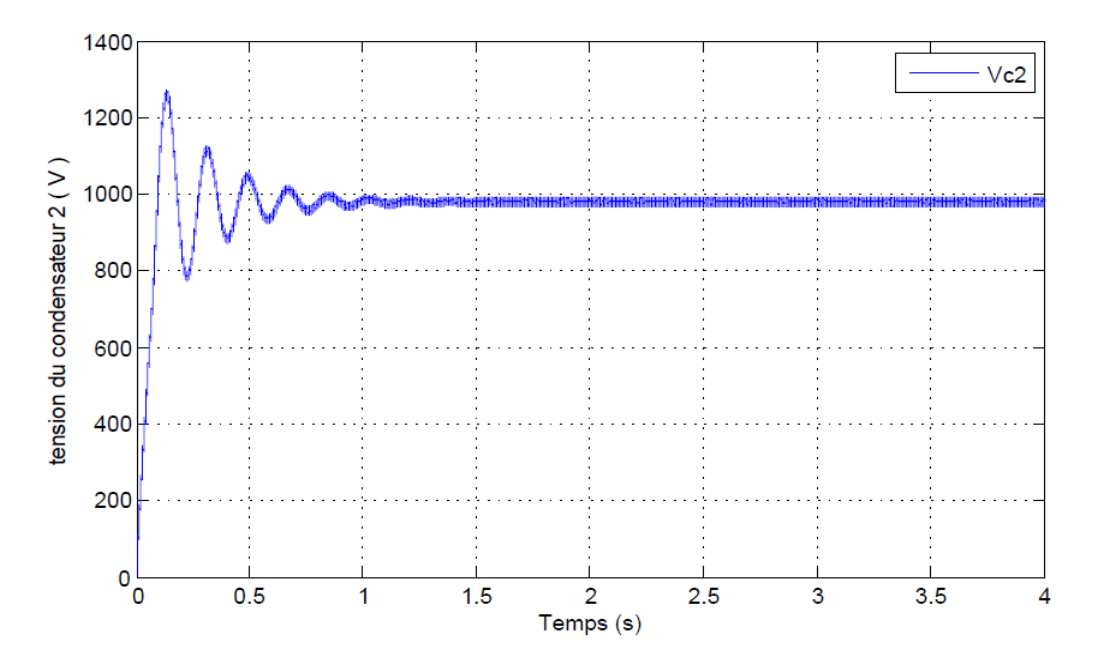

**Figure IV.11 Equilibrage naturel de la tension à la borne du condensateur C2.**

La figure IV.12 met en évidence l'équilibrage naturel des tensions de cellules de commutations, tel qu'on voit clairement que ces tensions s'équilibrent vers une valeur près de 500V, bien que le système présente des oscillations et un pic avec une dynamique relativement lente mais ces résultats nous ont permis de bien comprendre le fonctionnement d'un convertisseur multicellulaire.

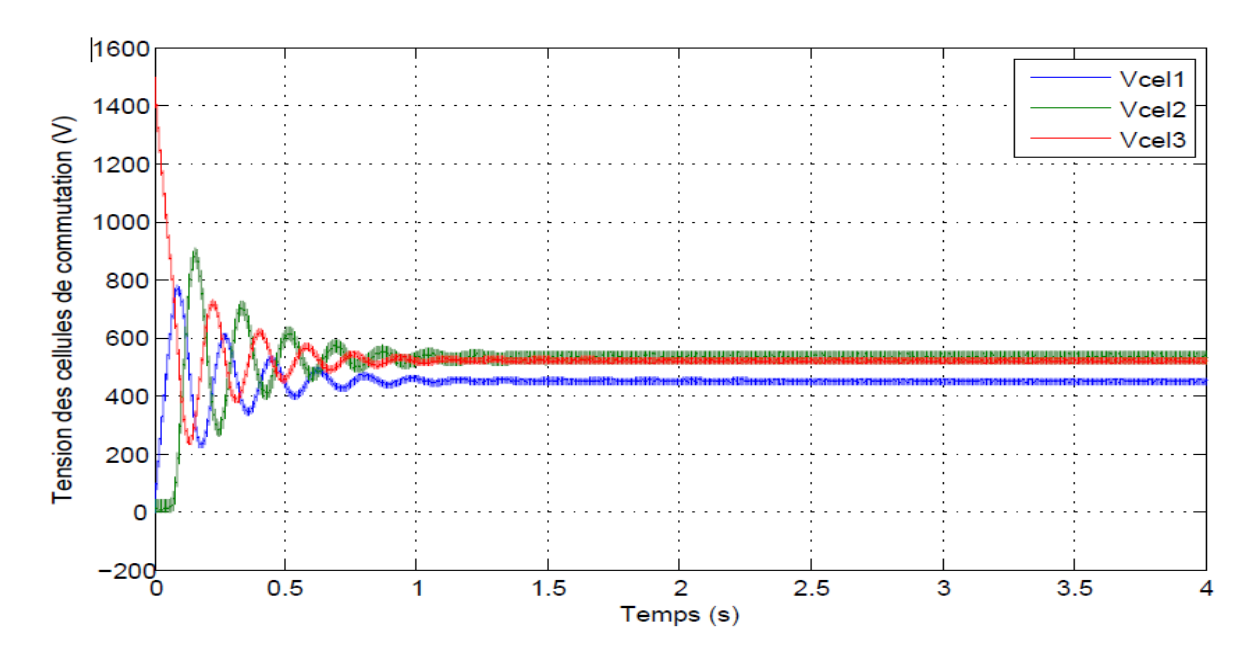

**Figure IV.12 Equilibrage naturel des tensions de cellules de commutations.**

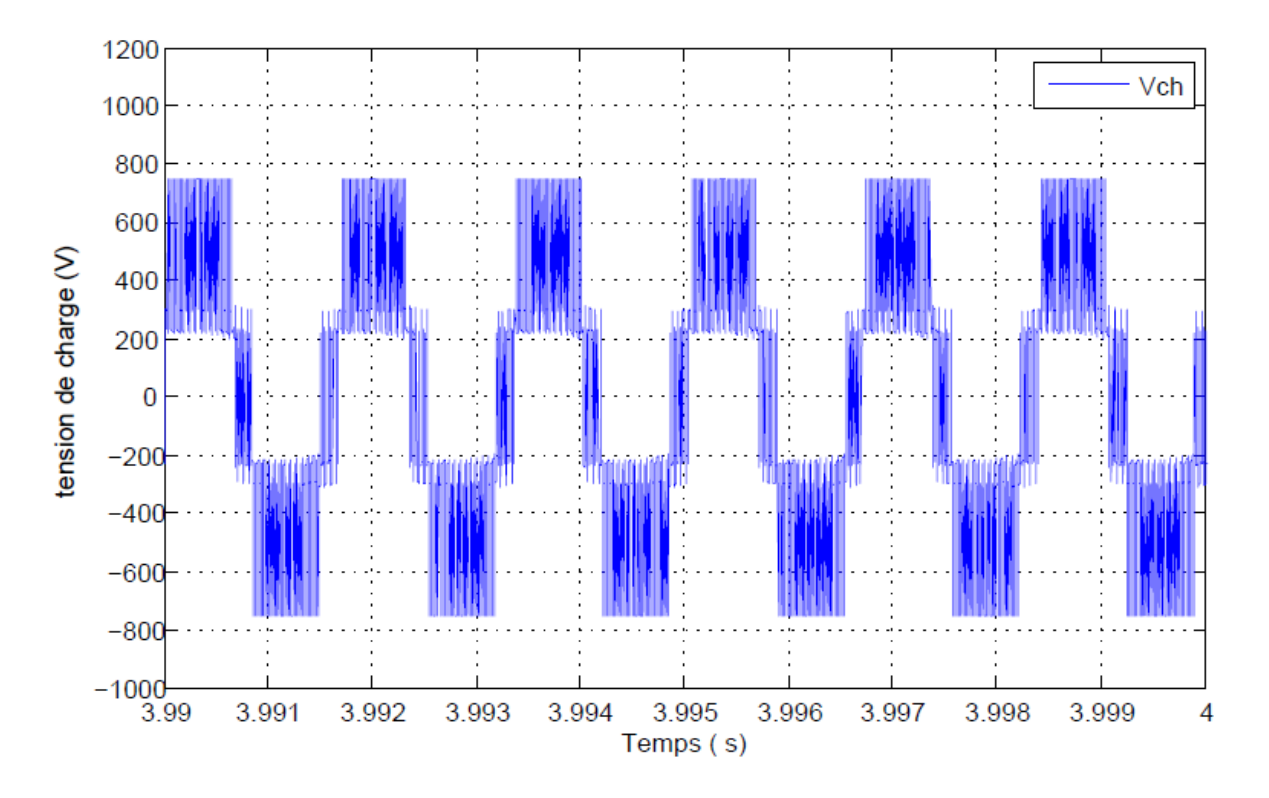

#### **Figure IV.13 Tension de charge en régime permanant.**

La figure IV.13 représente la tension de charge à la sortie du convertisseur multicellulaire, ce résultat met en évidence que le convertisseur multicellulaire commandé en
boucle ouverte (sans régulation) fonctionnant en onduleurs marche très bien, malgré qu'il y a quelque perturbation.

## **IV.5.3. Modèle aux valeurs moyenne**

Pour obtenir le modèle aux valeurs moyennes il suffit de remplacer chaque valeur par sa moyenne sur la période  $T_{\text{dec}}$ , dans ce modèle on a besoin que de rapport cyclique  $u_i$  des cellules de commutation.

Les hypothèses retenues pour la mise en œuvre du modèle aux valeurs moyennes d'un convertisseur multicellulaire sont[26] [30] :

- Les interrupteurs sont idéaux (tension de saturation, courant de fuite, temps morts et temps de commutation nuls).
- Les interrupteurs d'une même cellule de commutation fonctionnent de façon complémentaire.
- Les valeurs des condensateurs flottants *C<sup>i</sup>* sont telles que les tensions à leurs bornes  $v_c$  sont constantes sur une période de découpage.
- $\bullet$  Le courant de charge  $i_{ch}$  est constant sur une période de découpage et correspond à la valeur moyenne de celui-ci sur cette même période.
- La tension d'alimentation E est constante.

## **IV.5.3.1.Modèle moyen d'un bras multicellulaire**

La figure (IV.14) représente la structure d'un bras multicellulaire :

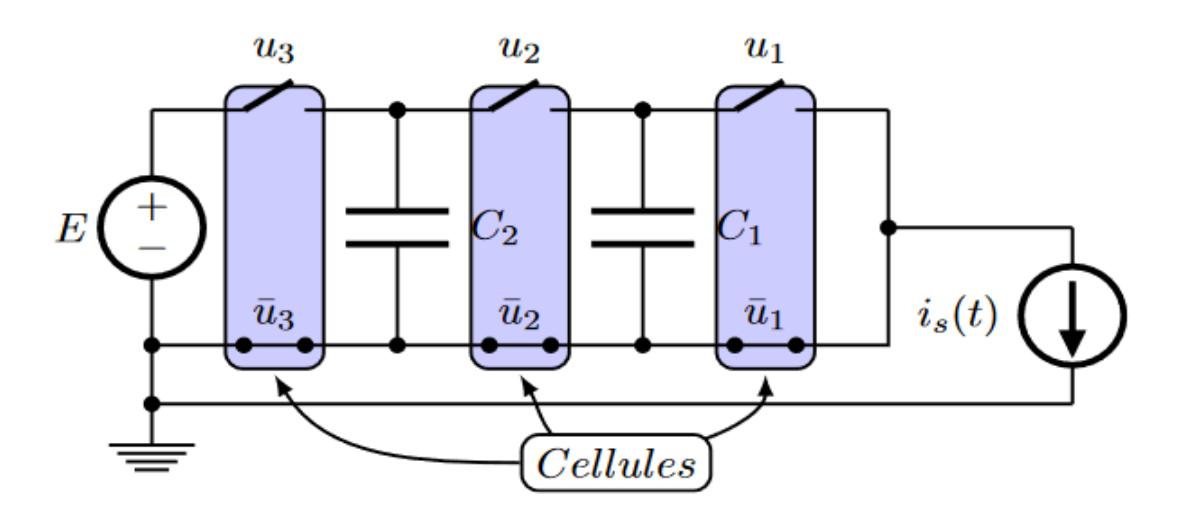

**Figure IV.14 Convertisseur Multicellulaire à trois cellules[25].**

Pour bien mettre en évidence le modèle moyenne, on va étudier le comportement des cellules de commutation.

Les interrupteurs  $S_i$  sont commandés par les signaux tel que chaque interrupteur est en états passant durant la période  $u_i.T_{déc}$  et en état bloquant durant la période  $(1-u_i).T_{déc}$ 

Nous obtenons ainsi, à la figure (IV.15), les formes d'ondes de la tension  $v_{\bar{s}_i}$  aux bornes de l'interrupteur <sup>S</sup>i et du courant <sup>*i*<sub>ch</sub></sup> circulant dans l'interrupteur Si:

Durant la période  $u_i$ .  $T_{d\acute{e}c}$ on a :

$$
S_i = ON \text{ Et } \overline{S}_i = OFF
$$

$$
\begin{cases} \nu_{\overline{S}_i} = \nu_{C_i} - \nu_{C_i-1} \\ i_{S_i} = i_{ch} \end{cases}
$$

Durant la période  $(1 - u_i)$ .  $T_{\text{dec}}$  on a :

$$
S_i = OFF \text{ Et } \overline{S}_i = ON
$$
  

$$
\begin{cases} v_{\overline{S}_i} = 0 \\ i_{S_i} = 0 \end{cases}
$$

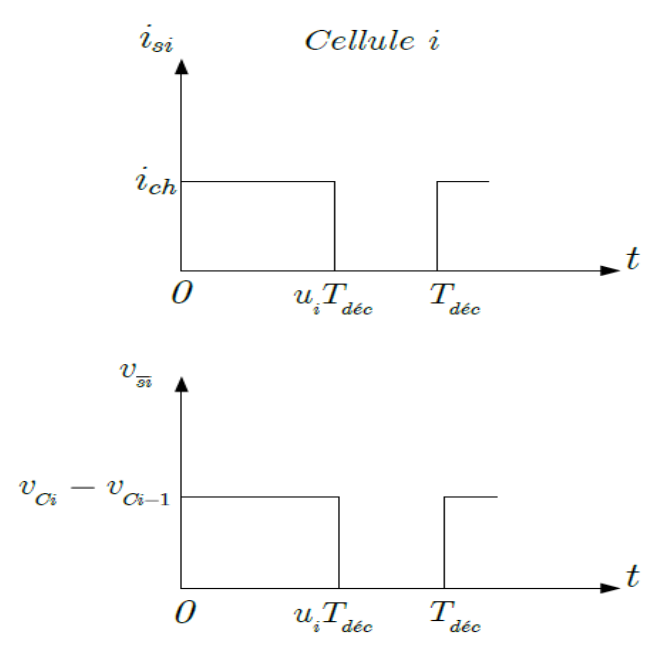

**Figure IV.15 Evolution des grandeurs électriques au sein d'une cellule i[26].**

Les valeurs moyennes du courant circulant dans l'interrupteur *Si*et de la tension aux bornesde l'interrupteur  $\overline{S}_i$ s'expriment :

$$
v_{\overline{S}_i} = \frac{1}{T_{d\acute{e}c}} \int_0^{T_{d\acute{e}c}} v_{\overline{S}_i} dt = u_i [v_{C_i} - v_{C_i - 1}]
$$
 (IV.25)

$$
I_{S_i} = \frac{1}{T_{d\acute{e}c}} \int_0^{T_{d\acute{e}c}} i_{S_i} dt = u_i I_{ch}
$$
 (IV.26)

Ces Informations nous permettent de définir le schéma équivalent moyen d'un bras multicellulaire représenté par la figure (IV.5-8), tel que chaque interrupteur  $\bar{S}_i$  peut être exprimé par une source de tension  $u_i[v_{C_i} - v_{C_i-1}]$ , ainsi chaque interrupteur *S<sub>i</sub>* peut être exprimé par une source de courant  $u_i I_{ch}$ .

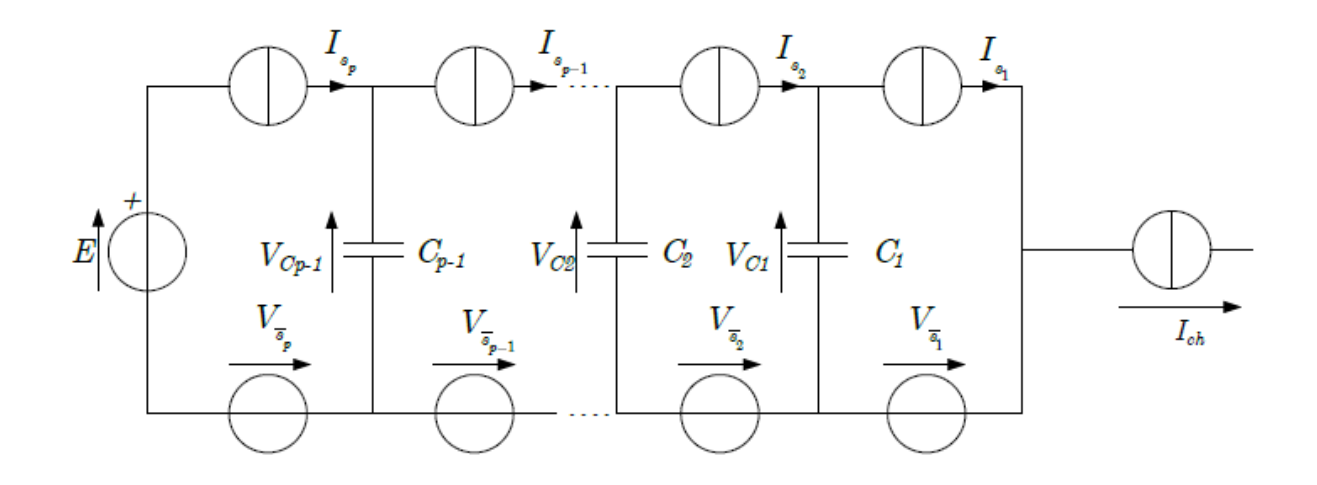

#### **Figure IV.16 Schéma équivalant du modèle moyen d'un bras multicellulaire.**

La tension de sortie moyenne  $V_s$  est obtenue par la somme des tensions moyennes  $V_{\overline{s}}$ .

Tel que :

$$
V_{S} = \sum_{i=1}^{p} V_{\overline{S}_{i}} = \sum_{i=1}^{p} u_{i} \left[ V_{C_{i}} - V_{C_{i}-1} \right]
$$
\nRappelons que:

\n
$$
\begin{cases}\n V_{C0} = 0 \\
 V_{Cp} = E\n\end{cases}
$$
\n(IV.27)

Dans le cas où les rapports cyclique sont égaux et que les tensions des condensateurs flottants sont équilibrés alors la tension de sorties *V<sup>s</sup>* s'écrit sous la forme :

$$
V_s = u_i.E \tag{IV.28}
$$

Donc les courants moyens parcourant les condensateurs *C<sup>i</sup>* s'écrivent sous la forme :

$$
I_{C_i} = I_{S_{i+1}} - I_{S_i} = [u_{i+1} - u_i]I_{ch}
$$
 (IV.29)

D'où l'équation régissant les tensions des condensateurs flottants devient :

$$
\frac{d}{dt}V_{C_i} = \frac{1}{C_i}I_{C_i} = \frac{1}{C_i} \left[ u_{i+1} - u_i \right] I_{ch}
$$
\n(IV.30)

Pour simplifier les équations on pose :  $\alpha_i = [u_{i+1} - u_i]$ 

Donc la tension de sortie du bras multicellulaire devient :

**138**

$$
V_s = -\sum_{i=1}^{p-1} \alpha_i V_{C_i} + u_p E
$$
 (IV.31)

En fonctionnement hacheur la tension de charge  $V_{ch}$  est égale à la tension de sortie  $V_s$ , et si la charge est de type R-L alors son expression s'écrit sous la forme :

$$
V_{ch} = V_s = R_{ch}I_{ch} + L_{ch}\frac{d}{dt}I_{ch}
$$
 (IV.32)

En fonctionnement onduleur la tension de charge s'écrit sous la forme :

$$
V_{ch} = V_s - \frac{E}{2} = R_{ch}I_{ch} + L_{ch}\frac{d}{dt}I_{ch}
$$
 (IV.33)

Pour simplifier l'étude on va s'intéresser au fonctionnement hacheur où la charge est connectée entre le point bas de la source de tension E et la cellule de commutation 1, donc à partir des équations (IV.31) et (IV.32) on peut représenter le courant de charge en fonction des tensions condensateur  $V_c$  et des grandeurs de commande  $\alpha_i$  comme suit :

$$
\frac{d}{dt}I_{ch} = -\sum_{i=1}^{p-1} \frac{\alpha_i}{L_{ch}} V_{C_i} + \frac{u_p}{L_{ch}} E - \frac{R_{ch}}{L_{ch}} I_{ch}
$$
\n(IV.34)

Les équations régissant les évolutions des tensions condensateurs équation et l'évolution du courant de charge équation permettent de définir un système d'état d'ordre *p* composé de [26] :

- *p-1*équations représentant les évolutions des tensions aux bornes des condensateurs.
- Une équation représentant l'évolution du courant de charge, celle-ci étant de type R-L.

On peut faire la représentation d'état du système tel que le vecteur d'état est  $\left[ V_{c_1}, V_{c_2}, \dots, V_{c_{p-1}}, I_{ch} \right]^t$  et le vecteur de commande est $\left[ \alpha_1, \alpha_2, \dots, \alpha_{p-1}, u_p \right]^t$ , et on l'écrit sous la forme  $\dot{X} = AX + BU$ .

Les matrice *A* et *B*d'ordre *p\*p*sont définies par :

$$
A = \begin{bmatrix} 0 & 0 & \dots & 0 \\ 0 & 0 & \dots & 0 \\ \vdots & \vdots & \ddots & \vdots \\ 0 & 0 & \dots & -\frac{R_{ch}}{L_{ch}} \end{bmatrix} \text{ Et } B = \begin{bmatrix} \frac{I_{ch}}{C_1} & 0 & \dots & 0 & 0 \\ \vdots & \vdots & \ddots & \vdots & \vdots \\ 0 & \dots & \dots & \vdots & \vdots \\ \vdots & \vdots & \ddots & \vdots & \vdots \\ 0 & \dots & 0 & \frac{I_{ch}}{C_{p-1}} & 0 \\ \hline \frac{V_{C1}}{L_{ch}} & \dots & -\frac{V_{C_{p-2}}}{L_{ch}} & \frac{V_{C_{p-1}}}{L_{ch}} & \frac{E}{L_{ch}} \end{bmatrix}
$$

En générale le modèle aux valeurs moyenne nous a permet le dimensionnement de lois de commande.

#### **IV.5.4. Commande en boucle fermée d'un bras multicellulaire**

On a déjà vu dans les études précédentes la commande en boucle ouverte (équilibrage naturel) d'un bras multicellulaire ainsi sa simulation qui nous a donner une idée générale du fonctionnement du multicellulaire, dans ce qui suit et dans le but d'améliorer les performances et les résultats on va appliquer la commande en boucle fermée qui consiste à donner le signal de référence à partir du signal résultant de la commande.

#### **IV.5.4.1.Commande en boucle fermée sans régulation du courant**

En premier lieu une loi de commande proportionnelle prenant en compte uniquement la régulation des tensions condensateurs, elle est basée sur une modulation des rapports cycliques. Le principe de cette première méthode repose sur une modification de ces rapports cycliques [28] [32].

Si les rapports cycliques des cellules  $Cell_{i+1}$  et  $Cell_i$  sont différents, le courant moyen  $I_{ch}$  dans le condensateur  $C_i$  n'est pas nul et par conséquent la tension  $V_{C_i}$  évolue.

Lorsqu'un déséquilibre apparaît sur une tension condensateur  $V_{Ci}$ , le courant moyen  $I_{ch}$  qui traverse le condensateur pendant une période de découpage  $T_{dc}$  soit telle que la tension  $V_{Ci}$  tende vers sa valeur d'équilibre. La variation de la tension condensateur  $\Delta V_{Ci}$  *s*'obtient alors par la relation :

$$
\Delta V_{Ci} = V_{Ci}(t + T_{d\acute{e}c}) - V_{Ci}(t) = \frac{i.E}{p} - V_{Ci} = \frac{I_{C_i}T_{d\acute{e}c}}{C_i}
$$
(IV.35)

Donc :

$$
\Delta V_{Ci} = \frac{T_{d\acute{e}c}}{C_i} J_{ch} \cdot [u_{i+1} - u_i] = \frac{T_{d\acute{e}c}}{C_i} J_{ch} \cdot \alpha_i
$$

(IV.36)

Donc la commande  $\alpha_i$  dans le déséquilibre s'exprime sous la forme :

$$
\alpha_i = \frac{C_i}{T_{dec} I_{ch}} \Delta V_{Ci} = \frac{C_i}{T_{dec} I_{ch}} \left[ \frac{i.E}{p} - V_{C_i} \right]
$$
 (IV.37)

Il faut noter qu'il existe p grandeurs de commande (*p* rapports cycliques) et *p-1* tensions condensateurs à contrôler. Ceci implique que la variable de commande supplémentaire sera choisie constante en fonction du point de fonctionnement ou sera utilisée pour contrôler une grandeur de sortie du convertisseur. Notre préoccupation principale étant le contrôle des tensions  $V_c$ , la grandeur d'entrée est constante et nous avons choisi arbitrairement le rapport cyclique  $u_p$ .

On a :

$$
u_i = u_{i+1} - \alpha_i \tag{IV.38}
$$

On choisissant le rapport cyclique *u<sup>p</sup>* nous pourrions facilement reconstituer les *(p-1)* rapports cycliques.

La figure suivante représente en générale la loi de commande de *p* cellules

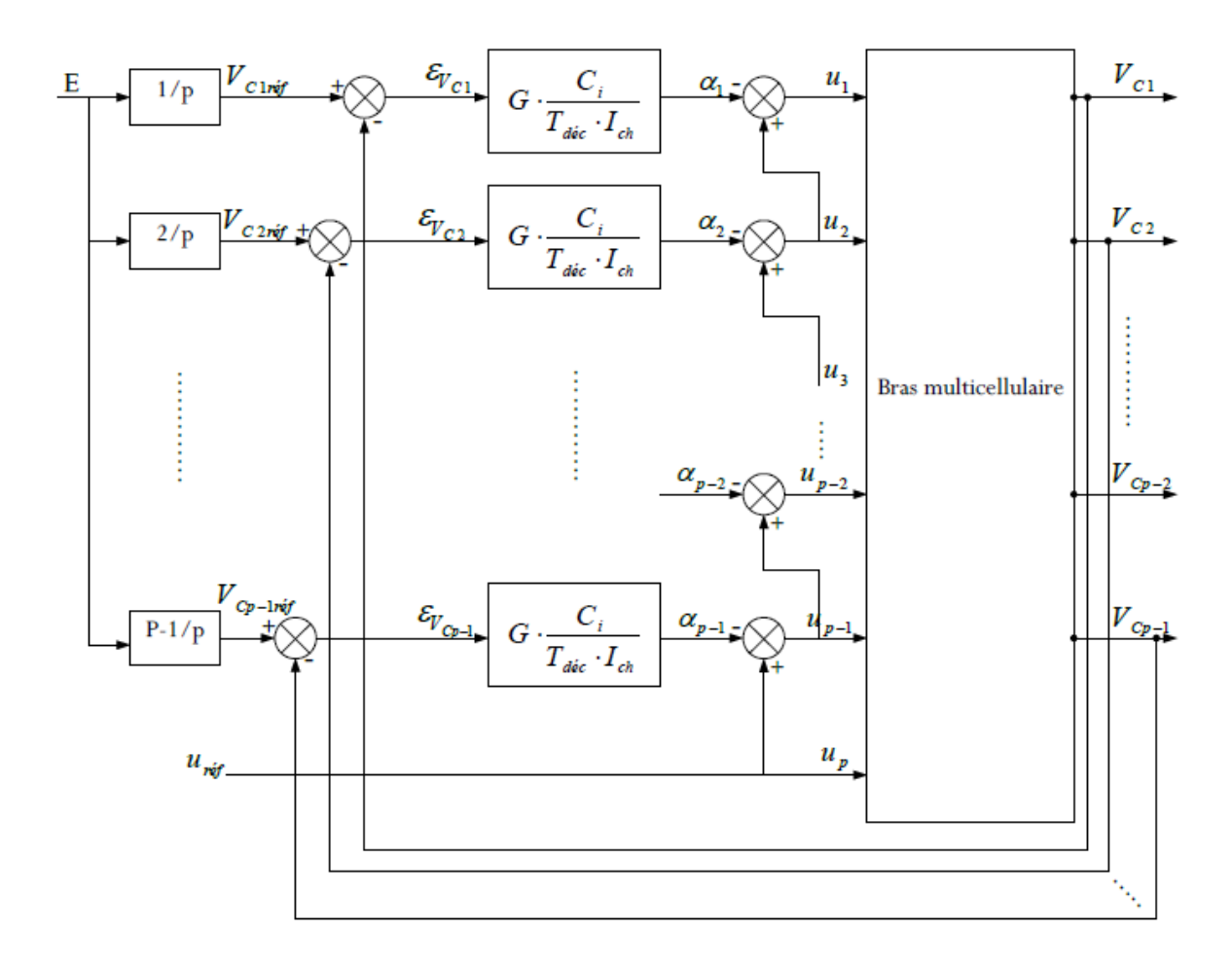

#### **Figure IV.17 Structure de la loi de commande modulante les rapports cycliques [32].**

La loi de commande est donnée par les équations :

$$
\begin{cases} u_p = u_{ref} \\ u_i = u_{i+1} - G \cdot \frac{C_i}{T_{dec} I_{ch}} \cdot \left[ \frac{i \cdot E}{p} - V_{C_i} \right] \end{cases}
$$
 (IV.39)

Tel que *i* varie entre 1 et *p-1.*

La différence  $\left| \frac{iE}{n} - V_{C_i} \right|$  correspond à l'erreur  $\varepsilon_{V_{C_i}}$ , on voit que lorsque cette  $\left|\frac{i.E}{p} - V_{C_i}\right|$  correspond à l'erreur  $\varepsilon_{V_{C_i}}$ , on vo  $\left[\frac{p}{p} - V_{C_i}\right]$  correspond a 1 erreur  $\varepsilon_{V_{C_i}}$ , on voit que lorsque cette

différence est nulle tous les rapports cycliques sont égaux.

$$
u_i = u_{i+1} = u_p = u_{\text{ref}}
$$

En considérant que le courant peut être représenté par sa valeur moyenne sur une période de découpage, il est possible de définir dans le domaine fréquentiel une boucle de contrôle propre à chaque condensateur.

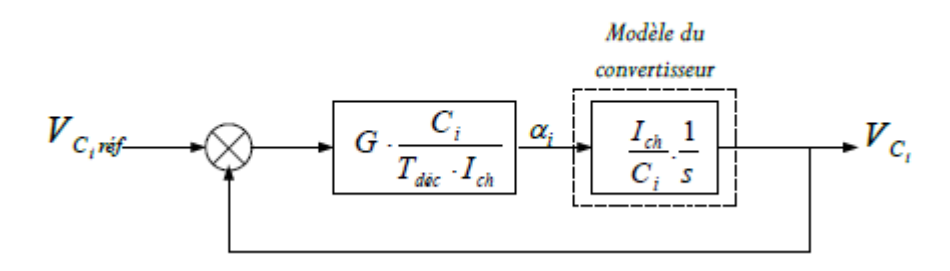

**Figure IV.18 Boucle de régulation des tensions flottantes** *VCi***.**

La fonction de transfère régissant ce système est :

$$
\frac{V_{C_i}}{V_{C_i r \acute{e}f}} = \frac{1}{1 + \tau s} \tag{IV.40}
$$

Est une fonction de transfère du 1 <sup>er</sup> ordre tel que  $\tau = \frac{T_{d\acute{e}c}}{G}$  .

Le choix du gain *G* se fait on prenant en considération les points suivant :

- La régulation saturera d'autant plus vite que le condensateur *C<sup>i</sup>* et le gain *G* seront importants et que le courant *Ich* sera faible.
- La source d'alimentation étant établie à sa valeur de référence *E*, on effectue un démarrage du convertisseur (les condensateurs *C<sup>i</sup>* étant déchargés) avec un rapport cyclique définissant le point de fonctionnement (courant de charge).

A l'état initial l'erreur est maximum :

$$
\varepsilon_{V_{C_i}} = i \frac{E}{p} \tag{IV.41}
$$

Le rapport cyclique de référence *uréf* permet de calculer le reste des rapports cycliques en utilisant l'équation de récurrence donné par (IV.38).

$$
\begin{cases}\n u_p = u_{ref} \\
 u_{p-\text{lint}} = u_{p\text{int}} - \alpha_{p-\text{lint}} \\
 \vdots \\
 u_{\text{lint}} = u_{ref} - \alpha_{\text{lint}}\n\end{cases}
$$
\n(IV.42)

D'après ces équation de récurrences on remarque que chaque rapport est inférieurs à son précédant tel que :

$$
u_{ref} \succ u_{p-\text{lint}} \succ u_{p-\text{2int}} \succ \dots u_{\text{lint}} \ge 0
$$
 (IV.43)

Le gain est donc calculer tel que  $u_{\text{int}} = 0$  et que  $I_{ch} = u_{ref} \cdot \frac{E}{R}$  donc : *ch*  $I_{ch} = u_{ref} \cdot \frac{E}{R}$  donc:  $R_{ch}$  $= u_{ref} \cdot \frac{L}{R}$  donc:

$$
G = \frac{2.T_{d\acute{e}c}}{(p-1).C_i.R_{ch}} u_{r\acute{e}f}^2
$$
 (IV.44)

On en déduit alors que la constante de temps qui caractérise le système s'exprime sous la forme :

$$
\tau = \frac{T_{\text{dec}}}{G} = \frac{(p-1) \cdot C_i \cdot R_{\text{ch}}}{2} \cdot \frac{1}{u_{\text{ref}}^2}
$$
\n(IV.45)

il est alors possible de définir une relation liant la constante de temps à la période de découpage *Tdéc* et au rapport cyclique *uréf*. Pour cela, nous considérons que le condensateur *C<sup>i</sup>* est dimensionné en fonction de l'ondulation de tension maximale à ses bornes  $\Delta V_c$ :

$$
C_i = \frac{T_{\text{dec}}. I_{\text{ch}}}{p \cdot \Delta V_{C_i}} \tag{IV.46}
$$

On remplaçant l'expression dans l'équation (IV.43) et en supposant que l'ondulation  $\Delta V_{C_i}$  est fixée à 10% de *E* / *p* (*E* / *p* correspond à la valeur d'équilibre des tensions interrupteurs), la constante de temps devient :

$$
\tau = \frac{p-1}{0.2.u_{ref}} \cdot T_{dec} \tag{IV.47}
$$

L'évolution de la constante de temps en unité réduite est représentée à la figure (IV.19) et met en évidence que  $\tau$  diminue lorsque le rapport cyclique augmente.

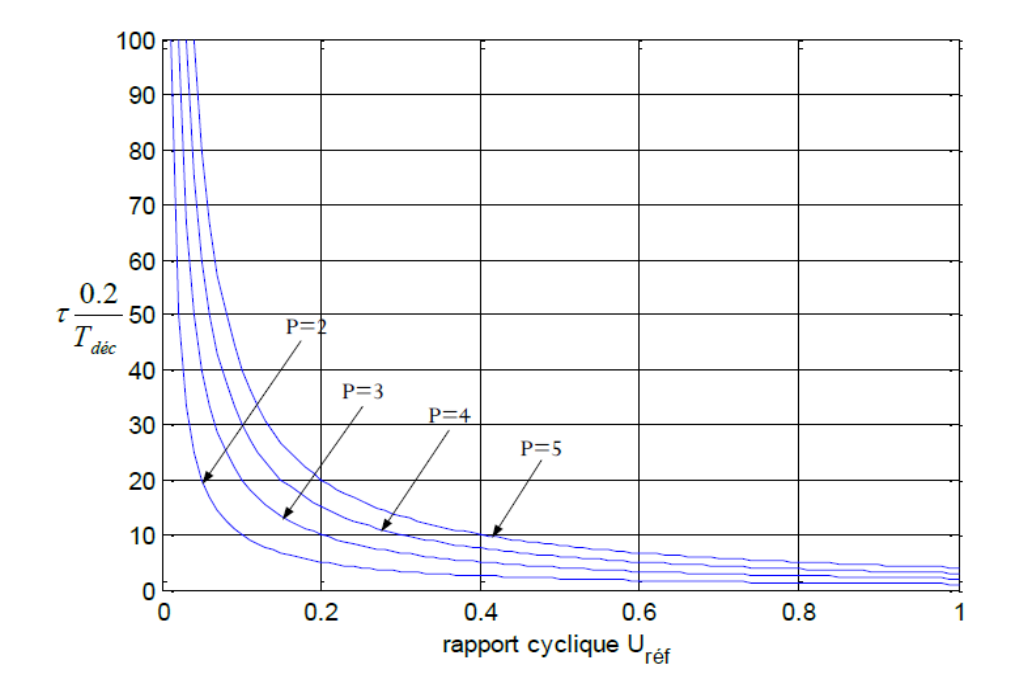

**Figure IV.19 Evolution en unité réduite de la constante de temps en fonction du rapport cyclique de référence et de nombre de cellules p.**

En ce qui concerne le courant de charge *Ich*, celui-ci n'étant pas régulé, il subit directement les variations de la tension d'alimentation car la valeur continue de ce courant en fonction de cette tension :  $I_{ch} = u_{ref} \cdot \frac{E}{R}$  dans le cas d'un hacheur dévolteur. *ch*  $I_{ch} = u_{ref} \cdot \frac{E}{2}$  dans le cas d'un hacheur dévolteur.  $R_{ch}$  $= u_{ref} \cdot \frac{E}{R}$  dans le cas d'un hacheur dévolte

#### **IV.5.4.1.1. La simulation**

La simulation d'un bras multicellulaire commandé en boucle fermée sans la régulation du courant de charge *I<sub>ch</sub>se* fait avec les paramètres suivants :

$$
\begin{cases}\nE = 1500V \\
L_{ch} = 0.5mH \\
R_{ch} = 10\Omega \\
C_1 = C_2 = 40\mu F \\
f_{dec} = 16KHz\n\end{cases}
$$

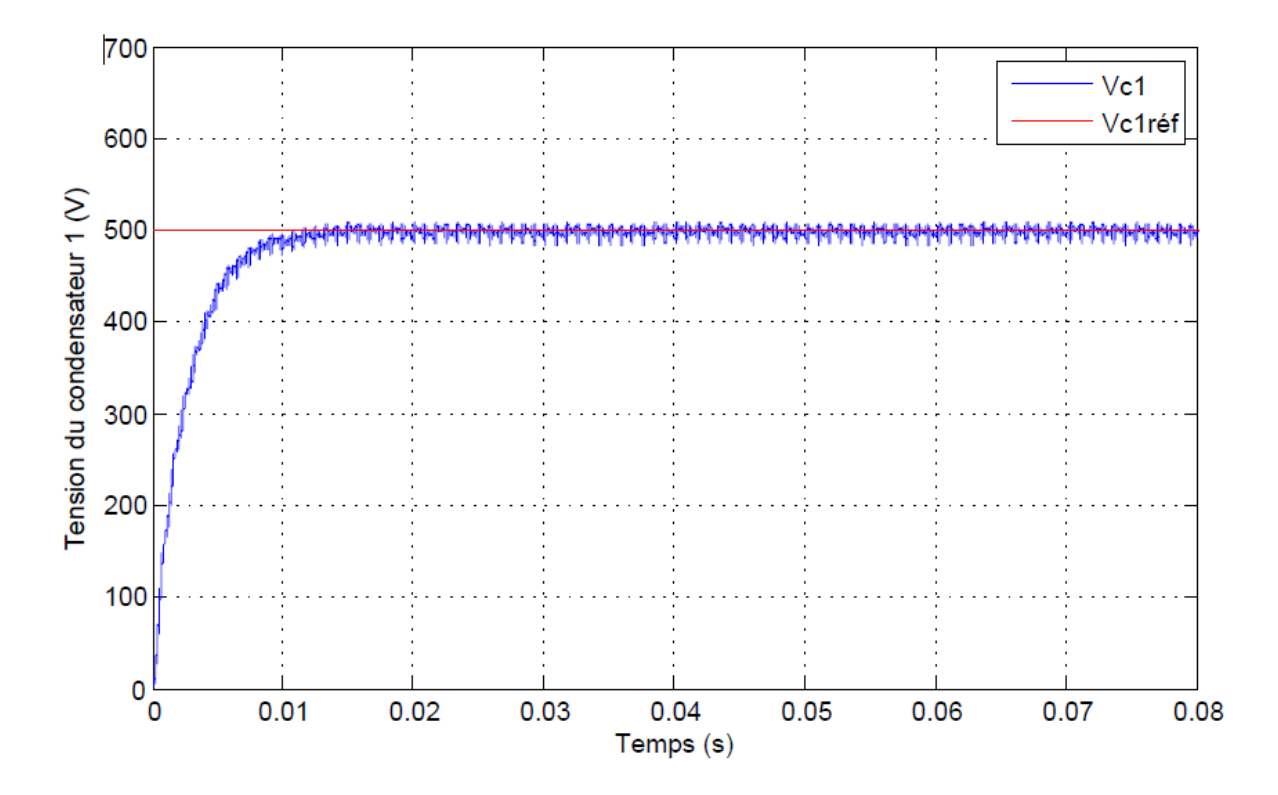

**Figure IV.20 Tension à la borne du condensateur C1.**

La figure IV.20 montre que la tension Flottante du condensateur C1 suit parfaitement sa référence avec des perturbations réduite est une erreur statique presque nulle, la tension égale à 500V qui est égale à la tension d'équilibre de la cellule 1 (E/3).

La figure IV.21 montre que la tension Flottante du condensateur C2 suit parfaitement sa référence avec des perturbations réduite est une erreur statique presque nulle, la tension égale à 500V qui est égale à la tension d'équilibre de la cellule 1 (2.E/3).

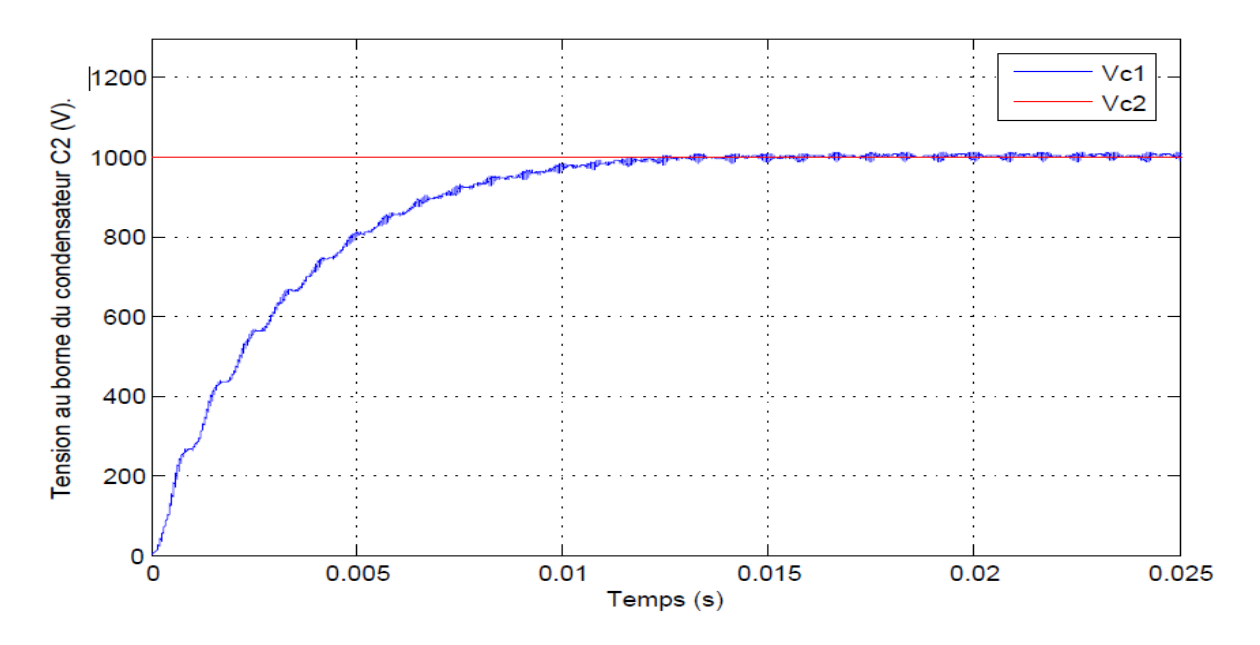

**Figure IV.21 Tension à la borne du condensateur C2.**

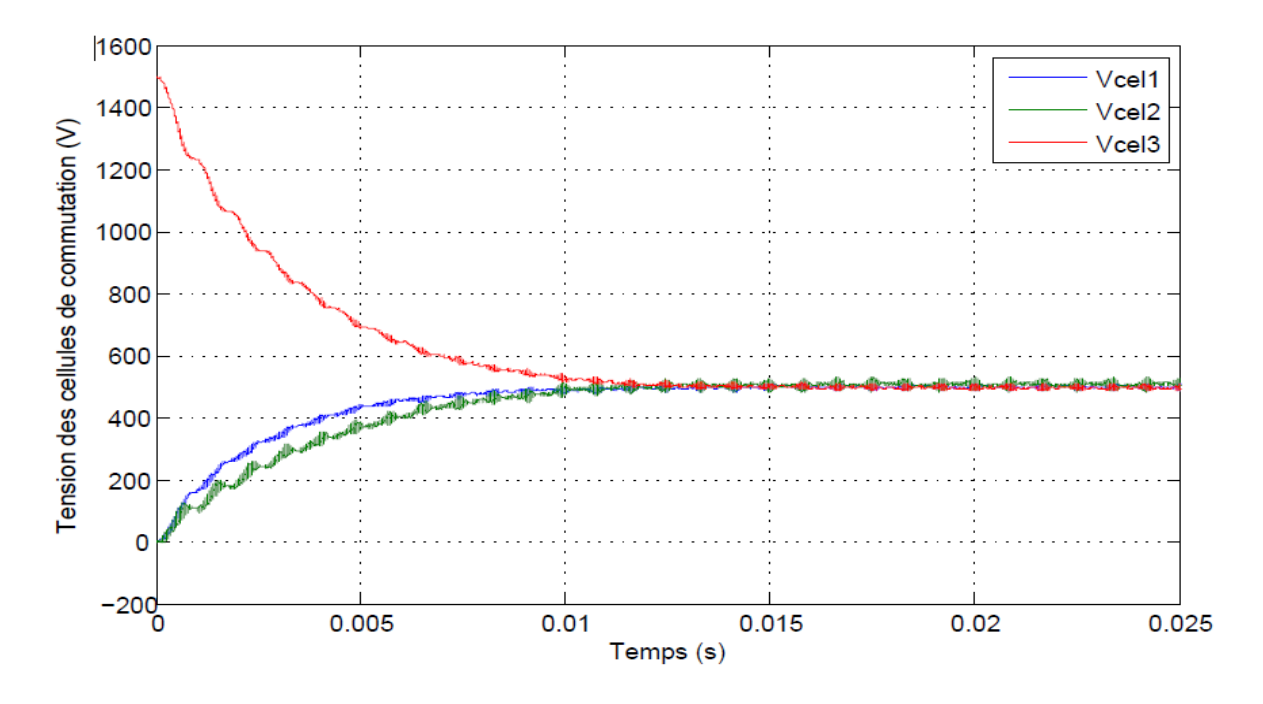

#### **Figure IV.22 Tensions des cellules de commutation.**

La figure IV.22 met en évidence que les tensions des cellules de commutation converge toutes vers la valeur 500V avec une dynamique rapide et une erreur statique presque nulle suit, la tension égale à 500V qui représente 1/3 de la tension de source (E/3), cela prouve que la commande est efficace.

Dans la partie suivante on va effectuer la commande en boucle fermée avec la régulation du courant de la charge *Ich* avec un correcteur PI classique.

## **IV.5.4.2.Commande découplante**

Afin d'avoir un moyen de comparaison de la commande prédictive directe, nous avons choisis de mettre en place la commande de type découplante qui permet de contrôler les tensions flottantes tout en assurant un bon suivi du courant grâce à l'implantation d'un correcteur de type PI. Cette commande est faite en utilisant un principe de contrôle classique pour les onduleurs multicellulaires, c'est-à-dire avec une MLI déphasée entre les cellules de commutation d'une valeur de  $\frac{2*\pi}{2}$  avec *p* le nombre de cellules. *p*  $\pi$  and  $\pi$  and  $\pi$ 

La commande des tensions flottantes  $v_c$  reste la même, la seule différence c'est qu'on va calculer le rapport cyclique de référence à partir de la boucle de régulation de courant dont les paramètres sont calculer comme suit :

La fonction de transfert du système en boucle ouverte :

$$
FTBO = \frac{I_{ch}}{V_{ch}} = \frac{1}{L_{ch}.s + R_{ch}}
$$
 (IV.48)

D'où la commande se fait comme suit :

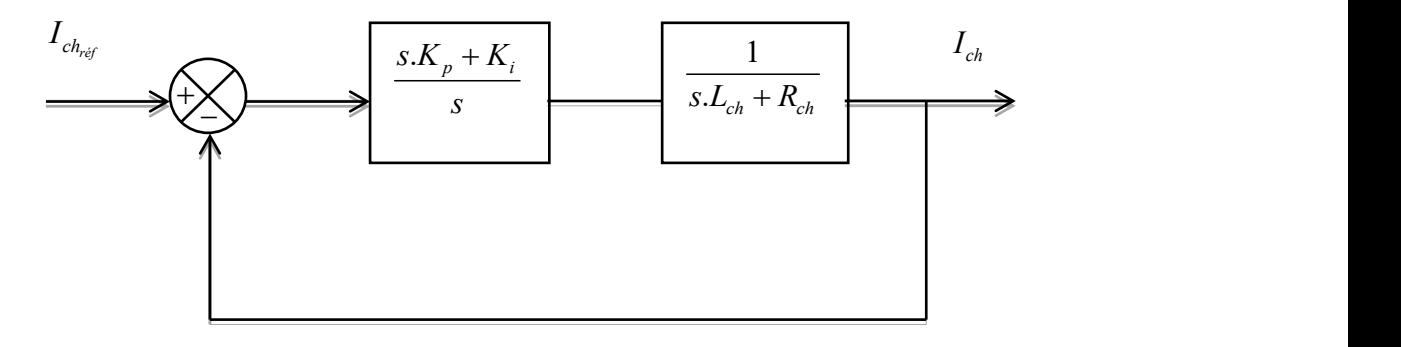

Donc la fonction de transfert du système en boucle fermée est :

$$
FTBF = \frac{s.K_p + K_i}{s^2 + s\frac{R_{ch}}{L_{ch}} + s\frac{(R_{ch} + K_p)}{L_{ch}} + \frac{K_i}{L_{ch}}}
$$
(IV.49)

Les paramètres du régulateur PI sont calculés à partir de la méthode de placement de pôles.

## **CHAPIRE IV ANALYSE TOPOLOGIQUE DES CONVERTISSEURS MULTICELLULAIRES**

$$
\begin{cases}\nK_p = 2\xi\omega_n \cdot L_{ch} - R_{ch} \\
K_i = L_{ch} \cdot \omega_n^2\n\end{cases}
$$
\n(IV.50)

Le choix des valeurs de la pulsation propre  $\omega_n$  et le coefficient d'amortissement  $\xi$  se fait comme suit :

$$
\begin{cases}\n\xi = 077 = \frac{\sqrt{2}}{2} \\
\omega_n = \frac{5.8}{t_r}\n\end{cases}
$$
 Tel que  $t_r$  représente le temps de réponse du système.

Le modèle de simulation en utilisant le programme Matlab est illustré par la figure suivante:

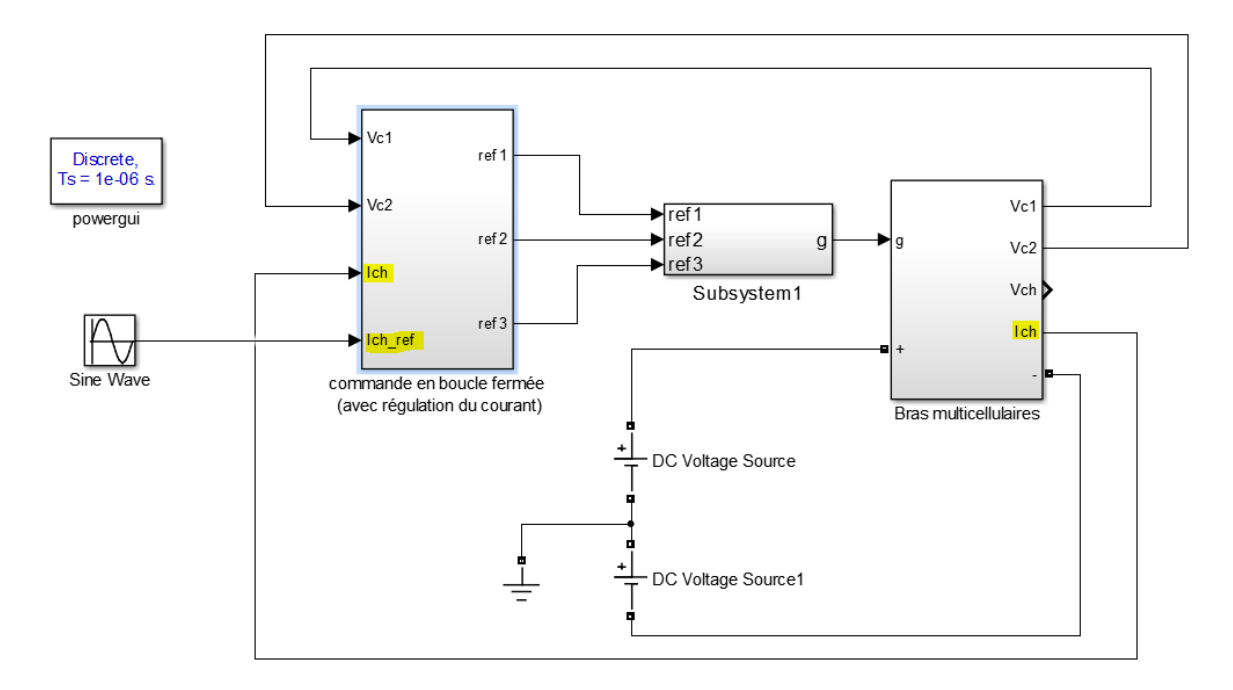

#### **Figure IV. 23 Schéma block générale de la commande en boucle fermée avec régulation de courant de charge d'un bras multicellulaire.**

#### **IV.5.4.2.1. Résultat de simulation de la commande découplante**

Les simulations de la commande découplante sont effectuées avec les paramètres suivants :

 $C_1 = C_2 = 40 \,\mu\text{F}$  $E = 1500V$  $L_{ch} = 0.5 mH$  $R_{ch} = 10\Omega$  $\int_{d\acute{e}c}$  = 16*KHz*  $E = 1500V$ <br>  $L_{ch} = 0.5mH$ <br>  $R_{ch} = 10\Omega$ <br>  $C_1 = C_2 = 40 \mu F$ <br>  $f_{dec} = 16KHz$  $\mu$ r  $\begin{cases}\nL_{ch} = 0.5mH \\
R_{ch} = 10\Omega\n\end{cases}$ 

## **CHAPIRE IV ANALYSE TOPOLOGIQUE DES CONVERTISSEURS MULTICELLULAIRES**

La réponse à un échelon de tension de 1500V puis à une chute de tension brusque jusqu'à 1000V afin de montrer le fonctionnement de la commande est représentée dans les figures suivantes.

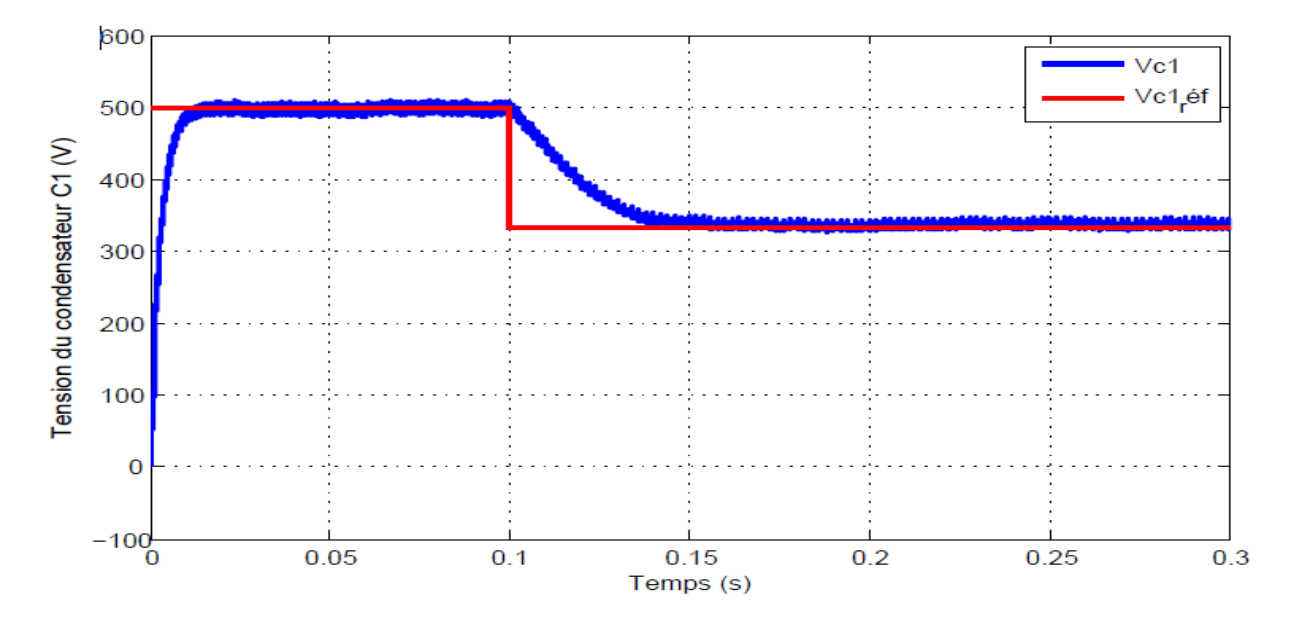

**Figure IV.24 La tension à la borne du condensateur 1 et sa référence.**

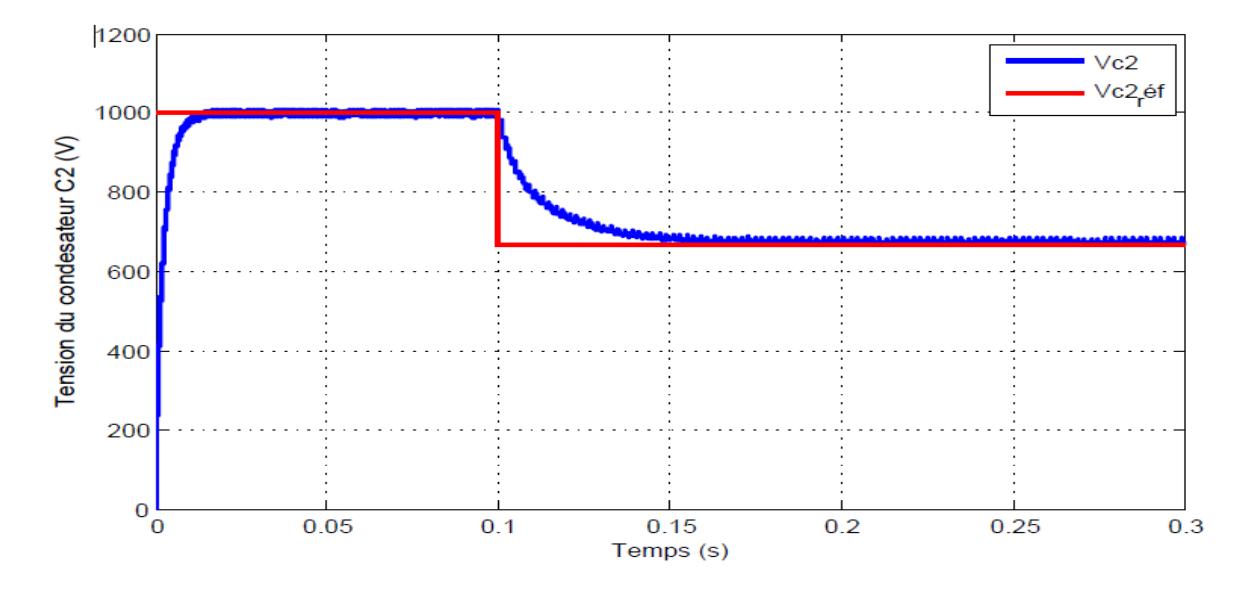

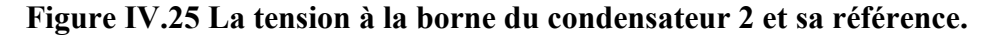

Les figures (IV.24) et (IV.25) montrent que les tensions des condensateurs flottants s'équilibrent et suivent leurs références et leurs dynamique est rapide, tel que le condensateur de la cellule 1 s'équilibre à la valeur 500V qui est égal à E/3, et la tension du condensateur 2 s'équilibre à la valeur 1000V qui représente 2/3 de la tension de source (2E/3), puis au moment de la chute de tension jusqu'à 1000V les tensionsdes condensateurs suivent rapidement leurs références, donc la commande assure l'équilibrage parfaitement.

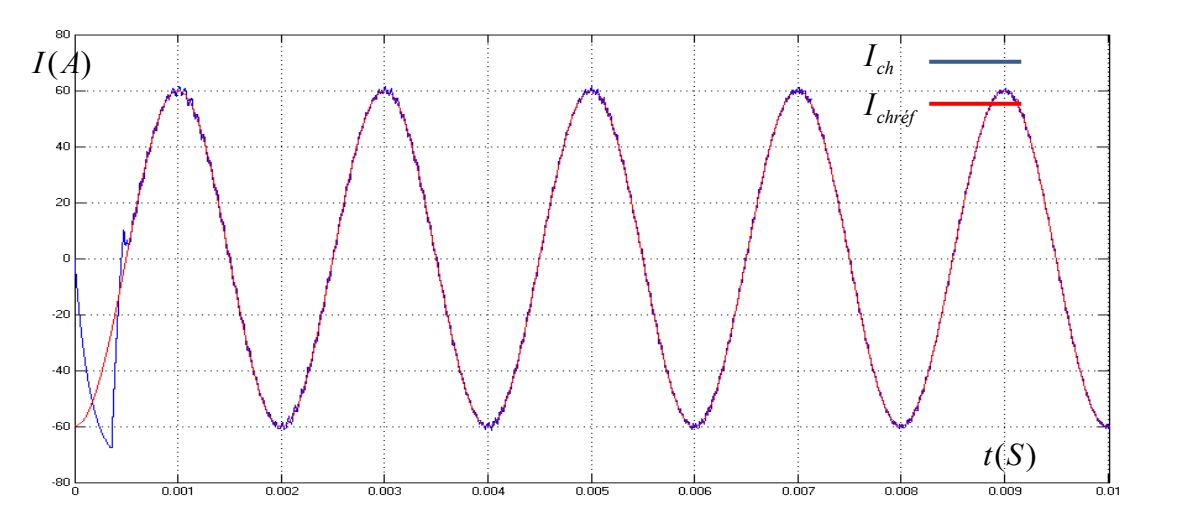

**Figure IV.26 Résultats de Régulation du courant de charge** *Ich***.**

La figure (IV.26) montre que le courant de charge suit parfaitement sa référence avec une dynamique rapide, cela implique que la régulation fonctionne très bien.

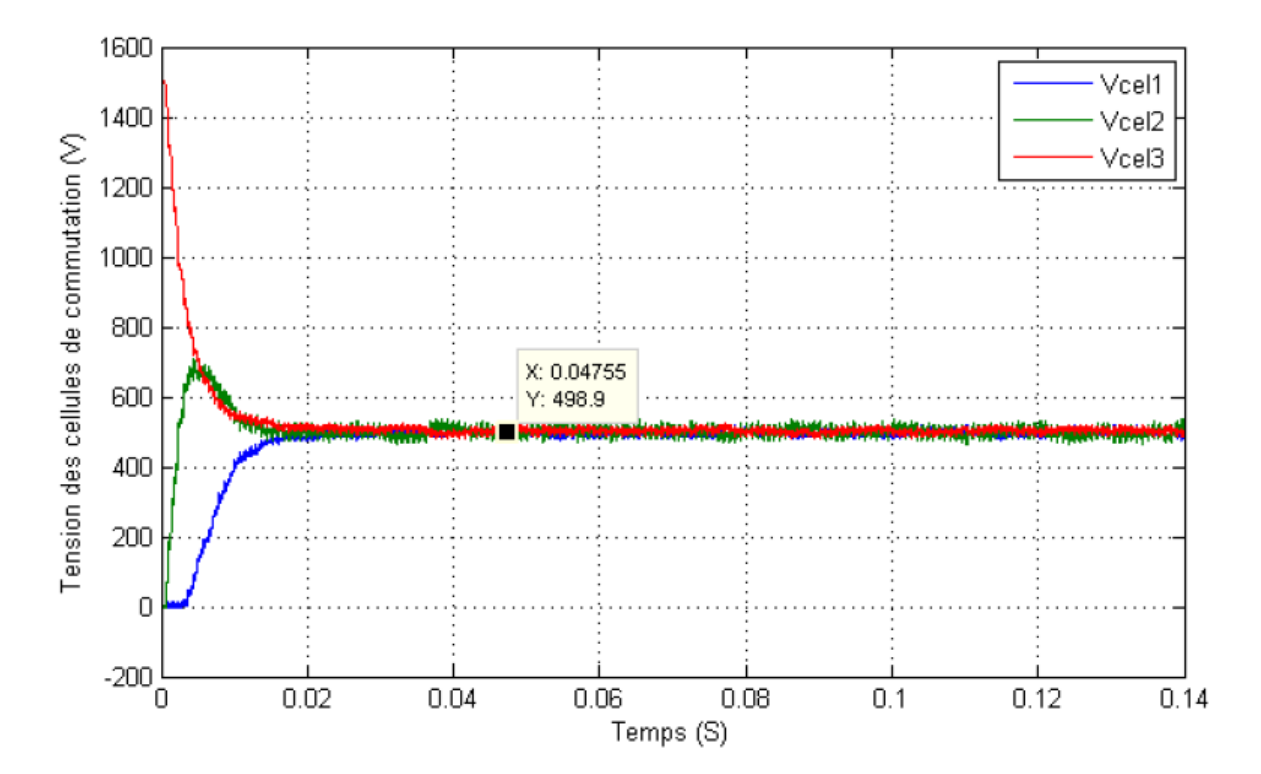

**Figure IV.27 Evolution des tensions des cellules des commutations.**

La figure (IV.27) met en évidence que les tensions au bornes des interrupteurs (tensions des cellules) converge toutes vers la valeur 500V avec une dynamique rapide, on conclue donc l'efficacité de la commande PI.

## **IV.6. Commande par mode glissant du convertisseur multicellulaire**

Le contrôle du mode glissant est une solution de contrôle appropriée pour Convertisseur de commutation. Nous proposons dans cette section un contrôle par mode glissant pour le convertisseur multicellulaire étudié [33] [34]. Le contrôle du mode glissant est une technique de contrôle non linéaire basée sur Théorie de la structure variable. Il est très simple de compléter et Donne la robustesse du système contrôlé et sa dynamique réponse. Pour le contrôle du mode glissant proposé, la surface de glissement est définie comme suit:

$$
S = \begin{pmatrix} S_1 \\ S_2 \\ \vdots \\ S_p \end{pmatrix}
$$
 (IV.51)

Les composants  $S_i$  sont définis comme suit :

$$
\begin{cases}\nS_1 = (V_{ref1} - V_{C_1})I_{ref} \\
S_2 = (V_{ref2} - V_{C_2})I_{ref} \\
\cdot \\
S_{p-1} = (V_{ref_{p-1}} - V_{C_{p-1}})I_{ref} \\
S_p = (I_{ref} - I_{ch})E\n\end{cases}
$$
\n(IV.52)

Notre objectif est de contrôler la surface de glissement tel que :

$$
\begin{cases}\nS_1 = 0 \\
S_2 = 0 \\
\vdots \\
S_{p-1} = 0 \\
S_p = 0\n\end{cases}
$$
\n(IV.53)

Où  $V_{C_k}$  est la tension du k<sup>ème</sup> condensateur flottant et  $V_{ref_k}$  est la référence définie par l'équation suivante :

$$
V_{ref_k} = k \frac{E}{p}
$$
 (IV.54)

Avec :  $k = 1$ ......(  $p-1$ )

*Ich* est le courant de charge et *Iref* est sa référence désirée.

Le signale de commande est définie par :

$$
u_k = \frac{1}{2} (1 + sign(s_i))
$$
 (IV.55)  
Avec :  $k = 1, ..., p$ 

Ce mode de contrôle permet la convergence de  $V_{C_i}$  et  $I_{ch}$  vers leur valeurs de référence [30].

## **IV.7. Résultat de simulation**

Dans le but d'illustrer la commande proposée on considère un multicellulaire à trois cellules connecté à une charge R-L

La loi de commande vise assuré la convergence des surface de glissement *S<sup>i</sup>* vers zéro, pour permettre aux variable d'atteindre leur référence.

On utilise le même paramètre que dans la commande précédente.

La figure IV.28 met en évidence que le but de cette commande est satisfait, tel qu'on voit clairement que la tension du condensateur C1 suit sa référence avec une dynamique

rapide, en plus de la réduction des perturbations (chatring), tel que la tension flottante *Vc<sup>1</sup>* converge vers la valeur 500 V qui représente sa référence désirée.

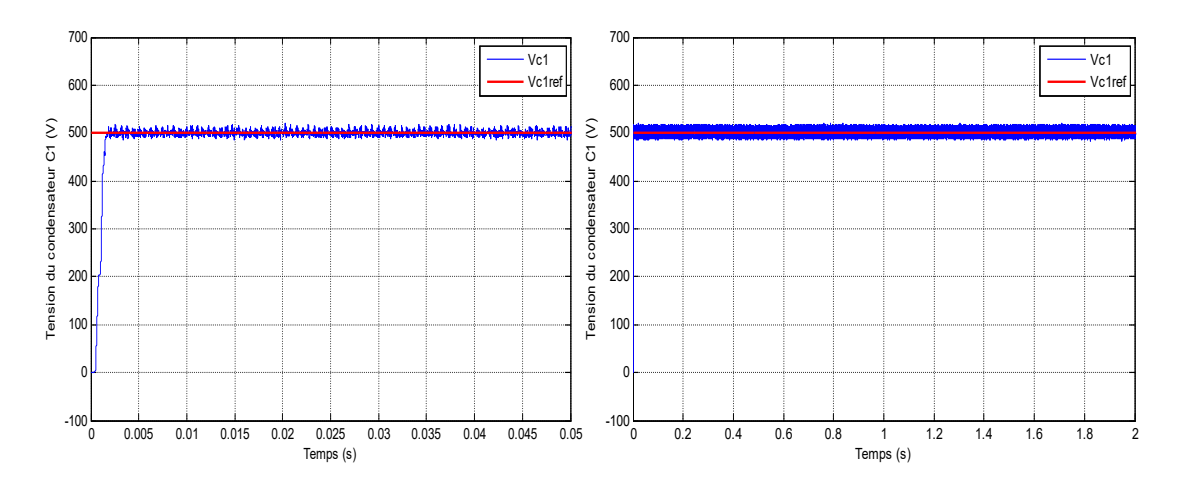

**Figure IV.28 Commande de la tension flottante C1.**

La figure IV.29 met en évidence que le but de cette commande est satisfait, tel qu'on voit clairement que la tension du condensateur C2 suit sa référence avec une dynamique rapide, en plus de la réduction des perturbations (chatring), tel que la tension flottante *Vc<sup>2</sup>* converge vers la valeur 1000 V qui représente sa référence désirée.

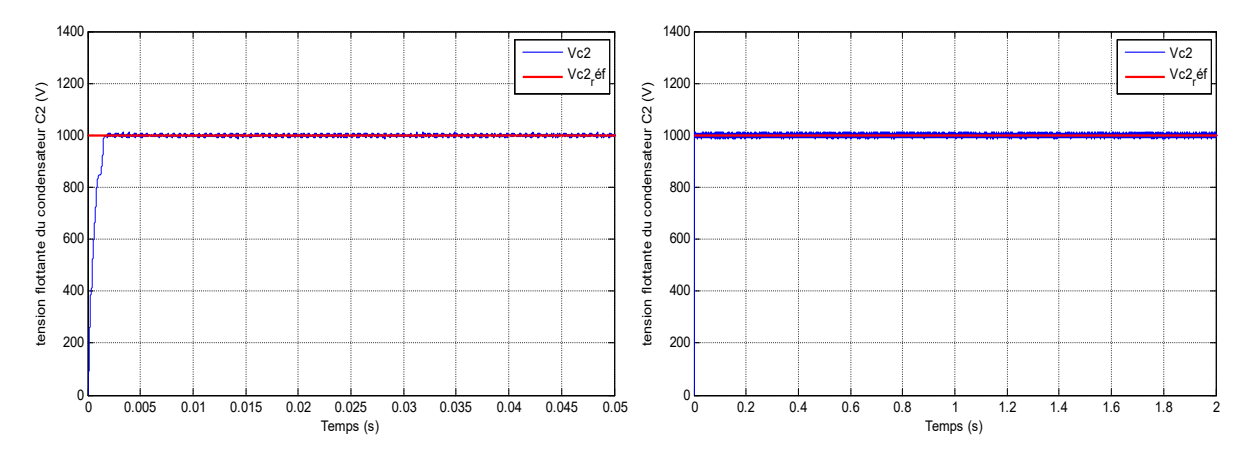

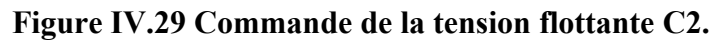

D'après la figure IV.30 on voit que le courant de charge *Ich* suit sa référence désirée de façon très satisfaisante, tel que la dynamique du système est très rapide avec l'absence de l'erreur statique, le courant de charge oscille de façon sinusoïdale entre 60 A et -60 A.

## **CHAPIRE IV ANALYSE TOPOLOGIQUE DES CONVERTISSEURS MULTICELLULAIRES**

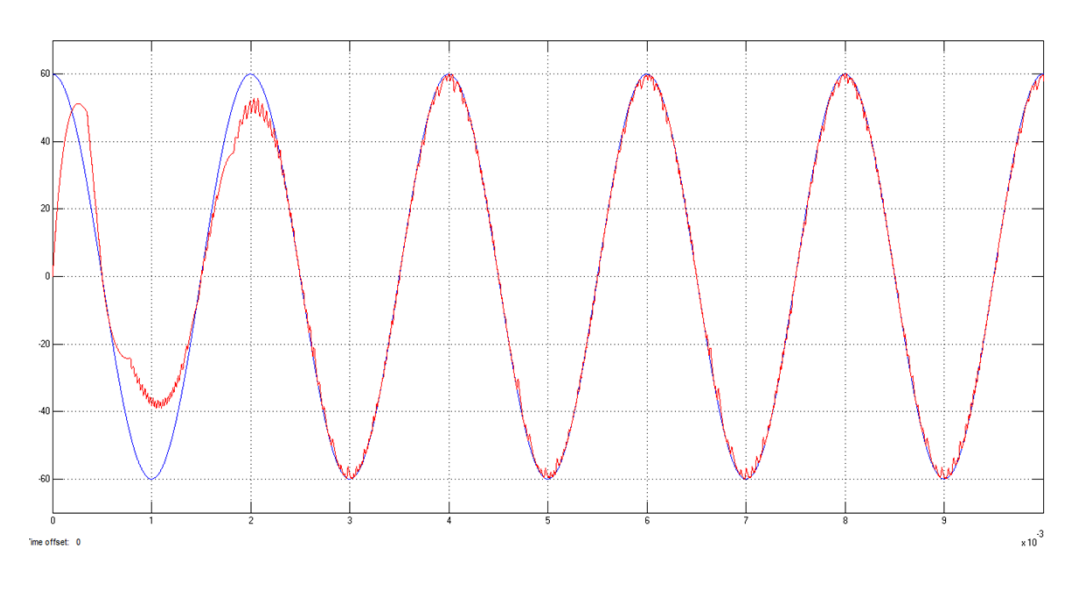

**Figure IV.30 Commande du courant de charge.**

La figure IV.31 montre que la tension de la charge R-L a la sortie du multicellulaire est bien alternative, tel qu'elle varie entre la valeur -800 V et 800 V très rapidement, cela montre que le but de la commande par mode glissant du multicellulaire fonctionnant en onduleur donne de très bons résultats et fonctionne de la façon désirée.

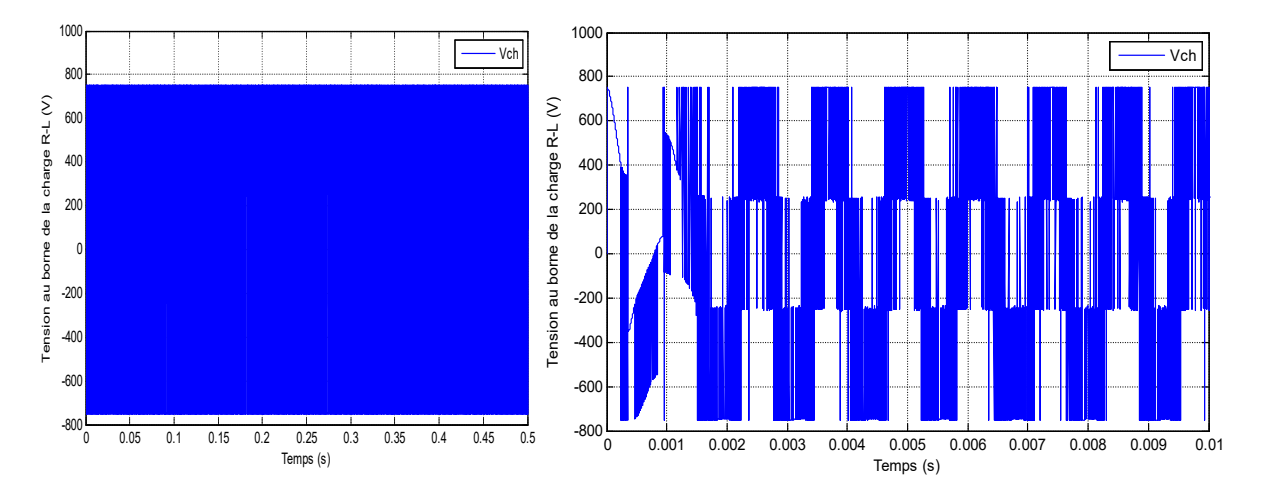

**Figure IV.31 Tension de charge R-L.**

## **IV.8. Conclusion :**

On a traité dans ce chapitre un convertisseur multicellulaire en fonctionnement hacheur et onduleur, puis on a appliqué quelques commandes avancées sur un bras multicellulaire. Les deux commandes donnent de meilleures performances avec une la dynamique rapide.

On peut conclure que les allures des tensions et des courants présentent moins de perturbations.

Notre but dans le chapitre qui suit c'est d'implanter un convertisseur multicellulaire à trois bras fonctionnant en onduleur dans notre chaine de conversion éolienne pour minimiser le phénomène de chattering causé par les convertisseurs statiques.

# **CHAPITRE 05**

**IMPLEMENTATION D'UN MULTICELLULAIRE DANS LA CHAINE EOLIENNE.**

## **V.1.Introduction**

On a vu dans les chapitres précédents le principe de fonctionnement des aérogénérateurs, puis on a pu commander notre chaine éolienne [31], basé sur une génératrice synchrone à aimants permanents pilotée par un redresseur MLI et un onduleur MLI, par un PI classique , ensuite on a pu faire l'application des commandes avancées afin d'améliorer les résultats, tel qu'on s'est familiarisé avec la commande flou adaptative, la commande par mode glissant et finalement la commande en utilisant un régulateur RST, les résultats trouvés sont satisfaisant, cependant ils présentent des perturbations gênant, et surtout en utilisant les hautes tensions. Dans le but de mieux gérer ces problématiques on s'est familiarisé avec le convertisseur multicellulaire, tel qu'on a traité dans le chapitre précédent les commandes en boucle ouverte et fermée de ce dernier, on a vu que la commande on boucle fermée sans la régulation du courant de charge a donné de bons résultats, et la commande avec la régulation de charge a donné des résultats encore plus meilleurs, en plus de la possibilité de gérer des hautes tensions à sa sortie.

Dans ce chapitre on s'intéresse à piloter notre chaine éolienne on utilisant un convertisseur multicellulaire, ce dernier se présente très prometteur, tout d'abord on va le commander en boucle fermée avec la régulation du courants, des résultats de simulation seront présentés et en même temps en fera une comparaison entre cette commande et la commande classique, ensuite on va appliquer quelque commande avancées comme la commande par mode glissant [35] [36].

Le schéma bloc dans la figure V.1 montre le principe global d'une chaine éolienne pilotée par un convertisseur multicellulaire, ce schéma ne contient aucune commande il s'agit simplement d'une représentation général.

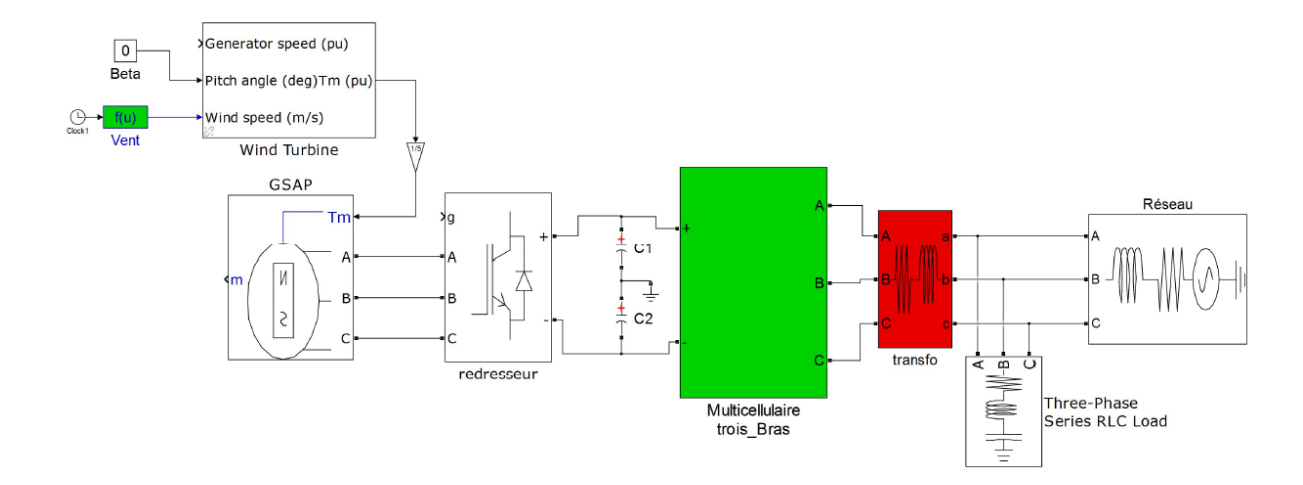

**Figure V.0-1 Schéma block représentant une chaine éolienne pilotée par un convertisseur multicellulaire qui injecte l'énergie produite dans un réseau.**

## **V.2.Commande de la chaine éolienne**

Dans ce qui suit, on va appliquer des commandes sur notre chaine afin de commander les puissances active et réactive ainsi la vitesse de rotation de la GSAP est cela en agissant sur le redresseur MLI, puis de commander la tension de bus continue ainsi les puissances active et réactive dans le réseau et cela on agissant sur le convertisseur multicellulaire fonctionnant en onduleur, il faut noter qu'on doit adapter la boucle de régulation interne du multicellulaire à trois bras implémentés dans la chaine avec la boucle de régulation externe (celle qu'on a vu dans le chapitre trois avec un régulateur PI classique).

## **V.3. Commande de la chaine éolienne**

Cette commande sera effectuée en adaptant la boucle de régulation interne du multicellulaire avec une boucle de régulation à base d'un PI classique.

Les paramètres utilisés dans la simulation sont les même que ceux utilisés dans les simulations du chapitre 3 et 4.

## **V.3.1Commande du multicellulaire en boucle fermée à base d'un PI classique**

#### **V.3.1.1.Résultats trouvés de la commande coté GSAP**

On a gardé la même commande avec un PI classique que celles faites dans le chapitre 3, mais l'implantation à influer positivement sur les résultats trouvés, tel que la figure V.2 représente la commande MPPT de la vitesse de rotation de la GSAP, on voit clairement que la vitesse de rotation suit parfaitement sa référence avec une dynamique plus rapide que celle du PI classique et a réduit encore plus l'erreur statique.

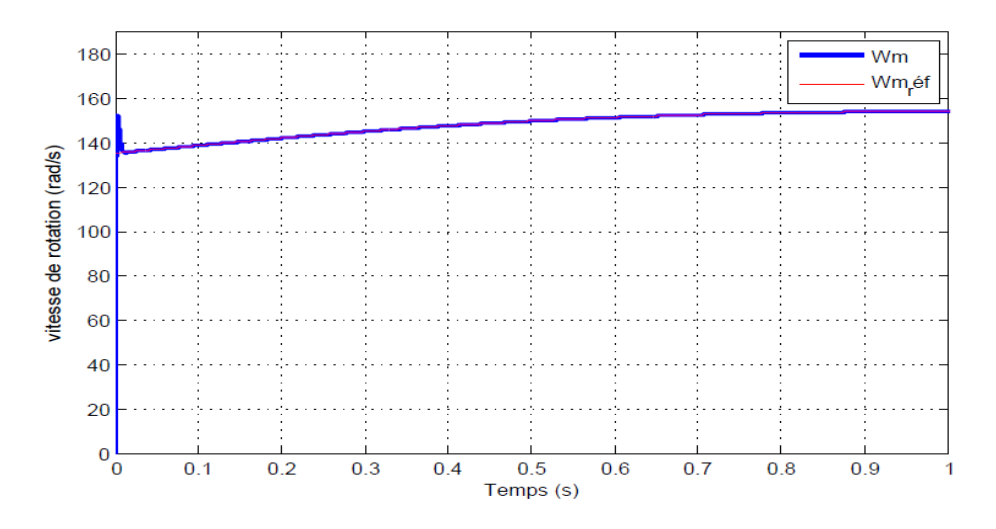

**Figure V.2 Résultat de commande de la vitesse de rotation de la GSAP.**

La figure V.3 met en évidence que la commande du curant direct dans la GSAP fonctionne très bien, tel que les perturbations sont plus petites en variant entre -1.5 A et 1.5 A est le courant converge de façon meilleur vers sa référence, ces résultats sont beaucoup plus précise que celles trouvé dans la chaine classique.

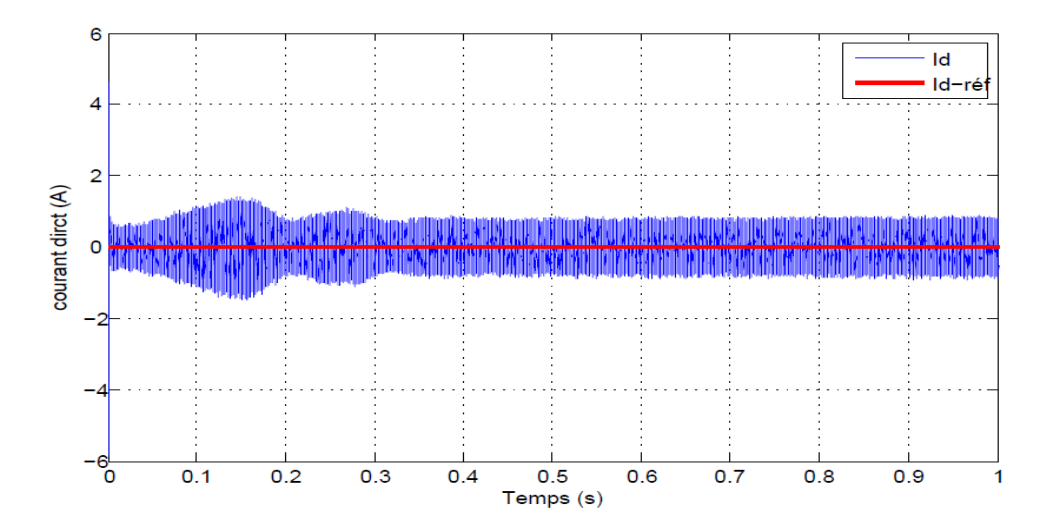

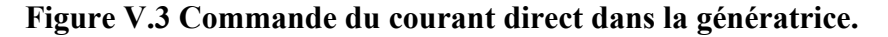

De même la commande du courant en quadrature dans la GSAP piloté par un convertisseur multicellulaire, la figure V.4 montre que la commande a donné des résultats très satisfaisant, tel que les perturbations sont plus petites et varie entre un intervalle de [-5 5] (A).

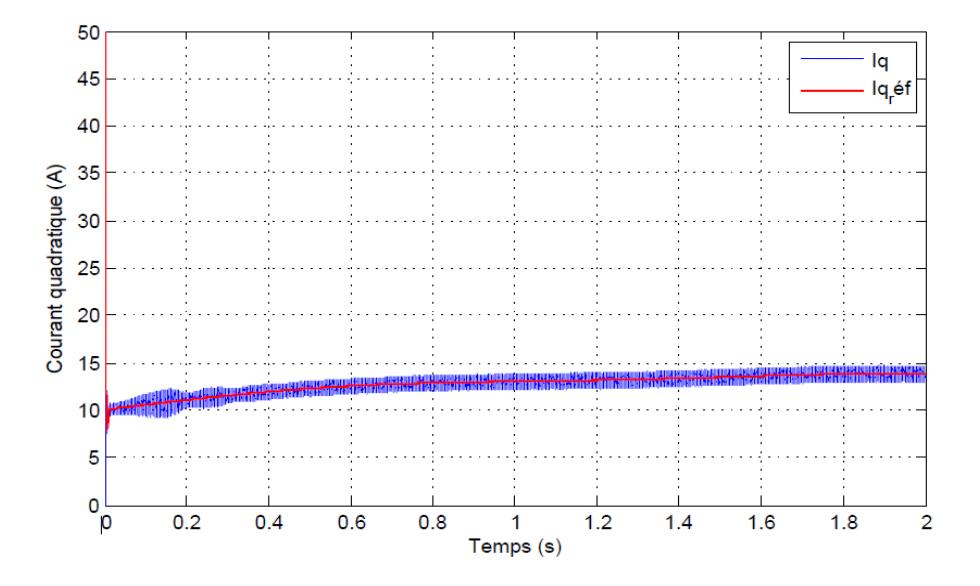

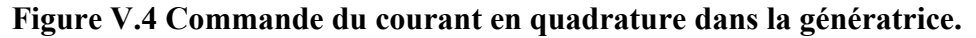

La figure V.5 représente la variation du couple électromagnétique et le couple mécanique de la GSAP, tel qu'on voit clairement que le couple électromagnétique suit le couple mécanique de la GSAP avec un régime transitoire plus rapide et une erreur statique réduite.

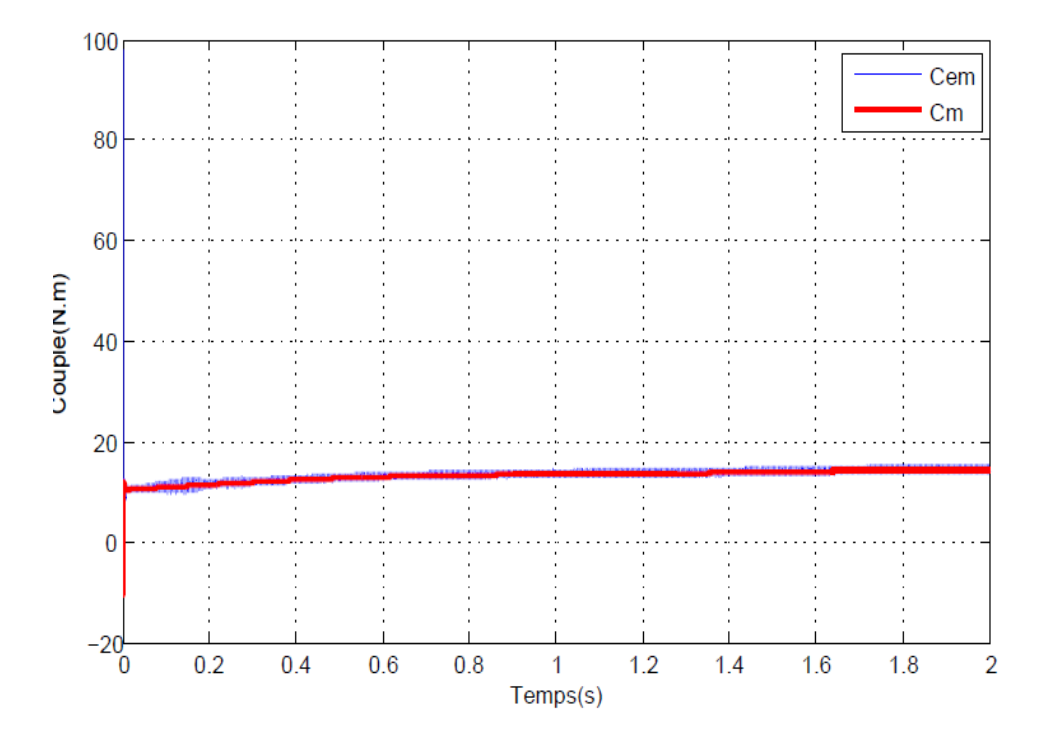

**Figure V.5 La variation du couple électromagnétique et le couple mécanique de la GSAP.**

Dans la figure V.6 on peut voire très bien que la commande de la puissance active donne de très bons résultats, tel qu'on remarque qu'il y a un dépassement à l'instant proche de zéro puis avec une dynamique rapide la puissance active commence à suivre sa référence on présentant moins de perturbations que dans la chaine éolienne classique, ces résultats sont très bon et prouve l'efficacité du multicellulaire dans l'amélioration de la qualité de l'énergie produite.

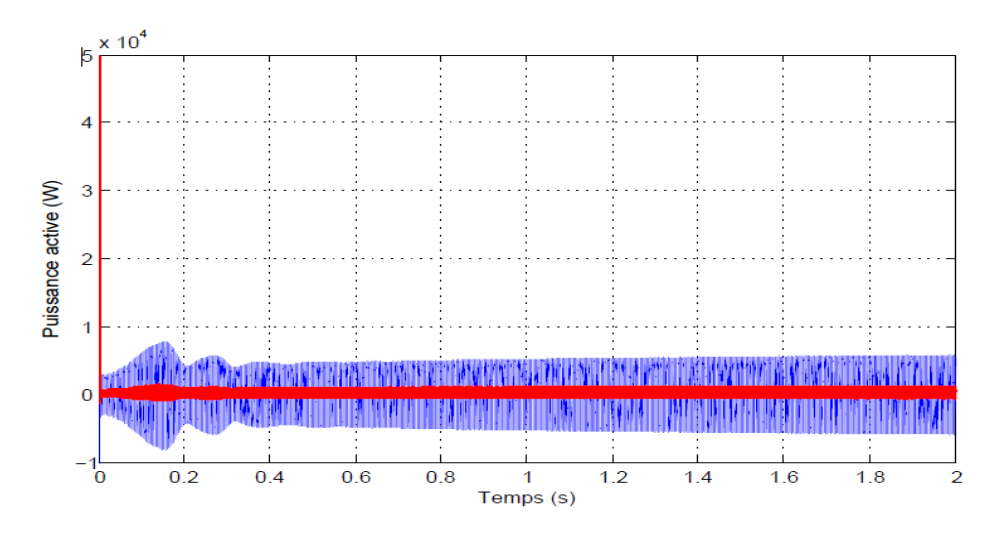

**Figure V.6 Commande de puissance active dans la GSAP.**

La figure V.7 représente la commande de la puissance réactive dans la GSAP, tel que la puissance réactive converge vers zéro qui est sa valeur de référence avec une valeurs moyenne nulle et des perturbation réduite de façon considérable par rapport à celle trouvé dans la chaine classique.

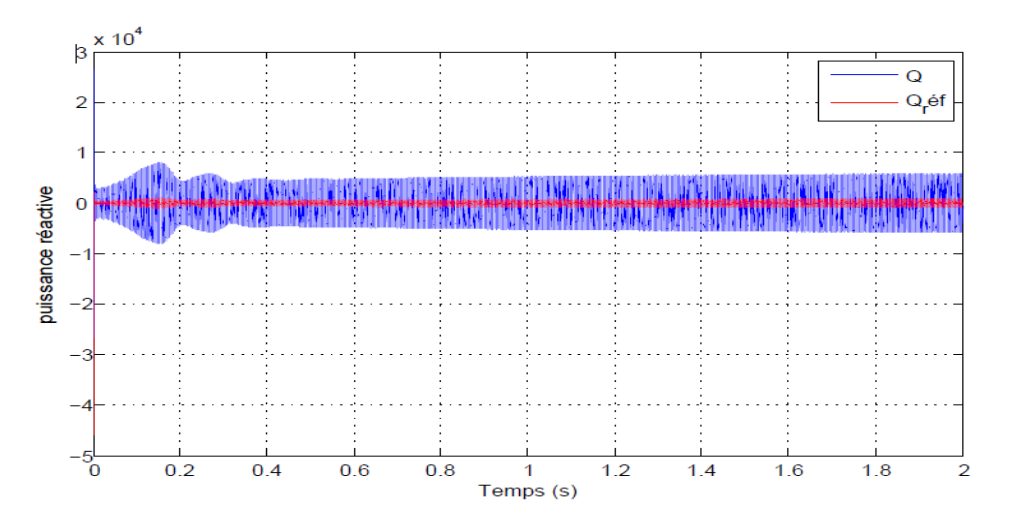

**Figure V.7 Commande de puissance réactive dans la GSAP.**

On apporte à votre attention que le temps qui nous a été confié pour terminer cet étude n'est pas suffisant car le tâtonnement des paramètres du multicellulaire implémenté dans la

chaine éolienne pour qu'il s'adapte à la commande externe prend beaucoup de temps, donc ces résultats peuvent être amélioré.

#### **V.3.1.2.Résultat de régulation de la tension de bus**

Afin que la sortie en tension du convertisseur multicellulaire soit bonne il faut maintenir la tension au borne des condensateurs continue, c'est pour cela on a effectué la commande de cette tension avec le multicellulaire.

La figure V.8 met en évidence que la tension de bus suit sa référence est converge vers une valeur désiré.

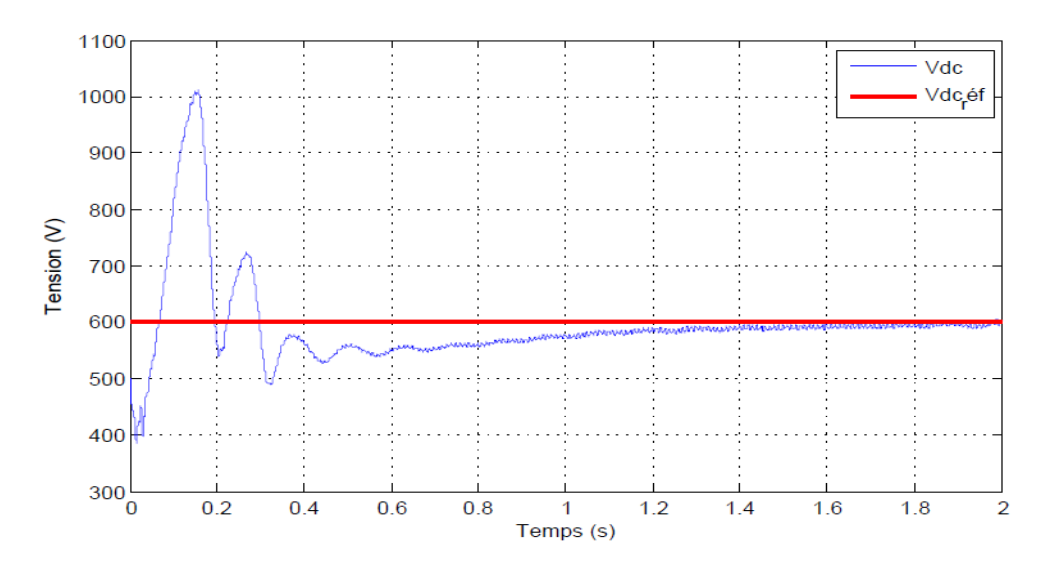

**Figure V.8** Commande de la tension de bus continue  $V_{dc}$ .

#### **V.3.1.3.Résultats de boucle de régulation interne du multicellulaire**

La figure V.9 représente la commande des tensions flottantes d'un des trois bras du multicellulaire, tel que la tension flottante de la première cellule converge vers sa valeurs de référence qui est de 200V avec une dynamique rapide.

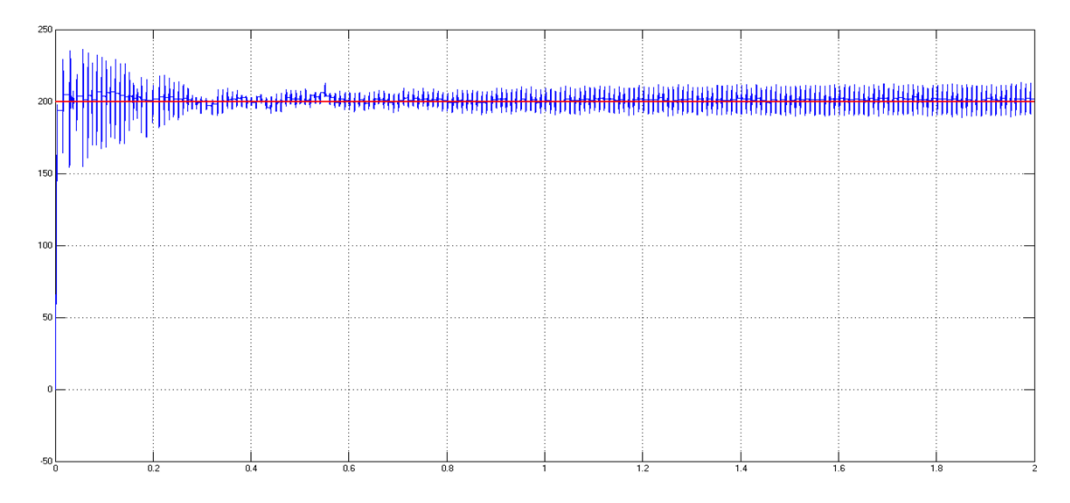

**Figure V.9 Commande e la tension flottante C1 du multicellulaire.**

La figure V.10 représente la commande de la tension flottante de la deuxième cellule, tel que cette dernière converge vers sa valeur de référence qui est de 400V avec une dynamique rapide.

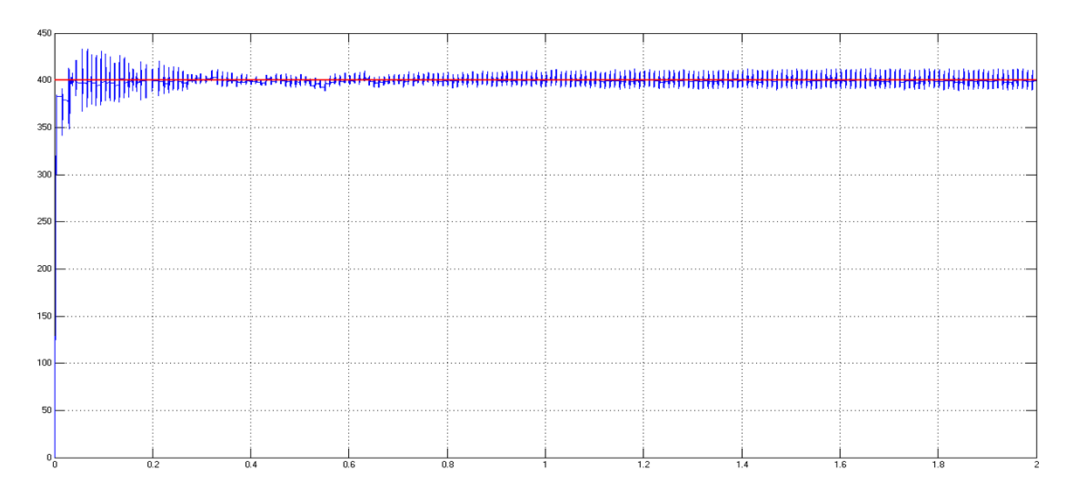

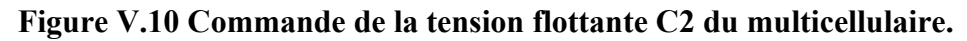

La figure V.11 met en évidence que la régulation du courant de charge du multicellulaire fonctionne, tel qu'on remarque quelle converge vers sa valeurs de référence.

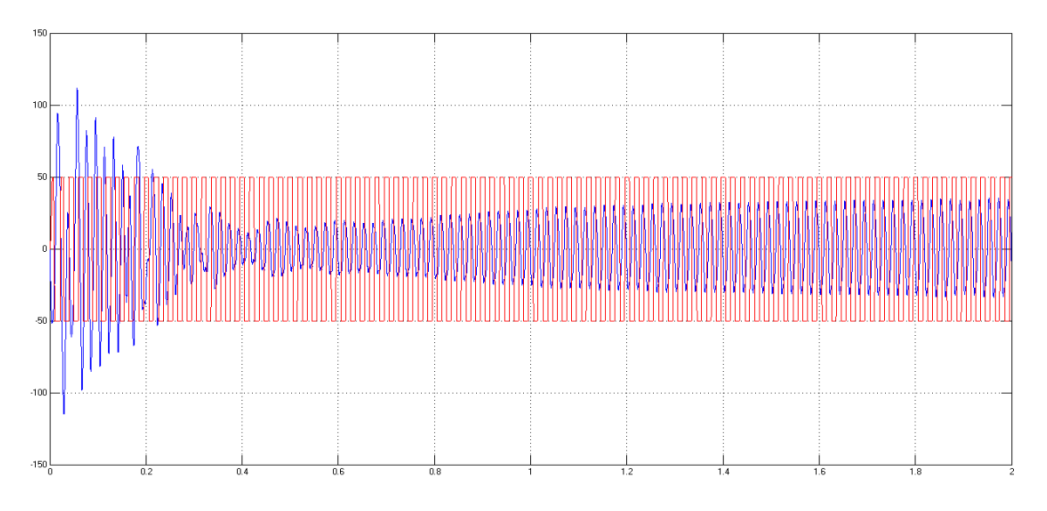

**Figure V.11 Régulation du courant de charge du multicellulaire.**

## **V.3.1.4.Résultats de commande du coté réseau**

La figure V.12 présente le résultat de commande du courant direct dans le réseau, tel qu'on remarque qu'il y a un pic de courant en régime transitoire puis il commence à converger rapidement vers sa valeur de référence.

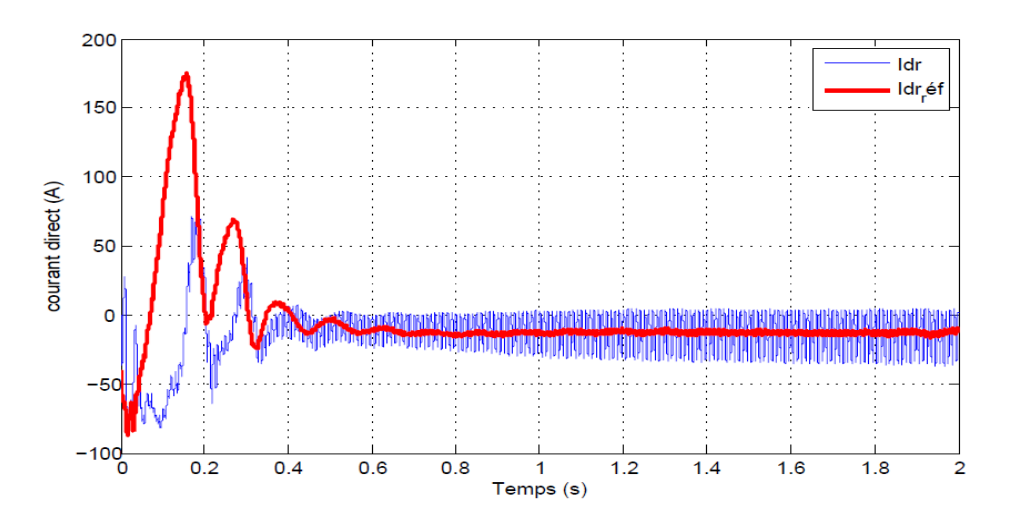

**Figure V.12 Commande du courant direct dans le réseau.**

La figure V.13 présente le résultat de commande du courant en quadrature dans le réseau, tel qu'on remarque qu'il y a un pic de courant en régime transitoire puis il commence

à converger rapidement vers sa valeur de référence avec une valeur moyenne nulle, ce qui est un bon signe que la commande de puissance injecté dans le réseau et très bonne.

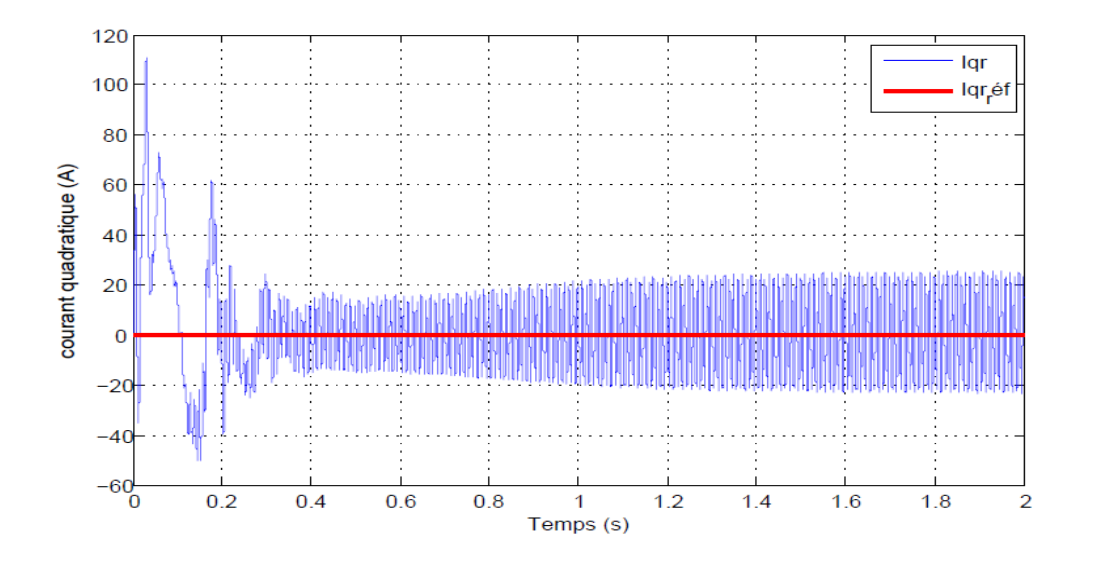

**Figure V.13Commande du courant quadratique dans le réseau.**

## **V.3.2.Commande du multicellulaire par mode glissant**

Dans cette partie nous allons présenter la simulation de la chaine éolienne pilotée par un convertisseur multicellulaire commandé par mode glissant.

## **V.3.2.1.Résultats trouvés de la commande du coté GSAP**

La figure V.14 met en évidence que la vitesse de rotation de la GSAP converge vers sa valeurs désirée avec une dynamique rapide et une erreur statique presque nulle, cette commande à améliorer que celles trouvé dans la commande classique.

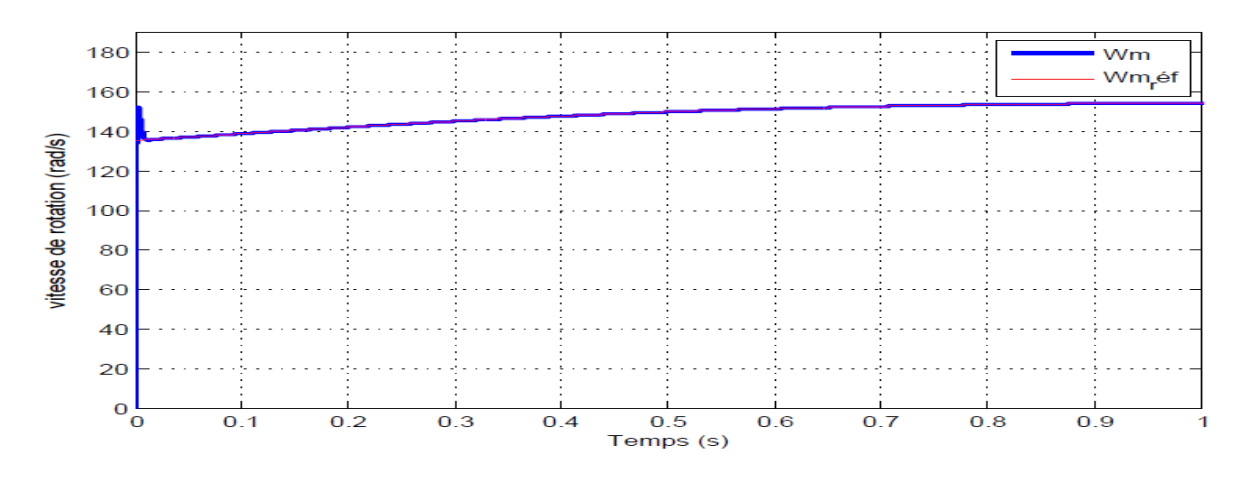

**Figure V.14 Commande de la vitesse de rotation de la GSAP.**

La figure V.15 montre que le couple électromagnétique suit le couple mécanique de façon désirable, malgré le pic à l'instant près de zéro mais le système s'équilibre avec une dynamique rapide et le couple converge vers sa valeur désiré.

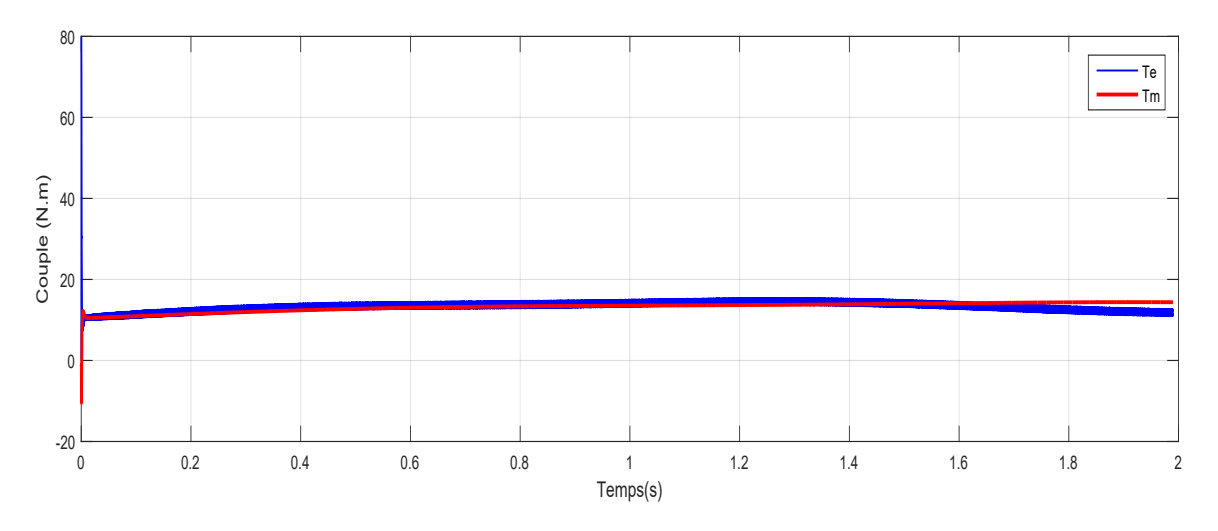

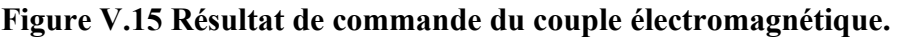

La figure V.16 met en claire que la commande du courant direct fonctionne très bien, tel qu'on voit le courant Id converge vers sa valeur de référence désiré qui est nulle, on note que les perturbations (chattering) ont considérablement diminué par rapport es autres commandes.

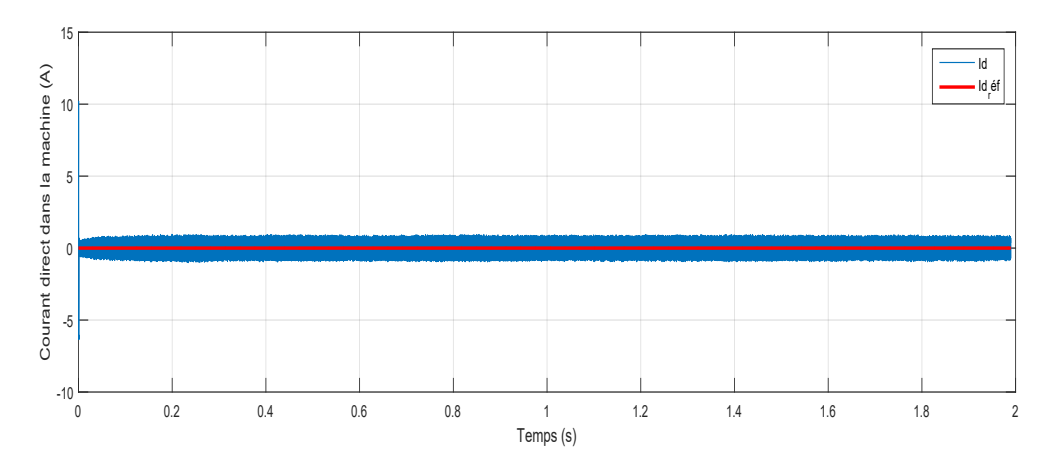

**Figure V.16 Commande du courant direct dans la GSAP.**

De même, il est clair dans la figure V.17 que le courant *I<sup>q</sup>* suit sa valeur désirée de façon satisfaisante, où les perturbations sont diminuées et la dynamique du système est plus rapide.

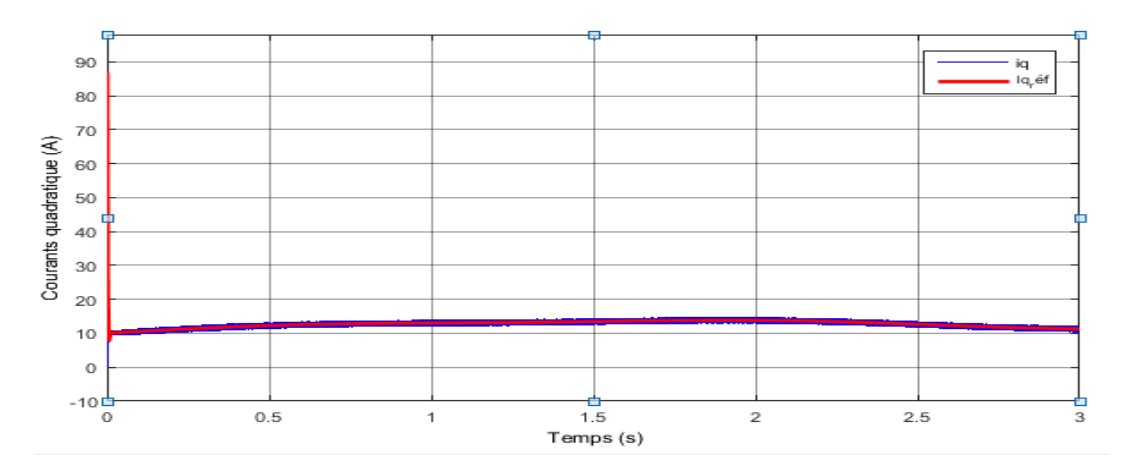

**Figure V. 17 Commande du courant en quadrature dans la GSAP.**

La figure V.18 montre l'évolution des courants statoriques de la GSAP.

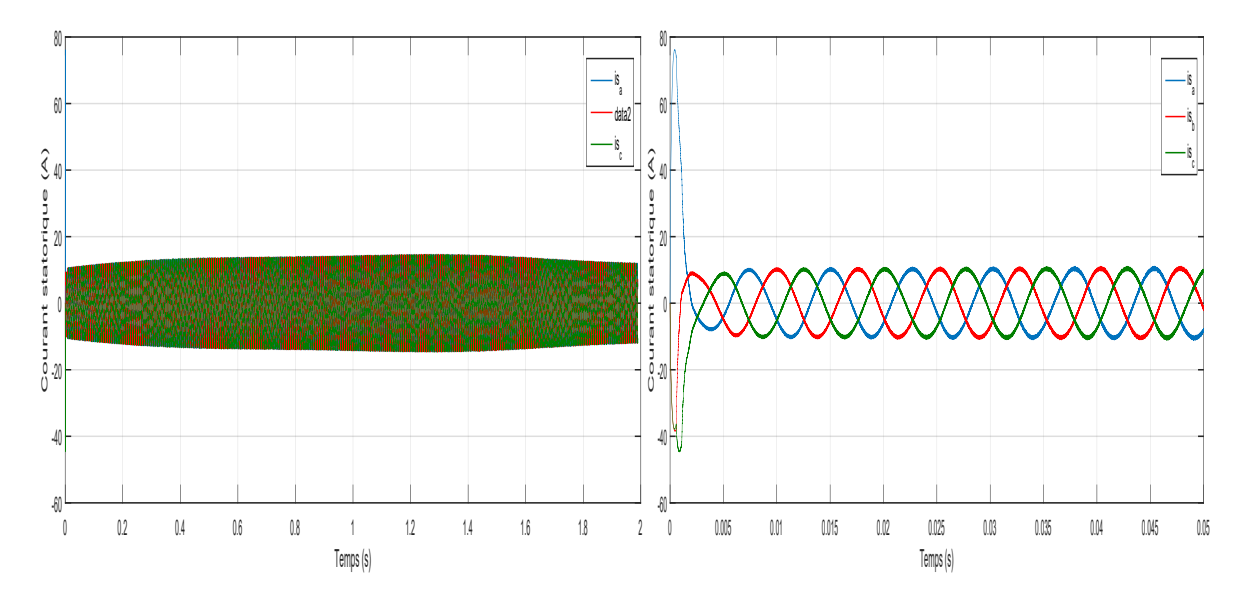

## **Figure V.18 Courants statoriques du GSAP.**

Les figures V.19 et V.20 représentent respectivement la commande des puissances actives et réactives dans la GSAP. Tel que les résultats sont beaucoup plus amélioré par rapport les commandes précédentes.

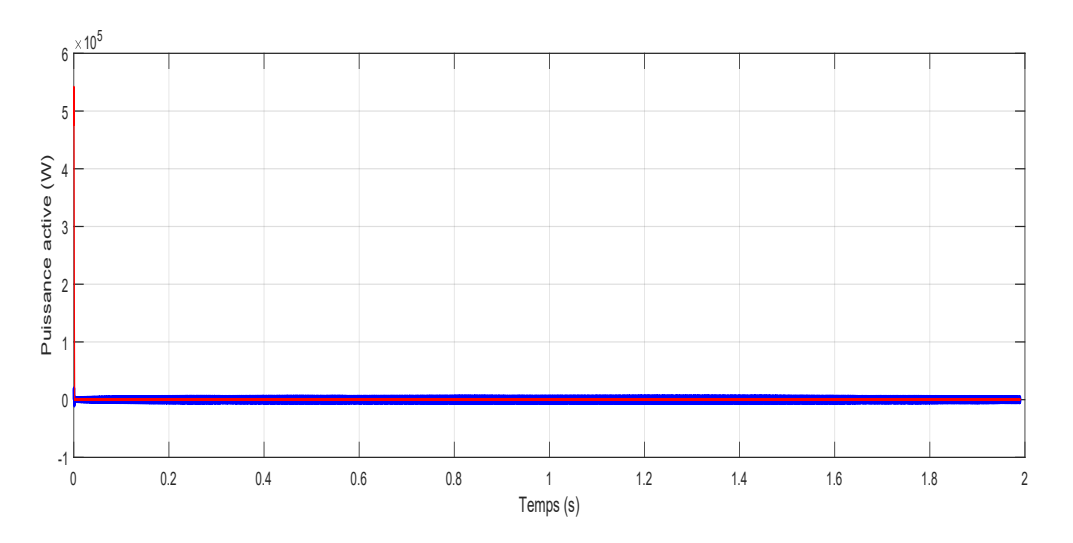

**Figure V.19 Commande de la puissance active dans la GSAP.**
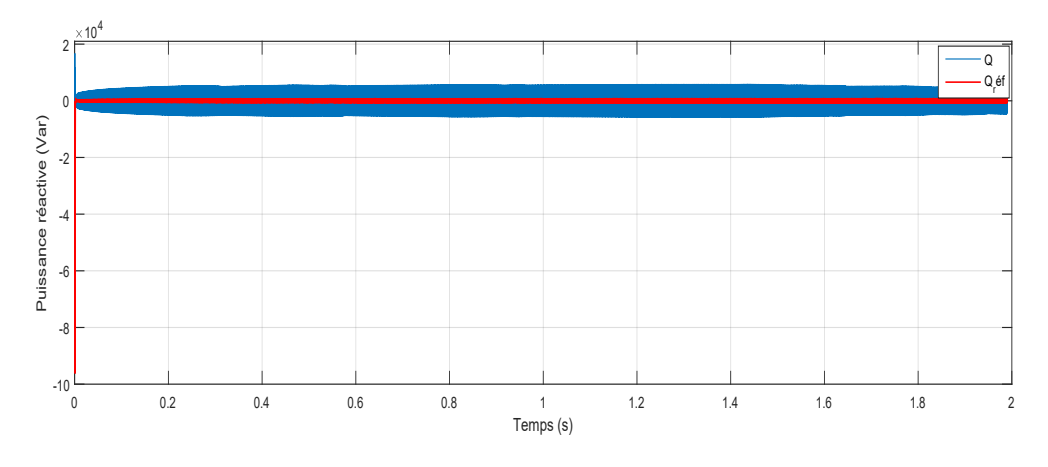

**Figure V.20 Commande de la puissance réactive dans la GSAP.**

### **V.3.2.2.Résultat de commande de la tension de bus continue** *Vdc***.**

La figure V.21 représente l'évolution de la tension de bus continue, tel qu'il est claire que *Vdc* suit sa référence de façon plus amélioré, où on voit que les perturbation sont diminuées et le temps de réponse du système est devenue plus rapide.

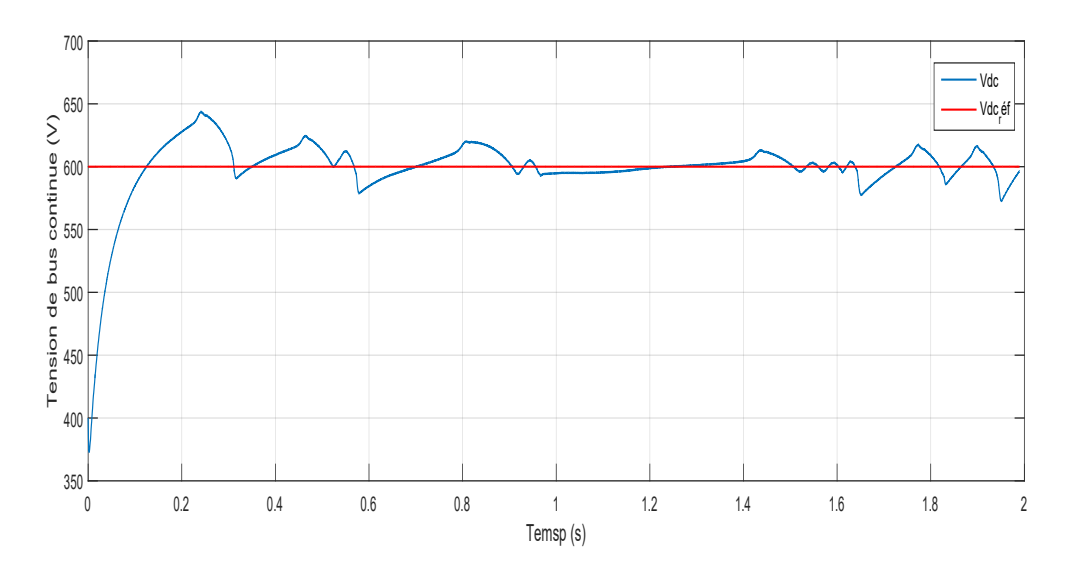

**Figure V.21 Commande de la tension de bus continu.**

### **V.3.2.3.Résultat de commande du coté réseau**

Les figures V.22 et V.23 représente respectivement la commande des courants direct et quadratique dans le réseau, où il est claire que les résultats sont améliorés tel qu'ils suivent leurs valeurs désirées de façon meilleure.

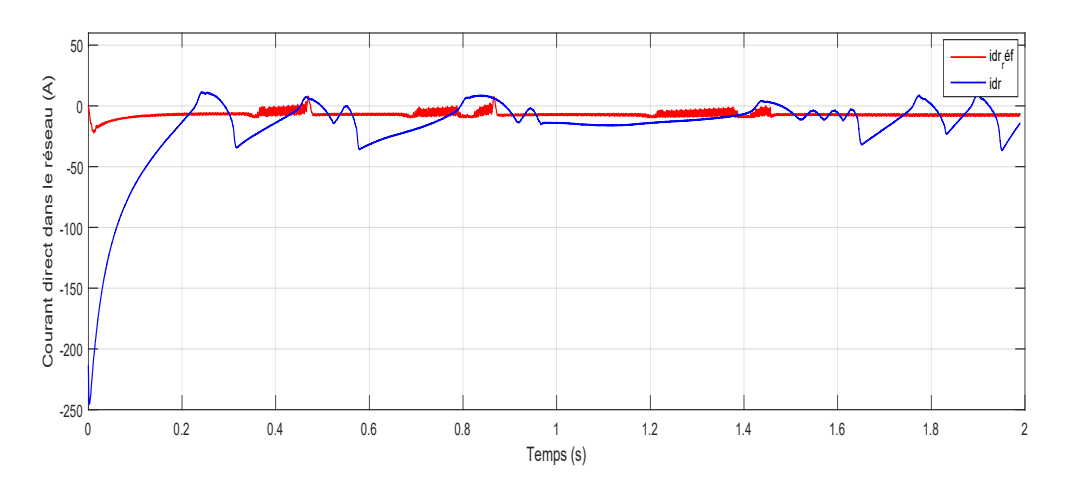

**Figure V.22 Commande du courant direct dans le réseau.**

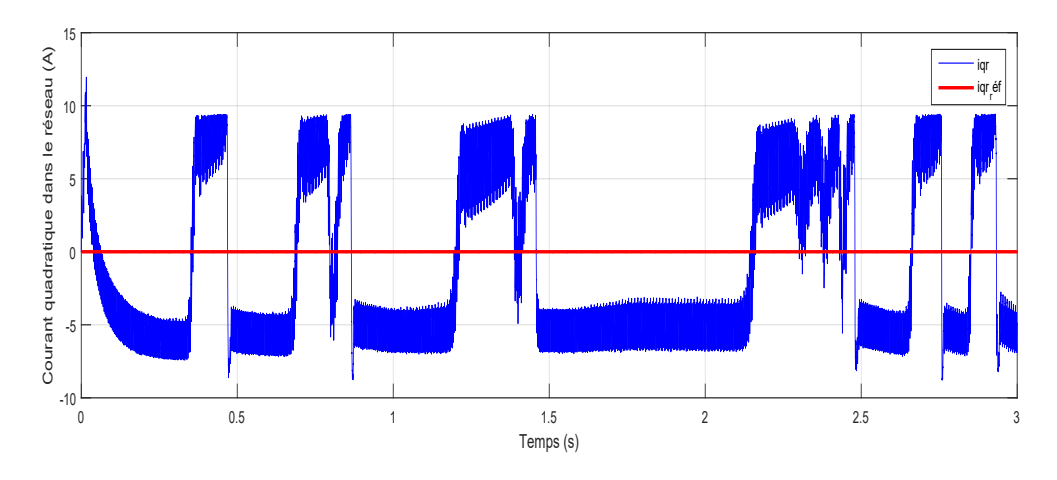

**Figure V.23 Commande du courant quadratique dans le réseau.**

La figure V.24 représente les tensions triphasées dans le réseau.

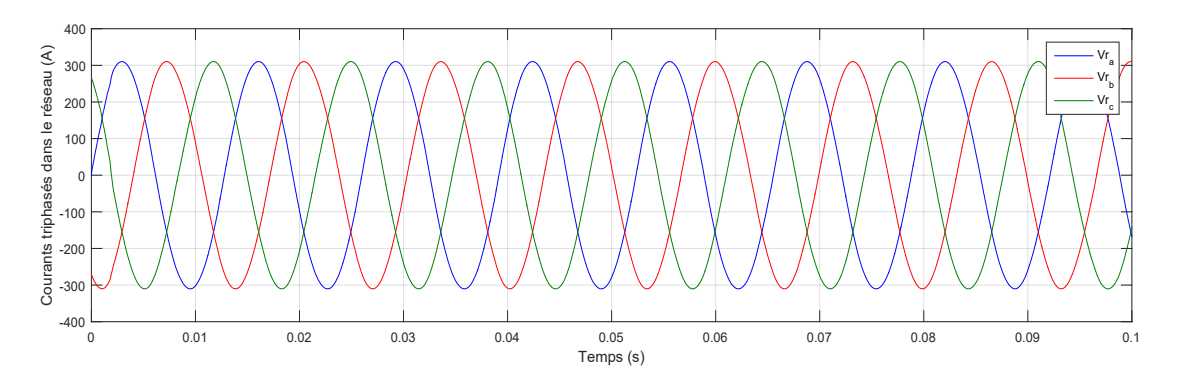

**Figure V.24 Tension triphasés dans le réseau.**

### **V.3.2.3.Résultat de la commande interne du multicellulaire**

Les résultats de la commande interne du multicellulaire est évidement meilleur par la commande du mode glissant, tel qu'on voit que les perturbations dans les figure V.25 et V.26 et V.27, qui représente respectivement la commande des tensions flottantes C1 et C2 ainsi le courant de charge, ont démineur de façon considérable, cela montre que la commande par mode glissant à donner des meilleur résultats qui les autre commande.

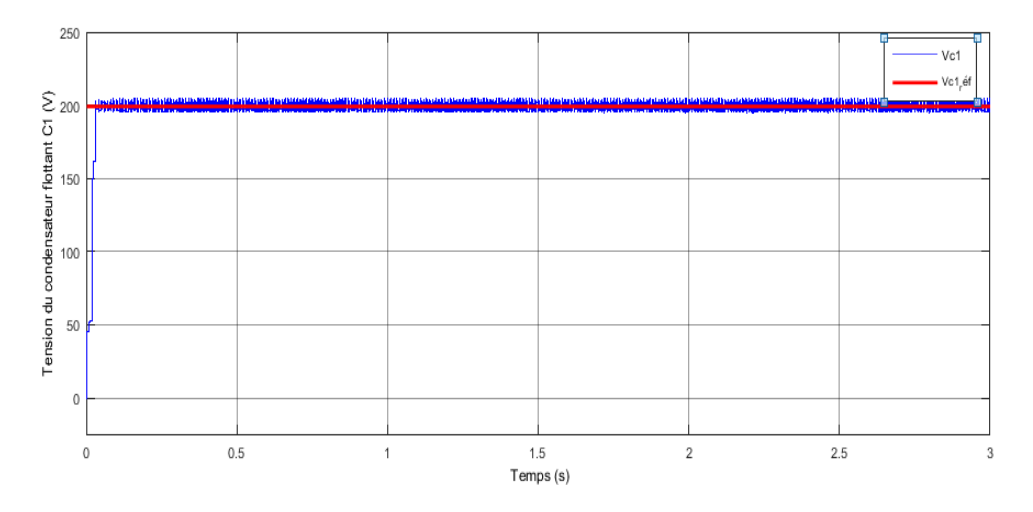

**Figure V.25 Commande du condensateur flottant 1 du multicellulaire.**

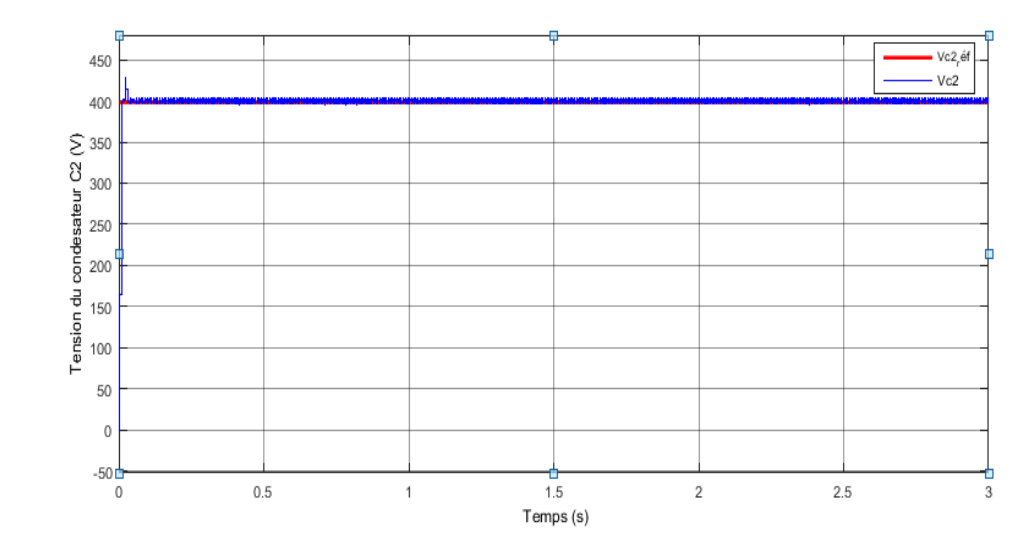

**Figure V.26 Commande du condensateur flottant 2 du multicellulaire.**

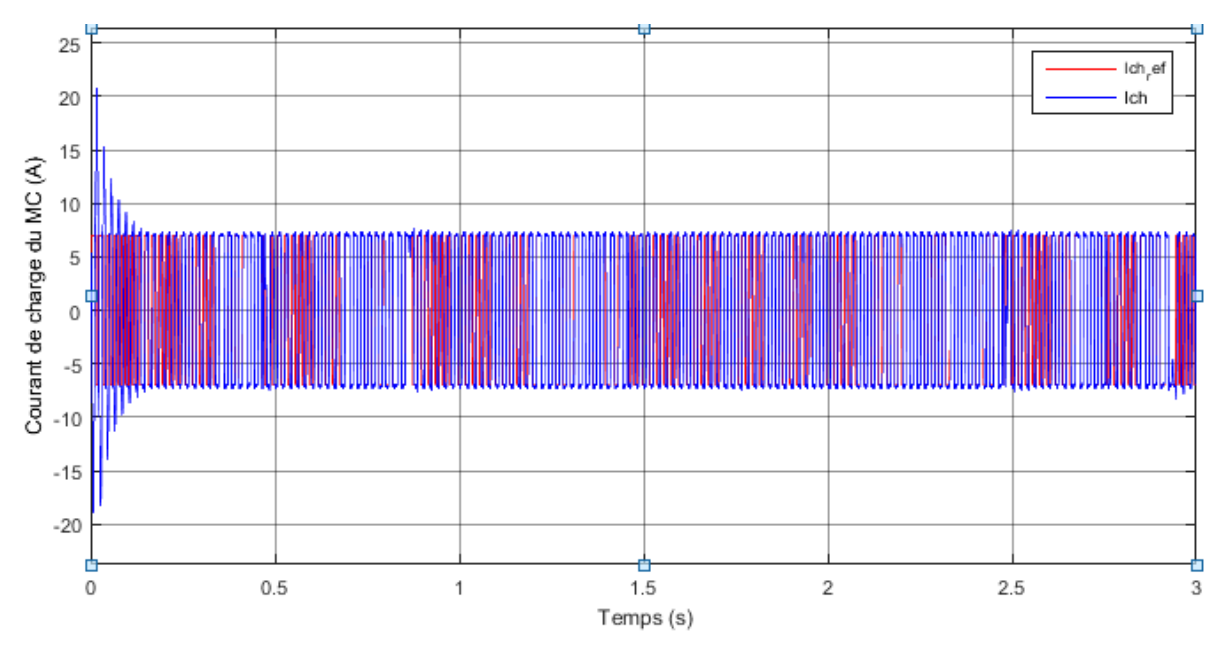

**Figure V.27 commande di courant de charge du multicellulaire.**

# **V.4.Commande de la chaine éolienne**

Dans cette partie on va étudier notre chaine de conversion éolienne en adaptant la boucle de régulation interne du multicellulaire avec une boucle de régulation à base d'un régulateur RST .Nn utilisant un régulateur RST pour le contrôle de la vitesse de rotation de la GSAP piloté par un convertisseur multicellulaire, en appliquant une commande fermée avec une régulation à base d'un PI classique du courant de charge sur ce dernier, les paramètres de la simulation resterons les mêmes, des résultats seront présentés comme suit :

### **V.4.1.Résultats trouvés de la commande du coté machine**

Après avoir implimenter le convertisseur multicellulaire dans contre chaine éolinne on a appliquer une commande basé sur un régulateur RST sur la vitesse de rotation de la GSAP, tel que la figure V.28 représente le résultat de commande du courant direct *I<sup>d</sup>* de la génératrice, les résultats sont très bons par rapport à ceux trouvé dans la chaine classique, où on voit clairement que le courant *I<sup>d</sup>* suit sa référence avec une valeur moyenne nulle ainsi les pertirbations ont consédirablement diminués, les valeurs du courant direct varie entre une valeur maximum de 0.8 A et une valeur minimum de -0.8 A.

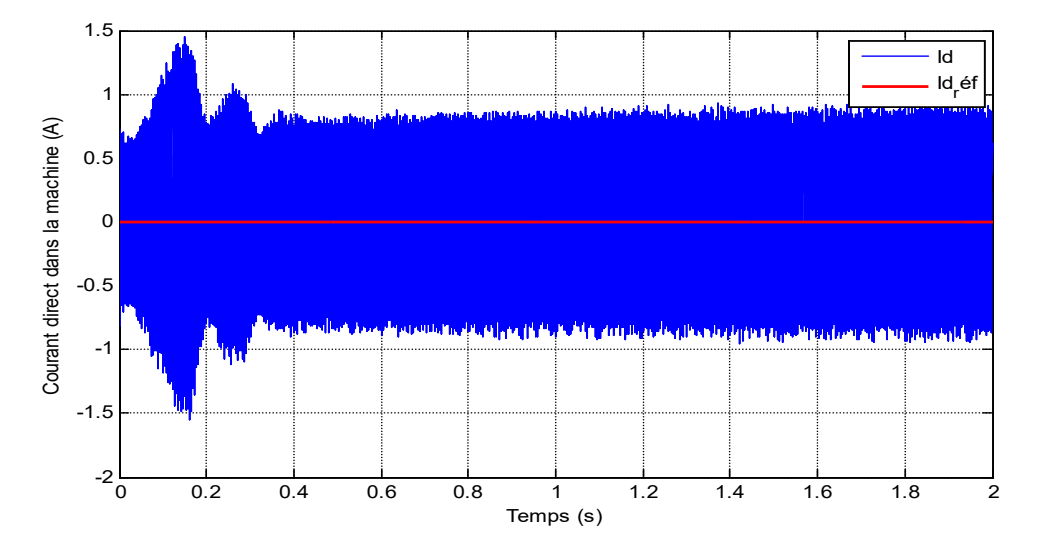

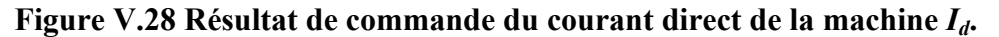

La figure V.29 représente le résultat de commande du courant en quadrature, où il est claire qu'il y a un pique de courant à l'instant proche de (0 second) puis avec une dynamique rapide il commence à suivre parfaitement sa référence, il est évident que les perturbations sont considérablement diminuer par rapport à ceux de la chaine classique.

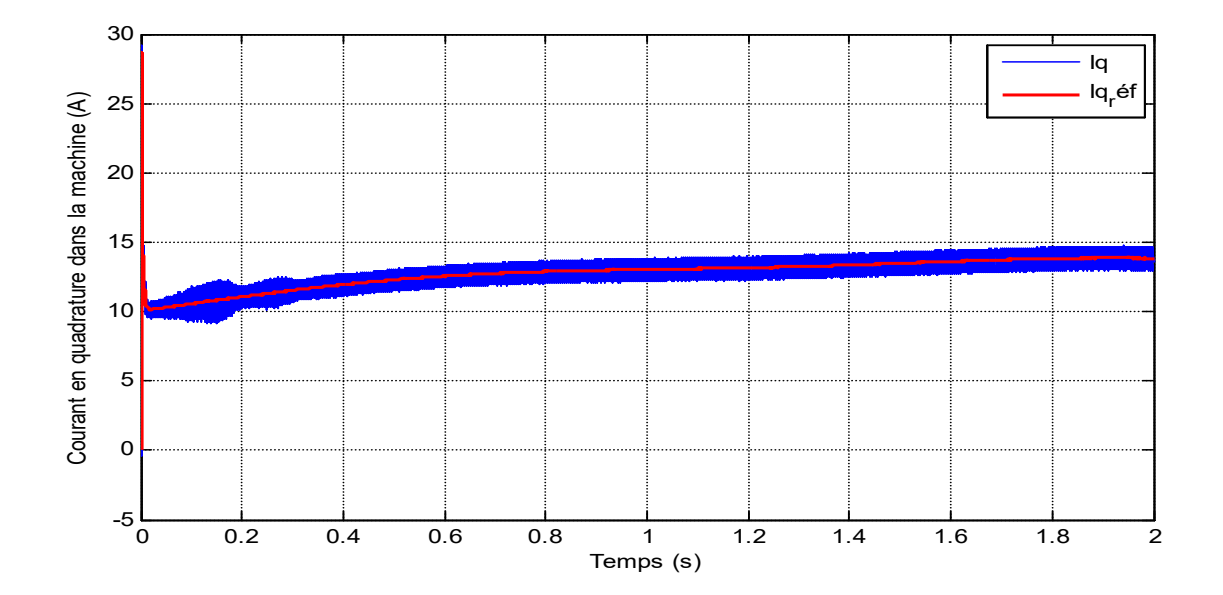

## **Figure V.29 Résultat de commande du courant en quadrature dans la machine** *Iq***.**

La figure V.30 met en évidence que la vitesse de rotation de la GSAP suit sa référence parfaitement avec une erreur statique presque nulle et une dynamique plus rapide que celle de la chaine classique, ces résultats prouve que l'implantation des multicellulaires dans la chaine éolienne donne des meilleures performances.

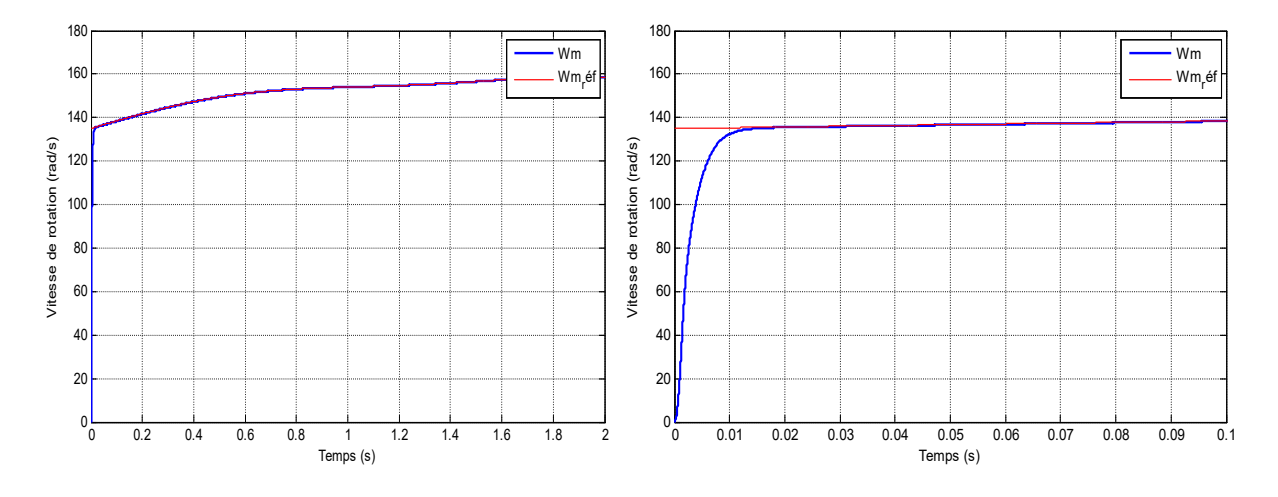

**Figure V.30 Résultat de commande de la vitesse de rotation de la GSAP Wm.**

Les figure V.31 et V.32 représente respectivement la commande des puissances active et réactive dans la GSAP, tel qu'on voit clairement que dans les deux commandes le résultats suit sa référence avec moins e perturbation et un temps de réponse très rapide.

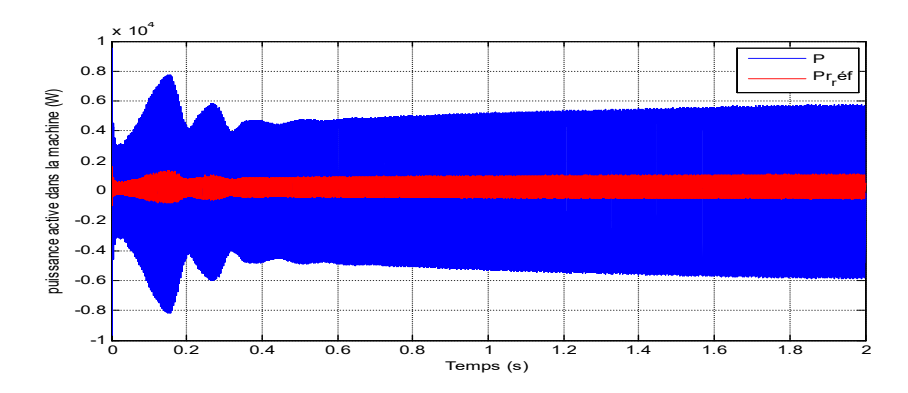

**Figure V.31 Résultat de commande de la puissance active dans la GSAP.**

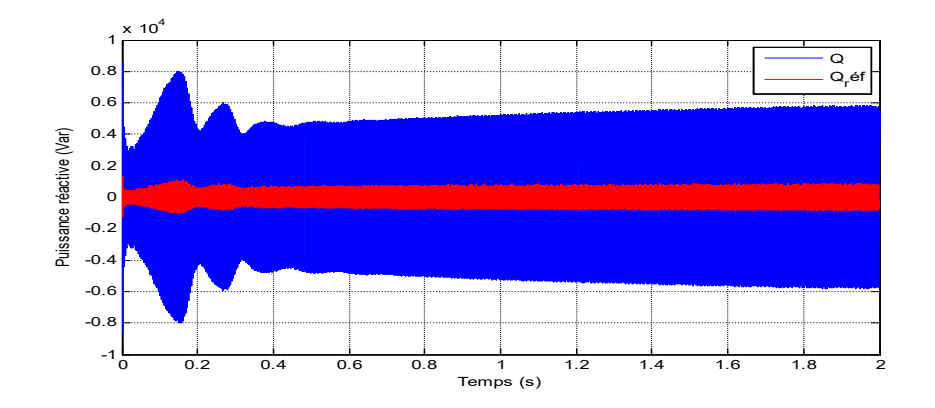

**Figure V.32 Résultat de commande de la puissance réactive dans la GSAP.**

La figure V.33 met en évidence que le couple électromagnétique suit le couple mécanique de la GSAP en une dynamique très rapide, ces résultats présentent moins de perturbations que ceux trouvés dans la chaine classique, cela montre l'efficacité de la commande RST et le convertisseur multicellulaire.

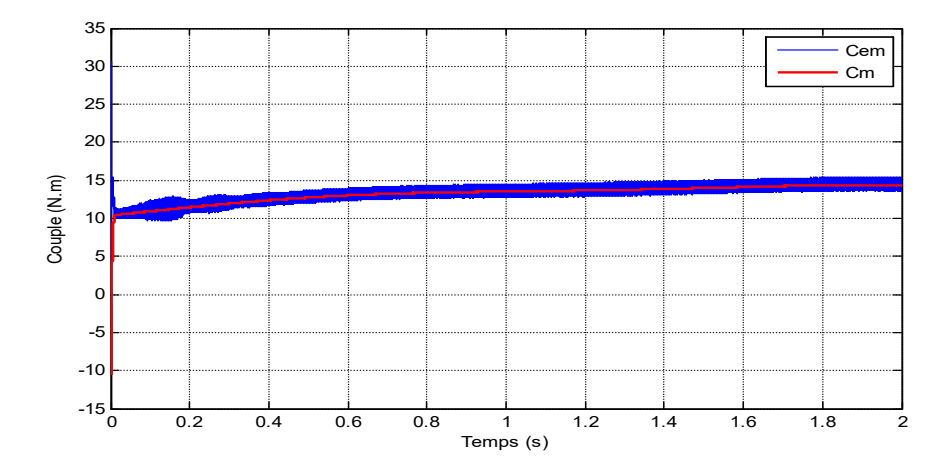

**Figure V.33 Commande du couple électromagnétique de la GSAP.**

### **V.4.2.Résultats de commande de la tension de bus continu** *Vdc*

La figure V.34 met en évidence que la commande de la tension de bus continue fonctionne correctement, tel qu'on voit que  $V_{dc}$  converge vers sa valeurs de référence désirée qui est de 600V.

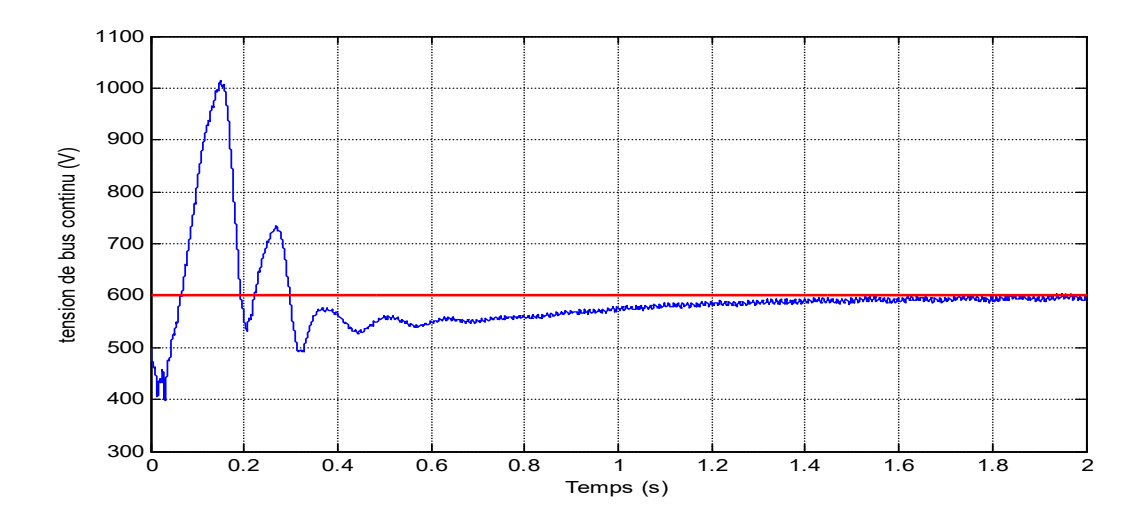

**Figure V.34 Résultat de commande de la tension de bus continu Vdc.**

### **V.4.3.Résultats de la régulation de la boucle interne du multicellulaire**

les figures suivantes représente les résulats de la commande interne du milticellulaire avec une régulation de courant de charge, tel que la figure V.35 met en évidence que la tension flottante du condensateur de la permière cellule porsuive sa référecnce, où il est évident que *Vc1* converge très rapidement vers sa valeur de référence qui est de 200V.

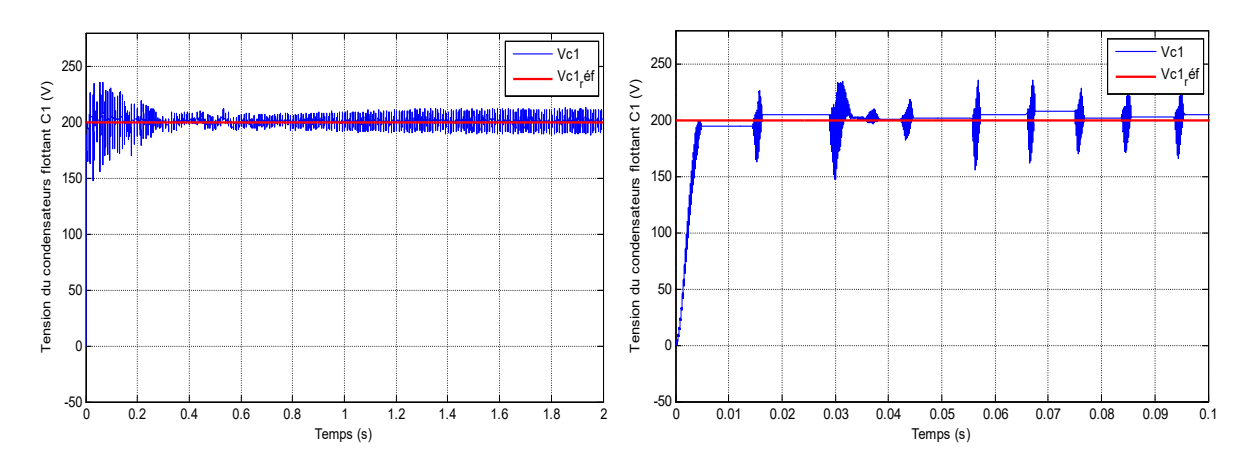

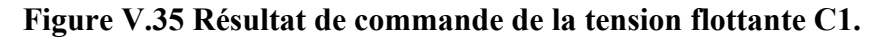

la figure V.36 met en évidence que la tension flottante du condensateur de la deuxième cellule suit sa valeur désirée, où il est évident que *Vc2* converge très rapidement vers sa valeur de référence qui est de 400V. Ces résultat montre que le convertisseur multicelllauer est équilibré et fonctionne très bien.

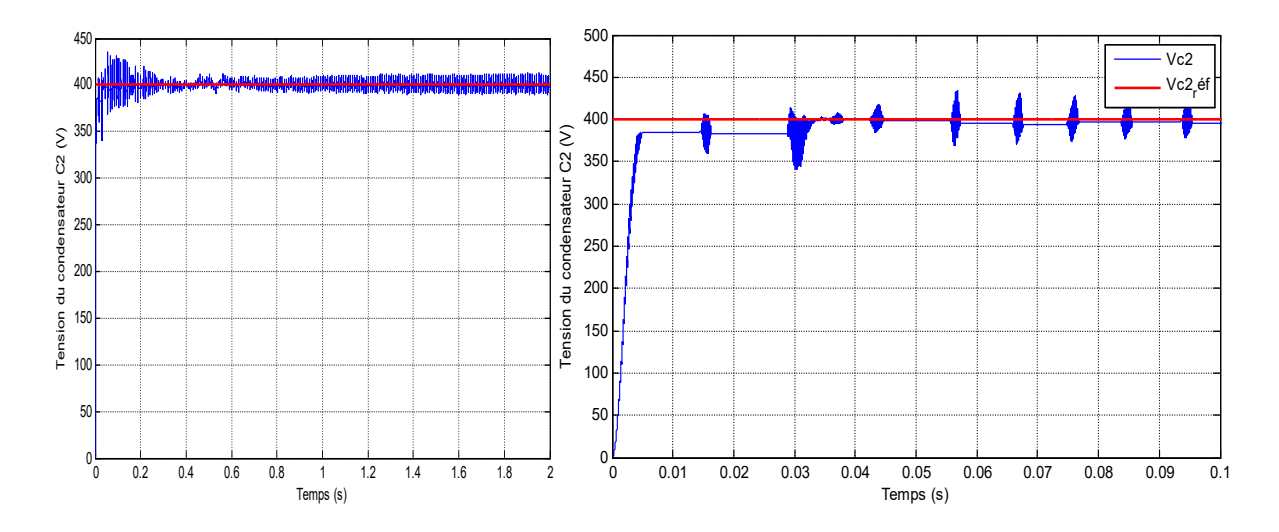

**Figure V.36 Résultat de commande du condensateur flottant C2.**

La figure V.37 représente le résultat de commande du courant de charge à la sortie du multicellulaire, tel qu'il est claire que *Ich* suit sa référence désiré, donc la commande fonctionne bien.

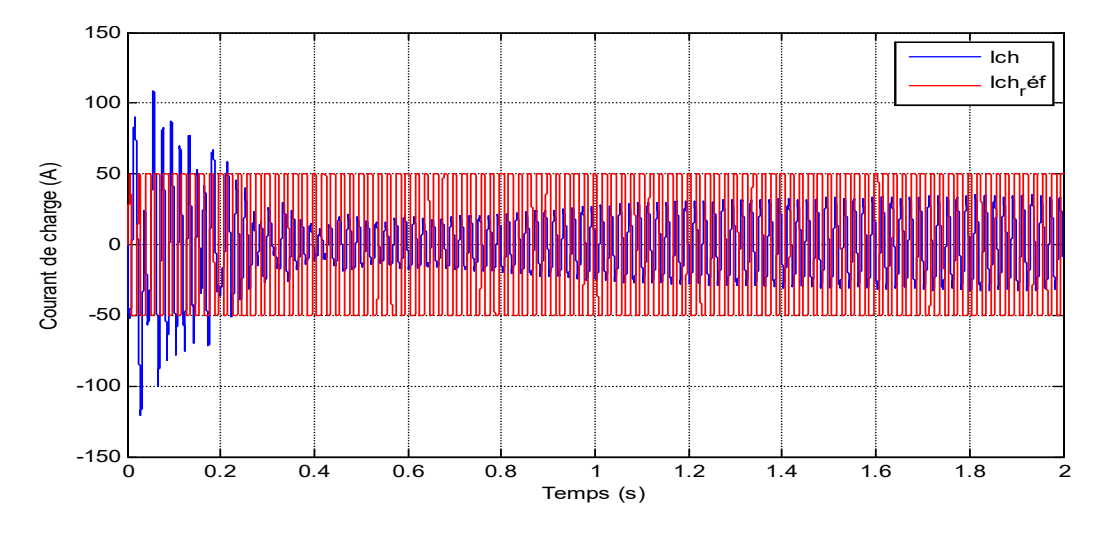

**Figure V.37 Résultat de commande du courant de charge Ich.**

## **V.4.4.Résultats de commande du coté réseau**

Les figures suivantes représente les résultats de simulation de la commande des courant direct et en quadrature injecté dans le réseau.

La figure V.38 met en évidence que le courant *Idr* converge vers sa valeur de référence désirée, la dynamique du système est très rapide tel qu'on voit qu'il y a un pic de courant à l'instant proche de zéro puis le courant direct commence à suivre sa référence.

La figure V.39 met en évidence que le courant *Iqr* qui représente la puissance réactive dans le réseau converge vers une valeur nulle qui est sa valeur de référence, il y a un pic de courant à l'instant proche de 0 puis la commande commence à fonctionner avec une dynamique très rapide, et les perturbations ont été diminuées.

La figure V.40 représente les courants triphasés injectés dans le réseau, tel qu'on voit clairement qu'ils ont une forme sinusoïdale, malgré qu'il y a une perturbation au départ mais il commence à prendre leur forme sinusoïdale rapidement, cela prouve que le multicellulaire donne les résultats désirés

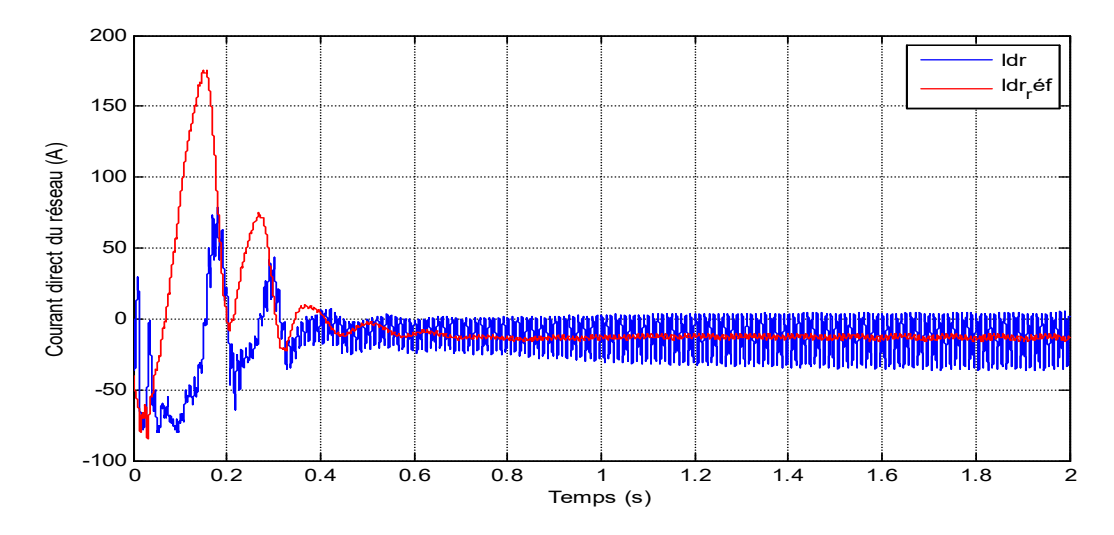

**Figure V.38 Courant direct injecté dans le réseau.**

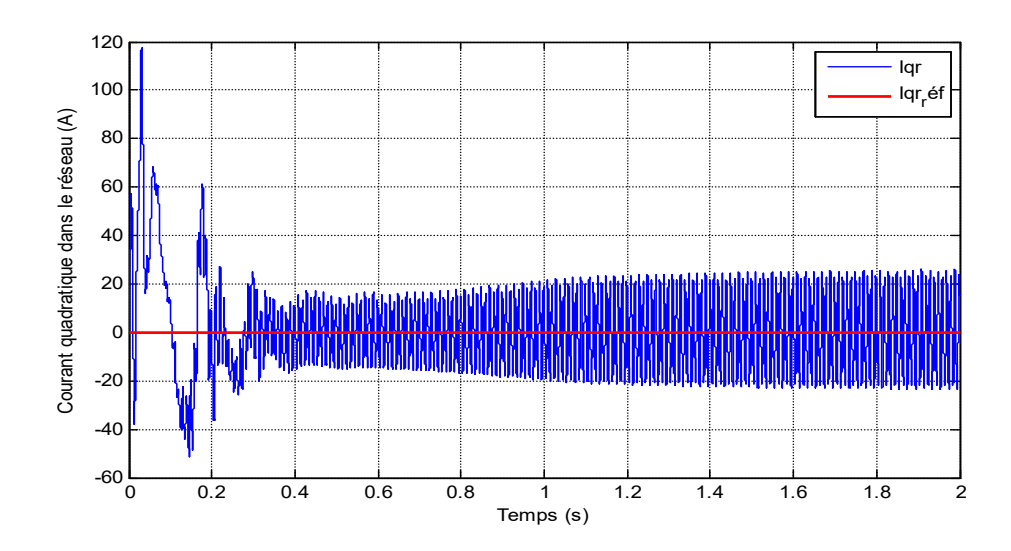

**Figure V.39 Courant quadratique injecté dans le réseau.**

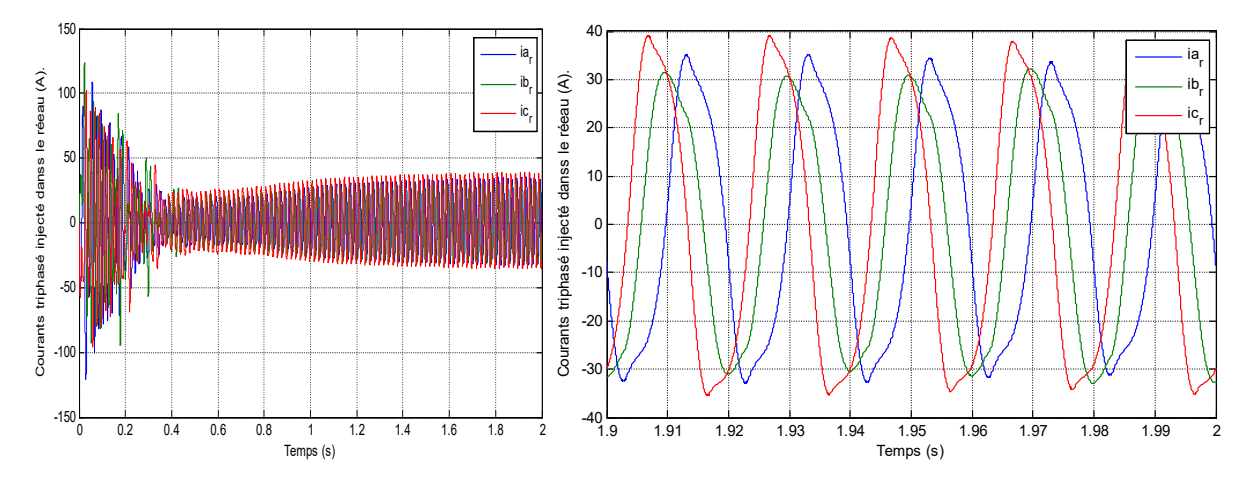

**Figure V.40 Courant triphasés injectés dans le réseau et le zoom en régime permanant.**

# **V.4.Conclusion**

Dans ce chapitre on a fait la commande et les résultats de simulation trouvé par Matlab d'une chaine éolienne pilotée par un convertisseur multicellulaire, on a appliqué une commande en boucle fermée avec régulation du courant de charge dans la boucle interne du multicellulaire, pour que la commande soit parfaite et donne des bons résultats il faut adapter la boucle de régulation interne du multicellulaire à la boucle de régulation externe de la chaine éolienne.

Les résultats de simulation de la chaine étudiée dans ce chapitre a donné des résultats meilleur que ceux trouvés par la commande de la chaine étudié dans le chapitre 3. Malgré que la commande du multicellulaire est difficile mais elle a amélioré la qualité de l'énergie produite en diminuant les perturbations dans les courants direct et quadratique de la GSAP, ainsi en réduisant l'erreur statique que ce soit dans la commande des puissances ou de la vitesse de rotation du GSAP.

Donc de façon général l'implémentation du multicellulaire dans la chaine éolienne a donné des meilleurs résultats que ceux obtenus par un simple onduleur MLI, ces résultats se manifestent dans l'élimination de erreur statique et la réduction des perturbations dans les courants ainsi dans la protection de notre système contre les hautes tensions.

# **Conclusion générale**

L'objectif principal de ce mémoire est l'application des commandes avancées sur une chaine de conversion éolienne basée sur une génératrice synchrone à aimants permanents pilotée par un convertisseur multicellulaire, ainsi de donner les résultats de la simulation de ce système en utilisant le programme Matlab-Simulink.

Dans le contexte d'énergie éolienne un état de l'art de système de conversion éolienne est présentée dans le premier chapitre, tel que la production éolienne commence à prendre un place très importante dans le monde moderne grâce au avantages qu'elle présente, cette importance est dûe au développement des nouvelles technologies tel que les matériaux de construction, l'électronique de puissance et les technique de commande. Une étude comparative des génératrice est faite à la fin du premier chapitre, cette étude nous a mené à dire que la génératrice synchrone à aimants permanents est le meilleur choix pour notre objectif.

Notre étude nous a permis de faire la modélisation générale de la chaine de conversion éolienne, tel qu'en premier temps on a modélisé le vent à vitesse constante puis à vitesse variable, ce vent ayant une énergie cinétique entraine la rotation des pâles de l'aérogénérateur. Ce dernier est lié au rotor de la GSAP avec l'arbre comme intermédiaire, on a vu le principe de la conversion de l'énergie mécanique en une énergie électrique dans la modélisation de la GSAP qui s'avère le meilleur moyen de production de l'électricité, cette énergie produite qui est sous forme sinusoïdale est redressée par un redresseur MLI, la sortie continue de ce dernier est liée à un condensateur placé en parallèle avec le redresseur, cette capacité aide à maintenir la tension de bus continue et prend la place du source de tension. Cette tension continue et finalement convertie pour devenir sinusoïdale on utilisant un onduleur MLI, la tension produite est ensuite filtré on utilisant un filtre RLC placé en étoile. L'énergie produite est ensuite injectée dans le réseau pour être utilisé à volonté.

En se basant sur quelques hypothèses simplificatrices, un modèle mathématique a été établi.

Dans le troisième chapitre, on a présenté la commande vectorielle de la machine synchrone à aimants permanents pilotée à l'aide de convertisseur électronique à commande MLI vectorielle (machine- convertisseur MLI vectorielle). Cette combinaison électrique nous a permis d'exécuter la stratégie de commande conçue à ce système éolien étudié qui était l'extraction du maximum de puissance appelée "MPPT" à l'aide d'un asservissement de vitesse réglée par un correcteur PI, les paramètres de ce dernier ont été calculés en utilisant deux méthodes, la première est celle de placement de pôles et la deuxième est la méthode de compensation de pôles.

L'analyse des résultats des deux méthodes montre clairement un degré d'efficacité acceptable de la régulation choisie qui fait ramener le système à son point optimal après une variation de la vitesse du vent. Dans le but d'améliorer les performances de notre système de conversion, on a appliqué des commandes plus avancées pour la commande des puissances active et réactive dans la machine et le réseau et de contrôler la vitesse de rotation de la GSAP, commençant par la commande floue adaptatif où on a donné la description du contrôleur flou, avant de faire une application sur la commande de la machine synchrone à aimant permanant, afin de régler la vitesse du système éolien étudié à sa valeur optimale assurant la MPPT. Cette application est simulée numériquement en utilisant l'outil MATLAB, mais le dimensionnement du régulateur flou est fait par ajustement manuel en utilisant la méthode « essai-erreur », pour déterminer les trois gains de normalisation, cette commande a donné des résultats légèrement meilleur.

Puis la commande par mode glissant, tel qu'on a présenté la stabilité en termes de Lyapounov puis la méthode de calcul de la surface de glissement et le calcul des lois de commande, la méthode « essai-erreur » est aussi utilisée pour bien dimensionner les gains, cette commande à son tour a amélioré les résultats trouvés. Finalement la commande on appliquant un régulateur RST où on a expliqué son fonctionnement et la méthode de calcul des coefficients des polynômes R, S et T, avec cette commande aussi nous avons trouvé des résultats satisfaisant.

Dans le quatrième chapitre on a traité le convertisseur multicellulaire. Nous avons tout d'abord commencé par lsa modélisation et nous avons présenté deux modèles : un modèle aux valeurs moyennes et un modèle aux valeurs instantanées, basés sur une analyse des équations régissant l'évolution des grandeurs d'état en fonction de l'état des interrupteurs du hacheur, se différencient par la nature de leurs entrées : les rapports cycliques pour le modèle moyen et les signaux de commande des interrupteurs pour le modèle instantané.

L'étude de lois de commande dédiées aux hacheurs multicellulaires a pour objectifs de satisfaire d'une part les contraintes en tension appliquées sur les différents interrupteurs de l'association et d'autre part un contrôle satisfaisant du courant de charge.

Nous avons commencé par une simple commande de type proportionnel dédiée au contrôle des tensions condensateurs. Elle avait pour objectif unique d'assurer l'équilibrage des tensions aux bornes des interrupteurs. Le calcul du gain a été effectué afin de limiter la saturation des signaux de commande dans la phase de démarrage. Puis on introduit la commande du courant de charge avec un PI classique afin de mieux contrôler les tensions flottantes ainsi la répartition des tensions entre les interrupteurs, les résultats de simulation en boucle fermée ont été très satisfaisant.

Finalement on a implémenté le convertisseur multicellulaire à la place de l'onduleur dans notre chaine de conversion éolienne, pour commencer en a appliquer la commande en boucle fermée avec la régulation du courant de charge on utilisant un PI classique, effectivement les résultats trouvés sont beaucoup plus meilleur que ceux trouvés par la commande d'un simple onduleur MLI, cette amélioration est claire tel que l'erreur statique dans toutes les commandes est réduite de façon considérable, la dynamique du système est plus rapide en plus on a augmenté la protection de notre matériels.

Comme le travail est très intéressant, des perspectives pouvant contribuées au développement et à l'amélioration du fonctionnement de cette chaine de conversion sont envisageables telles que:

Application d'autres commandes avancées.

.

- Utilisation des observateurs pour estimer les tensions flottantes du convertisseur multicellulaire.
- Etude de la compensation des déséquilibres côté réseau par le convertisseur multicellulaire.

## **Bibliographie**

- [1] A. Courbois, « Étude expérimentale du comportement dynamique d'une éolienne offshore flottante soumise à l'action conjuguée de la houle et du vent », Ecole Centrale de Nantes (ECN)(ECN)(ECN)(ECN), 2013.
- [2] « Etude comparative de chaînes de conversion d'énergie dédiées à une éolienne de petite puissance - mirecki.pdf ». "http://ethesis.inptoulouse.fr/archive/00000079/01/mirecki.pdf".
- [3] B. Tissot et J. Espitalié, « L'evolution thermique de la matière organique des sédiments : applications d'une simulation mathématique. Potentiel pétrolier des bassins sédimentaires de reconstitution de l'histoire thermique des sédiments », *Rev. Inst. Fr.* Pétrole, vol. 30, nº 5, p. 743-778, sept. 1975.
- [4] « Modélisation énergétique et optimisation économique d'un système de production éolien et photovoltaïque couplé au réseau et associé à un accumulateur - document ». Thèse doctorat. 5 Dec 2009. "https://tel.archives-ouvertes.fr/tel-00439079/document"
- [5] « Victor Pozzobon\_Biomass gasification under high solar heat flux. Manuscrit de thèse document ». Thèse doctorat de l'université de Toulouse. 17 nouvembre 2015.
- [6] « Bioenergy ». [En ligne]. Disponible sur: http://www.iea.org/topics/renewables/subtopics/bioenergy/. [Consulté le: 29-mars-2017].
- [7] « Modélisation énergétique et optimisation économique d'un système de production éolien et photovoltaïque couplé au réseau et associé à un accumulateur - document ». .
- [8] R. Ginocchio et P.-L. Viollet, *L'énergie hydraulique*. Lavoisier, 2012.
- [9] « Microsoft Word WorldWindEnergyReport2008.doc worldwindenergyreport2008\_s.pdf ». Disponible sur : http://www.univusto.dz/theses en ligne/doc num.php?explnum id=246.
- [10] « Microsoft Word WorldWindEnergyReport2008.doc worldwindenergyreport2008 s.pdf ». .
- [11] « ETUDE ET COMMANDE DE GENERATRICES ASYNCHRONES POUR L'UTILISATION DE L'ENERGIE EOLIENNE<br/>>hrectle asynchrone à cage autonome $\langle$ br $\rangle$  - Machine asynchrone à double alimentation reliée au réseau document ». Thèse doctorat de l'université de nantes. 19 décembre 2003.
- [12] «L'aurent Beaudet. Etude expérimentale et numérique du décrochage dynamique sur une éolienne à axe vertical de forte solidité - document ».Thèse en doctorat. 7 aout 2006.
- [13] A. Abdelli, « Optimisation multicritère d'une chaîne éolienne passive », Institut National Polytechnique de Toulouse, 2007.
- [14] « Énergie éolienne : Quels avantages ? Les Énergies Renouvelables », *EcoInfos*. .
- [15] « Modélisation et commande d'un aérogénérateur à machine asynchrone à double alimentation en vue de simulation des problèmes de cogénération - Mokrane-Smaili.pdf ».maitrise en ingeniering. aout 2013. Disponible sur : http://www.lesenergies-renouvelables.eu/conseils/eolienne/avantages-inconvenients-eolienne/
- [16] « Bapio BAYALA. livre 3.Moteur asynchrone.pdf ».2010.
- [17] « Microsoft Word page de garde Idjdarene These Kassa Idjdarene.pdf ». Disponible: http://12ep.univ-lille1.fr/fileupload/file/theses/Theses\_Kassa\_ldjdarene.pdf.
- [18] « Naouel HAMDI\_Modélisation et commande des génératrice éolienne\_HAM5064.pdf ».Magistere en electrotechnique. 24-01-2008.
- [19] « LATRECHE Mohammed Tahar »\_Cmmande floue de la machine synchrone à aimants permanents utilisée dans une chaine éolienne. Mémoire de Magistère en commande electrique\_Université Ferhat Abbas de setif. 24-06-2012.
- [20] « Mr.MAHBOUB Mohamed abd elbasset- Modélisation et commande d'un système . . éolienne à base d'une génératrice double alimentée sans balais.MAHBOUb.pdf ».Thèse . . de magister de l'université farhat abbas setif. 18-06-2012.
- [21] « Armand BOYETTE\_controle commande d'un generateur asynchrone a double alimentation avec systeme de stockage pour la production eolienne - SCD\_T\_2006\_0162\_BOYETTE.pdf ». Thèse de doctorat de l'université Henri Poincaré, Nancy I. . décembre 2006
- [22] «Khaled ERKOUS Etude d'une chaine de conversion d'énergie éolinne. FER5393.pdf ». Magister en physique dans l'université MENTOURI CONSTANTINE. 27-05-2009.
- [23] « LIVRE commande par mode glissant Microsoft Word Chapitre 03 Chapitre 03.pdf ». 2013.
- [24] « Livre\_Régulateur\_ Jutard M.BETEMPS\_ RST\_AUTOMATIQUE Systèmes Asservis Linéaires Echantillonnés - chapitre 9 - download.php ». INSA de Lyon. 1998.
- [25] « Régulateur RST », *Wikipédia*. 19-sept-2015.
- [26] « Leonardo Amet, Malek Ghanes, Jean Pierre Barbot Commande directe d'un convertisseur multicellulaire : résultats exp erimentaux - CIFA2012\_LA-MG-JPB.pdf ». .7ème conférence internationnale d'automatique. jun 2012, Grenoble France.
- [27] « REPUBLIQUE ALGERIENNE DEMOCRATIQUE ET POPULAIRE (CHOUDER Adel).pdf ». Contribustion à la commande des convertisseurs multicellulaire série.Université ferhat abbas setif le 14-04-2010.
- [28] « Julio Cezar Brandelero\_Conception et réalisation d'un convertisseur multicellulaire DC/DC isolé pour application aéronautique - document ». Energie électrique.INP DE TOULOUSE, 2015.
- [29] « François defay [tel-00554206, v1] Commande Prédictive Directe d'un Convertisseur Multicellulaire pour une Application de Filtrage Actif - Thèse de doctorat de l'université de TOULOUSE. 4 décembre 2008.
- [30] Salwa BEN SAID, Kamel BEN SAAD, Mohamed BENREJEB, Article \_ On two control stratégies for multicellular converters, Université EL MANAR, Ecole . nationale d'ingénieurs de Tunis, 2014
- [31] Abdenour ABEDELLI, Optimisation multicritère d'une chaine éolienne passive, Thèse . de doctorat en génie électrique de l'institut national polytechnique de Toulouse, 15 octobre 2007.
	- [32] Leonardo Amet, Malek Ghanes, Jean-Pierre Barbot. Commande directe d'un convertisseur multicellulaire : r\_esultats exp erimentaux. CIFA - 7\_eme Conf\_erence Internationale Francophone d'Automatique - 2012, Jun 2012, Grenoble, France. 2012.  $\text{lnal} -00749953$
	- [33] NEKkAR Djamel, Contribution à l'étude des stratégies de commande des filtres actifs triphasés. Thèse de magister en électrotechnique commande des machines électriques, ……Université Mohamed Charef Messaadia de Souk-Ahras, 2014.
- [34] S.BEN SAID, K.BEN SAAD et M.BENREJEB, Sliding mode control for a multicell ……converters, Laboratoire de recherche L.A.R.A Automatique École nationale d'ingénieurs, ……Tunis 2013.
- [35] Mehmet Ucar, Engin Ozdemir, Control of a 3-phase 4-leg active power filtre under non ideal mains voltage condition, ScienceDirect, Turkey 2007.
- [36] Gyeong-Hun Kim, Chulsang Hwang, Jin-Hong Jeoan, Jong-Bo Ahn, Eung-Sang Kim, Anovel three-phase four-leg inverter based load unbalance compensator for stand-alone ……microgrid, SienceDirect Electrical power and energie systems, Korea 2015.